# UNIVERSIDADE ESTADUAL DE MARINGÁ CENTRO DE TECNOLOGIA DEPARTAMENTO DE ENGENHARIA CIVIL PROGRAMA DE PÓS-GRADUAÇÃO EM ENGENHARIA CIVIL

## **ANDRÉ FELIPE APARECIDO DE MELLO**

# **ANÁLISE E DIMENSIONAMENTO DE VIGAS-PAREDE EM CONCRETO ARMADO UTILIZANDO O MÉTODO BIELA-PAINEL**

MARINGÁ 2015

## **ANDRÉ FELIPE APARECIDO DE MELLO**

# **ANÁLISE E DIMENSIONAMENTO DE VIGAS-PAREDE EM CONCRETO ARMADO UTILIZANDO O MÉTODO BIELA-PAINEL**

Dissertação apresentada como parte dos requisitos necessários para obtenção do título de Mestre em Engenharia Civil do Programa de Pós-graduação em Engenharia Civil da Universidade Estadual de Maringá.

Orientador: Prof. Dr. Rafael Alves de Souza

MARINGÁ 2015

#### Dados Internacionais de Catalogação na Publicação (CIP) (Biblioteca Central - UEM, Maringá, PR, Brasil)

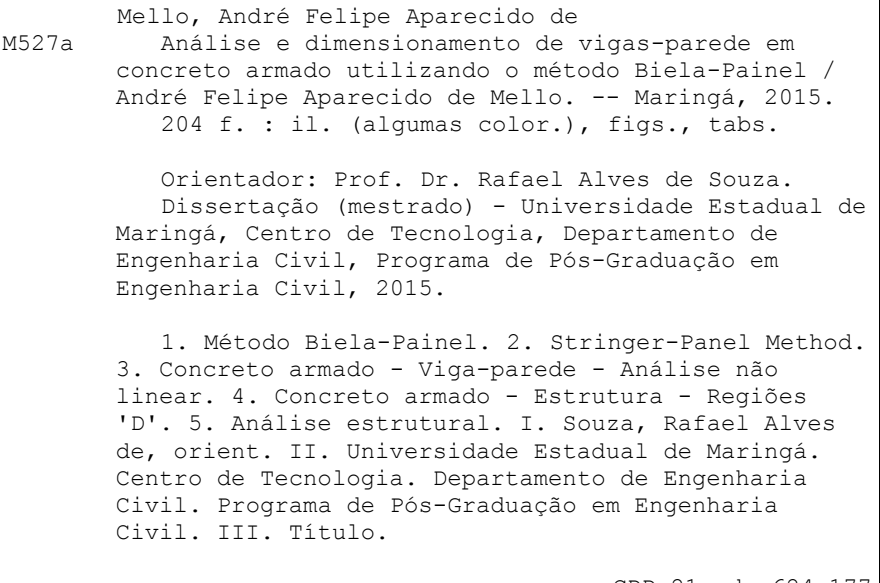

CDD 21.ed. 624.177 AMMA-003037

## ANDRE FELIPE A. DE MELLO

### ANÁLISE E DIMENSIONAMENTO DE VIGAS-PAREDE EM CON-CRETO ARMADO UTILIZANDO O MÉTODO BIELA-PAINEL.

Dissertação apresentada à Universidade Estadual de Maringá, como parte das exigências do Programa de Pós-Graduação em Engenharia Civil, na área de concentração Engenharia de Estruturas, para obtenção do título de Mestre.

Aprovada em 03 de dezembro de 2015

ha marta Lautuer

Prof. Dr. Leandro Mouta Trautwein Universidade Estadual de Campinas

Prof. Dr. Carlos Humberto Martins

Universidade Estadual de maringá

Membro

Membro

Prof<sub>!</sub> Dr. Rafael Alves de Souza Universidade Estadual de Maringá

Orientador

Aos meus pais, Valdir e Neuza, que nunca mediram esforços para que essa caminhada fosse concluída.

#### **AGRADECIMENTOS**

À minha família, pelo constante apoio emocional e financeiro, e por nunca me desencorajarem dos meus sonhos.

À Nayza, por sempre ter me apoiado em todas as decisões e por ser paciente durante a realização do curso de Mestrado.

À CAPES, pelo apoio financeiro na maior parte do curso de Mestrado.

Ao Professor Dr. Rafael Alves de Souza pela orientação e, principalmente, por guiar o meu caminho e proporcionar constante incentivo para que esta pesquisa fosse concluída.

A todos os amigos, principalmente ao Afonso, André, Leonardo, Luan e Yuri, pela amizade verdadeira proporcionada ao longo desses anos.

A todos os professores do Programa de Pós-Graduação em Engenharia Civil da Universidade Estadual de Maringá, por sempre estarem disponíveis a eventuais diálogos.

Aos funcionários do Departamento de Engenharia Civil da Universidade Estadual de Maringá, em especial à Marli, pela dedicação e disposição a todos os acadêmicos do curso.

A todos os colegas do curso de Mestrado em Engenharia Civil da Universidade Estadual de Maringá, pela troca de experiências e, especialmente, pelas novas amizades proporcionadas.

Jovem, na matemática você não entende as coisas. Você apenas se acostuma a elas.

John von Neumann

#### **RESUMO**

Quando se faz o dimensionamento de uma viga em concreto armado, normalmente se leva em conta a Hipótese de Bernoulli, ou seja, se considera que as deformações se distribuam linearmente ao longo da seção transversal. No entanto, esta simplificação não pode ser aplicada a certos tipos de estruturas, caracterizadas pela existência de cargas concentradas ou mudanças bruscas na seção transversal, que fazem com que a distribuição de deformações ao longo da seção seja não-linear. Dentre estas regiões, simplesmente denominadas por regiões "D", podese dar destaque as vigas-parede, sendo que, para este tipo de estrutura, deve-se partir para outros métodos de análise, como o Método das Bielas (MB), o Método dos Elementos Finitos (MEF) ou o Método Biela-Painel (MBP). Este trabalho tem como principal objetivo apresentar o procedimento de análise e dimensionamento de vigas-parede pelo MBP, através de uma abordagem manual, visto que as principais pesquisas relacionadas a este método focam na aplicação computacional. O MBP teve suas primeiras aplicações na engenharia civil na década de 1960, sendo que este segue o princípio da divisão da estrutura em bielas, que tem o objetivo de absorver os esforços normais, e painéis, que absorvem esforços cisalhantes. As armaduras das bielas são dimensionadas relacionando a força efetiva e a resistência do aço e, para os painéis, segue-se o processo de dimensionamento de elementos de membrana, de acordo com a Teoria da Plasticidade. As tensões no concreto devem ser verificadas e não devem ultrapassar sua resistência efetiva, que varia para as bielas e os painéis. O dimensionamento de dois exemplos práticos de vigas-parede foi efetuado pelo MBP, sendo que as armaduras resultantes foram comparadas com o modelo de viga convencional, recomendado pela ABNT NBR 6118:2014, e com o MB. Além disso, as vigas-parede foram analisadas de forma não-linear, através dos programas SPanCAD e ATENA 2D, afim de fazer uma comparação das duas soluções. Pelas análises efetuadas, pôde-se concluir que o MBP é um método tão atrativo quanto o MB, sendo que estruturas comuns podem ser dimensionadas por uma simples aplicação das equações da estática.

**Palavras-chave**: Método Biela-Painel. Regiões "D". Vigas-parede. Análise não-linear.

#### **ABSTRACT**

Concerning the design of reinforced concrete beams, the Bernoulli Hypothesis is usually valid, in other words, it is considered that the strain is linearly distributed over the cross section. However, such simplification cannot be applied to certain types of structures, characterized by the existence of concentrated loads or abrupt changes on the cross section, which causes the strain distribution along the cross section to be non-linear. Among these regions, simply called by D-regions, it can be emphasized the deep beams and, for this type of structure, it should be used other methods of analysis, such as the Strut and Tie Method (STM), the Finite Element Method (FEM) or the Stringer-Panel Method (SPM). This research's main objective is presenting the analysis and design's procedure of deep beams by SPM, by a manual approach, once the main researches related to this method focus on computational application. SPM had its first applications in civil engineering by the 1960s, and it adopts the principle of dividing a structure into stringers, which aims to absorb the axial forces, and panels, which absorb shear forces. The stringers' reinforcement is calculated by relating the effective force and steel strength and for panels it's adopted the membrane elements' design process, according to Plasticity Theory. Concrete compressive stresses must be checked and don't exceed its reduced strength, which varies for stringers and panels. The design of two practical examples of deep beams was conducted by SPM, and the resulting reinforcement have been compared to beams' conventional model, recommended by the Brazilian standard ABNT NBR 6118:2014, and STM. Moreover, the deep beams were examined by non-linear analysis, using the computer programs SPanCAD and ATENA 2D, in order to make a comparison of both solutions. By the performed analysis, it could be concluded that SPM is a method as attractive as STM, whereas usual structures can be designed by a simple application of Statics equations.

**Keywords**: Stringer-Panel Method. D-regions. Deep beams. Non-linear Analysis.

#### **LISTA DE FIGURAS**

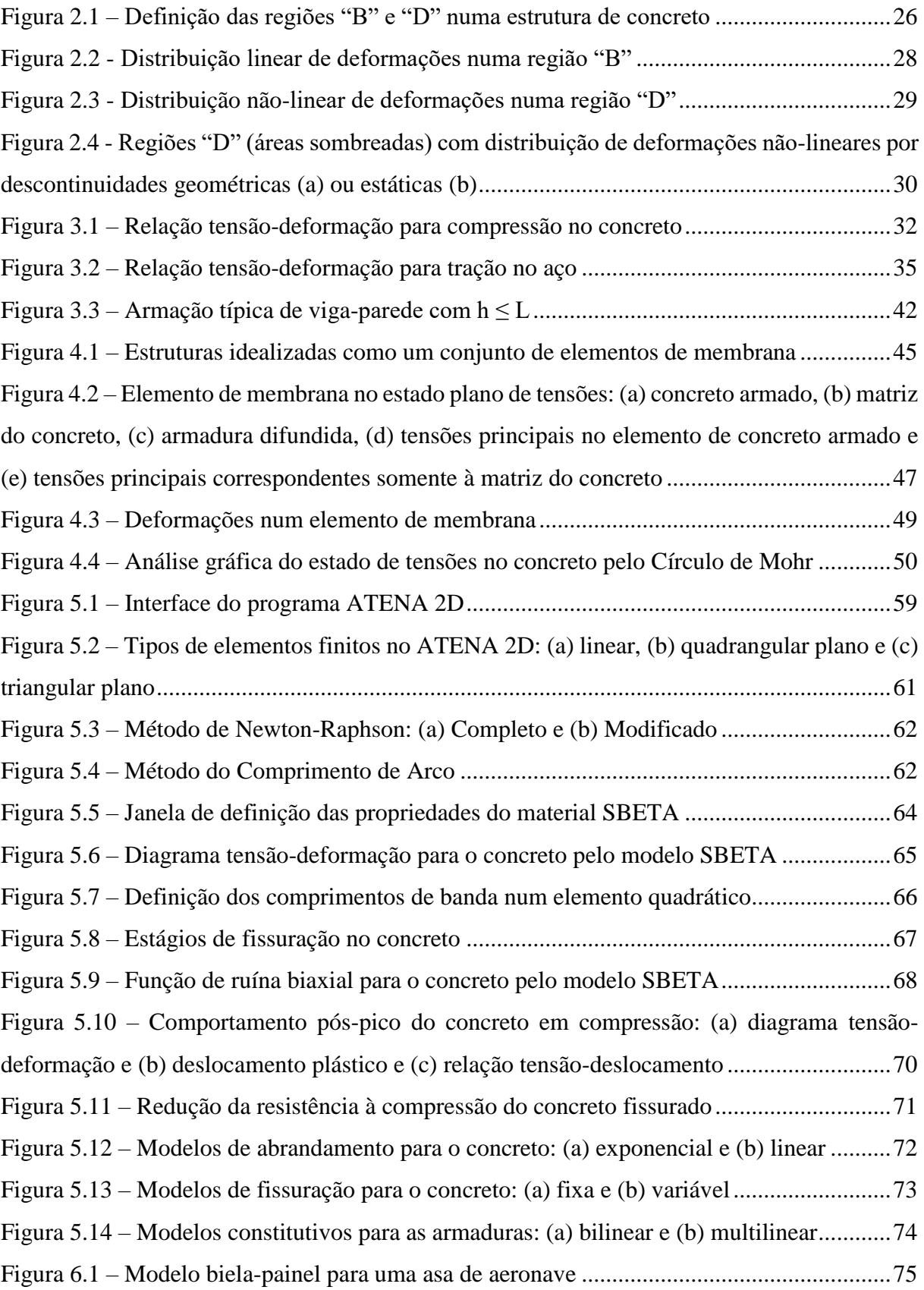

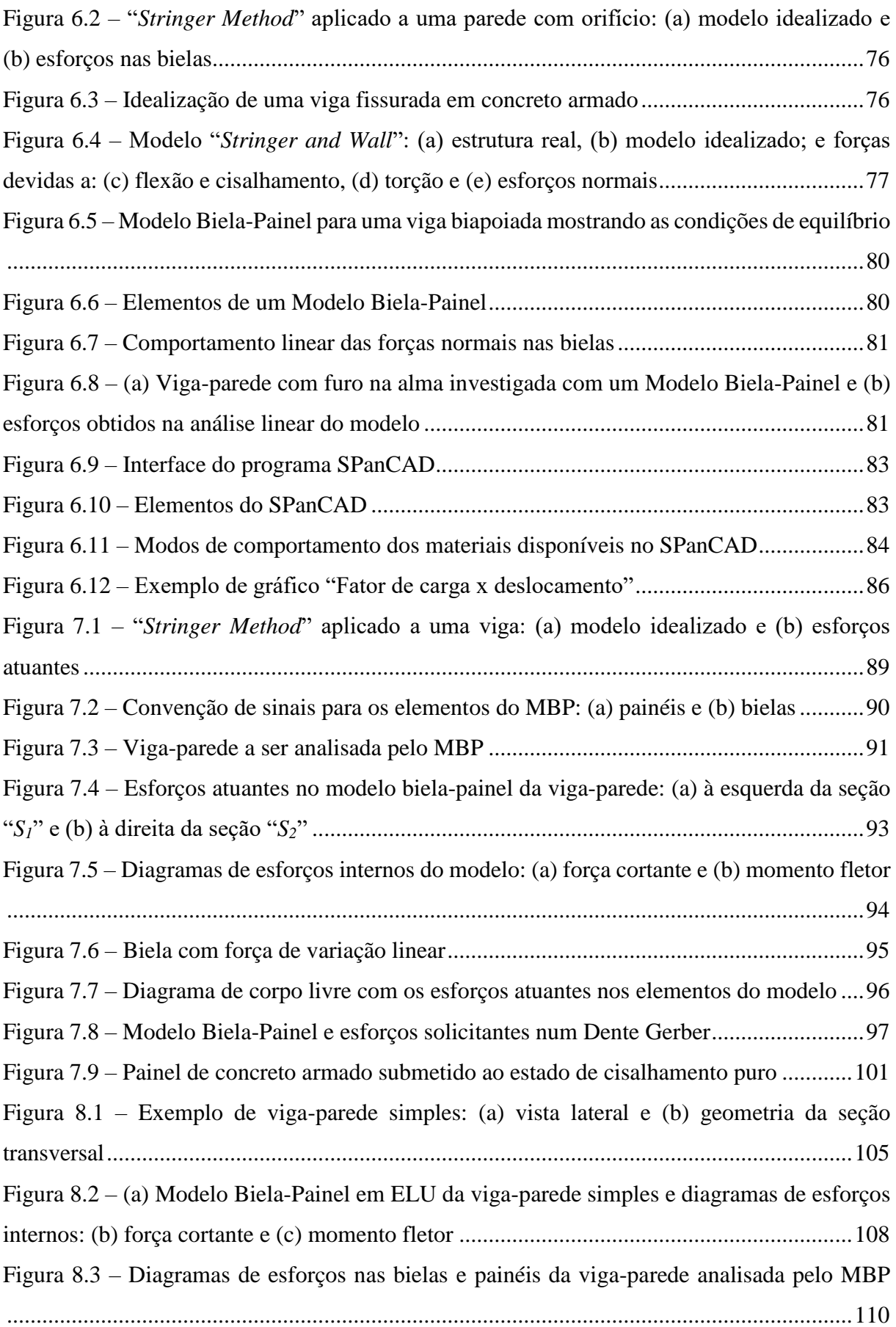

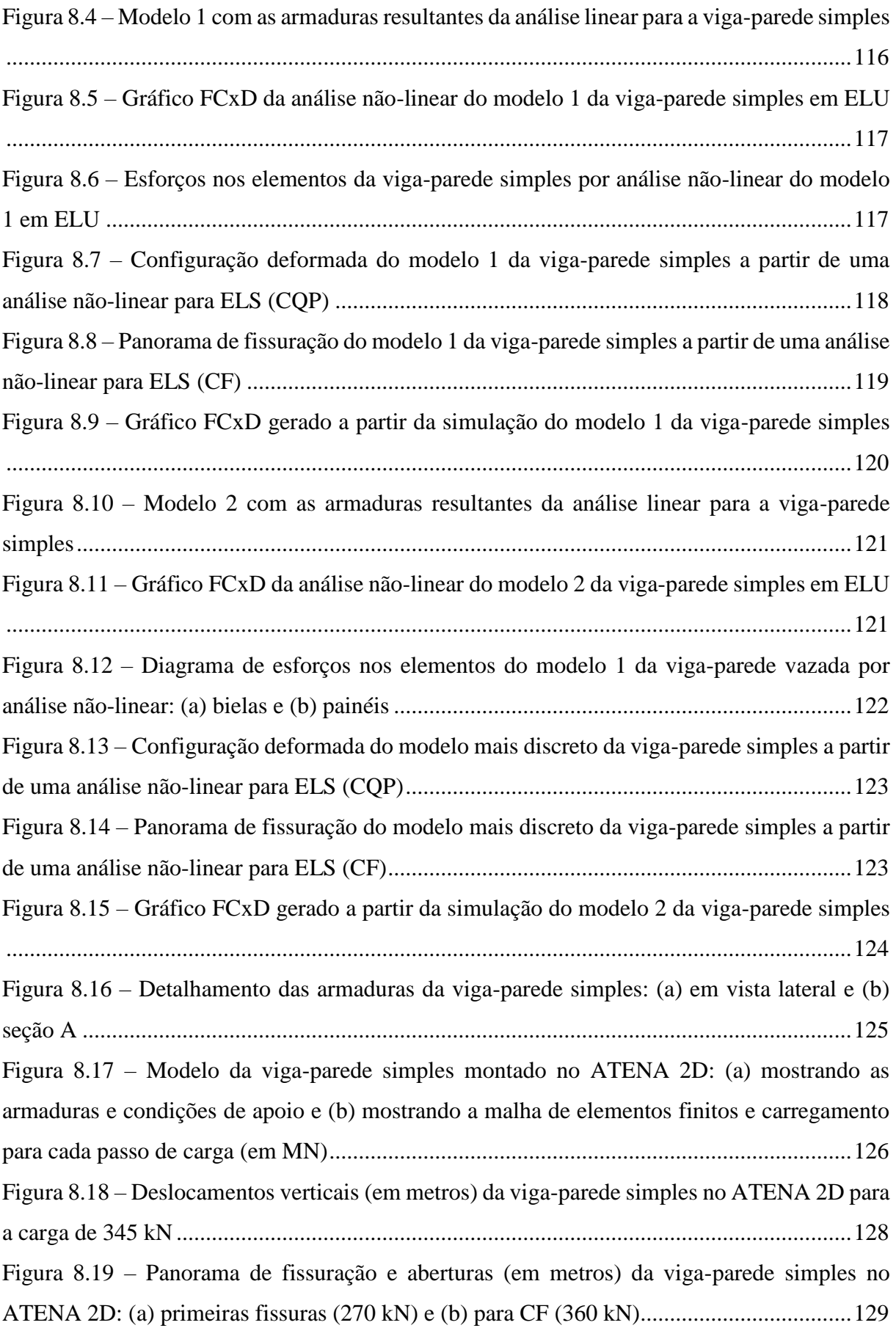

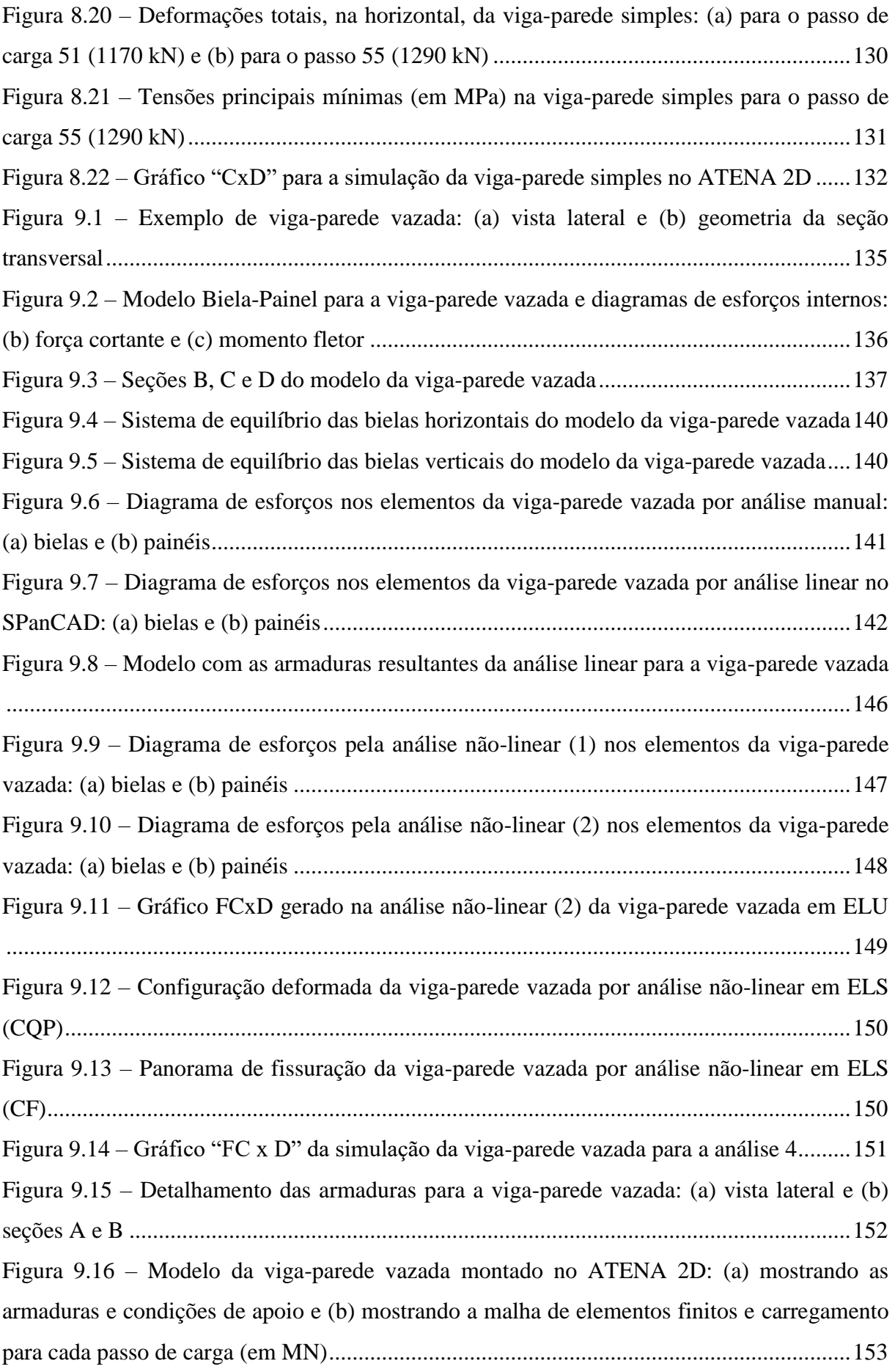

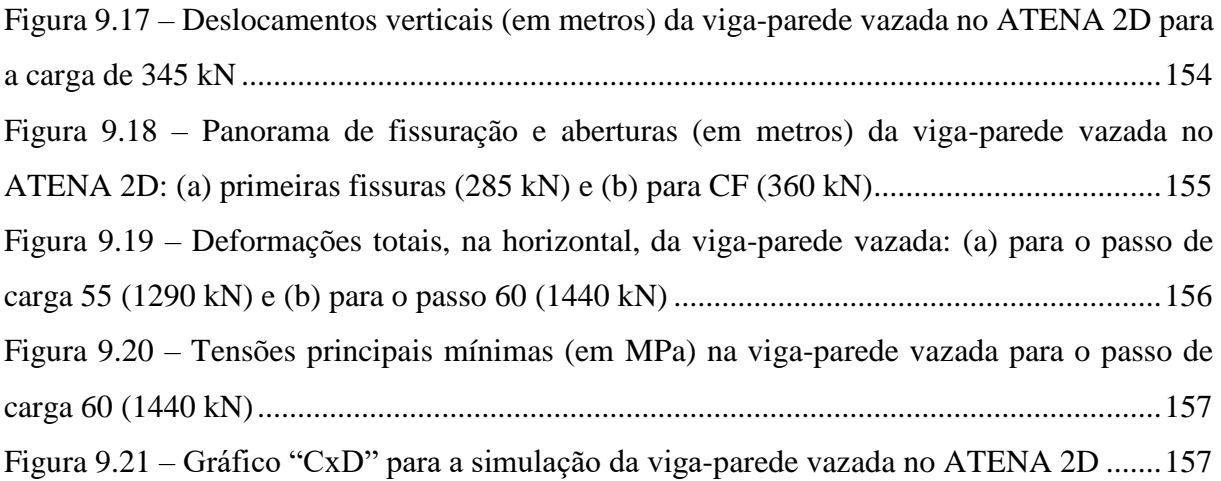

#### **LISTA DE TABELAS**

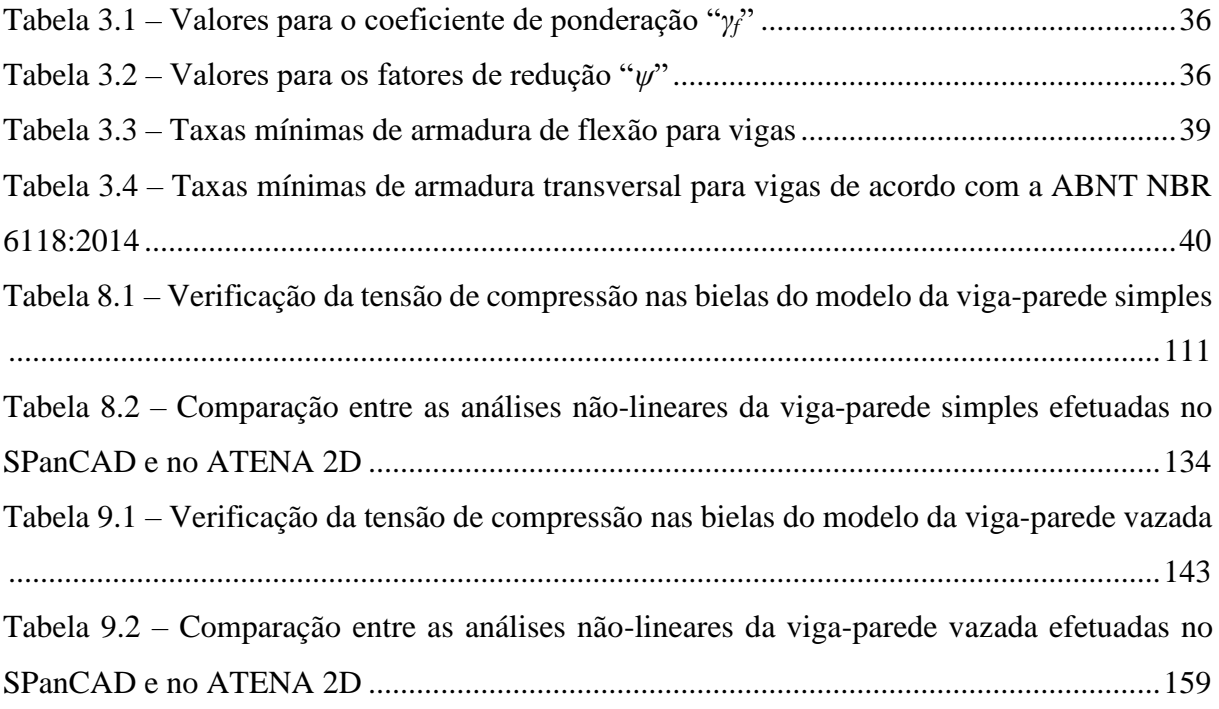

## LISTA DE ABREVIAÇÕES E SIGLAS

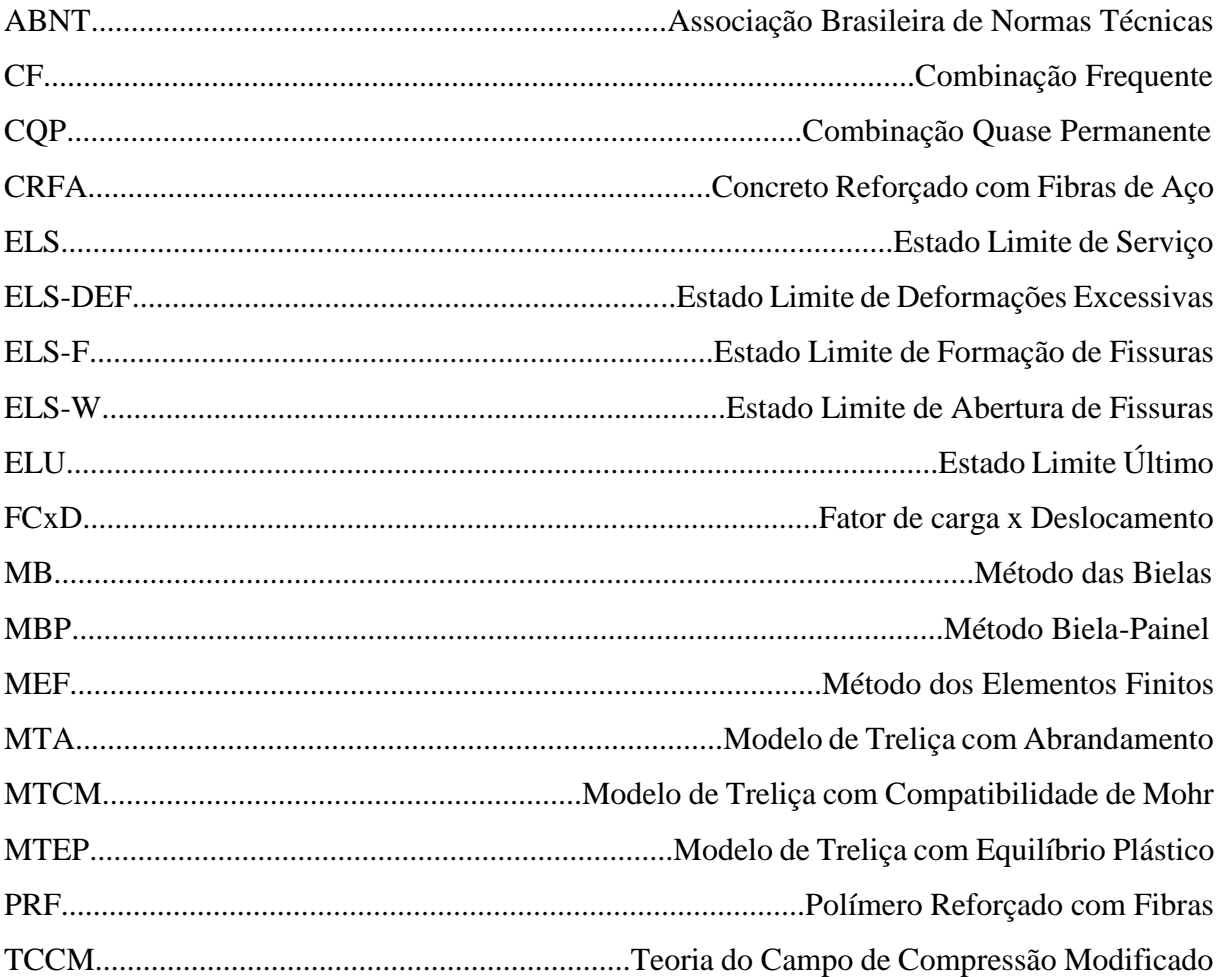

## **LISTA DE SÍMBOLOS**

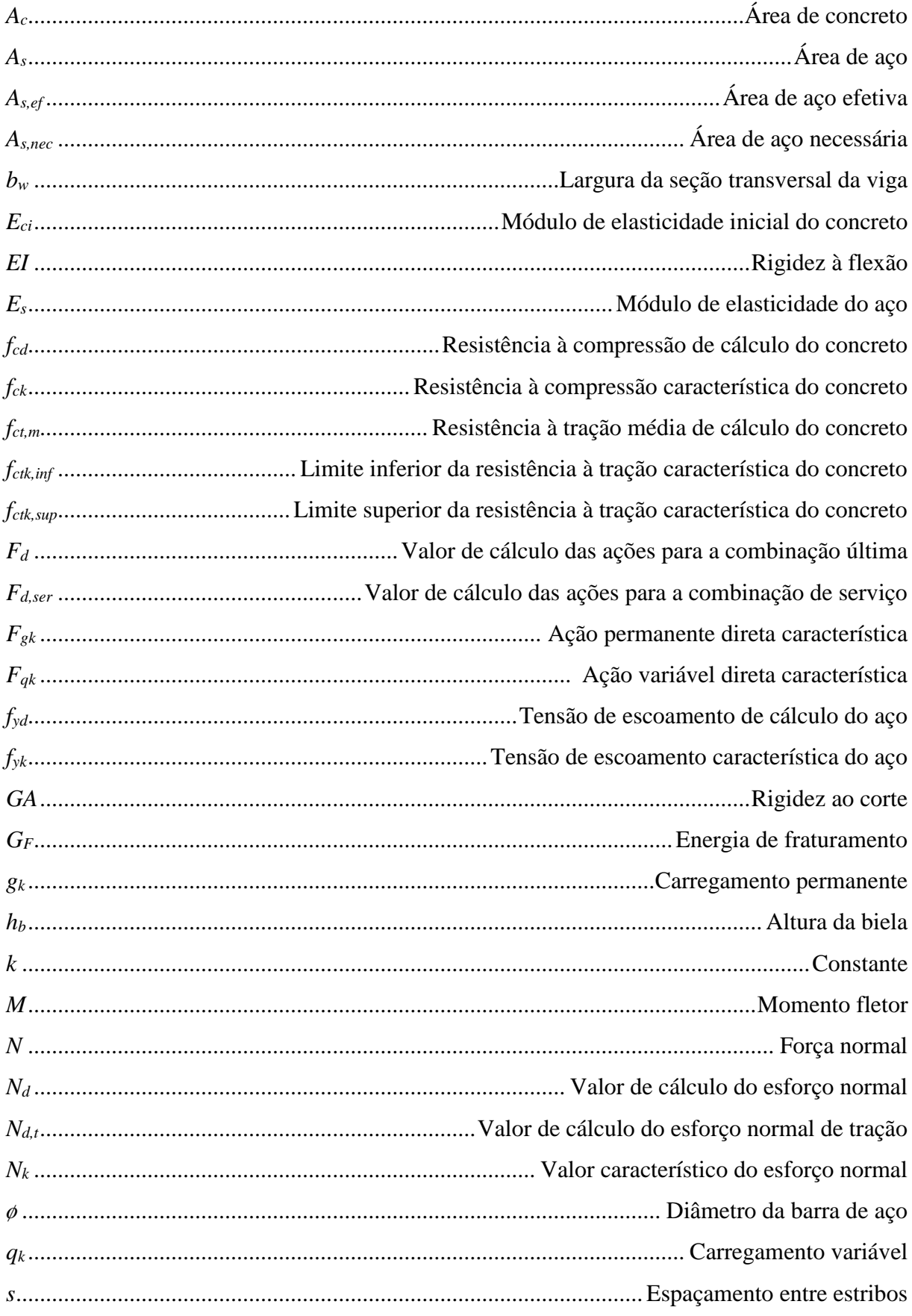

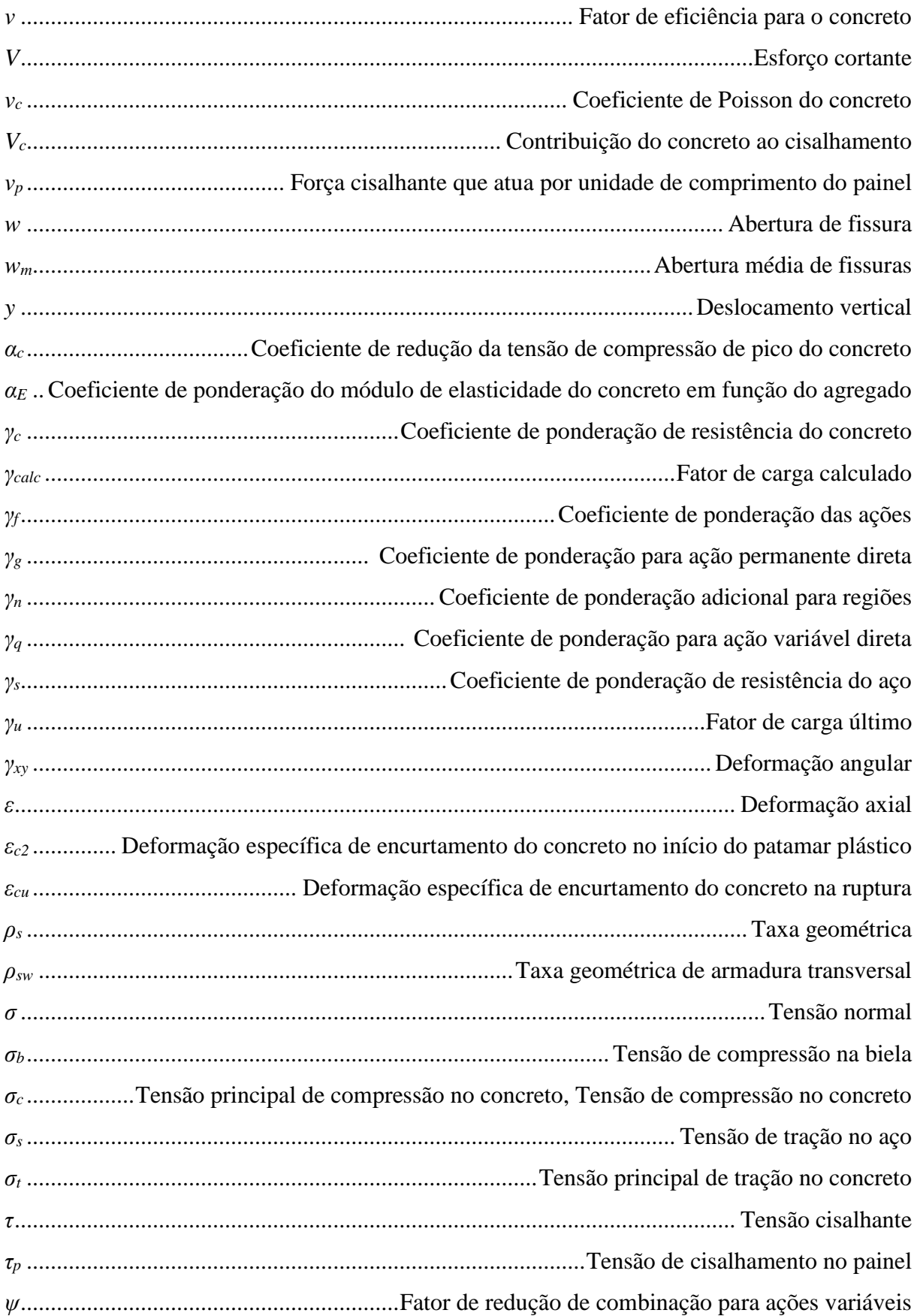

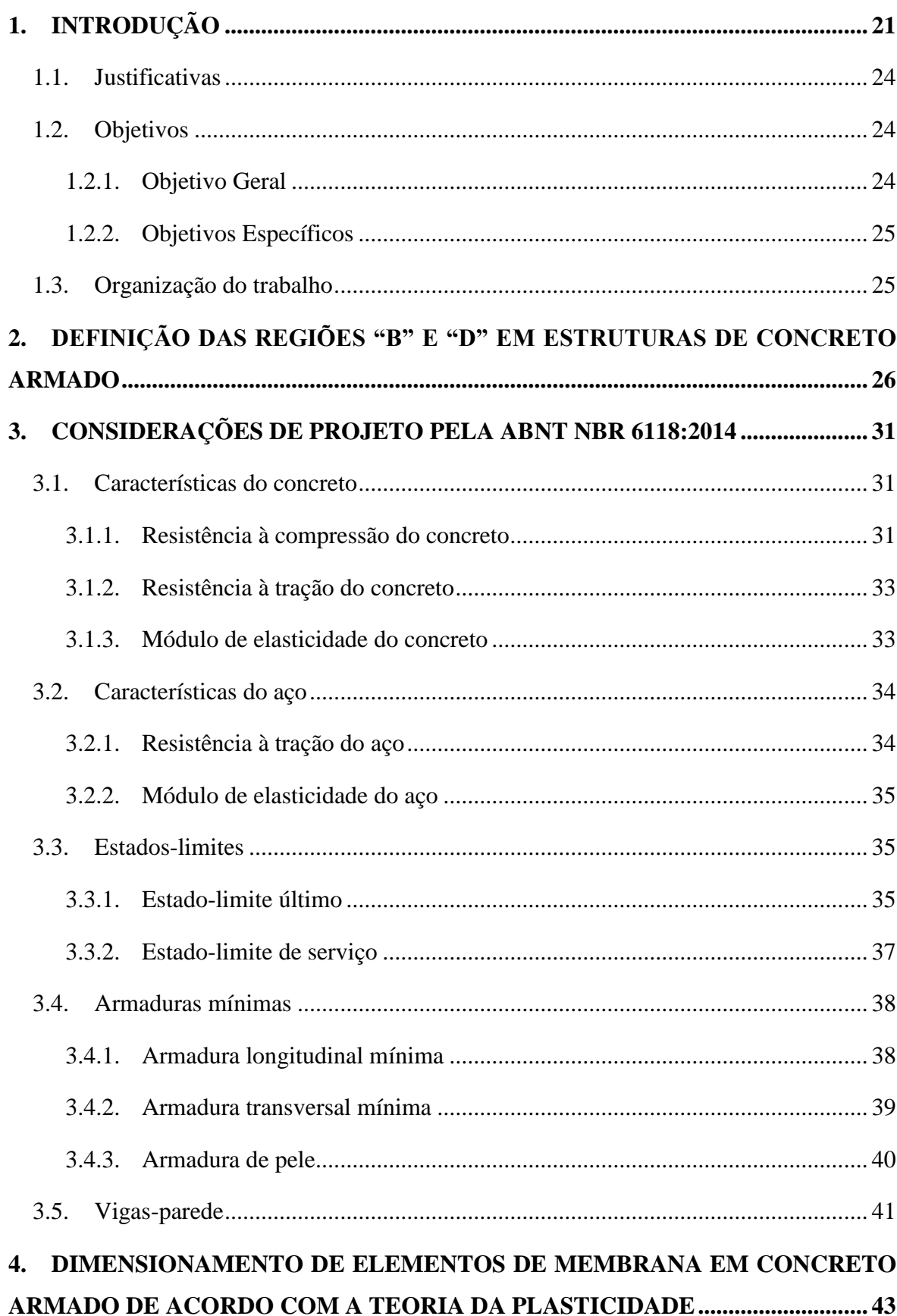

## **SUMÁRIO**

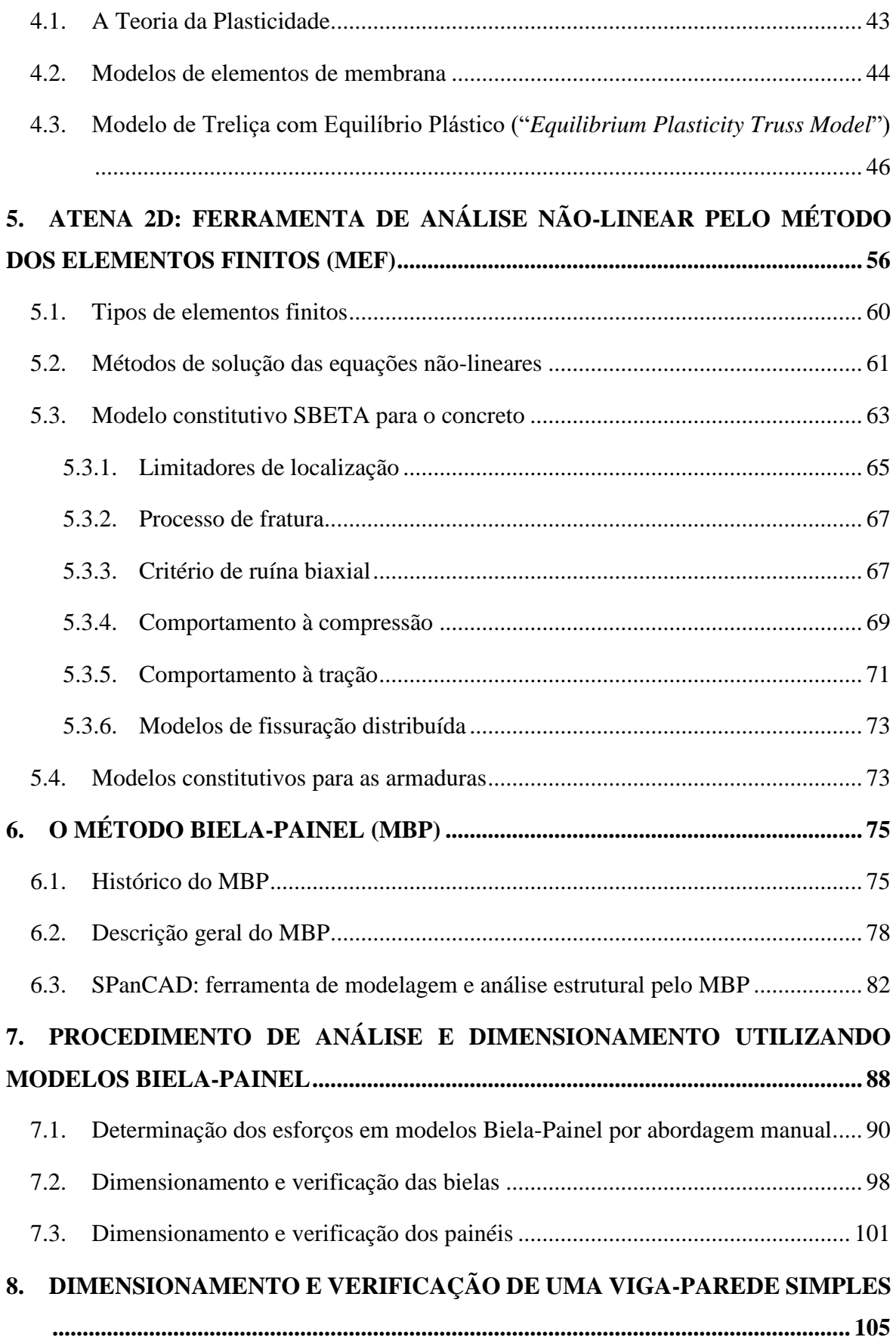

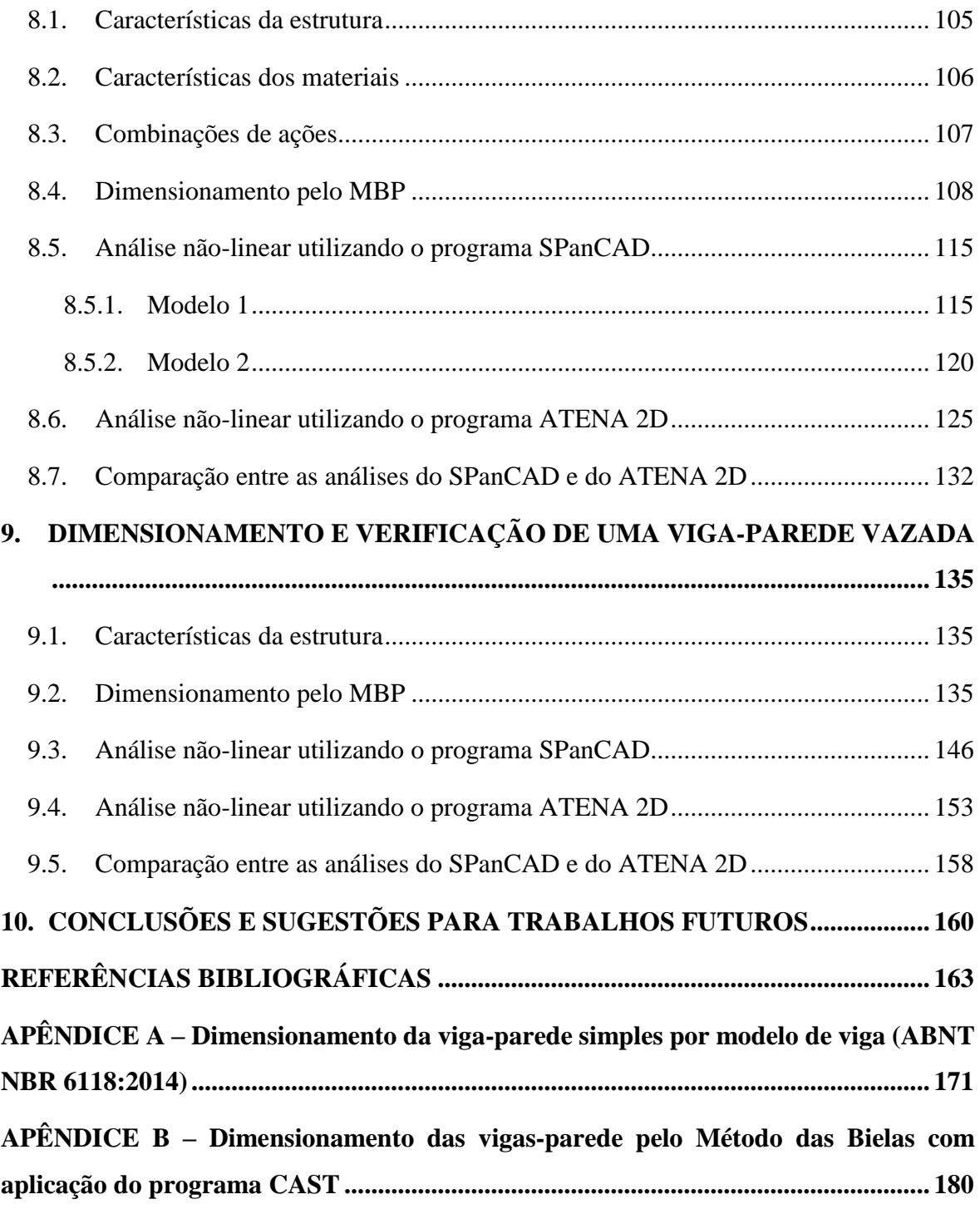

#### <span id="page-21-0"></span>**1. INTRODUÇÃO**

Entende-se por concreto armado o material combinado formado por concreto e barras de aço, dispostas em seu interior, sendo que a vinculação entre esses dois materiais se dá por aderência entre as armaduras e o material cimentíceo por rugosidade. As armaduras normalmente devem estar localizadas nas regiões onde existem efetivamente tensões de tração, desse modo é possível aproveitar com eficácia resistência à compressão do concreto. Como as deformações no concreto e nas armaduras devem ser iguais, devido à aderência, e o concreto não pode acompanhar as grandes deformações do aço, fissuras irão se formar na zona tracionada de concreto e, consequentemente, os esforços de tração devem ser absorvidos exclusivamente pelas armaduras (LEONHARDT; MÖNNIG, 1988).

Quando se faz o dimensionamento de uma estrutura, o engenheiro estrutural normalmente a conceitua como uma integração de elementos mais simples. Como, por exemplo, na estrutura de um edifício em concreto armado, tem-se usualmente a divisão em lajes, vigas, pilares e fundações.

Segundo Lourenço e Figueiras (1993), o projeto de estruturas de concreto é usualmente definido em duas etapas inter-relacionadas. Na primeira, faz-se uma análise global para quantificar os esforços internos gerados a partir das cargas aplicadas e, na segunda, faz-se uma verificação das dimensões escolhidas e o cálculo das armaduras necessárias a resistir os esforços obtidos, a partir de análises de equilíbrio nas seções transversais. Além disso, é interessante que seja incluída, na fase de projeto, uma etapa de controle de fissuração na situação de serviço da estrutura, visto que esta é uma característica inevitável do concreto e seu comportamento é altamente influenciado por esse efeito, que pode causar perdas de rigidez e resistência da estrutura (CHRISTIANSEN; NIELSEN, 2001).

O dimensionamento de vigas em concreto armado submetidas à flexão já estava bem definido na metade do século XX, como se pode encontrar nos trabalhos de Hognestad, Hanson e Mchenry (1955) e Hognestad (1956). Esta teoria considera a Hipótese de Bernoulli, a qual admite uma distribuição linear de deformações ao longo da seção transversal e despreza as deformações devidas às forças cortantes, devido ao fato destas serem muito pequenas. Desse modo, o dimensionamento pode ser feito considerando o equilíbrio na seção e as relações constitutivas simplificadas dos materiais.

As regiões que seguem esta hipótese são denominadas simplesmente por regiões "B" e, segundo Mitchell e Cook (1991, p. 534), "já que a análise das seções planas para flexão satisfaz tanto as condições de equilíbrio quanto de compatibilidade, os engenheiros podem aplicar este método para uma grande variedade de carregamentos e geometrias de seção transversal". A teoria da flexão é utilizada com sucesso para o dimensionamento de vigas até os dias de hoje.

O dimensionamento ao esforço cortante, por sua vez, foi introduzido por Wilhelm Ritter no final do século XIX e posteriormente melhorado por Emil Mörsch, sendo que estes pesquisadores propuseram um método de cálculo para o dimensionamento de estruturas em concreto armado submetidas à flexão e cisalhamento. De acordo com Vecchio e Collins (1988, p. 258), este modelo, nomeado como Modelo Clássico de Treliça, propõe que:

> [...] uma viga fissurada de concreto armado atua como uma treliça com banzos longitudinais paralelos, escoras inclinadas de concreto e tirantes transversais. Quando a força cortante é aplicada, as escoras de concreto se tornam comprimidas e forças de tração são produzidas nos tirantes longitudinais e transversais. As componentes de força em cada elemento podem ser determinadas pela Estática. [...] Mörsch concluiu na época que o ângulo de inclinação das escoras era matematicamente impossível de ser determinado, mas 45º era uma suposição conservativa.

Por mais que a hipótese das seções planas e a analogia de treliça sejam considerações que simplificam muito o dimensionamento, elas não podem ser consideradas para qualquer parte de uma estrutura. Regiões locais, como por exemplo nós de pórtico, consolos e áreas adjacentes a pontos de aplicação de cargas concentradas, apresentam tensões e deformações disturbadas e irregulares, nas quais as condições de compatibilidade são impossíveis de serem aplicadas (HSU; MO, 2010). Nestas regiões, denominadas por regiões "D", as deformações devidas à forças cortantes são significativas, sendo que o dimensionamento deve levar em conta o campo de tensões disturbado e não é adequado assumir que as seções permaneçam planas e que as tensões cisalhantes sejam uniformes (MITCHELL; COOK, 1991).

Dentre as regiões "D", pode-se dar destaque às vigas-parede, que são elementos em que a relação entre o comprimento do vão e a altura da seção é baixa, fazendo com que grande parte do carregamento seja direcionado diretamente aos apoios (ROGOWSKY; MACGREGOR, 1983). Atualmente, os métodos mais utilizados para o dimensionamento das regiões "D" são, em maior escala, o Método das Bielas (MB) e o Método dos Elementos Finitos (MEF) e, em menor escala, o Método Biela-Painel (MBP).

O MB ou Método de Escoras e Tirantes ("*Strut and Tie Method*"), surgiu da necessidade de um processo de cálculo que fosse válido para qualquer região de uma estrutura, assim, Schlaich, Schäfer e Jennewein (1987) generalizaram a aplicação da analogia de treliça também para as regiões "D", sendo que este divide a estrutura em escoras de concreto, tirantes de aço e

nós. Para a adequação do modelo, as tensões nas escoras e nos nós devem ser verificadas e não devem ultrapassar valores baseados nos limites plásticos do concreto.

O MEF ("*Finite Element Method*") parte do princípio de divisão do elemento estrutural em vários elementos interconectados, chamados elementos finitos, os quais darão uma solução aproximada para o problema real (RAO, 2011). Segundo Souza (2004), o MEF tem um grande potencial, em conjunto com o MB, para análise de estruturas constituídas por regiões "D", sendo que, a partir de análises elásticas, é possível obter um entendimento do fluxo de tensões dentro da estrutura e, com isso, propor a posição dos elementos das escoras e dos tirantes. Além disso, o MEF possui grande aplicabilidade em análises não-lineares de estruturas em concreto armado, através dos softwares ATENA, DIANA, SAP2000, entre outros.

Este trabalho focará na análise de vigas-parede pelo MBP ("*Stringer-Panel Method*"), sendo que este método possui tanta aplicabilidade quanto o MB. Diferentemente do MB, o MBP parte do conceito de dividir a estrutura em dois tipos de elementos distintos: as bielas, que trabalham em regime axial, e os painéis, que trabalham em regime de membrana de cisalhamento puro. Assim como para o MB, as tensões no concreto devem ser verificadas de acordo com a Teoria da Plasticidade, sendo que a resistência é normalmente reduzida por um fator de eficiência (SIMONE, 1998; NIELSEN; HOANG, 2011).

De acordo com Simone (1998), as primeiras aplicações do MBP se deram na engenharia mecânica, por volta da década de 30, sendo este amplamente utilizado a partir da década de 50, para a modelagem das asas e fuselagem de aeronaves (ARGYRIS; KELSEY, 1960). Na engenharia civil, o MBP foi aplicado em estruturas do tipo parede nas pesquisas conduzidas na Universidade da Dinamarca, por Nielsen (1971 apud SIMONE, 1998) e Kaern (1979), sendo que, nesta época, o método era denominado de "*Stringer Method*".

Os maiores avanços no desenvolvimento do método foram atingidos na década de 90, a partir de pesquisas desenvolvidas no Politécnico de Milão e na Universidade Tecnológica de Delft, sendo que estas focaram na análise matricial do método (HOOGENBOOM, 1993; SIMONE, 1998). Nesse período foi desenvolvido também o programa SPanCAD (HOOGENBOOM, 1998), uma ferramenta capaz de fazer análises elásticas e não-lineares de modelos biela-painel.

Após esse período, o desenvolvimento do método cessou, existindo apenas algumas aplicações disponíveis na literatura, sendo possível citar os trabalhos de Tarquini e Sgambi (2003), Wang e Hoogenboom (2004), Hauksdóttir (2007) e Refer (2012). No Brasil, o método não é muito conhecido, podendo-se dar destaque somente aos trabalhos de Silva (2004) e Souza (2004, 2011, 2012).

#### <span id="page-24-0"></span>**1.1. Justificativas**

Nesse contexto, observa-se que os trabalhos científicos focaram muito no desenvolvimento computacional do MBP, deixando a desejar no que diz respeito à aplicação manual do método. Em vista disso, Souza (2011, 2012) propõe que a abordagem manual do MBP fornece respostas rápidas nos problemas mais comuns, sendo este método tão atrativo quanto o MB para cálculos manuais.

Observa-se também que o MBP não é tão divulgado no Brasil, existindo apenas quatro trabalhos de pesquisadores brasileiros com referência ao método. Além disso, a norma da Associação Brasileira de Normas Técnicas (ABNT) NBR 6118:2014, que regulamenta o projeto de estruturas de concreto, recomenda que as estruturas especiais, assim denominadas a estruturas sujeitas à existência de regiões "D", sejam dimensionadas pelo MB ou pelo Método dos Elementos Finitos, não havendo nenhuma menção ao MBP.

Adicionalmente, na literatura, não existem pesquisas relacionadas a ensaios experimentais de estruturas dimensionadas pelo MBP, o que, de fato, dificulta a comprovação da eficiência do método. Este fato, aliado à escassez de trabalhos que abordam o MBP manualmente e à falta de conhecimento do método no Brasil, contemplam a justificativa desta pesquisa.

#### <span id="page-24-1"></span>**1.2. Objetivos**

#### <span id="page-24-2"></span>1.2.1. Objetivo Geral

O presente trabalho tem como principal objetivo mostrar as diretrizes para análise e dimensionamento de vigas-parede com aplicação do Método Biela-Painel (MBP), seguindo as recomendações disponíveis na bibliografia consultada e respeitando os critérios de dimensionamento de estruturas de concreto armado recomendados pela ABNT NBR 6118:2014.

#### <span id="page-25-0"></span>1.2.2. Objetivos Específicos

Este trabalho ainda procura alcançar os seguintes objetivos:

- difundir a aplicação do MBP, possibilitando ao engenheiro de estruturas a escolha de um método alternativo para resolução de casos complexos envolvendo o concreto armado;
- apresentar uma rotina de cálculo manual para aplicação do MBP, com o objetivo de obter fortes características pedagógicas e de aplicação no meio prático;
- apresentar o roteiro de dimensionamento das armaduras de modelos biela-painel;
- aplicar o programa SPanCAD para a análise não-linear de casos práticos;
- comparar o comportamento não-linear de estruturas analisadas pelo MBP, no SPanCAD, com análises pelo MEF, pelo programa ATENA 2D;
- comparar as soluções de dimensionamento pelo MBP com os métodos convencionais para o dimensionamento de vigas comuns, recomendados pela ABNT NBR 6118:2014, e com o MB;

#### <span id="page-25-1"></span>**1.3. Organização do trabalho**

Em resumo, o presente trabalho encontra-se dividido em dez capítulos. O Capítulo 2 apresenta as características de comportamento das regiões "B" e "D". No Capítulo 3, são apresentados critérios de projeto, recomendados pela ABNT NBR 6118:2014, úteis para o dimensionamento das estruturas que serão posteriormente analisadas.

O Capítulo 4 apresenta o processo de dimensionamento de elementos de membrana, de acordo com a Teoria da Plasticidade. No Capítulo 5, é apresentado o programa ATENA 2D, uma ferramenta de análise não-linear de estruturas de concreto armado pelo MEF.

O MBP é introduzido no Capítulo 6, no qual é feita uma descrição geral do método, bem como é apresentado o programa SPanCAD. O processo de análise estrutural e dimensionamento das armaduras pelo MBP é apresentado no Capítulo 7, sendo que exemplos práticos são apresentados nos capítulos 8 e 9. Estes mesmos exemplos são também dimensionados pelo modelo de viga convencional e pelo MB, nos apêndices A e B.

Nos capítulos 8 e 9, também são feitas análises não-lineares das vigas-parede apresentadas, através dos programas SPanCAD e ATENA 2D. As conclusões do presente trabalho são apresentadas no Capítulo 10, o qual também sugere temas para pesquisas futuras.

### <span id="page-26-1"></span>**2. DEFINIÇÃO DAS REGIÕES "B" E "D" EM ESTRUTURAS DE CONCRETO ARMADO**

Segundo Mitchell e Cook (1991), o projeto de uma estrutura de concreto armado tipicamente envolve a separação do elemento em duas zonas distintas:

- regiões "B", sendo o "B" proveniente de "*Bernoulli*" ou "*Beam*": regiões em que não há descontinuidades estáticas ou geométricas, que são normalmente dimensionadas para flexão, assumindo que as seções permaneçam planas após a deformação e dimensionadas para o cisalhamento assumindo que as tensões cisalhantes sejam uniformes na seção.
- regiões "D", sendo o "D" proveniente de "*Disturbed*" ou "*Descontinuity*": regiões adjacentes às descontinuidades causadas por mudanças bruscas na seção transversal ou ação de forças ou reações concentradas, que devem ser projetadas levando em conta o campo de forças disturbado. Nestas regiões não é adequado assumir que as seções permaneçam planas e que as tensões cisalhantes sejam uniformes

A [Figura 2.1](#page-26-0) apresenta a separação destes dois tipos numa estrutura usual, sendo que cabe ao engenheiro estrutural identificá-las e escolher o método mais apropriado para o dimensionamento de cada uma delas.

<span id="page-26-0"></span>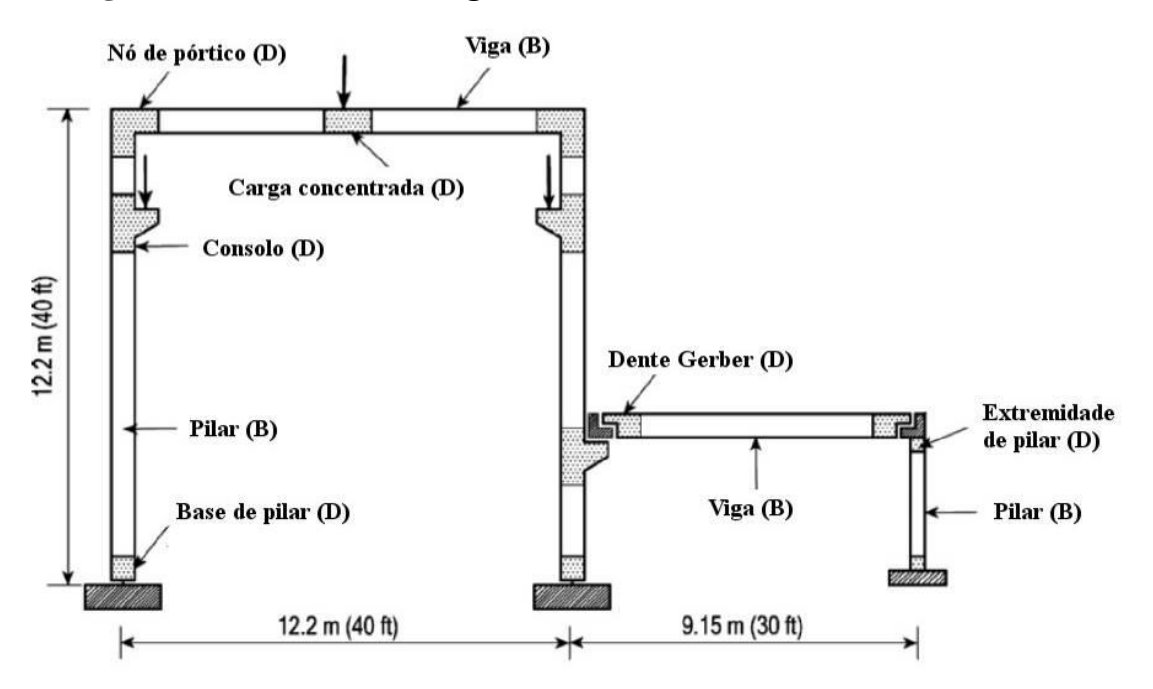

**Figura 2.1 – Definição das regiões "B" e "D" numa estrutura de concreto**

Fonte: Hsu e Mo (2010) (adaptado)

As regiões "B" obedecem a Hipótese de Bernoulli, postulada em 1705 pelo matemático suíço Jacob Bernoulli (1654-1705). Esta hipótese estabelece que seções planas perpendiculares ao eixo neutro de uma barra, permanecem planas depois da ocorrência da flexão nessa barra, sendo que, com isso, facilita-se muito o dimensionamento de estruturas em que as deformações causadas pelo esforço cortante podem ser desprezadas (SOUZA; BITTENCOURT, 2004).

A hipótese de Bernoulli pode ser definida matematicamente pela seguinte equação:

$$
\frac{\partial^2 y}{\partial x^2} = -\frac{M}{EI} + \frac{d}{dx} \left( k \frac{V}{GA} \right) \tag{2.1}
$$

onde: *y*: deslocamento vertical;

*M*: momento fletor;

*EI*: rigidez à flexão;

*GA*: rigidez ao cisalhamento;

*V*: esforço cortante;

*k*: constante que leva em conta a geometria da seção transversal.

Seguindo deste princípio, Souza e Bittencourt (2004, p. 1) destacam que:

A "Hipótese de Bernoulli" facilita muito o dimensionamento de elementos de concreto armado, pois é possível assumir que a distribuição de deformações ao longo da altura da seção transversal do elemento seja mantida linear, desde o início do seu carregamento até a sua ruptura, [...] Dessa maneira, a determinação das tensões atuantes no aço e no concreto são imediatas, bastando para isso conhecer a relação constitutiva de cada um dos materiais.

Assim, a seção transversal que obedece esta hipótese de distribuição linear de deformações é comumente chamada de região "B", podendo ser visualizada n[a Figura 2.2.](#page-28-0) Estas regiões podem ser dimensionadas considerando simplesmente esta distribuição linear de deformações, aliadas às condições de equilíbrio e compatibilidade (MITCHELL; COOK, 1991). O dimensionamento das armaduras em regiões "B" pode ser feito por meio da aplicação das equações da flexão, aliado à analogia de treliça, para o dimensionamento ao esforço cortante. O roteiro de dimensionamento deste tipo de região, bem como um exemplo de aplicação, são apresentados no Apêndice A.

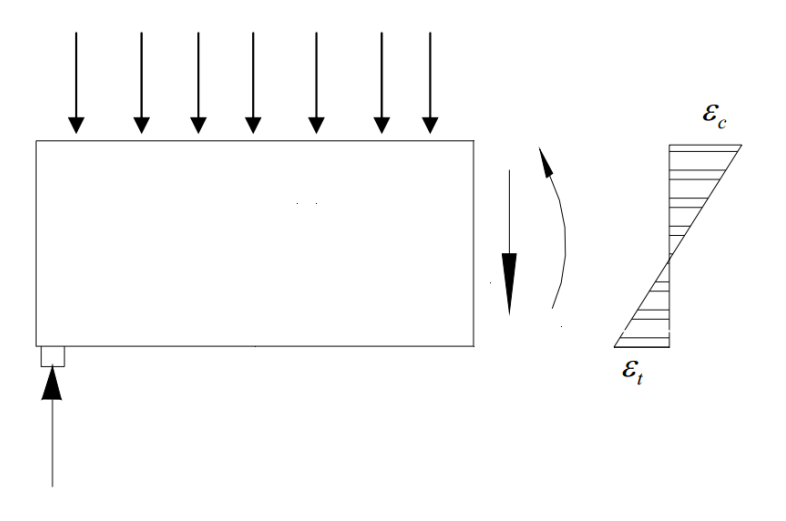

<span id="page-28-0"></span>**Figura 2.2 - Distribuição linear de deformações numa região "B"**

Fonte: Silva (2004)

Embora esta seja uma hipótese simplificadora, não se pode utilizá-la em certos casos, como provado pelo Princípio de Saint-Venant, postulado pelo matemático e engenheiro francês Adhémar Barré de Saint-Venant (1797-1886):

> Se existirem dois sistemas estaticamente equivalentes de forças sendo aplicados na mesma região de um contorno, em corpos diferentes mas geometricamente idênticos, as diferenças ocorridas nas tensões serão desprezíveis em regiões suficientemente afastadas da área de aplicação das cargas. No entanto, imediatamente abaixo do ponto de aplicação das cargas, surgirão diferenças significativas de tensão.

Nestas regiões não é possível desprezar a componente de tensão vertical e a componente cisalhante, como se faz normalmente para vigas que seguem a Hipótese de Bernoulli (LEONHARDT; MÖNNIG, 1986). Elassão comumente designadas como regiões descontínuas ou simplesmente regiões "D", sendo o "D" proveniente de "*Disturbed*" ou "*Descontinuity*".

Sendo assim, nas regiões adjacentes aos pontos de aplicação de cargas concentradas, as deformações devido à força cortante passam a ser consideráveis e, devido a isso, a Hipótese de Bernoulli deixa de ser válida para essas regiões. Além disso, o Princípio de Saint-Venant também é válido para estruturas com geometrias irregulares, que provocam a quebra na linearidade das deformações ao longo da altura da seção transversal (SOUZA, 2004).

O Princípio de Saint-Venant estabelece que é possível considerar que os distúrbios de tensão serão normalizados numa distância que é, no mínimo, igual à maior dimensão da seção transversal carregada (HIBBELER, 2010). Um exemplo da configuração da distribuição de deformações numa região "D" pode ser vista na [Figura 2.3.](#page-29-0)

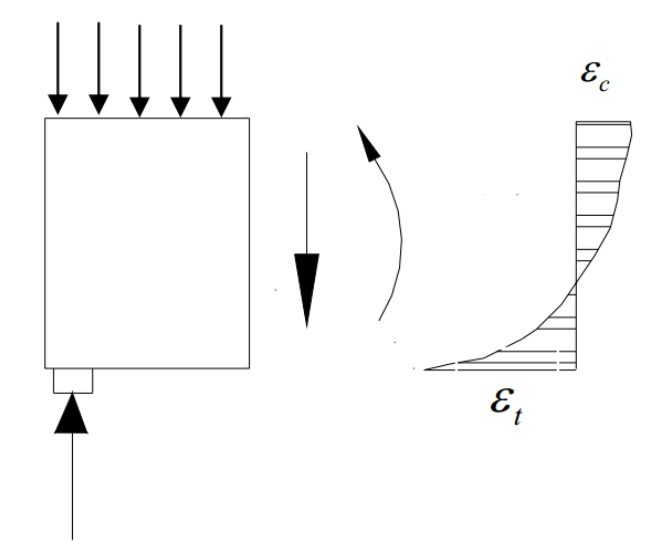

<span id="page-29-0"></span>**Figura 2.3 - Distribuição não-linear de deformações numa região "D"**

Fonte: Silva (2004)

Portanto, de acordo com Souza (2004), em resumo, pode-se classificar as regiões presentes nas estruturas das seguintes maneiras:

- Regiões "B": são regiões onde a Hipótese de Bernoulli pode ser aplicada, isto é, regiões onde pode-se assumir que a distribuição de deformações ao longo do elemento seja linear;
- Regiões "D": são as regiões onde a Hipótese de Bernoulli não pode ser aplicada, isto é, onde a distribuição de deformações ao longo do elemento é não-linear.

Estas descontinuidades ainda podem ser classificadas em estáticas, causadas pela aplicação de forças concentradas, e geométricas, causadas por mudanças bruscas na geometria da seção transversal. Como exemplo de regiões "D", pode-se citar: as vigas-parede, vigas com aberturas, consolos curtos, nós de pórtico, dentes Gerber e encontros entre pilar e fundação.

Segundo Souza (2004, p. 10), para o dimensionamento de regiões "D" "[...] costuma-se recorrer aos métodos baseados na análise plástica (Método das Bielas) e aos métodos numéricos de análise linear e não-linear (Método dos Elementos Finitos e Método Biela-Painel)". A [Figura](#page-30-0)  [2.4](#page-30-0) ilustra estes elementos, bem como suas classificações pelo tipo de descontinuidade, sendo que é possível visualizar que se considera que a extensão das regiões "D", sejam elas estáticas ou geométricas, seja igual à altura da seção transversal.

Pela [Figura 2.4,](#page-30-0) é possível observar que, devido às suas dimensões, as vigas-parede se caracterizam integralmente como uma região "D". Nestas estruturas, uma parcela considerável do carregamento é transferida diretamente ao apoio por uma escora de concreto (ROGOWSKY; MACGREGOR, 1983). As vigas-parede podem ou não ter finalidade estrutural, sendo que, para

o primeiro caso, se destacam as vigas de transição, que normalmente são elementos robustos que tem o objetivo de transmitir carregamentos concentrados de pilares que não podem chegar até a base da edificação.

<span id="page-30-0"></span>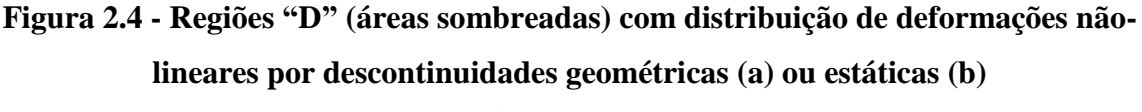

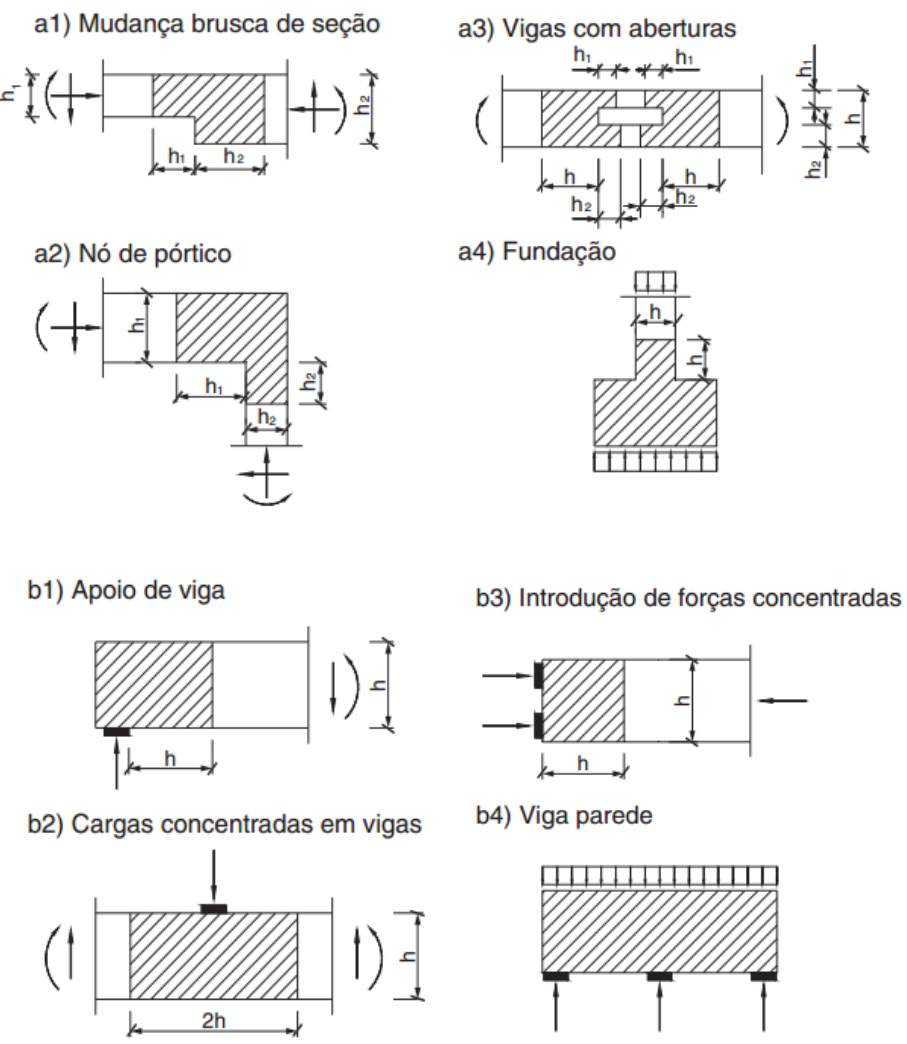

Fonte: ABNT NBR 6118:2014

Em alguns casos, uma viga-parede pode ter a finalidade de vedação e de elemento estrutural, como em paredes de reservatórios. Este caso exige uma atenção especial, pois as cargas tendem a ser aplicadas por debaixo da viga-parede, o que requer uma armadura de suspensão (SOUZA et al., 2005). Nesse caso, as armaduras de suspensão devem ser dimensionadas para suportar a totalidade da carga e se ancorar eficientemente na parte superior do elemento estrutural (LEONHARDT; MÖNNIG, 1986).

#### <span id="page-31-0"></span>**3. CONSIDERAÇÕES DE PROJETO PELA ABNT NBR 6118:2014**

#### <span id="page-31-1"></span>**3.1. Características do concreto**

A mais recente versão da norma brasileira para estruturas de concreto armado trabalha com concretos de classe C20 a C90, ou seja, com resistências que vão desde 20 a 90 MPa. Nas seções seguintes serão apresentadas as equações estimativas para as características do concreto, de acordo com a ABNT NBR 6118:2014.

#### <span id="page-31-2"></span>3.1.1. Resistência à compressão do concreto

A resistência do concreto, em seu valor característico, é indicada pelo coeficiente "*fck*", sendo seu valor normalmente expresso pela resistência que o material atinge aos 28 dias de idade. Para critérios de projeto, se faz necessário reduzir o valor da resistência característica do concreto, sendo que, de acordo com a norma brasileira, o valor da resistência de cálculo do concreto (*fcd*) pode ser obtido pela seguinte expressão:

$$
f_{cd} = \frac{f_{ck}}{\gamma_c} \tag{3.1}
$$

onde:  $f_{ck}$ : resistência característica do concreto;  $\gamma_c$ : coeficiente de ponderação de resistência do concreto, sendo este igual a 1,4 para combinações normais em estado limite último.

A [Figura 3.1](#page-32-0) mostra a relação tensão-deformação para o concreto, no qual este é idealizado como um material elastoplástico, sendo que os valores são obtidos na seguinte relação:

$$
\sigma_c = \alpha_c \cdot f_{cd} \cdot \left[1 - \left(1 - \frac{\varepsilon_c}{\varepsilon_{c2}}\right)^n\right]
$$
\n(3.2)

onde: 
$$
\alpha_c = 0.85
$$
, para  $f_{ck} \le 50 MPa$ ; ou  
\n $\alpha_c = 0.85 \cdot [1 - (f_{ck} - 50)/200]$ , para  $f_{ck} > 50 MPa$ ;  
\n $f_{cd} = f_{ck}/\gamma_c$ ;

$$
n = 2 \text{ para } f_{ck} \le 50 \, MPa
$$
  

$$
n = 1,4 + 23,4 \cdot [(90 - f_{ck})/100]^4 \text{ para } f_{ck} > 50 \, MPa
$$

A tensão de compressão de pico no concreto (*σcd*), de acordo com a ABNT NBR 6118:2014, é calculada reduzindo o valor de "*fcd*" por um coeficiente "*αc*", o qual leva em consideração o efeito Rüsch (RÜSCH, 1960), caracterizado pela perda de resistência do concreto pela ação de carregamentos de longa duração. O valor da tensão de pico é dado por:

$$
\sigma_{cd} = \alpha_c \cdot f_{cd} \tag{3.3}
$$

<span id="page-32-0"></span>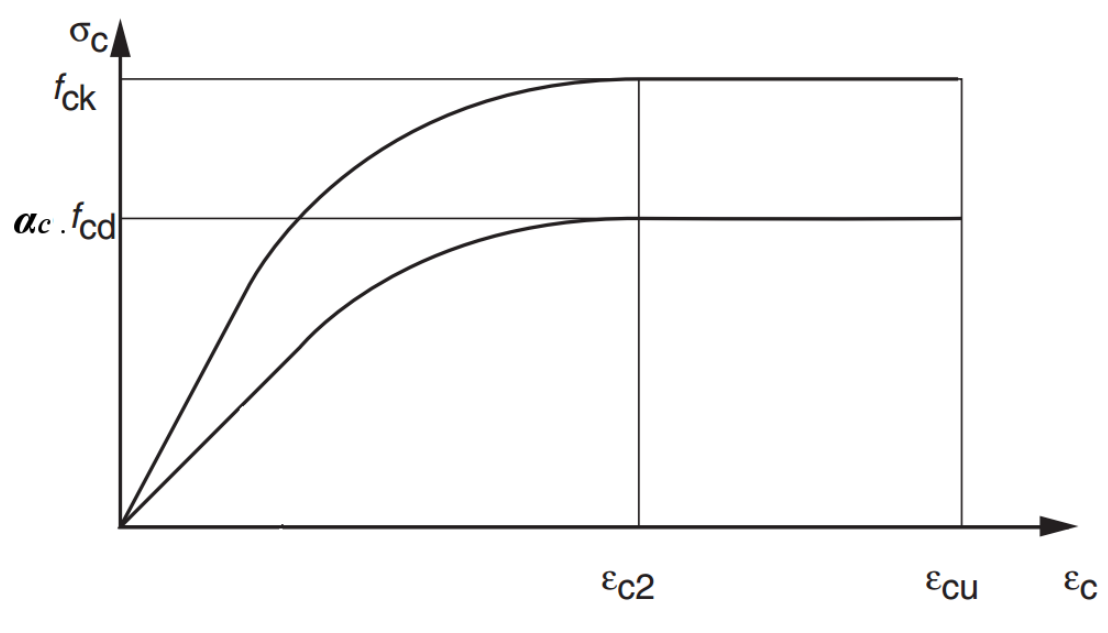

**Figura 3.1 – Relação tensão-deformação para compressão no concreto**

Fonte: ABNT NBR 6118:2014 (adaptado)

Os valores para a deformação específica de encurtamento do concreto no início do patamar plástico (*εc2*) e para a deformação específica de encurtamento do concreto na ruptura (*εcu*) são obtidos pelas expressões a seguir, que variam de acordo com a classe do concreto. Para concretos com resistência característica de até 50 MPa, tem-se:

$$
\varepsilon_{c2} = 2.0 \cdot 10^{-3} \tag{3.4}
$$

$$
\varepsilon_{cu} = 3.5 \cdot 10^{-3} \tag{3.5}
$$

Para concretos com resistência característica superior a 50 MPa, tem-se:

$$
\varepsilon_{c2} = 2.0 \cdot 10^{-3} + 0.085 \cdot 10^{-3} \cdot (f_{ck} - 50)^{0.53} \tag{3.6}
$$

$$
\varepsilon_{cu} = 2.6 \cdot 10^{-3} + 35 \cdot 10^{-3} \cdot [(90 - f_{ck})/100]^4 \tag{3.7}
$$

#### <span id="page-33-0"></span>3.1.2. Resistência à tração do concreto

Para efeito de dimensionamento, quando se faz necessário estimar a resistência à tração do concreto, a norma brasileira avalia o valor médio desta (*fct,m*) pelas seguintes expressões:

$$
f_{ct,m} = 0.3 \cdot f_{ck}^{2/3}, \text{ se } f_{ck} \le 50 \, MPa \tag{3.8}
$$

$$
f_{ct,m} = 2.12 \cdot \ln(1 + 0.11 \cdot f_{ck}), \text{ se } f_{ck} > 50 \text{ MPa}
$$
\n(3.9)

Os limites inferior (*fctk,inf*) e superior (*fctk,sup*) da resistência característica à tração do concreto podem ser estimados a partir das seguintes expressões:

$$
f_{\text{ctk,inf}} = 0.7 \cdot f_{\text{ct,m}} \tag{3.10}
$$

$$
f_{ctk,sup} = 1.3 \cdot f_{ct,m} \tag{3.11}
$$

#### <span id="page-33-1"></span>3.1.3. Módulo de elasticidade do concreto

Na nova versão da norma brasileira, que entrou em vigor no ano de 2014, houve alterações para a estimativa do módulo de elasticidade inicial do concreto. Agora, se faz necessário levar em conta a origem do agregado graúdo utilizado na mistura. Além disso, há uma nova formulação para o cálculo do módulo de elasticidade para concretos com resistência característica superior a 50 MPa. As relações para o cálculo do módulo de elasticidade inicial do concreto (*Eci*) estão descritas nas seguintes equações:

$$
E_{ci} = \alpha_E \cdot 5600 \cdot \sqrt{f_{ck}}, \text{ se } f_{ck} \le 50 \, MPa \tag{3.12}
$$

$$
E_{ci} = 21.5 \cdot 10^3 \cdot \alpha_E \cdot \left(\frac{f_{ck}}{10} + 1.25\right)^{1/3}, \text{ se } f_{ck} > 50 \text{ MPa}
$$
 (3.13)

sendo:  $\alpha_F$ : coeficiente de ponderação do módulo de elasticidade do concreto em função do agregado, sendo:

 $\alpha_E = 1.2$  para basalto e diabásio;  $\alpha_E = 1.0$  para granito e gnaisse;  $\alpha_E = 0.9$  para calcário;  $\alpha_E = 0.7$  para arenito;  $E_{ci}$  e  $f_{ck}$  são expressos em MPa.

É importante ressaltar que o módulo de elasticidade inicial é estimado considerando que o concreto já se encontra aos 28 dias de idade, na qual a resistência deste material já atingiu seu valor íntegro.

#### <span id="page-34-0"></span>**3.2. Características do aço**

#### <span id="page-34-1"></span>3.2.1. Resistência à tração do aço

A resistência à tração do aço é indicada pelo coeficiente "*fyd*", sendo este fornecido pelo fabricante. Assim como para o concreto, a resistência à tração do aço deve ser minorada por meio da seguinte expressão.

$$
f_{yd} = \frac{f_{yk}}{\gamma_s} \tag{3.14}
$$

onde:  $f_{yk}$ : tensão de escoamento característica do aço;

 $\gamma_s$ : coeficiente de ponderação de resistência do aço, sendo este igual a 1,15 para combinações normais em estado limite último.

Comercialmente, são denominadas de CA-50 as barras de aço com resistência característica de 500 MPa e CA-60, de 600 MPa.

A [Figura 3.2](#page-35-0) mostra como a norma aborda a relação tensão-deformação para o aço, sendo que esta é elástico-linear até atingir a tensão de cálculo, após isso, se considera como um material plástico. Chama-se esta variação de patamar de escoamento.

#### <span id="page-35-1"></span>3.2.2. Módulo de elasticidade do aço

<span id="page-35-0"></span>Para o aço, quando não houver especificação do fabricante, a norma admite que se utilize o valor de 210 GPa para o módulo de elasticidade do aço (*Es*).

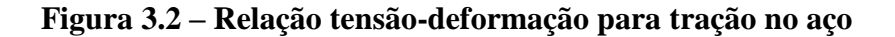

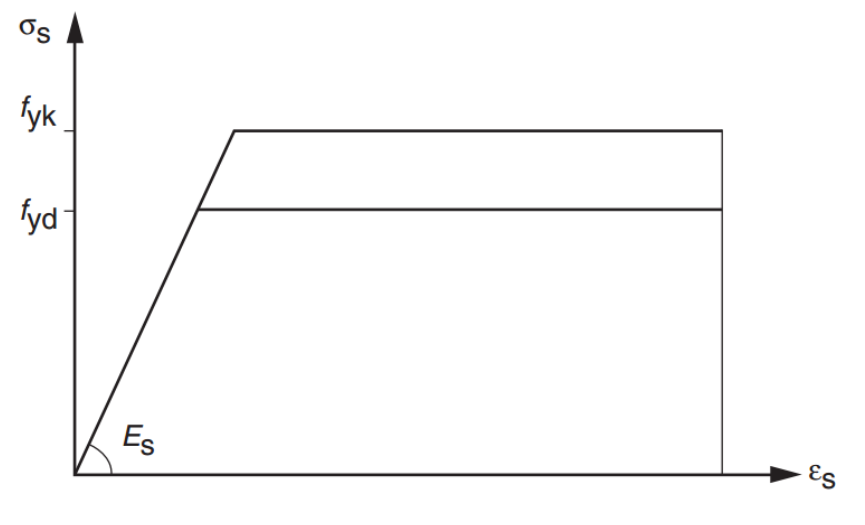

Fonte: ABNT NBR 6118:2014

#### <span id="page-35-2"></span>**3.3. Estados-limites**

#### <span id="page-35-3"></span>3.3.1. Estado-limite último

A ABNT NBR 6118:2014 define como estado limite último (ELU) o estado que está relacionado à ruína da estrutura, sendo que, se este for atingido numa situação cotidiana, implicará na paralisação do uso da estrutura.

Normalmente, para as combinações das ações no ELU, majora-se o esforço permanente e, para as variáveis, escolhe-se uma como principal e minora-se a intensidade das demais. As combinações de ações para ELU são divididas em: normais, especiais ou de construção e excepcionais. A equação a seguir mostra o exemplo para uma combinação normal em ELU:

$$
F_d = \gamma_g \cdot F_{gk} + \gamma_{\varepsilon g} \cdot F_{\varepsilon gk} + \gamma_q \cdot \left( F_{q1k} + \sum \psi_{0j} \cdot F_{qjk} \right) + \gamma_{\varepsilon q} \cdot \psi_{0\varepsilon} \cdot F_{\varepsilon qk} \tag{3.15}
$$

onde:  $F_d$ : valor de cálculo das ações para a combinação última;

 $\gamma_g$ ;  $F_{gk}$ : coeficiente de ponderação e ação permanente direta, respectivamente;
$\gamma_{\varepsilon g}$ ;  $F_{\varepsilon g k}$ : coeficiente de ponderação e ação permanente indireta, como retração do concreto, respectivamente;

 $\gamma_a$ ;  $F_{a1k}$ : coeficiente de ponderação e ação variável tomada como principal, respectivamente;

 $\psi_{0j}$ ;  $F_{qjk}$ : fatores de redução de combinação e outras ações variáveis atuantes, respectivamente;

 $\gamma_{\varepsilon q}$ ;  $\psi_{0\varepsilon}$ ;  $F_{\varepsilon q k}$ : coeficiente de ponderação, fator de redução de combinação e ação variável indireta, como efeito de temperatura, respectivamente;

Os valores dos coeficientes de ponderação "*γf*" e dos fatores de redução "*ψ*" podem ser obtidos a partir das tabelas 3.1 e 3.2, respectivamente.

|                               | Tipo de ação             |          |                 |          |                  |          |                                  |                |  |  |
|-------------------------------|--------------------------|----------|-----------------|----------|------------------|----------|----------------------------------|----------------|--|--|
| Combinação<br>de ações        | <b>Permanente</b><br>(g) |          | Variável<br>(q) |          | Protensão<br>(p) |          | Recalques de<br>apoio e retração |                |  |  |
|                               | D                        | $\bm{F}$ | G               | T        | D                | $\bm{F}$ | D                                | $\overline{F}$ |  |  |
| <b>Normais</b>                | 1,4                      | 1,0      | 1.4             | 1,2      | 1,2              | 0.9      | 1,2                              | 0              |  |  |
| Especiais ou<br>de construção | 1,3                      | 1,0      | 1,2             | 1,0      | 1,2              | 0,9      | 1,2                              | 0              |  |  |
| Excepcionais                  | 1,2                      | 1,0      | 1,0             | $\Omega$ | 1,2              | 0.9      | 0                                | 0              |  |  |

**Tabela 3.1 – Valores para o coeficiente de ponderação "***γf***"**

Fonte: ABNT NBR 6118:2014

Notas: "*D*" são as ações desfavoráveis e "*F*", favoráveis, "*G*" são as cargas variáveis em geral e "*T*" é a temperatura.

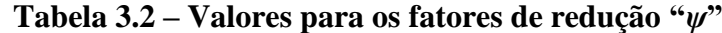

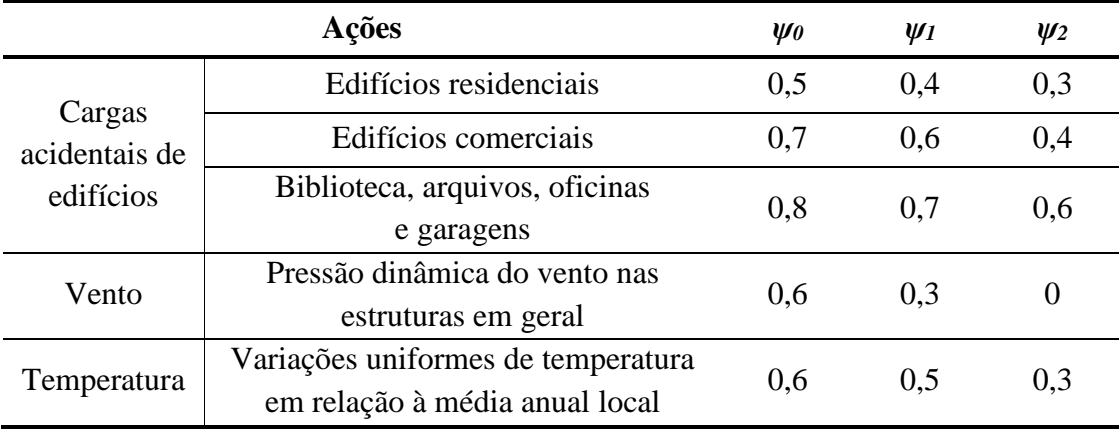

Fonte: ABNT NBR 6118:2014

## 3.3.2. Estado-limite de serviço

Entende-se como estado limite de serviço (ELS) o estado relacionado ao conforto do usuário, à aparência e à durabilidade da estrutura. Pode estar relacionado à deformações e fissuras nos elementos estruturais, sendo os tipos mais importantes os seguintes:

- Estado-limite de formação de fissuras (ELS-F): estado em que se inicia a formação de fissuras;
- Estado-limite de abertura de fissuras (ELS-W): estado em que as fissuras apresentam os valores para aberturas iguais aos máximos especificados pela norma brasileira;
- Estado-limite de deformações excessivas (ELS-DEF): estado em que as deformações atingem o limite estabelecido pela norma.

De modo a proteger as armaduras de efeitos de corrosão, a norma limita os valores máximos de abertura de fissuras entre 0,2 e 0,4 mm, dependendo da classe de agressividade do ambiente. No caso de ambientes internos, de classe de agressividade II ou III, este valor deve ser limitado aos 0,3 mm.

Os deslocamentos limites são normalmente impostos pela aceitabilidade visual do usuário ou pela possibilidade de causar efeitos indesejáveis em elementos não-estruturais, como aparecimento de fissuras em paredes de alvenaria. Para o primeiro caso, limita-se o deslocamento, considerando o carregamento total atuante, ao comprimento do vão dividido por 250 (*l*/250), já para o segundo, limita-se a (*l*/500), considerando o carregamento após a construção da parede, não podendo ser superior a 10 mm.

De modo a verificar estes valores, utilizam-se as combinações para o ELS, sendo que estas se dividem de acordo com os itens seguintes:

- Combinação quase permanente: ações que atuam durante grande parte da vida útil da estrutura, sendo que esta consideração pode ser necessária para a verificação do ELS-DEF;
- Combinação frequente: ações que se repetem muitas vezes durante a vida útil da estrutura, sendo que esta consideração pode ser necessária para a verificação do ELS-F e ELS-W;
- Combinação rara: ações que ocorrem algumas vezes durante a vida útil da estrutura, sendo que esta consideração pode ser necessária para a verificação do ELS-F;

Para as combinações em ELS, utilizam-se as ações permanentes em seus valores caraterísticos, e ponderam-se as ações variáveis. A equação a seguir apresenta o exemplo de uma combinação quase permanente (CQP):

$$
F_{d,ser} = \sum F_{gik} + \sum \Psi_{2j} \cdot F_{qjk} \tag{3.16}
$$

sendo:  $F_{d,ser}$ : valor de cálculo das ações para as combinações de serviço;  $F_{qik}$ : valores característicos das ações permanentes;  $\Psi_{2j}$ : fatores de redução de combinação para as ações variáveis;  $F_{qik}$ : valores característicos das ações variáveis.

No caso de uma combinação frequente (CF) em ELS, toma-se uma ação variável como principal e as demais com seus valores quase permanentes. A força de cálculo é dada pela seguinte expressão:

$$
F_{d,ser} = \sum F_{gik} + \Psi_1 \cdot F_{q1k} + \sum \Psi_{2j} \cdot F_{qjk}
$$
 (3.17)

sendo:  $\Psi_1$ : fatores de redução de combinação para a ação variável tomada como principal;

 $F_{q1k}$ : valor característico da ação variável tomada como principal.

## <span id="page-38-0"></span>**3.4. Armaduras mínimas**

## 3.4.1. Armadura longitudinal mínima

Define-se como taxa geométrica (*ρs*) a relação entre a área de aço (*As*) e a área de concreto (*Ac*) numa seção transversal, ou seja:

$$
\rho_s = \frac{A_s}{A_c} \tag{3.18}
$$

A norma brasileira expressa a taxa geométrica mínima de armadura de flexão para vigas como sendo a necessária para resistir a um momento fletor mínimo (*Md,min*) atuante na seção, sendo a taxa mínima absoluta de 0,15%. O valor de "*Md,min*" é calculado a partir da seguinte expressão:

$$
M_{d,min} = 0.8 \cdot W_0 \cdot f_{ctk,sup}
$$
 (3.19)

sendo: *W0*: o módulo de resistência da seção transversal bruta de concreto, relativo à fibra mais tracionada;

A [Tabela 3.3](#page-39-0) apresenta valores da taxa mínima para seções retangulares para diversas resistências do concreto. Além disso, é importante destacar que a norma também define uma taxa geométrica de armadura longitudinal máxima de 4%, sendo que, para isso, devem ser contabilizadas as armaduras de tração e compressão.

<span id="page-39-0"></span>*fck* **(MPa)** 20 a 30 35 40 50 60 70 80 90 *ρmin* **(%)** 0,15 0,164 0,179 0,208 0,219 0,233 0,245 0,256

**Tabela 3.3 – Taxas mínimas de armadura de flexão para vigas**

## 3.4.2. Armadura transversal mínima

A ABNT NBR 6118:2014 define que todos os elementos lineares submetidos a esforços cortantes devem contar de uma armadura transversal constituída por estribos, com uma taxa geométrica mínima, expressa a seguir:

$$
\rho_{sw} = \frac{A_{sw}}{b_w \cdot s \cdot sen \alpha} \ge 0.2 \cdot \frac{f_{ct,m}}{f_{ywk}}
$$
\n(3.20)

onde:  $\rho_{sw}$ : taxa geométrica de armadura transversal;

: área de aço da seção transversal dos estribos;

 $b_w$ : largura da seção transversal da viga;

: espaçamento entre estribos, medido a partir do eixo longitudinal da viga;

 $\alpha$ : inclinação dos estribos em relação ao eixo longitudinal (normalmente 90°);

Fonte: ABNT NBR 6118:2014

A [Tabela 3.4](#page-40-0) traz o valores das taxas geométricas mínimas para armadura transversal (*ρsw,min*), supondo que o aço utilizado seja CA-50.

<span id="page-40-0"></span>**Tabela 3.4 – Taxas mínimas de armadura transversal para vigas de acordo com a ABNT NBR 6118:2014**

| $f_{ck}$ (MPa)      |                 |      |                 | 40              | 50    |
|---------------------|-----------------|------|-----------------|-----------------|-------|
| $\rho_{sw,min}$ (%) | $0,088$ $0,103$ |      | $0,116$ $0,128$ | $0,140$ $0,152$ | 0,163 |
|                     |                 | $ -$ | __              |                 |       |

Nota: supondo aço CA-50

## 3.4.3. Armadura de pele

A norma exige a existência de uma armadura de pele em vigas com altura superior a 60 cm, sendo estas compostas por barras de aço CA-50 ou CA-60, com espaçamento máximo de 20 cm e devidamente ancoradas nos apoios.

A taxa geométrica mínima de armadura de pele é de 0,10 % para cada face da alma da viga, não sendo necessária armadura superior a 5 cm<sup>2</sup>/m em cada face, ou seja:

$$
\rho_{pele} \ge 0.20\% \tag{3.21}
$$

$$
A_{s,pele} \le 10 \, \text{cm}^2/\text{m} \tag{3.22}
$$

sendo:  $\rho_{\text{nele}}$ : taxa geométrica de armadura de pele total na seção transversal;

 $A_{s,pele}$ : área de aço da armadura de pele.

Uma observação necessária é que, para o cálculo da armadura de pele, não se deve computar as armaduras de tração e compressão.

## **3.5. Vigas-parede**

A ABNT NBR 6118:2014 classifica como viga-parede os elementos lineares horizontais em concreto armado em que a razão entre o comprimento do vão e a altura da seção transversal é menor ou igual a 2,0 (*l*/*h* ≤ 2,0) para os casos de vigas biapoiadas, ou menor ou igual a 3,0 (*l*/*h* ≤ 3,0) para o caso de vigas contínuas.

Devido à grande responsabilidade destes elementos na estrutura, a norma recomenda que os valores de cálculo das ações sejam majorados por um coeficiente adicional "*γn*", sendo seu valor maior ou igual a 1,10.

As armaduras de tração não devem ser concentradas em apenas uma camada, como possível em vigas convencionais, mas sim estarem distribuídas ao longo de toda a região efetivamente tracionada, que deve ter altura da ordem de 15% da altura total da viga-parede, se esta for, no caso, biapoiada.

No caso de vigas-parede, as armaduras mínimas são obtidas do mesmo modo que para vigas convencionais, como visto na Seção [3.4.](#page-38-0) Deve-se atentar às armaduras transversais, as quais devem possuir uma taxa mínima absoluta de 0,15%. Assim, o ideal é comparar os valores mínimos indicados para vigas-parede, com aqueles indicados na Seção [3.4,](#page-38-0) adotando o maior entre eles.

A [Figura 3.3](#page-42-0) mostra um exemplo de como deve ser distribuída a armadura numa vigaparede, sendo que as barras de aço que compõem a armadura de flexão devem estar distribuídas numa altura da ordem de 15% da altura total da viga-parede. Além disso, a armadura de pele também deve estar presente no restante da altura do elemento estrutural.

Para o dimensionamento, a norma brasileira recomenda a utilização do Método das Bielas ou do Método dos Elementos Finitos. Quanto à ancoragem das barras, recomenda-se que a armadura seja prolongada integralmente até os apoios, não devendo utilizar ganchos no plano horizontal, e sim laços ou grampos no plano horizontal.

<span id="page-42-0"></span>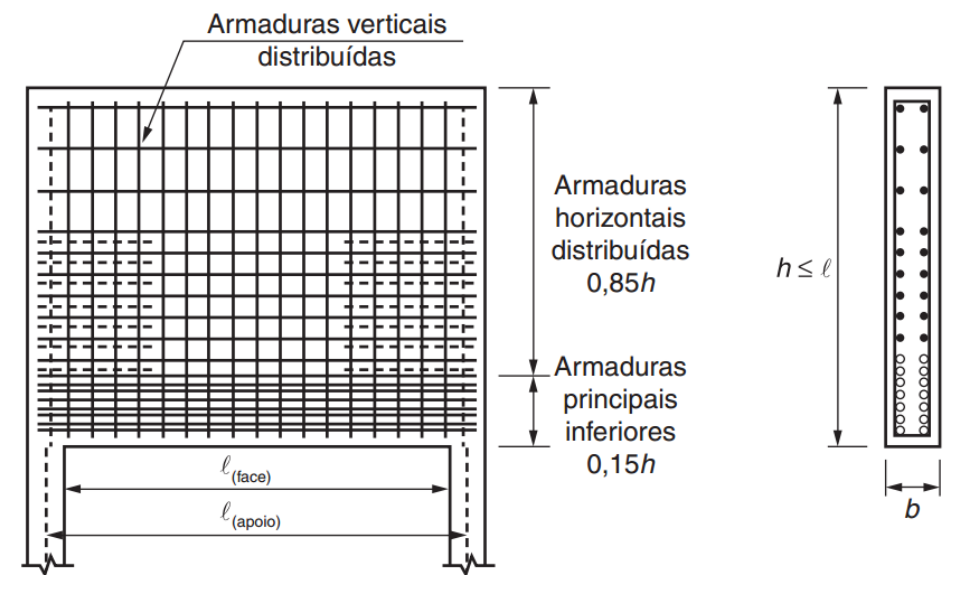

**Figura 3.3 – Armação típica de viga-parede com h ≤ L**

Fonte: ABNT NBR 6118:2014

## **4. DIMENSIONAMENTO DE ELEMENTOS DE MEMBRANA EM CONCRETO ARMADO DE ACORDO COM A TEORIA DA PLASTICIDADE**

#### **4.1. A Teoria da Plasticidade**

A Teoria da Plasticidade lida com materiais que podem se deformar plasticamente sob ações de carregamentos constantes que estes chegam a valores suficientemente altos. Estes materiais podem ser chamados de perfeitamente plásticos, sendo que a teoria que se aplica à determinação da capacidade de carregamento de estruturas constituídas por estes materiais é comumente chamada de Análise Limite ("*Limit Analysis*") (LIU, 1977; NIELSEN; HOANG, 2011).

Segundo Liu (1977), as primeiras aplicações da Teoria da Plasticidade em estruturas de concreto se iniciaram na primeira década do século XX, mas somente na década de 1950, após as pesquisas publicadas por Drucker (1953, 1955) e Prager (1955), é que a Teoria da Elasticidade começou a ser substituída pela Teoria da Plasticidade, para o dimensionamento de elementos de concreto armado. Foi nesse momento que surgiram os Teoremas dos Limites Inferior e Superior ("*Lower and Uper Bound Theorems*") (DRUCKER; PRAGER, 1952 apud DRUCKER, 1953).

O Teorema do Limite Inferior ou Limite Estático considera que qualquer carregamento externo correspondente a um campo de tensões seguro e estaticamente admissível é menor ou igual à carga de escoamento da estrutura. Sendo um campo seguro determinado por tensões inferiores ao patamar de escoamento e um campo estaticamente admissível aquele que satisfaz as condições de equilíbrio, bem como as condições de contorno (LIU, 1977; NIELSEN; HOANG, 2011). Isto é um modo de dizer que as forças internas de uma estrutura se acomodam de modo que ela consiga ser carregada por uma força máxima (NIELSEN; BRAESTRUP; BACH, 1978).

O Teorema do Limite Superior ou Limite Cinemático propõe que a solução encontrada para uma equação de trabalho será maior ou igual à carga de ruína de uma determinada estrutura. A solução exata para o carregamento de ruína pode ser encontrada se a maior solução pelo Limite Inferior coincidir com a menor solução pelo Limite Superior (HOANG, 2000).

Para critérios de projeto, procura-se obter as soluções pelo Teorema do Limite Inferior, já que, segundo Rogowsky e Macgregor (1983, p. 24):

As soluções pelo Teorema do Limite Inferior são particularmente úteis em projeto uma vez que elas dão ao engenheiro um entendimento do fluxo de tensões pela estrutura e, se o critério de falha estiver adequado, as soluções sempre resultarão em estimativas seguras para a capacidade da estrutura.

Neste tipo de análise, o comportamento plástico ideal é assumido tanto para o concreto, quanto para o aço. Assim, de acordo com Lourenço e Figueiras (1995, p. 815):

> A quantidade de concreto e armaduras são determinados de modo que as tensões em cada material sejam menores que suas respectivas resistências. Esta solução, na qual as condições de equilíbrio e resistência são cumpridas, leva a um projeto seguro de acordo com o teorema do limite inferior da teoria da plasticidade.

De acordo com Thürlimann (1979), a análise plástica oferece um método racional, simples, econômico e seguro para calcular a resistência estática de elementos estruturais em concreto armado. Para o concreto, normalmente se considera um fator de eficiência para a redução da sua resistência, sendo que este fator leva em conta a redistribuição considerável de tensões a partir das primeiras fissuras até o colapso que, acompanhada pela evolução da fissuração, irá diminuir a resistência. Este tipo de análise é normalmente aplicado na teoria dos estados limites, principalmente ao ELU.

## **4.2. Modelos de elementos de membrana**

Segundo Hsu (1998a), por volta da década de 60, as estruturas começaram a ser modeladas como uma junção de elementos bidimensionais, comumente denominados de elementos de membrana, para estruturas submetidas a cisalhamento e torção. De acordo com Vecchio e Collins (1986), elementos de membrana devem ser utilizados na modelagem de estruturas para as quais o carregamento é transportado por meio de tensões no plano. Exemplos de estruturas que podem ser modeladas dessa maneira são apresentados na [Figura 4.1.](#page-45-0)

Segundo Hsu (1998a), os elementos de membrana foram idealizados de modo que os três princípios da mecânica dos materiais de Navier (equilíbrio de tensões, compatibilidade de deformações e Lei de Hooke) seriam válidos. A partir destes três princípios, surgiram três modelos diferentes: o Modelo de Treliça com Equilíbrio Plástico (MTEP), o Modelo de Treliça com Compatibilidade de Mohr (MTCM) e o Modelo de Treliça com Abrandamento (MTA).

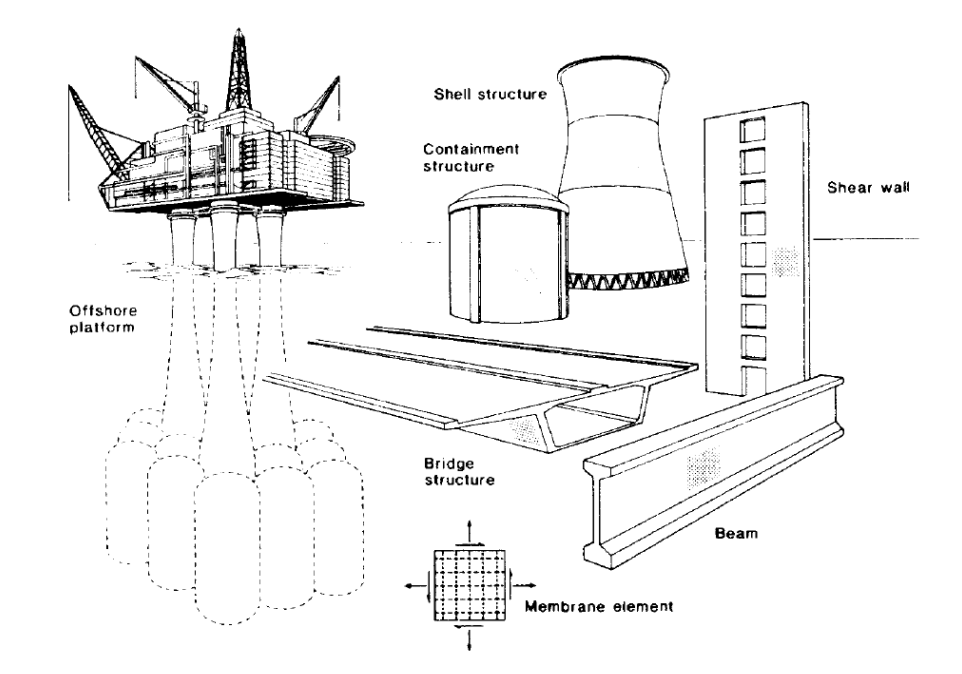

<span id="page-45-0"></span>**Figura 4.1 – Estruturas idealizadas como um conjunto de elementos de membrana**

Fonte: Vecchio e Collins (1986)

Estes modelos, por mais que não se utilize mais elementos lineares, ainda são chamados de "modelos de treliça" devido ao fato de que se considera que o coeficiente de Poisson seja nulo, ou seja, as tensões principais somente causam deformações em suas direções de aplicação (HSU, 1998a).

O MTEP ou "*Equilibrium Plasticity Truss Model*" foi primeiramente aplicado por Nielsen (1967 apud HSU, 1998a) e Lampert e Thürlimann (1968), sendo que esses autores chegaram nas equações de equilíbrio para elementos submetidos a esforços normais e cisalhantes. Posteriormente, Elfgren (1972) aprimorou o modelo existente, com a interação entre tensões normais e cisalhantes com momentos torçores.

O MTCM ou "*Mohr Compatibility Truss Model*", foi obtido por Baumann (1972 apud HSU, 1998a) e Collins e Mitchell (1980) a partir das equações de equilíbrio do MTEP combinadas com equações de compatibilidade simplificadas a partir da Lei de Hooke. O nome deste modelo se deve ao fato de que as condições de deformações médias devem satisfazer o Círculo de Mohr (HSU, 1998b).

O MTA ou "*Softened Truss Model*" foi desenvolvido por Hsu (1988 apud HSU, 1998b), sendo que se incorporou o modelo constitutivo não-linear do concreto que considerava o efeito do abrandamento, caracterizado pelo aparecimento de fissuras na direção das tensões transversais de tração, formando as chamadas zonas de fratura, onde a tensão de compressão diminui gradualmente enquanto a deformação aumenta (ROTS et al., 1985). Além disso, este modelo assumiu que a direção das fissuras no elemento de membrana poderia sofrer rotações ou ser fixa, sendo que, neste último caso, era possível prever a parcela de contribuição do concreto à tração (*Vc*) (HSU, 1998b).

A parcela de contribuição do concreto (*Vc*) pôde ser estimada após um programa experimental conduzido na Universidade de Toronto (COLLINS; VECCHIO; MEHLHORN, 1985), que serviu de base para a formulação da Teoria do Campo de Compressão Modificado (TCCM) ou "*Modified Compression Field Theory*" (VECCHIO; COLLINS, 1986). Este modelo considera a contribuição do concreto a partir das tensões de tração nas regiões de concreto que se encontram entre fissuras e também a capacidade de transmissão de tensões cisalhantes através de fissuras por meio do intertravamento de agregados. Além disso, o modelo trata o concreto fissurado como um novo material, com suas próprias relações tensãodeformação, sendo capaz de prever, através de relações não-lineares, o comportamento de elementos de membrana desde o início do carregamento até a ruptura (SOUZA, 2010a).

O MTCM é útil para análise de elementos de membrana em ELS, enquanto o MTA e o TMCC são úteis tanto em ELS quanto em ELU (HSU; MO, 2010). Estes três últimos focam em analisar a resposta de elementos de membrana submetidos a solicitações gerais, portanto, as armaduras devem ser conhecidas. O MTA e o TCCM são muito atrativos do ponto de vista computacional, conforme apontado por Souza (2010a), a partir do desenvolvimento desses dois métodos na plataforma MATLAB.

O dimensionamento das armaduras num elemento de membrana é possível a partir da aplicação das equações do MTEP, que serão abordadas na Seção [4.3.](#page-46-0) Como este trabalho tem como principal intuito as questões de dimensionamento, os demais modelos não serão aqui abordados. Uma descrição clara, bem como o equacionamento destes três modelos, podem ser encontrados nos trabalhos de Collins e Mitchell (1980), Vecchio e Collins (1986), Hsu (1998a), Souza (2010a) e também no livro de Hsu e Mo (2010).

## <span id="page-46-0"></span>**4.3. Modelo de Treliça com Equilíbrio Plástico ("***Equilibrium Plasticity Truss Model***")**

Segundo Souza (2010), o MTEP leva em consideração somente as condições de equilíbrio e de escoamento das armaduras, não levando em conta as condições de compatibilidade e as relações constitutivas dos materiais. Assim, não é possível a obtenção das deformações de cisalhamento devidas à força cortante e, também, as deformações no aço e no concreto presentes num elemento de membrana.

Porém, apesar destas deficiências, através do MTEP é possível efetuar um dimensionamento racional de elementos de concreto submetidos a esforços de membrana. Souza (2010, p. 8) ainda destaca:

> Graficamente também o modelo é muito interessante, uma vez que as condições de equilíbrio satisfazem plenamente as relações do Círculo de Mohr. Além disso, o modelo possibilita uma visão bastante clara sobre a interação existente entre flexão, força cortante, torção e força axial atuantes em elementos de concreto armado

Para o dimensionamento de elementos de membrana através do MTEP, usa-se como base a [Figura 4.2,](#page-47-0) que mostra um elemento de concreto armado submetido ao estado plano de tensões. O equacionamento apresentado nesta seção tem como base os trabalhos de Simone (1998), Hsu e Mo (2010) e Nielsen e Hoang (2011), sendo que estes últimos autores utilizam o mesmo equacionamento no dimensionamento de elementos de chapa ("*disks*"). As deduções das formulações apresentadas a seguir, considerando as operações e transformações para o estado plano de tensões, podem ser encontradas nos livros de Gere (2003) e Hibbeler (2010).

<span id="page-47-0"></span>**Figura 4.2 – Elemento de membrana no estado plano de tensões: (a) concreto armado, (b) matriz do concreto, (c) armadura difundida, (d) tensões principais no elemento de concreto armado e (e) tensões principais correspondentes somente à matriz do concreto**

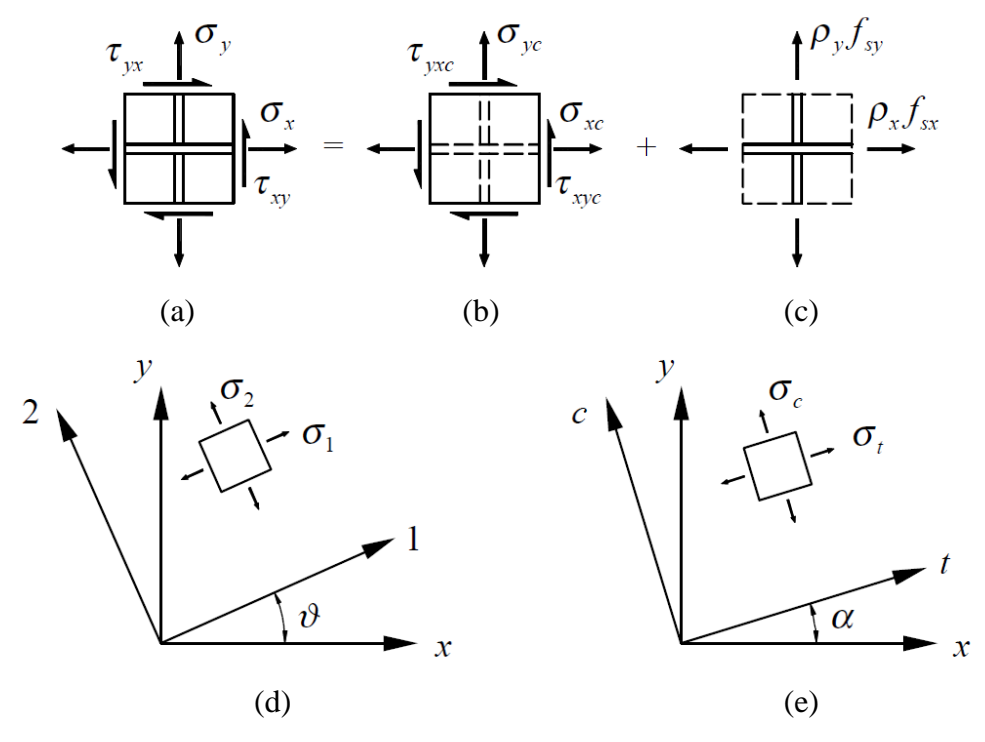

Fonte: Simone (1998)

Na [Figura 4.2,](#page-47-0) denota-se como "*σx*", "*σy*" e "*τxy*" as tensões normais e de cisalhamento pelas quais o elemento em concreto armado está submetido, "*σxc*", "*σyc*" e "*τxyc*" as tensões que devem ser absorvidas pelo concreto, "*ρx*" e "*ρy*" as taxas geométricas de armaduras disponíveis nas direções horizontal e vertical, respectivamente, "*fsx*" e "*fsy*" as tensões normais nas armaduras em cada direção; "*σ1*" e "*σ2*" são as tensões principais no elemento de concreto armado, obtidas num plano rotacionado por um ângulo "*ϑ*" e "*σc*" e "*σt*" são as tensões principais na matriz de concreto, a partir de uma rotação por um ângulo "*α*". Para as tensões principais, admite-se que: " $\sigma_l \geq \sigma_2$ " e " $\sigma_t \geq \sigma_c$ ".

Normalmente se considera que as primeiras fissuras aparecerão na direção perpendicular à direção das tensões principais de tração. Após isso, de acordo com Hsu (1998a), a mudança de direção das fissuras subsequentes se deve a mudança de direção das tensões principais, as quais dependem da quantidade relativa de armadura disposta nas direções longitudinal e vertical.

A partir do estado de tensões representado na [Figura 4.2,](#page-47-0) pode-se obter as tensões na matriz de concreto para o plano "*x;y*" a partir das tensões principais "*σc*" e "*σt*", fazendo:

<span id="page-48-0"></span>
$$
\sigma_{xc} = \sigma_t \cdot \cos^2 \alpha + \sigma_c \cdot \sin^2 \alpha \tag{4.1}
$$

$$
\sigma_{yc} = \sigma_t \cdot \text{sen}^2 \, \alpha + \sigma_c \cdot \text{cos}^2 \, \alpha \tag{4.2}
$$

$$
\tau_{xyc} = (\sigma_t - \sigma_c) \cdot \text{sen } \alpha \cdot \text{cos } \alpha \tag{4.3}
$$

Pelo fato de a matriz de concreto constituir o elemento dominante, devido às baixas taxas de armaduras normalmente existentes, Han e Mau (1988) recomendam que se assuma que o ângulo das tensões principais aplicadas coincida com o ângulo das tensões principais no concreto, ou seja:

<span id="page-48-1"></span>
$$
\alpha = \vartheta \tag{4.4}
$$

Como se considera a hipótese de perfeita aderência entre o concreto e as armaduras, as condições de compatibilidade requerem que deformações nas armaduras deverão acompanhar as deformações no concreto (VECCHIO; COLLINS, 1986), ou seja:

$$
\varepsilon_{sx} = \varepsilon_{cx} = \varepsilon_x; \ \varepsilon_{sy} = \varepsilon_{cy} = \varepsilon_y \tag{4.5}
$$

Além disso, Vecchio e Collins (1986) recomendam que se considere que o plano das deformações principais coincide com o das tensões:

$$
\vartheta_{\sigma} = \vartheta_{\varepsilon} = \vartheta \tag{4.6}
$$

A configuração de deformações num elemento de membrana pode ser visualizada na [Figura 4.3,](#page-49-0) sendo que, do mesmo modo, pode-se escrever o estado de deformações:

$$
\varepsilon_x = \varepsilon_t \cdot \cos^2 \alpha + \varepsilon_c \cdot \sin^2 \alpha \tag{4.7}
$$

$$
\varepsilon_y = \varepsilon_t \cdot \text{sen}^2 \, \alpha + \varepsilon_c \cdot \text{cos}^2 \, \alpha \tag{4.8}
$$

$$
\gamma_{xy} = 2 \cdot (\sigma_t - \sigma_c) \cdot \text{sen } \alpha \cdot \text{cos } \alpha \tag{4.9}
$$

<span id="page-49-0"></span>sendo: *εx*; *εy*: deformações nos eixos "*x*" e "*y*", respectivamente; *γxy*: deformação angular.

## **Figura 4.3 – Deformações num elemento de membrana**

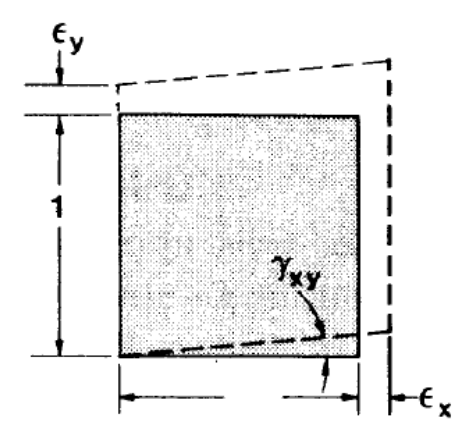

Fonte: Vecchio e Collins (1986)

Considerando o equilíbrio das tensões aplicadas com as tensões no concreto ("*σxc*", "*σyc*" e "*τxyc*") e no aço ("*σxs*", "*σys*"), da [Figura 4.2,](#page-47-0) pode-se escrever as seguintes equações:

$$
\sigma_x = \sigma_{xc} + \sigma_{xs} = \sigma_{xc} + \rho_x \cdot f_{sx} \tag{4.10}
$$

$$
\sigma_y = \sigma_{yc} + \sigma_{ys} = \sigma_{yc} + \rho_y \cdot f_{sy} \tag{4.11}
$$

$$
\tau_{xy} = \tau_{xyc} \tag{4.12}
$$

Substituindo as relações das equações de [\(4.1\)](#page-48-0) a [\(4.3\)](#page-48-1) nas equações acima, tem-se:

$$
\sigma_x = \sigma_t \cdot \cos^2 \alpha + \sigma_c \cdot \sin^2 \alpha + \rho_x \cdot f_{sx} \tag{4.13}
$$

$$
\sigma_y = \sigma_t \cdot \text{sen}^2 \, \alpha + \sigma_c \cdot \text{cos}^2 \, \alpha + \rho_y \cdot f_{sy} \tag{4.14}
$$

<span id="page-50-2"></span><span id="page-50-1"></span>
$$
\tau_{xy} = (\sigma_t - \sigma_c) \cdot \text{sen } \alpha \cdot \text{cos } \alpha \tag{4.15}
$$

As relações acima são válidas para as seguintes condições: " $\tau_{xy} \ge 0$ " e " $0 \le \alpha \le 45$ "". Fora deste intervalo, uma opção é inverter os eixos " $x$ " e " $y$ " ( $x \rightarrow y$ ;  $y \rightarrow x$ ) (NIELSEN; HOANG, 2011; SIMONE, 1998).

O ângulo das tensões principais (*α*) pode ser obtido a partir de uma análise do elemento de concreto pelo Círculo de Mohr, mostrado na [Figura 4.4,](#page-50-0) levando em conta que um giro a partir de um ângulo "*α*" no elemento equivale a um giro num ângulo "2*α*" no círculo, na mesma direção (GERE, 2003; HIBBELER, 2010).

<span id="page-50-0"></span>**Figura 4.4 – Análise gráfica do estado de tensões no concreto pelo Círculo de Mohr**

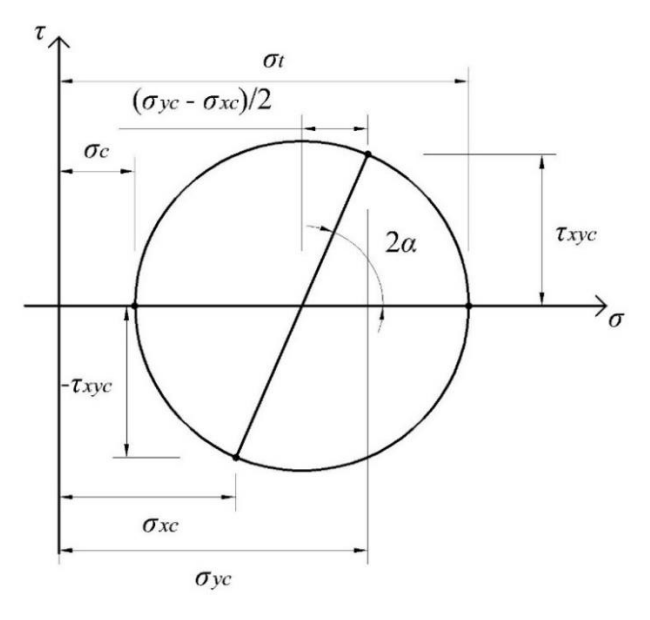

Assim, por meio de relações trigonométricas do Círculo de Mohr da [Figura 4.4,](#page-50-0) podese obter o ângulo "*α*" a partir da seguinte expressão:

$$
tg 2\alpha = \frac{\tau_{xyc}}{(\sigma_{yc} - \sigma_{xc})/2} = \frac{2 \cdot \tau_{xy}}{\sigma_{yc} - \sigma_{xc}}
$$
(4.16)

com:  $\sigma_{\nu c} \ge \sigma_{\chi c}$ .

Para critérios de projeto, considerando que o concreto esteja fissurado, costuma-se desprezar a contribuição do concreto à tração (*σ<sup>t</sup>* = 0) (NIELSEN; HOANG, 2011; SIMONE, 1998). Além disso, para o dimensionamento em ELU, considera-se que as armaduras estejam escoando, assim, as tensões nas armaduras para cada direção são tomadas como suas resistências de cálculo ("*fsx* = *fydx*" e "*fsy* = *fydy*"). A partir disso, pode-se reescrever as relações de [\(4.13\)](#page-50-1) a [\(4.15\)](#page-50-2) como:

<span id="page-51-2"></span>
$$
\sigma_x = \sigma_c \cdot \text{sen}^2 \ \alpha + \rho_x \cdot f_{\text{ydx}} \tag{4.17}
$$

$$
\sigma_y = \sigma_c \cdot \cos^2 \alpha + \rho_y \cdot f_{\gamma dy} \tag{4.18}
$$

<span id="page-51-3"></span>
$$
\tau_{xy} = -\sigma_c \cdot \text{sen } \alpha \cdot \text{cos } \alpha \tag{4.19}
$$

A equação [\(4.19\)](#page-51-0) também pode ser escrita como:

<span id="page-51-1"></span><span id="page-51-0"></span>
$$
\sigma_c = -\frac{\tau_{xy}}{\text{sen }\alpha \cdot \text{cos }\alpha} \tag{4.20}
$$

Substituindo a relação encontrada na Equação [\(4.20\)](#page-51-1) para "*σc*" nas equações [\(4.17\)](#page-51-2) e [\(4.18\)](#page-51-3) e, sabendo que: " sen  $\alpha$  /  $\cos \alpha = t g \alpha$ " e "  $\cot g \alpha = 1/t g \alpha$ ", tem-se as seguintes equações, as quais relacionam a taxa geométrica de armaduras com as tensões aplicadas num elemento de membrana:

<span id="page-51-5"></span><span id="page-51-4"></span>
$$
\rho_{sx} \cdot f_{ydx} = \sigma_x + \tau_{xy} \cdot tg \alpha \tag{4.21}
$$

$$
\rho_{sy} \cdot f_{ydy} = \sigma_y + \tau_{xy} \cdot \cot g \alpha \tag{4.22}
$$

As equações de [\(4.20\)](#page-51-1) a [\(4.22\)](#page-51-4) indicam que o ângulo "*α*" seja conhecido, desse modo o dimensionamento pode ser feito sem problemas. Caso contrário, é possível utilizar um critério de modo que o volume total de armaduras seja o mínimo possível (NIELSEN; HOANG, 2011). Assim, somando as equações acima para obtenção da taxa total de armaduras, tem-se:

$$
\rho_{sx} \cdot f_{ydx} + \rho_{sy} \cdot f_{ydy} = \sigma_x + \sigma_y + \tau_{xy} \cdot (tg \alpha + cotg \alpha) \tag{4.23}
$$

De acordo com Nielsen e Hoang (2011), considerando que as tensões de escoamento das armaduras nas duas direções sejam iguais (*fydx* = *fydy*), o volume total mínimo de armadura

(*ρsx* + *ρsy*) é encontrado para um ângulo "*α*" equivalente a 45º. Caso contrário, se as resistências das armaduras em cada direção forem diferentes, o volume mínimo é encontrado para um ângulo "*α*", tal que:

$$
\alpha = \arctg \sqrt{\lambda} \tag{4.24}
$$

com:  $\lambda = f_{\nu dx}/f_{\nu dv}$ .

Portanto, as equações [\(4.21\)](#page-51-5) e [\(4.22\)](#page-51-4) podem ser escritas como:

$$
\rho_{sx} \cdot f_{ydx} = \sigma_x + |\tau_{xy}| \cdot \sqrt{\lambda} \tag{4.25}
$$

$$
\rho_{sy} \cdot f_{\mathit{ydy}} = \sigma_y + \frac{|\tau_{xy}|}{\sqrt{\lambda}} \tag{4.26}
$$

É importante destacar que se utiliza o valor em módulo de "*τxy*" devido ao seu sinal estar ligado ao sinal do ângulo "*α*", assim, a segunda parcela do lado direito da equação deve sempre resultar num valor positivo (SIMONE, 1998).

Segundo Simone (1998), esta consideração, denominada de critério do mínimo volume de armaduras, é a melhor alternativa para o dimensionamento de um elemento de membrana. Isso foi constatado através da análise de um elemento por diversas alternativas de dimensionamento, sendo que, por este critério, a ruptura o elemento se dará por modalidade dúctil-dúctil, ou seja, as armaduras em ambas as direções entrarão em regime de escoamento antes que se dê a ruptura por esmagamento do concreto. Estas equações podem ser divididas em 3 casos distintos, de acordo com Nielsen (1979), Nielsen e Hoang (2011) e Simone (1998):

• Caso 1, se " $\sigma_x \ge -|\tau_{xy}| \cdot \sqrt{\lambda}$ " e " $\sigma_y \ge -\frac{|\tau_{xy}|}{\sqrt{\lambda}}$  $\frac{f(x,y)}{\sqrt{\lambda}}$ : nesse caso é necessário armaduras nas duas direções para absorver as tensões, sendo estas calculadas por:

$$
\rho_{sx} \cdot f_{ydx} = \sigma_x + |\tau_{xy}| \cdot \sqrt{\lambda} \tag{4.27}
$$

$$
\rho_{sy} \cdot f_{ydy} = \sigma_y + \frac{|\tau_{xy}|}{\sqrt{\lambda}} \tag{4.28}
$$

$$
\alpha = \arctg \sqrt{\lambda} \tag{4.29}
$$

E a tensão diagonal no concreto é dada por:

$$
\sigma_c = -|\tau_{xy}| \cdot \left(\sqrt{\lambda} + \frac{1}{\sqrt{\lambda}}\right) \tag{4.30}
$$

• Caso 2, se " $\sigma_x < -|\tau_{xy}| \cdot \sqrt{\lambda}$ " e " $\sigma_x \le \sigma_y \cdot \lambda$ ": nesse caso não é necessária armadura na direção "x" e, na direção "y", será necessária apenas se: " $\sigma_x \cdot \sigma_y \le \tau_{xy}^2$ ", portanto:

$$
\rho_{sx} = 0 \tag{4.31}
$$

$$
\rho_{sy} \cdot f_{ydy} = \sigma_y + \frac{\tau_{xy}^2}{|\sigma_x|} \tag{4.32}
$$

$$
\alpha = \arctg\left(\frac{|\sigma_x|}{\tau_{xy}}\right) < 45^{\circ} \tag{4.33}
$$

$$
\sigma_c = -|\sigma_x| \cdot \left[1 + \left(\frac{\tau_{xy}}{\sigma_x}\right)^2\right] \tag{4.34}
$$

• Caso 3, se " $\sigma_y < -\frac{\vert \tau_{xy} \vert}{\sqrt{\lambda}}$ " e " $\sigma_x \ge \sigma_y \cdot \lambda$ ": nesse caso não é necessária armadura na direção "y" e, na direção "x", será necessária apenas se: " $\sigma_x \cdot \sigma_y \le \tau_{xy}^2$ ", portanto:

$$
\rho_{sx} = \sigma_x + \frac{\tau_{xy}^2}{|\sigma_y|} \tag{4.35}
$$

$$
\rho_{sy} = 0 \tag{4.36}
$$

$$
\alpha = \arctg\left(\frac{\tau_{xy}}{|\sigma_y|}\right) > 45^\circ \tag{4.37}
$$

$$
\sigma_c = -|\sigma_y| \cdot \left[ 1 + \left(\frac{\tau_{xy}}{\sigma_y}\right)^2 \right] \tag{4.38}
$$

 Caso 4: este caso é apresentado pelo CEB-FIP Model Code 1990 (1993), sendo que o elemento é caracterizado por compressão biaxial no concreto. Para esse caso não são necessárias armaduras em nenhuma direção, apenas basta verificar o nível de compressão diagonal no concreto.

Um caso importante para a análise estrutural por meio do MBP é o estado de cisalhamento puro. Nesse caso, as tensões normais serão nulas ( $\sigma_x = \sigma_y = 0$ ), a tensão de cisalhamento (*τxy*) será máxima e o ângulo das tensões principais será igual a 45º (HIBBELER, 2010). As taxas de armaduras em cada direção, nesse caso, são obtidas por:

$$
\rho_{sx} = \frac{\tau_{xy}}{f_{ydx}} \tag{4.39}
$$

$$
\rho_{sy} = \frac{\tau_{xy}}{f_{ydy}}
$$
\n(4.40)

A tensão no concreto é obtida fazendo:

$$
\sigma_c = -2 \cdot |\tau_{xy}| \tag{4.41}
$$

Para que o dimensionamento das armaduras seja satisfeito, segundo Nielsen e Hoang (2011), deve-se comparar a tensão de compressão atuante no concreto "*σc*" com a resistência característica (*fck*) afetada por um fator de eficiência (*v*):

$$
|\sigma_c| \le \nu \cdot f_{ck} \tag{4.42}
$$

em que: " $v = 0.7 - f_{ck}/200$ ", com " $f_{ck}$ " em MPa.

Este fator de eficiência leva em conta a limitada ductilidade do concreto, juntamente com o seu comportamento pós-pico, definido como abrandamento, caracterizado por um decréscimo das tensões com aumento das deformações (NIELSEN; HOANG, 2011). Devido a isso, a redistribuição de tensões só pode ser garantida com um decréscimo de resistência. Além disso, deve-se considerar uma redução adicional quando o concreto está submetido a tensões a longo prazo (LOURENÇO; FIGUEIRAS, 1993).

Para o valor da resistência reduzida, pode-se ainda utilizar as recomendações das normas vigentes, sendo que estas apresentam fatores de eficiência mais conservativos. A seguir, são apresentadas as recomendações de resistência do concreto em zonas fissuradas das principais normas e guias práticos para o dimensionamento de estruturas em concreto armado:

- ABNT NBR 6118:2014: " $f_{cd2} = 0.60 \cdot \alpha_{v2} \cdot f_{cd}$ ", com " $\alpha_{v2} = 1 f_{ck}/250$ " e " $f_{ck}$ " em MPa;
- ACI 318-14 (2014): " $f_{ce} = 0.85 \cdot \beta_s \cdot f'_{c}$ ", com " $\beta_s = 0.4$ " e " $f'_{c}$ " a resistência característica do concreto;
- CEB-FIP Model Code (2010): " $f_{cd} = k_c \cdot f_{ck}/1.5$ ", com " $k_c = 0.55 \cdot \left(\frac{30}{f_{cd}}\right)$  $\frac{30}{f_{ck}}$ 1⁄3 ≤ 0,55" e "*fck*" em MPa;
- Eurocode 2 (2004): " $f_{cd} = 0.60 \cdot v' \cdot f_{cd}$ ", com " $v' = 1 f_{ck}/250$ " e " $f_{ck}$ " em MPa.

# **5. ATENA 2D: FERRAMENTA DE ANÁLISE NÃO-LINEAR PELO MÉTODO DOS ELEMENTOS FINITOS (MEF)**

Dependendo da complexidade de uma estrutura, podem vir a surgir dúvidas a respeito do nível de segurança de um dimensionamento efetuado. Em vista disso, uma etapa extra ao projeto pode ser necessária: a análise não-linear. De acordo com Lourenço e Figueiras (1995, p. 815), este tipo de análise pode ser descrito como:

> [...] uma ferramenta poderosa que satisfaz, a cada etapa de carregamento, compatibilidade de deslocamentos e equilíbrio. Pelas relações constitutivas reais do concreto e do aço, o comportamento completo da estrutura pode ser previsto até a ruína [...] A análise não-linear requer a definição inicial da geometria e das armaduras. Portanto, não deve ser vista como uma ferramenta de projeto, mas sim como uma ferramenta precisa para a verificação da estrutura nos estados limites de serviço e último.

Segundo Červenka, Jendele e Červenka (2014), a análise não-linear pode ser classificada de acordo com o tipo de comportamento não-linear, através dos seguintes itens:

- comportamento não-linear dos materiais, em especial do concreto;
- as deformações serem grandes o bastante que as equações de equilíbrio devem considerar a forma deformada da estrutura;
- comportamento não-linear do material, aliado às equações devido à geometria deformada.

Sem dúvida, atualmente a ferramenta mais usual e de maior confiança para este tipo de análise é o Método dos Elementos Finitos (MEF). O princípio básico do método é substituir um problema complicado por um mais simples, sendo que uma estrutura é idealizada a partir da combinação de vários elementos interconectados, chamados elementos finitos, os quais darão uma solução aproximada para o problema real (RAO, 2011). Em essência, uma solução pelo MEF gera uma série de equações algébricas que devem ser resolvidas (BATHE, 1996) e, devido a ineficácia da resolução destas equações manualmente, o método só se tornou uma alternativa prática após o surgimento dos computadores.

Segundo Rao (2011), o procedimento de solução de uma estrutura pelo MEF é definido pelas seguintes etapas:

a) discretização: divisão da estrutura em elementos discretos, sendo que seu número, tipo, tamanho e disposição devem ser definidos;

- b) seleção de um modelo de interpolação ou deslocamento: assume-se uma solução para cada elemento, de modo a obter uma solução geral aproximada. Esta solução, que normalmente é polinomial, deve ser simples do ponto de vista computacional, mas satisfazer certos critérios de convergência;
- c) obtenção das matrizes de rigidez dos elementos e vetores de carregamento, a partir de um princípio variacional adequado, uma abordagem residual ponderada (como o método de Galerkin) ou condições de equilíbrio;
- d) reunião das equações dos elementos para obtenção das equações de equilíbrio globais: as matrizes de rigidez de cada elemento e vetores de carga são reunidos numa única matriz, que descreverá o comportamento da estrutura;
- e) solução dos deslocamentos nodais desconhecidos: as equações de equilíbrio globais são modificadas para levar em conta as condições de contorno do problema. Em problemas lineares, isso é feito facilmente, porém, em problemas não-lineares, a solução deve ser obtida a partir de uma sequência de passos, sendo que em cada passo envolve a modificação da matriz de rigidez e do vetor de carregamento;
- f) cálculo das tensões e deformações do elemento: a partir dos deslocamentos nodais, as tensões e deformações são calculadas utilizando as equações da Mecânica dos Sólidos e das Estruturas.

O equacionamento de todas essas etapas e definições gerais sobre o MEF podem ser encontrados nos livros de Bathe (1996) e Rao (2011).

De acordo com Gribniak, Cervenka e Kaklauskas (2013), análises não-lineares pelo MEF oferecem uma ferramenta racional para verificação das deflexões, principalmente em estruturas complexas, onde métodos simples de projeto não são aplicáveis. O MEF tem grande potencialidade para análise de estruturas constituídas por regiões "D", sendo que, a partir de análises elásticas, é possível obter um entendimento do fluxo de tensões dentro da estrutura e, com isso, escolher adequadamente as posições das armaduras (SOUZA, 2004).

Ferramentas de análise não-linear por meio do MEF vem se tornando cada vez mais eficientes e necessárias no dia-a-dia da engenharia estrutural. Estruturas que antes levavam dias para serem analisadas, hoje levam cerca de minutos num computador pessoal. Atualmente, no mercado, existem vários softwares computacionais que implementam rotinas de cálculo pelo MEF, sendo possível citar os programas ATENA, ADINA, DIANA, NASTRAN, Abaqus, ANSYS, SAP2000, entre outros. A partir deles, estruturas com geometrias irregulares podem ser simuladas com grande precisão.

Segundo Vecchio (2001), uma ferramenta eficiente de análise não-linear de estruturas de concreto armado pelo MEF deve incorporar formulações que descrevam mecanismos como: abrandamento à compressão, devido a fissuras transversais, enrijecimento à tração, abrandamento à tração, intertravamento de agregados, entre outros. No entanto, análises nãolineares requerem um certo nível de experiência e especialidade do usuário, pois, de acordo com Vecchio (2001, p. 206–208):

> Decisões tomadas a respeito da modelagem da estrutura e seleção do modelo de comportamento do material terão um impacto significante nos resultados obtidos [...] Decisões tomadas em relação ao traçado da malha, tipo de elemento utilizado, representação dos detalhes das armaduras, condições de suporte, método de carregamento, critério de convergência, e seleção do modelo de comportamento do material, produzirão resultados divergentes. [...] O analista deve ter consciência do que verificar e como interpretá-lo. Apesar do uso de pós-processadores sofisticados com capacidades gráficas, ainda há a possibilidade de uma interpretação errônea.

As análises não-lineares deste trabalho foram conduzidas por meio do programa ATENA, sendo este um software computacional para ambiente Windows voltado para análise não-linear de estruturas de concreto simples, armado ou protendido, através do MEF. O programa apresenta duas versões, sendo o ATENA 2D voltado a análises bidimensionais e o ATENA 3D, a análises tridimensionais. Neste trabalho será utilizada a primeira versão, devido aos problemas aqui apresentados constituírem estruturas submetidas a tensões no próprio plano. A interface gráfica do ATENA 2D é apresentada na [Figura 5.1.](#page-59-0)

O programa é desenvolvido pela empresa Cervenka Consulting, com sede na República Tcheca, sendo que este atualmente se encontra na versão 5.1.1 (2015). Neste trabalho, foi utilizada a versão demonstrativa do software, a qual possui limitação de 100 elementos finitos e é disponibilizada na homepage da empresa (CERVENKA CONSULTING, 2015). No site também é possível encontrar o manual do programa, bem como um tutorial de utilização, que mostra o passo-a-passo de como modelar e efetuar uma análise não-linear de uma viga.

O software apresenta um núcleo de pré-processamento, onde é feita a entrada de dados, um núcleo de solução, onde os cálculos são efetuados, e um núcleo de pós-processamento, no qual os dados de saída são analisados. No primeiro núcleo, são informadas ao programa aspectos como: modelos constitutivos dos materiais, geometria da estrutura, posições das armaduras, condições de carregamento e suporte, tamanho desejado da malha de elementos finitos, pontos de monitoramento, número desejado de passos de carga e parâmetros de solução.

<span id="page-59-0"></span>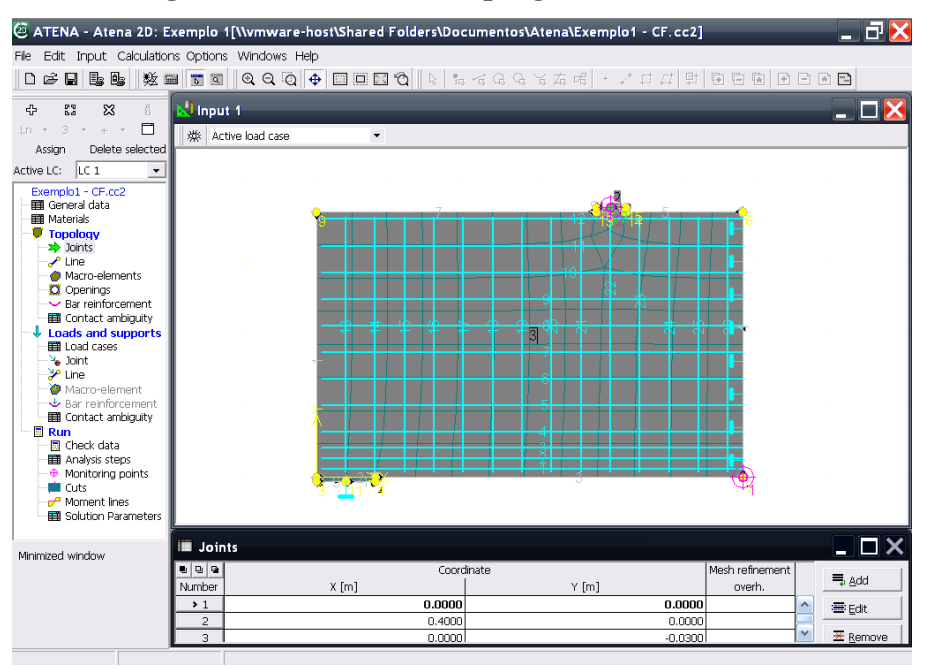

**Figura 5.1 – Interface do programa ATENA 2D**

O segundo núcleo, por meio da formulação implementada ao programa, calcula os dados de saída, que, por sua vez, são filtrados pelo terceiro núcleo, no qual é possível observar graficamente os resultados relacionados às tensões, deformações, deslocamentos, aberturas de fissuras, entre outros dados.

As análises não-lineares pelo ATENA têm caráter incremental, ou seja, o carregamento é dividido em vários incrementos ou passos ("*steps*"), de acordo com a definição pelo usuário, sendo que, a cada passo, a matriz de rigidez da estrutura é atualizada. Desse modo, é possível fazer simulações de estruturas até a ruína.

Segundo Červenka, Jendele e Červenka (2014), para analisar o comportamento de estruturas deformadas, duas possibilidades básicas podem ser utilizadas: a formulação de Lagrange ou a de Euler. A primeira analisa o comportamento de partículas infinitesimais de volume variável, que dependerá da intensidade do carregamento aplicado e, consequentemente, das deformações geradas. Devido a isso, este método é mais utilizado no caso de análises de estruturas. A segunda formulação apresenta partículas com volume fixo, sendo mais utilizada no estudo de comportamento de fluidos.

Para análise estrutural pela formulação de Lagrange, ainda podem ser consideradas duas formas: a primeira, chamada Formulação de Lagrange Total, descreve as equações governantes com respeito à configuração inicial indeformada, num tempo "*t* = 0"; a segunda forma, denominada Formulação de Lagrange Atualizada, as descreve com respeito a uma configuração deformada mais recente, num dado tempo "*t*". O ATENA utiliza a segunda formulação para a descrever as deformações numa estrutura.

Na literatura, o ATENA já foi aplicado com sucesso para a análise de diversos tipos de estrutura, como vigas convencionais (GRIBNIAK; CERVENKA; KAKLAUSKAS, 2013), vigas-parede com aberturas (CAMPIONE; MINAFÒ, 2012), consolos (CANHA et al., 2014), ligações viga-pilar (ROEHM et al., 2015), painéis de cisalhamento (SOUZA, 2012b; TODUT; DAN; STOIAN, 2014), vigas de acoplamento (SU; ZHU, 2005; SU; LAM; PAM, 2008), vigas reforçadas com fibras de aço (SINGH; SINGH; KAUSHIK, 2007; GRIBNIAK et al., 2012), blocos de fundação (BUTTIGNOL, 2011), estruturas de pontes (RICHARD et al., 2010.; TALLEY; ARRELLAGA; BREEN, 2014), túneis ferroviários (PAPANIKOLAOU; KAPPOS, 2014), entre outras.

Atualmente, as pesquisas têm sido focadas em análises não-lineares de recuperação de estruturas, a partir de polímeros reforçados com fibras (PRF), como apresentado nos trabalhos de Sasmal, Novák e Ramanhaneyulu (2011), Santos et al. (2013), Todut, Dan e Stoian (2015), Sas et al. (2014) e Al-Kamaki, Al-Mahaidi e Bennetts (2015). O ATENA demonstrou altos níveis de concordância com ensaios experimentais, em todas as pesquisas em que essa comparação foi feita.

Neste capítulo, serão apresentados os aspectos básicos do programa ATENA 2D, a respeito dos tipos de elementos finitos, parâmetros de solução e modelos constitutivos. Além destes aspectos, o software também implementa rotinas de análise de efeitos de fluência e retração do concreto, condições de durabilidade, efeitos de temperatura e efeitos dinâmicos. Informações gerais e mais detalhadas sobre estes aspectos podem ser encontradas na documentação teórica do programa (ČERVENKA; JENDELE; ČERVENKA, 2014).

## **5.1. Tipos de elementos finitos**

Os elementos mais importantes na análise em duas dimensões, a partir do ATENA 2D, são os elementos lineares, os elementos quadrilaterais planos e os triangulares planos. De acordo com Červenka, Jendele e Červenka (2014), todos estes são elementos isoparamétricos, integrados a partir de uma integração de Gauss, sendo também úteis em análises em três dimensões.

Os elementos lineares ("*truss elements*"), codificados por "CCIsoTruss<xx>" (onde "<xx>" representa os nós presentes no elemento), são integrados a partir de um ou dois pontos de integração, para os casos de interpolação linear ou quadrática, respectivamente.

Os elementos quadrilaterais planos("*plane quadrilateral elements*") são codificados por "CCIsoQuad<xxxx>" ou "CCIsoQuad<xxxxxxxxx>" no caso de quatro ou nove pontos de integração, respectivamente. A interpolação utilizada neste tipo de elemento pode ser bilinear ou bi-quadrática.

Os elementos triangulares planos ("*plane triangular elements*") são codificados por "CCIsoTriangle<xxx>" ou "CCIsoTriangle<xxxxxx>" no caso de um ou três pontos de integração, respectivamente. A interpolação utilizada neste tipo de elemento também pode ser bilinear ou bi-quadrática. Estes três tipos de elementos são ilustrados na [Figura 5.2.](#page-61-0)

<span id="page-61-0"></span>**Figura 5.2 – Tipos de elementos finitos no ATENA 2D: (a) linear, (b) quadrangular plano e (c) triangular plano**

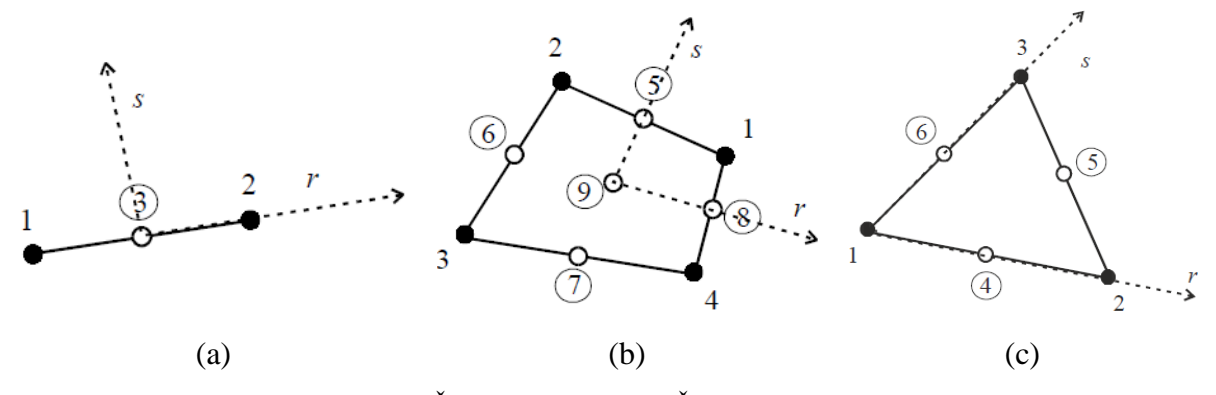

Fonte: Červenka, Jendele e Červenka (2014)

## **5.2. Métodos de solução das equações não-lineares**

Para a solução das equações não-lineares, são implementados três métodos: Método de Newton-Raphson Completo ("*Full Newton-Raphson Method*"), Método de Newton-Raphson Modificado ("*Modified Newton-Raphson Method*") e Método do Comprimento de Arco ("*Arc-Length Method*").

De acordo com Červenka, Jendele e Červenka (2014), a diferença básica entre os dois métodos de Newton-Raphson é que o método modificado utiliza a mesma matriz de rigidez, calculada no início do passo, para cada iteração, o que o torna mais rápido em relação ao método completo, porém, com uma menor convergência. Os conceitos destes dois métodos são apresentados graficamente na [Figura 5.3.](#page-62-0)

<span id="page-62-0"></span>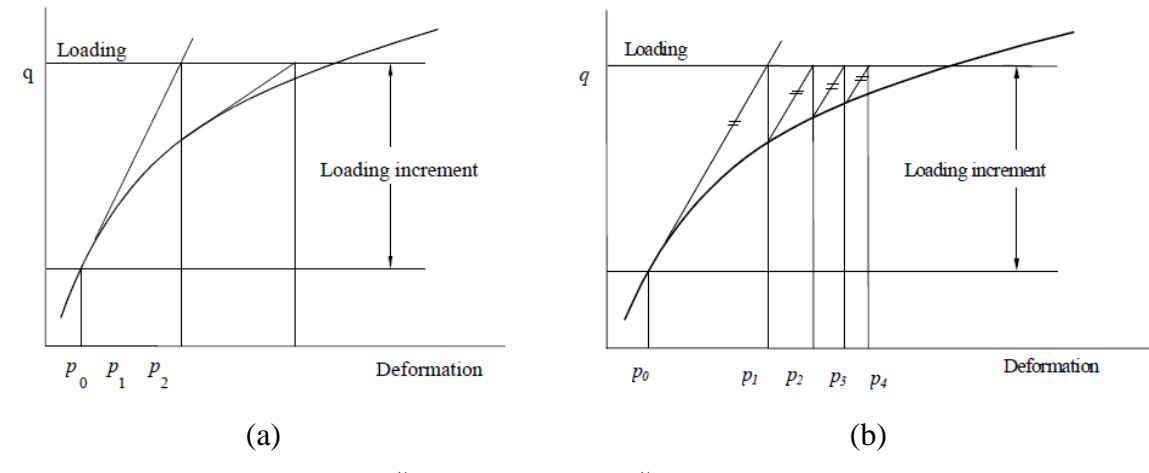

**Figura 5.3 – Método de Newton-Raphson: (a) Completo e (b) Modificado**

Fonte: Červenka, Jendele e Červenka (2014)

O Método do Comprimento de Arco possui grande eficiência computacional, sendo que sua primeira tarefa é observar a completa relação carga-deslocamento em vez de aplicar um incremento de carga constante, como no Método de Newton-Raphson. Assim, este método não só corrige o carregamento mas também as condições de deslocamento, no final de cada passo, por meio do comprimento do vetor de carregamento e das mudanças nas deformações durante o passo. A definição gráfica deste método é apresentada na [Figura 5.4.](#page-62-1)

<span id="page-62-1"></span>**Figura 5.4 – Método do Comprimento de Arco**

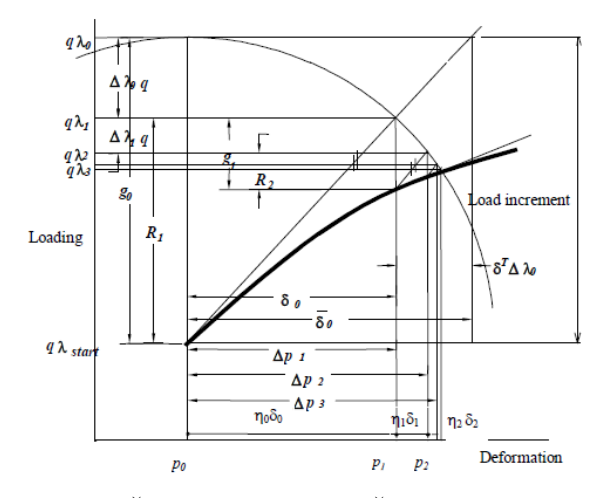

Fonte: Červenka, Jendele e Červenka (2014)

## **5.3. Modelo constitutivo SBETA para o concreto**

Segundo Červenka, Jendele e Červenka (2014), o modelo SBETA é o mais adequado para análises não-lineares de estruturas submetidas à tensões no plano, sendo que seu nome tem origem como uma abreviação do programa anterior "*StahlBETonAnalyse*". Este modelo inclui os seguintes efeitos do comportamento do concreto:

- comportamento não-linear à compressão, incluindo endurecimento ("*hardening*") e abrandamento ("*softening*");
- fraturamento do concreto à tração baseado na Mecânica da Fratura Não-Linear;
- critério de ruína biaxial;
- redução da resistência à compressão após a fissuração;
- efeito de enrijecimento à tração ("*tension stiffening*");
- retenção variável de cisalhamento ("*variable shear retention*"): redução da rigidez ao cisalhamento após a fissuração;
- dois modelos de fissuração distribuída: com direção de fissura fixa ("*fixed crack direction*") e direção variável ("*rotating crack direction*").

No conceito de fissuração distribuída, se considera a perfeita aderência entre o concreto e as armaduras, pois o efeito de deslizamento das armaduras não pode ser diretamente modelado, exceto aquele já incluído inerentemente ao efeito de enrijecimento à tração. Além disso, para as armaduras, sejam elas distribuídas ou concentradas, se considera o estado de tensão uniaxial, ou seja, estas somente recebem esforços axiais, e seu modelo constitutivo é um diagrama tensão-deformação multilinear.

Segundo Souza (2012b), o modelo SBETA é constituído por 20 parâmetros, que podem ser definidos pelo usuário ou de maneira automática através da definição da resistência à compressão de corpos-de-prova cúbicos (*f'cu*), como mostrado na [Figura 5.5.](#page-64-0) A unidade padrão dessa resistência é o MPa, sendo que os parâmetros básicos podem ser definidos pelas seguintes relações, que seguem as recomendações do CEB-FIP Model Code 1990 (1993):

$$
f'_{c} = 0.85 \cdot f'_{cu} \tag{5.1}
$$

$$
f'_{t} = 0.24 \cdot f'_{cu}^{2/3} \tag{5.2}
$$

$$
E_c = (6000 - 15.5 \cdot f'_{cu}) \cdot \sqrt{f'_{cu}} \tag{5.3}
$$

$$
v_c = 0.2 \tag{5.4}
$$

sendo: *f'c*: resistência à compressão de corpo-de-prova cilíndrico de concreto;

- *f't*: resistência à tração do concreto;
- *Ec*: módulo de elasticidade inicial do concreto;
- *vc*: coeficiente de Poisson do concreto.

## <span id="page-64-0"></span>**Figura 5.5 – Janela de definição das propriedades do material SBETA**

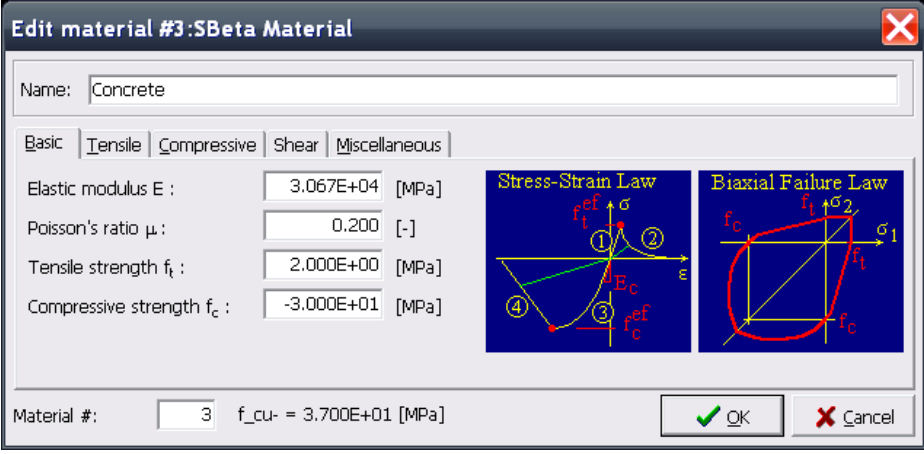

Os valores das resistências do concreto à compressão (*fc*) e à tração (*ft*), no caso de análises não-lineares, são definidos de acordo com seus valores característicos, pois trarão resultados mais próximos da situação real da estrutura. Ainda de acordo com Souza (2012b, p. 97):

> Os parâmetros dos materiais também podem ser definidos levando-se em conta a influência dos coeficientes de segurança, o que é particularmente importante nos casos de projeto. A maioria dos códigos define que a carga última de projeto deve ser comparada com a carga última obtida de análises não-lineares considerando os materiais com resistência característica. Porém, alguns pesquisadores acreditam que uma análise mais realista consiste em considerar propriedades médias dos materiais para a análise não-linear.

Segundo Červenka, Jendele e Červenka (2014), o comportamento não-linear do concreto no estado biaxial de tensões é descrito por meio de uma tensão efetiva (*σ<sup>c</sup> ef*), e pela deformação uniaxial equivalente ( $\varepsilon$ <sup>eq</sup>), como ilustrado na [Figura 5.6.](#page-65-0) Além disso, a tensão efetiva é, na maioria dos casos, a tensão principal e a deformação equivalente é introduzida de modo a eliminar o efeito de Poisson no estado plano de tensões. Esta deformação é considerada por aquela que seria produzida por uma tensão "*σci*", atuante numa direção "*i*" qualquer, num ensaio uniaxial e é dada por:

$$
\varepsilon^{eq} = \frac{\sigma_{ci}}{E_{ci}}\tag{5.5}
$$

sendo: *Eci*: módulo de elasticidade associado à direção "*i*".

<span id="page-65-0"></span>**Figura 5.6 – Diagrama tensão-deformação para o concreto pelo modelo SBETA**

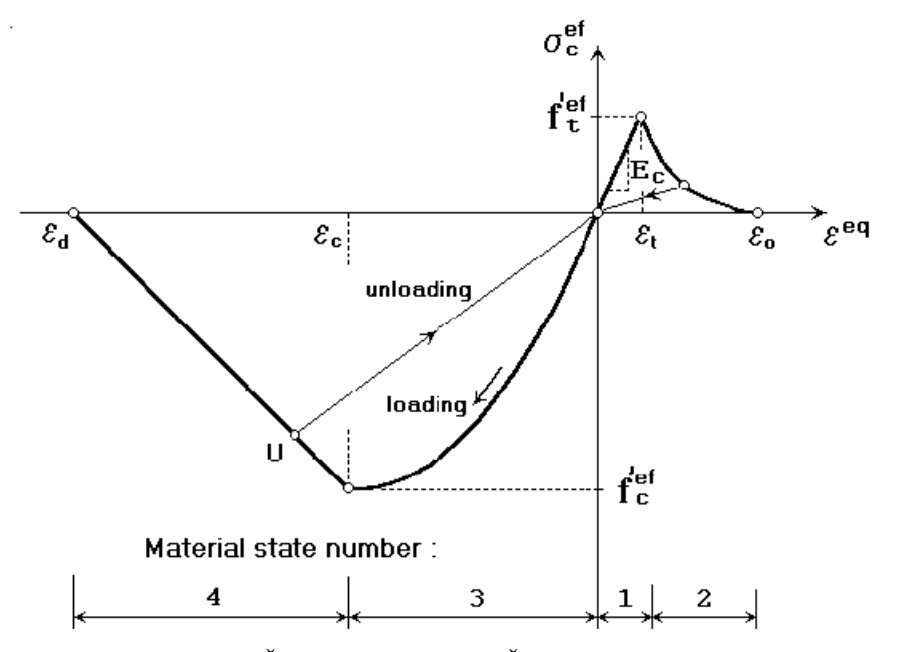

Fonte: Červenka, Jendele e Červenka (2014)

Como observado no diagrama da [Figura 5.6,](#page-65-0) o modelo também considera o efeito de descarregamento ("*unloading*"), sendo que este ocorre quando o incremento da deformação equivalente (*ε eq*) muda de sinal. Se uma recarga ocorre, o caminho linear do descarregamento é seguido até que o ponto de carga (U) seja atingido novamente. Após isso, a função de carregamento é continuada.

#### 5.3.1. Limitadores de localização

De acordo com Červenka, Jendele e Červenka (2014), os chamados limitadores de localização ("*localization limiters*") controlam as localizações das deformações no estado de ruína. Estes são uma região, denominada banda, do material que representa um plano discreto de ruptura na análise dos elementos finitos, sendo que, à tração, estas regiões se mostram como fissuras e, à compressão, como um plano de esmagamento.

Na realidade, estas regiões tem uma certa dimensão, que é independente do tamanho da estrutura e, devido a isso, se assume que elas sejam planos fictícios. No caso de fissuras causadas por tração, esta abordagem é definida como teoria da banda de fissura ("*crack band theory*"), proposta por Bazant e Oh (1983). O propósito da banda de ruína é eliminar duas deficiências da aplicação do MEF: o efeito de tamanho do elemento ("*element size effect*") e o efeito de orientação do elemento ("*element orientation effect*").

A dependência de tamanho do elemento é reduzida a partir da definição dos comprimentos de banda "*Lc*" e "*Lt*", definidos como as projeções das dimensões do elemento nos planos de ruína à compressão e à tração, respectivamente. Estes parâmetros podem ser visualizados na [Figura 5.7,](#page-66-0) sendo que para as definições destes valores se considera que os planos de ruína sejam perpendiculares às tensões principais de compressão e tração.

<span id="page-66-0"></span>**Figura 5.7 – Definição dos comprimentos de banda num elemento quadrático**

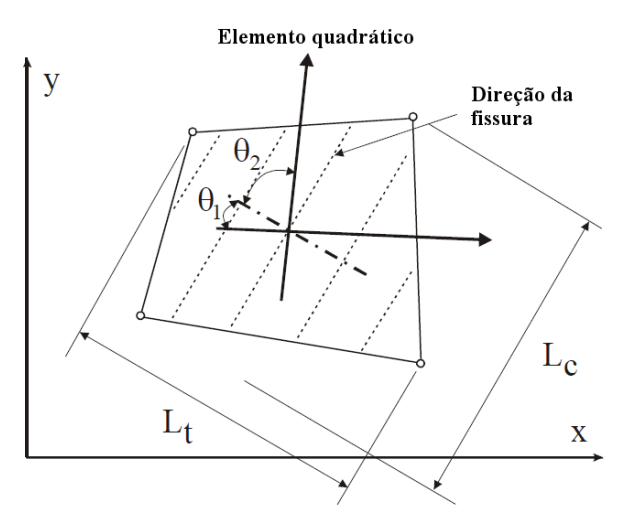

Fonte: Červenka, Jendele e Červenka (2014) (adaptado)

O efeito de orientação do elemento pode ser reduzido aumentando o comprimento de banda para malhas inclinadas, por meio da aplicação das seguintes relações:

$$
L'_{t} = \gamma \cdot L_{t}; \ L'_{c} = \gamma \cdot L_{c}
$$
\n
$$
(5.6)
$$

sendo:  $\gamma = 1 + (\gamma^{max} - 1) \cdot \frac{\theta}{45}$ 45°

> *θ*: ângulo mínimo, em graus, entre os ângulos "*θ1*" e "*θ2*", entre as direções normais aos planos de ruína e os lados do elemento, conforme [a Figura 5.7,](#page-66-0) sendo que: " $0 \le \theta \le 45$ °";

> *γ max*: valor de "*γ*" obtido para uma inclinação de 45º, sendo que seu valor recomendado é 1,5.

#### 5.3.2. Processo de fratura

Segundo Červenka, Jendele e Červenka (2014), o processo de fissuração é divido em três estágios: o primeiro (não-fissurado ou "*uncracked*"), se apresenta antes da resistência à tração ser atingida; o segundo (zona de processamento ou "*process zone*") se apresenta após o início da fissuração, sendo que as tensões de tração nas faces das fissuras diminuem devido ao efeito de transição; por fim, o terceira estágio (fissurado ou "*uncracked*"), se dá após uma completa liberação das tensões, sendo que as fissuras continuam se abrindo, porém, sem existência de tensões. A [Figura 5.8](#page-67-0) apresenta a evolução das tensões e deformações nestes três estágios.

<span id="page-67-0"></span>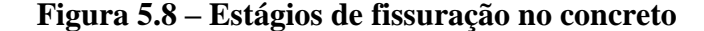

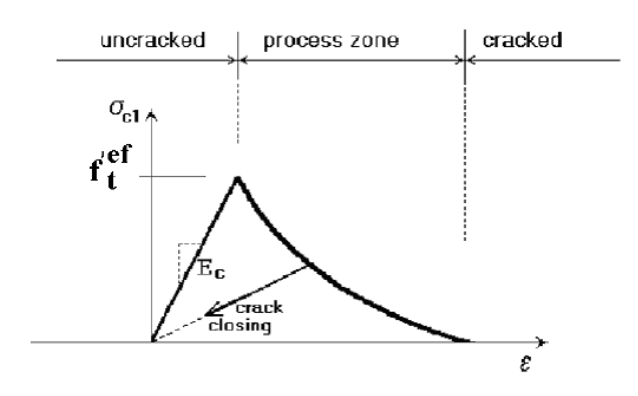

Fonte: Červenka, Jendele e Červenka (2014)

A abertura de fissura (*w*) num elemento finito é calculada como a abertura total de uma fissura dentro do comprimento de banda (*Lt*), sendo calculada por:

$$
w = \varepsilon_{cr} \cdot L_t \tag{5.7}
$$

em que: *εcr*: deformação devida à abertura de fissura, que é igual à deformação perpendicular à direção da fissura no estágio fissurado, isto é, após a completa liberação de tensões.

5.3.3. Critério de ruína biaxial

O modelo considera o critério de ruína biaxial proposto por Kupfer, Hilsdorf e Rusch (1969, apud ČERVENKA; JENDELE; ČERVENKA, 2014), apresentado na [Figura 5.9,](#page-68-0) sendo que "*σc1*" e "*σc2*" representam as tensões principais no concreto e "*f'c*" é a resistência uniaxial do concreto, obtido por um ensaio de corpo-de-prova cilíndrico.

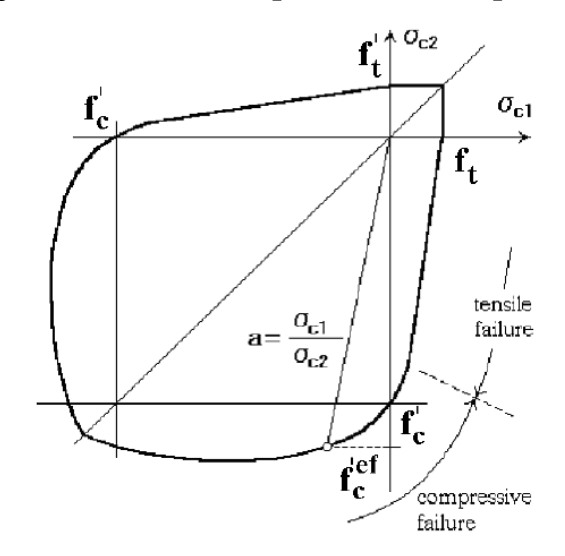

<span id="page-68-0"></span>**Figura 5.9 – Função de ruína biaxial para o concreto pelo modelo SBETA**

Fonte: Červenka, Jendele e Červenka (2014)

A ruína à compressão, num estado de compressão-compressão ("*σc1* < 0" e "*σc2* < 0"), ocorrerá quando a tensão atinge o valor efetivo da resistência do concreto (*f'<sup>c</sup> ef*), calculado por:

$$
f'{}_{c}{}^{ef} = \frac{1 + 3.65 \cdot a}{(1 + a)^2} \cdot f'_{c} \tag{5.8}
$$

com:

$$
a=\frac{\sigma_{c1}}{\sigma_{c2}}
$$

.

No caso de tração-compressão (" $\sigma_{c1}$  > 0" e " $\sigma_{c2}$  < 0"):

$$
f'{}_{c}^{ef} = f'{}_{c} \cdot r_{ec} \tag{5.9}
$$

sendo: *rec*: fator de redução da resistência à compressão na direção principal "2" devido à tensão de tração na direção "1", dado por:  $r_{ec} = 1 + 5.3278 \cdot f'_{c}$ , sendo:  $0.9 \le r_{ec} \le 1.0$ .

A ruína à tração, no caso de tração-tração ("*σc1* > 0" e "*σc2* > 0"), ocorrerá para um valor constante, quando a tensão atingir o valor da resistência à tração uniaxial (*f't*). No caso de tração-compressão ("*σc1* > 0" e "*σc2* < 0"), a resistência é reduzida de acordo com a seguinte relação:

$$
f'_{t}^{ef} = f'_{t} \cdot r_{et} \tag{5.10}
$$

sendo: *rec*: fator de redução da resistência à tração na direção principal "1" devido à tensão de compressão na direção "2". Este fator depende do modelo de abrandamento à tração considerado.

## 5.3.4. Comportamento à compressão

Segundo Červenka, Jendele e Červenka (2014), o comportamento à compressão do concreto, antes de atingir a tensão de pico, foi adotado de acordo com o CEB-FIP Model Code 1990, de acordo com a Equação (5.11), sendo que esta aborda vários tipos de curvas, desde linear até totalmente curvada, e é apropriada tanto para concreto comum quanto para alta resistência.

$$
\sigma_c{}^{ef} = f'_c{}^{ef} \cdot \frac{k \cdot x - x^2}{1 + (k - 2) \cdot x} \tag{5.11}
$$

sendo:

*ef*: tensão de compressão efetiva no concreto;

*f'c ef*: resistência à compressão efetiva, derivada da função de falha biaxial;

*x*: deformação normalizada, calculada por:  $x = \frac{\varepsilon}{a}$  $\frac{\varepsilon}{\varepsilon_c};$ 

*ε*: deformação;

- *εc*: deformação na tensão de pico "*f'<sup>c</sup> ef*";
- *k*: parâmetro de forma, dado por:  $k = \frac{E_0}{E}$  $\frac{E_0}{E_c}$ , e sendo  $k \geq 1$ ;

*E0*: módulo de elasticidade inicial do concreto;

 $E_c$ : módulo de elasticidade secante para a tensão de pico, dada por:  $E_c = \frac{f_c'}{g}$ ef  $\frac{c}{\varepsilon_c}$ .

É possível observar alguns destes parâmetros na [Figura 5.10,](#page-70-0) que apresenta a relação tensão-deformação para o concreto submetido à tensões de compressão. Após a tensão de pico, o comportamento à compressão é linearmente decrescente, sendo que o modelo pode utilizar dois modelos de abrandamento à compressão: um baseado na energia dissipada e outro baseado no abrandamento à deformações locais.

<span id="page-70-0"></span>**Figura 5.10 – Comportamento pós-pico do concreto em compressão: (a) diagrama tensão-deformação e (b) deslocamento plástico e (c) relação tensão-deslocamento**

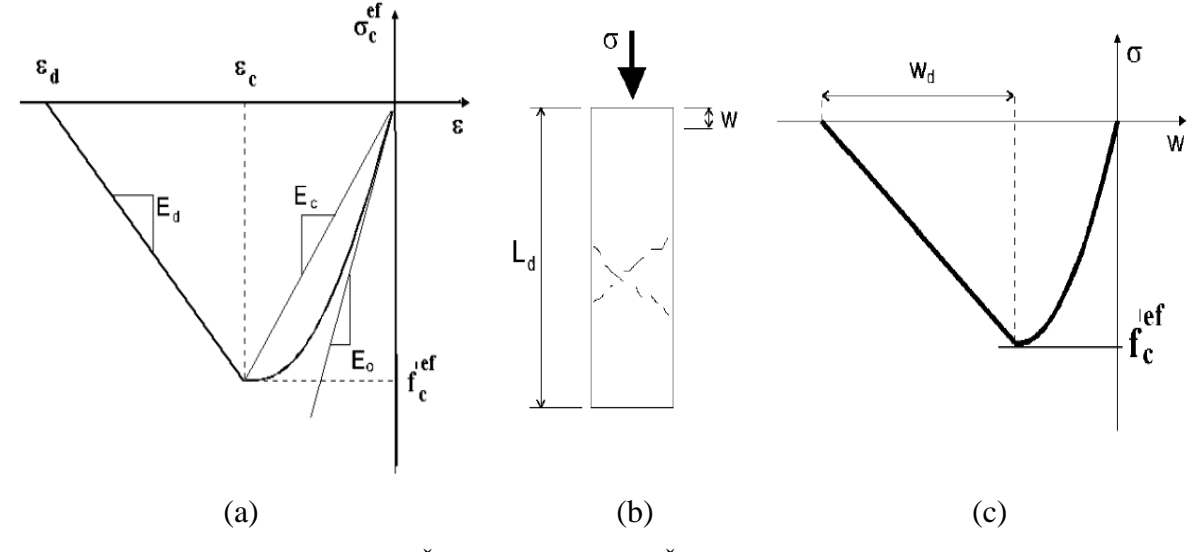

Fonte: Červenka, Jendele e Červenka (2014)

O primeiro modelo é baseado na suposição de que a ruptura à compressão está localizada num plano perpendicular ao plano da tensão principal de compressão, sendo que todos os deslocamentos devidos à compressão e dissipações de energia estão localizados nesse plano. Além disso, assume-se que este deslocamento não depende do tamanho da estrutura.

O ponto final da curva de abrandamento, na [Figura 5.10c](#page-70-0), é definido por meio de um deslocamento plástico (*wd*), que pode ser tomado como 0,5 mm para concreto comum, de acordo com os ensaios experimentais conduzidos por Van Mier (1984). Desse modo, a energia necessária a gerar uma área unitária do plano de ruptura é definida indiretamente. Assim, a reta de abrandamento do diagrama tensão-deformação é definido por dois pontos: o pico do diagrama na tensão máxima e um limite de deformação de encurtamento (*εd*) na tensão zero. Essa deformação é calculada pela seguinte expressão:

$$
\varepsilon_d = \varepsilon_c + \frac{w_d}{L'_d} \tag{5.12}
$$

De acordo com Červenka, Jendele e Červenka (2014), a vantagem da utilização deste modelo é uma reduzida dependência na malha de elementos finitos. O segundo modelo, por outro lado, se baseia no módulo de abrandamento (*Ec*), sendo dependente do tamanho da malha de elementos finitos.

O modelo SBETA também apresenta uma formulação para a redução da resistência do concreto fissurado, na direção paralela às fissuras. A resistência reduzida é feita a partir de um coeficiente "*rc*", sendo calculada por:

$$
f'{}_{c}{}^{ef} = r_c \cdot f'{}_{c} \tag{5.13}
$$

com:  $r_c = c + (1 - c) \cdot e^{-(128 \cdot \varepsilon_v)^2};$ 

*c*: coeficiente de redução mínimo de resistência sob a maior deformação transversal, sendo o valor de 0,8 por padrão.

Para uma deformação (*εv*) nula na direção perpendicular à tensão principal de compressão, não há redução na resistência e, para as maiores deformações, o coeficiente "*rc*" tende a se aproximar do valor mínimo (*c*), como é possível visualizar na [Figura 5.11.](#page-71-0)

<span id="page-71-0"></span>**Figura 5.11 – Redução da resistência à compressão do concreto fissurado**

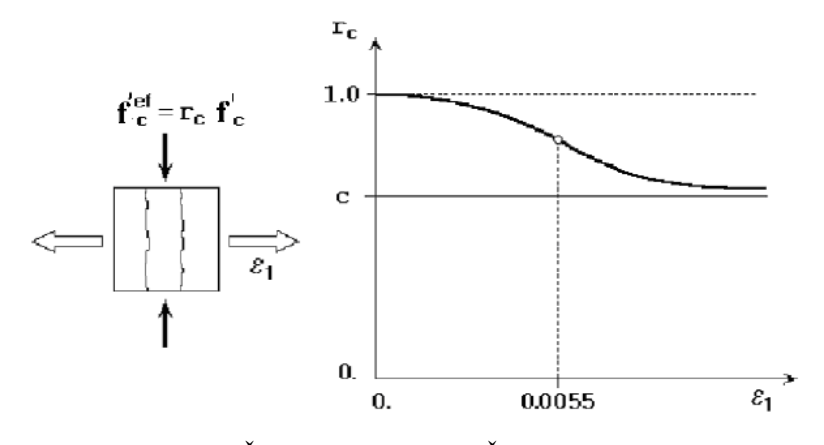

Fonte: Červenka, Jendele e Červenka (2014)

## 5.3.5. Comportamento à tração

Segundo Červenka, Jendele e Červenka (2014), o comportamento à tração do concreto, antes da fissuração, é assumido como sendo elástico-linear, conforme a seguinte relação:
$$
\sigma_c{}^{ef} = E_c \cdot \varepsilon^{eq}, \text{ se } 0 \le \sigma_c{}^{ef} \le {f'}_t{}^{ef} \tag{5.14}
$$

sendo: *E<sub>c</sub>*: módulo de elasticidade inicial do concreto;

*f't ef*: resistência à tração efetiva, derivada da função de falha biaxial.

Após a fissuração, o modelo SBETA apresenta cinco modelos de abrandamento à tração: exponencial, linear, linear baseado em deformações locais, concreto reforçado com fibras de aço (CRFA) com energia de fraturamento e CRFA baseado em deformações. A [Figura](#page-72-0)  [5.12](#page-72-0) apresenta os diagramas que relacionam a tensão efetiva com a abertura de fissura (*w*) para os modelos exponencial e linear, sendo que "*wc*" é a abertura de fissura na qual ocorre a completa liberação de tensão.

<span id="page-72-0"></span>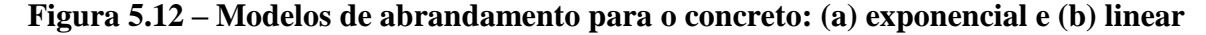

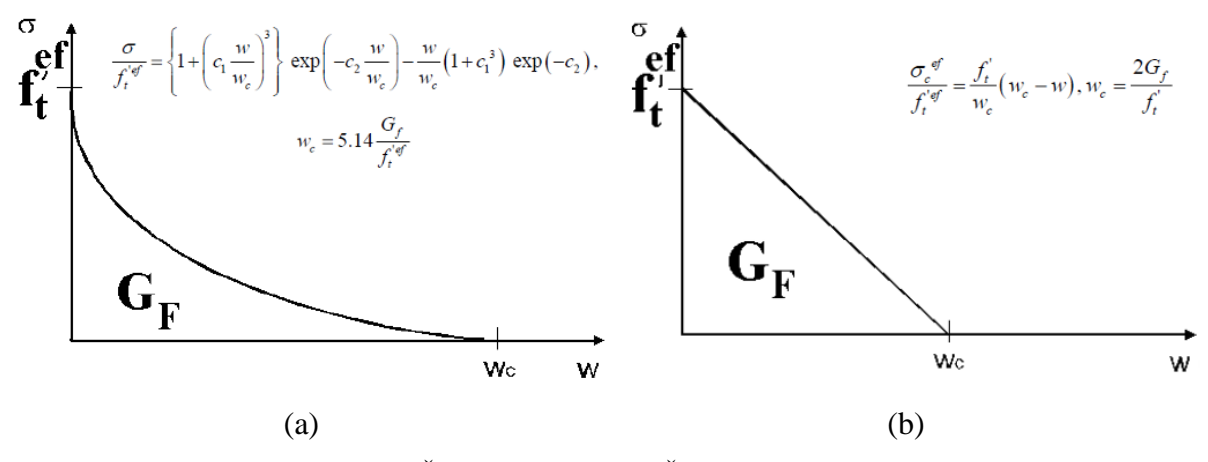

Fonte: Červenka, Jendele e Červenka (2014)

Como mostrado na [Figura 5.12,](#page-72-0) o valor da abertura crítica de fissura (*wc*) pode ser calculado a partir da energia de fraturamento  $(G_F)$  e a resistência efetiva à tração  $(f<sup>ref</sup>)$ . De acordo com Souza (2012b), o valor de "*GF*", apesar de ser possível de ser definida pelo usuário, pode ser obtido automaticamente a partir da seguinte expressão:

$$
G_F = 0.000025 \cdot {f'}_t^{ef}, \text{ em (MN/m)}
$$
 (5.15)

O modelo ainda apresenta a implementação do efeito de enrijecimento à tração ("*tension stiffening*"), caracterizado pela contribuição que concreto existente entre fissuras proporciona à rigidez das armaduras.

#### 5.3.6. Modelos de fissuração distribuída

De acordo com Červenka, Jendele e Červenka (2014), são implementados dois modelos de fissuração distribuída ao modelo SBETA: o modelo de fissuração fixa ("*fixed crack model*") e o modelo de fissuração variável ("*rotating crack model*"), sendo que em ambos se assume que as fissuras se formam quando a tensão principal de tração excede o valor da respectiva resistência. Além disso, assume-se que as fissuras se distribuem uniformemente pelo volume do material, o que reflete no modelo constitutivo pela introdução de ortotropia. Estes dois modelos são apresentados na [Figura 5.13.](#page-73-0)

**Figura 5.13 – Modelos de fissuração para o concreto: (a) fixa e (b) variável**

<span id="page-73-0"></span>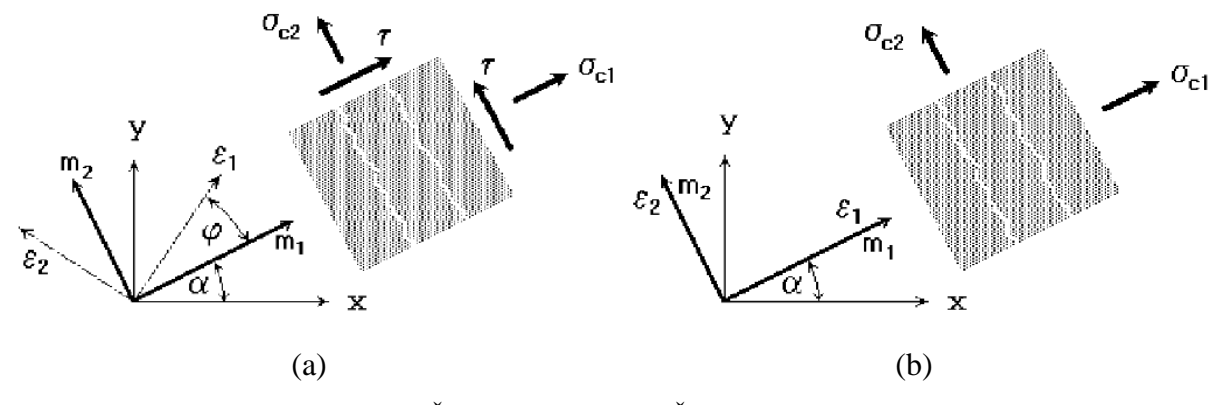

Fonte: Červenka, Jendele e Červenka (2014)

No modelo de fissuração fixa [\(Figura 5.13a](#page-73-0)), considera-se que a direção da fissura é dada pela direção da tensão principal no momento de início da fissuração. Após isso, esta direção é fixa e representa o eixo de ortotropia do material. Além disso, considera-se que as direções das tensões e das deformações principais coincidem.

No modelo de fissuração variável [\(Figura 5.13b](#page-73-0)), baseado na proposta de Vecchio e Collins (1986), as direções das tensões e deformações principais também coincidem. No entanto, nenhuma deformação de cisalhamento ocorre no plano da fissura e apenas duas componentes normais de tensão precisam ser definidas.

#### **5.4. Modelos constitutivos para as armaduras**

Segundo Červenka, Jendele e Červenka (2014), no ATENA, as armaduras podem ser modeladas de duas formas distintas: discretas ou distribuídas. O primeiro caso se trata de armaduras localizadas, podendo estarem distribuídas em uma ou mais camadas. O segundo se trata de uma armadura distribuída como uma malha pelo elemento de concreto. Em ambos os casos, é assumido o estado de tensão uniaxial, ou seja, as armaduras carregam somente esforços axiais e, além disso, a mesma relação tensão-deformação é aplicada aos dois tipos de armadura.

No programa existem três relações constitutivas para as armaduras: elástico, bilinear ou elasto-plástico perfeito e multilinear, sendo que neste último e possível modelar todos os quatro estágios do comportamento do aço: estado elástico, patamar de escoamento, enrijecimento e fratura. Os modelos bilinear e multilinear podem ser visualizados na [Figura 5.14.](#page-74-0)

<span id="page-74-0"></span>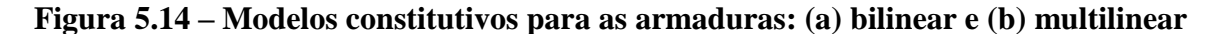

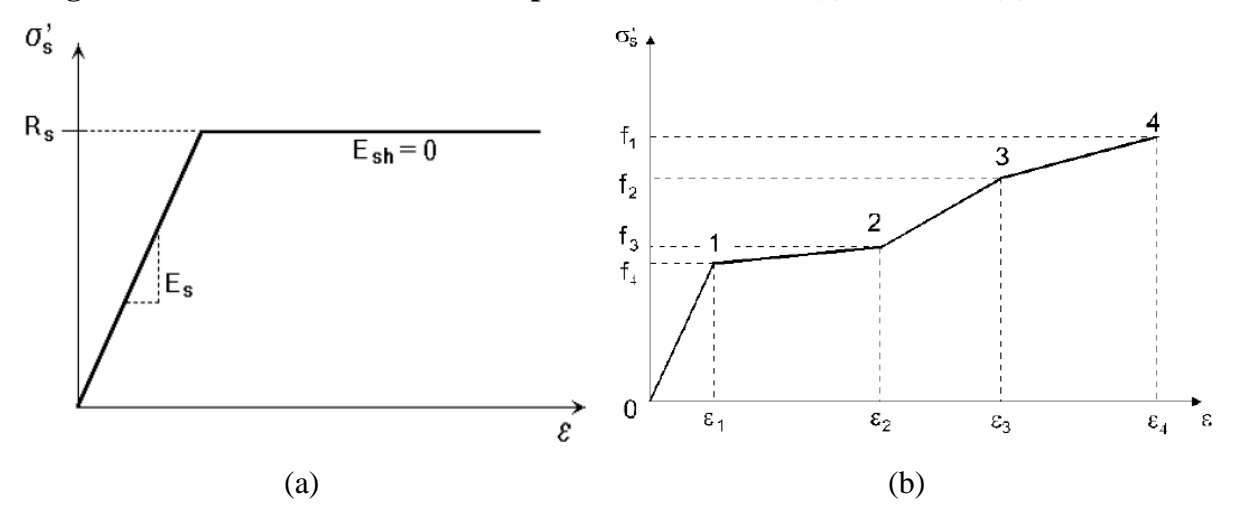

Além disso, é possível modelar as armaduras de modo que se desative sua resposta à compressão, o que é útil em casos de armaduras que possuem baixa rigidez à flexão, assim, quando estas forem comprimidas, ocorre a flambagem e a resistência à compressão desses elementos se torna desprezível. Também é possível considerar o modelo cíclico para a modelagem de armaduras. A aderência entre as armaduras e o concreto é modelada de acordo com o CEB-FIP Model Code 1990 (1993), sendo que os parâmetros dependem da resistência à compressão do concreto e do tipo e diâmetro das barras de aço.

## **6. O MÉTODO BIELA-PAINEL (MBP)**

#### **6.1. Histórico do MBP**

Segundo Souza (2011), o Método Biela-Painel (MBP) ou "*Stringer-Panel Method*", tem suas origens no Método das Forças, o qual foi sendo gradualmente substituído pelo Método dos Deslocamentos, pela maior simplicidade de programação deste último. Uma descrição completa destes dois métodos pode ser encontrada nos livros de Sussekind (1981).

De acordo com Simone (1998), as primeiras aplicações do MBP se deram na engenharia mecânica, por volta da década de 30, sendo este amplamente utilizado a partir da década de 50. Uma das mais importantes publicações desse período foi o livro de Argyris e Kelsey (1960), sendo que, na época, o modelo era chamado de "*boom-panel system*" e foi utilizado para modelagem de asas e fuselagem de aeronaves. A [Figura 6.1](#page-75-0) apresenta um exemplo deste sistema.

**Figura 6.1 – Modelo biela-painel para uma asa de aeronave**

<span id="page-75-0"></span>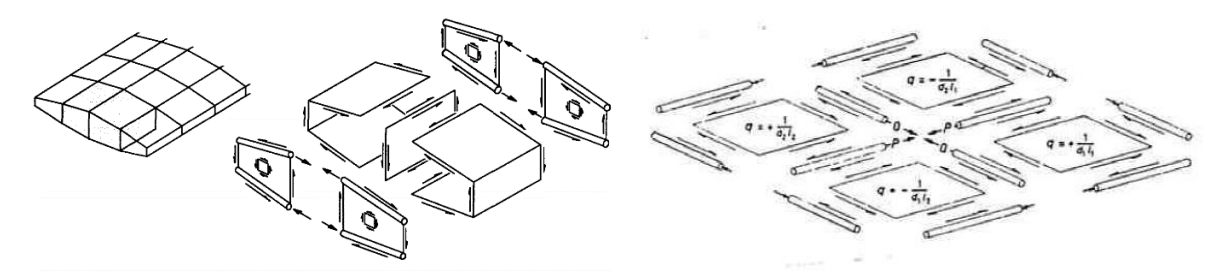

Fonte: Argyris e Kelsey (1960)

Ainda segundo Simone (1998), as primeiras aplicações na engenharia civil devem-se a Lundgren (1949 apud SIMONE, 1998), que aplicou o método ao dimensionamento de estruturas cilíndricas do tipo casca. As primeiras aplicações para estruturas do tipo parede foram desenvolvidas na Universidade da Dinamarca, a partir das publicações de Nielsen (1971 apud SIMONE, 1998) e Kaern (1979), sendo que, nesta época, o método era denominado de "*Stringer Method*". A [Figura 6.2](#page-76-0) apresenta um exemplo de aplicação para uma estrutura do tipo parede com abertura.

Collins e Rabbat (1978 apud SIMONE, 1998) apresentaram um modelo tridimensional para análise de vigas genericamente solicitadas. Este modelo, denominado "*Variable Angle Space Truss Model*", apresenta uma viga como uma combinação de quatro bielas, constituídas pelas armaduras longitudinais, e, entre elas, quatro painéis constituídos de concreto. Neste modelo, apresentado na [Figura 6.3,](#page-76-1) "a divisão das funções estáticas é análoga aquela do MBP (momento e força normal suportados pelas bielas e cisalhamento e torção pelos painéis)" (SIMONE, 1998, p. 96).

## <span id="page-76-0"></span>**Figura 6.2 – "***Stringer Method***" aplicado a uma parede com orifício: (a) modelo idealizado e (b) esforços nas bielas**

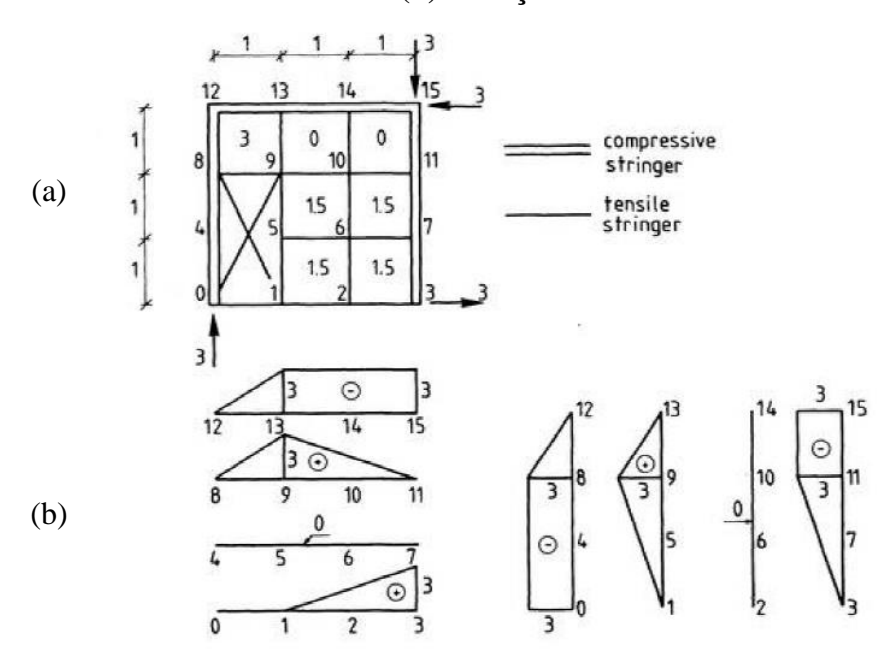

Fonte: Kaern (1979)

<span id="page-76-1"></span>**Figura 6.3 – Idealização de uma viga fissurada em concreto armado**

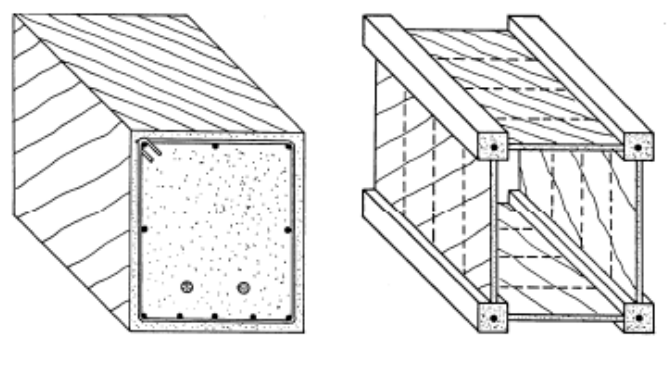

Fonte: Simone (1998)

O CEB-FIP Model Code 1990 (1993) recomenda que, na falta de um processo mais preciso, se utilize um método chamado "*Stringer and Wall*", para estruturas formadas por paredes finas e submetidas a esforços normais, cortantes ou momentos fletores e torçores. Uma exemplificação deste método, bem como a divisão da estrutura em bielas e painéis, são mostrados na [Figura 6.4.](#page-77-0)

<span id="page-77-0"></span>**Figura 6.4 – Modelo "***Stringer and Wall***": (a) estrutura real, (b) modelo idealizado; e forças devidas a: (c) flexão e cisalhamento, (d) torção e (e) esforços normais**

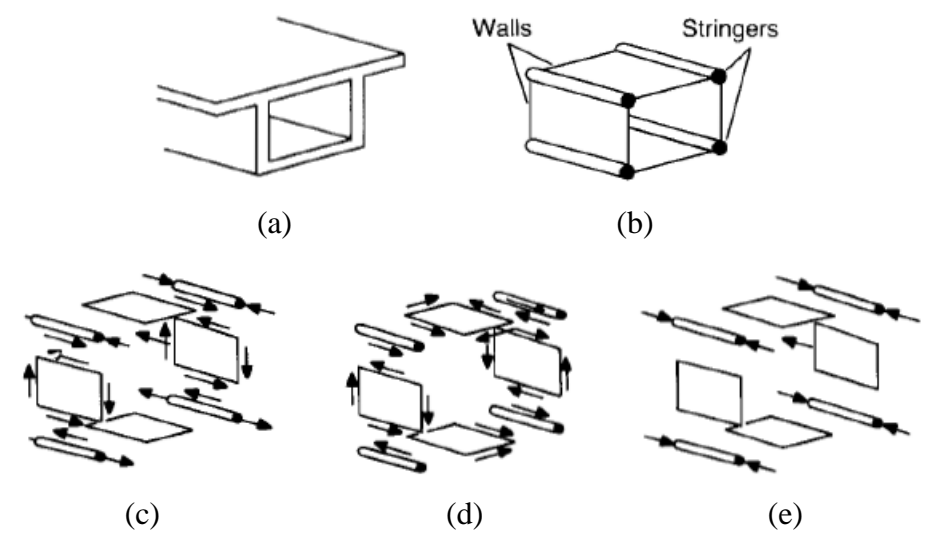

Fonte: CEB-FIP Model Code 1990 (1993)

Na década de 90, o desenvolvimento do método atingiu seu auge, principalmente através das pesquisas conduzidas no Politécnico de Milão e na Universidade Tecnológica de Delft. Dentre os principais trabalhos desse período pode-se citar as publicações de Blaauwendraad e Hoogenboom (1997), Hoogenboom (1993, 1998) e Simone (1998), sendo que estas focaram no desenvolvimento computacional do método.

Damkilde e Krenk (1997) desenvolveram um programa, denominado "LimitS", pelo qual era possível calcular o carregamento limite para dadas armaduras em modelos biela-painel e, através disso, otimizar o dimensionamento.

O equacionamento matricial do MBP é apresentado nos trabalhos de Hoogenboom (1993) e Simone (1998). Estes autores também apresentam o processo de dimensionamento das armaduras dos modelos, a partir dos esforços nos elementos. O MBP também foi utilizado em programações não-lineares, sendo que Hoogenboom (1998) e Wang e Hoogenboom (2004) obtiveram bons resultados, comparando as capacidades de carga de simulações de estruturas analisadas anteriormente por ensaios experimentais. O equacionamento não-linear serviu de base para a criação do programa SPanCAD (BLAAUWENDRAAD; HOOGENBOOM, 1997; HOOGENBOOM, 1998), sendo que esta ferramente será detalhada posteriormente neste capítulo.

Após o final do século XX, o desenvolvimento do método cessou, existindo somente algumas aplicações do método na literatura. Tarquini e Sgambi (2003) aplicaram o SPanCAD para o dimensionamento de uma viga convencional e um consolo curto, obtendo armaduras mais distribuídas, em relação aos métodos convencionais.

Hauksdóttir (2007) aplicou o MBP ao dimensionamento de uma grande parede de cisalhamento ("*shear wall*") submetida à atividade sísmica e, por meio da comparação com resultados obtidos por uma análise a partir do MEF, obteve valores próximos, relacionados à quantidade de armaduras e aberturas de fissuras em serviço.

Refer (2012) desenvolveu o equacionamento do MBP na plataforma MATLAB, criando um programa capaz de otimizar o projeto de paredes de concreto armado no quesito econômico. Além disso, esse mesmo autor apresentou um roteiro manual de dimensionamento de estruturas pelo MBP.

No Brasil, o método é pouco divulgado, sendo possível dar destaque somente aos trabalhos de Silva (2004) e Souza (2004, 2011, 2012). Silva (2004) aplicou o MBP, na ocasião denominado por "Método dos Painéis Enrijecidos", por meio da plataforma MATLAB, tanto para análises lineares quanto para não-lineares, obtendo taxas de armaduras relativamente menores, quando comparadas ao dimensionamento pelo MB. Já Souza (2004), comparando o MBP e o MB, obteve uma armadura menor no tirante inferior da viga-parede analisada, porém, o primeiro método levou a uma taxa maior de estribos. Souza (2011, 2012), focou no desenvolvimento manual do MBP, sendo dois dos poucos trabalhos existentes, que abordam o método manualmente.

#### **6.2. Descrição geral do MBP**

De acordo com Blaauwendraad (1994, apud HOOGENBOOM, 1998), o MBP é um modelo intermediário entre o Método dos Elementos Finitos (MEF) e o Método das Bielas (MB), sendo que: "[...] a armadura resultante consiste em uma ou mais faixas concentradas situadas próximas das bordas e uma malha distribuída na alma ou em grande parte dela, normalmente aplicada em duas direções ortogonais". A diferença básica entre estes dois métodos é que, enquanto o MEF é aplicado para analisar uma estrutura a partir de uma malha com a maior discretização possível, o MBP foi concebido para aplicar a malha mais grosseira a uma determinada geometria (BLAAUWENDRAAD; HOOGENBOOM, 2002).

O método tem como base o Teorema do Limite Inferior da Teoria da Plasticidade, assim, este se baseia no princípio de estabelecer um fluxo de tensões que seja estaticamente admissível e que não leve os materiais constituintes aos seus limites plásticos (NIELSEN; HOANG, 2011). Além disso, de acordo com Hauksdóttir (2007), o MBP pode ser utilizado para qualquer material em que esta teoria for aplicável.

De acordo com Souza (2004), o método introduz armaduras principais nas direções das cargas e apoios, e também armaduras secundárias, em forma de malha, no interior dos painéis. Seu funcionamento é parecido com o do Método das Bielas, sendo que os elementos devem ser dispostos de modo que se obtenha um caminho realista para os esforços.

O modelo consiste na divisão da estrutura bidimensional de concreto em dois elementos distintos: as bielas e os painéis. As bielas têm o objetivo de transmitir as forças normais, sejam elas de tração ou compressão, podendo estar dispostas tanto no sentido horizontal, quanto no vertical (SOUZA, 2004), sendo que estas também podem ter seus eixos inclinados, no caso de a estrutura possuir seção transversal variável. Uma biela trabalha em regime axial, sujeita a duas forças normais nas extremidades e forças tangenciais distribuídas ao longo do seu eixo (SIMONE, 1998). Normalmente elas devem existir no contorno do elemento estrutural ou de aberturas existentes ao longo do vão, assim como nas linhas das reações de apoio e carregamentos externos.

Quanto à aplicação das bielas, Souza (2004, p. 69) destaca que:

[...] se uma biela está sendo comprimida a tensão no concreto deve ser verificada e, caso ultrapasse a tensão efetiva do material, deve-se prever armaduras para o confinamento da biela, visando aumentar a resistência à compressão da mesma. [...] por outro lado, se uma biela estiver sendo tracionada, despreza-se a resistência do concreto à tração e determina-se a quantidade de armaduras necessárias para combater a força normal atuante na biela.

Os painéis são elementos quadrilaterais que se encontram sempre entre 4 bielas, de modo a absorver os esforços cortantes. Eles trabalham em regime de membrana de cisalhamento puro, de intensidade uniforme (SIMONE, 1998) e, para haver equilíbrio entre os elementos, as forças de cisalhamento dos painéis devem estar equilibradas com as forças axiais das bielas adjacentes. Nos casos mais comuns, os painéis têm geometria retangular, porém, no caso de estruturas com seção variável, eles podem ter formato trapezoidal.

A [Figura 6.5](#page-80-0) apresenta a discretização de uma viga de acordo com o MBP, assim como as condições de equilíbrio entre os elementos. Na [Figura 6.6,](#page-80-1) é possível visualizar a configuração típica destes dois tipos de elementos e as armaduras resultantes.

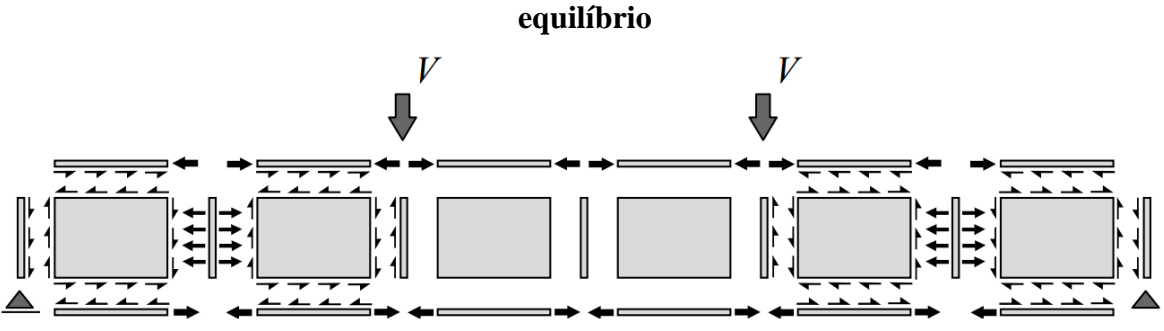

<span id="page-80-0"></span>**Figura 6.5 – Modelo Biela-Painel para uma viga biapoiada mostrando as condições de** 

Fonte: Blaauwendraad e Hoogenboom (1997)

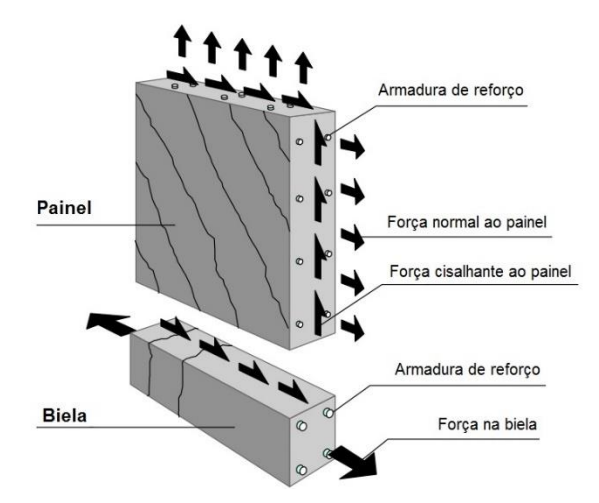

<span id="page-80-1"></span>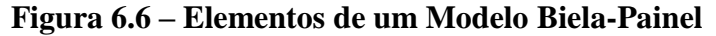

Fonte: Blaauwendraad e Hoogenboom (1997) (adaptado)

Segundo Blaauwendraad e Hoogenboom (1997) existe apenas uma força cortante "*v*" num painel, sendo que esta tem o mesmo valor por unidade de comprimento em qualquer posição do painel. Esta força ainda trabalha na interface entre os painéis e as bielas e, de acordo com as configurações de equilíbrio, a força normal da biela pode aumentar ou diminuir linearmente, assim como mostrado na [Figura 6.7.](#page-81-0)

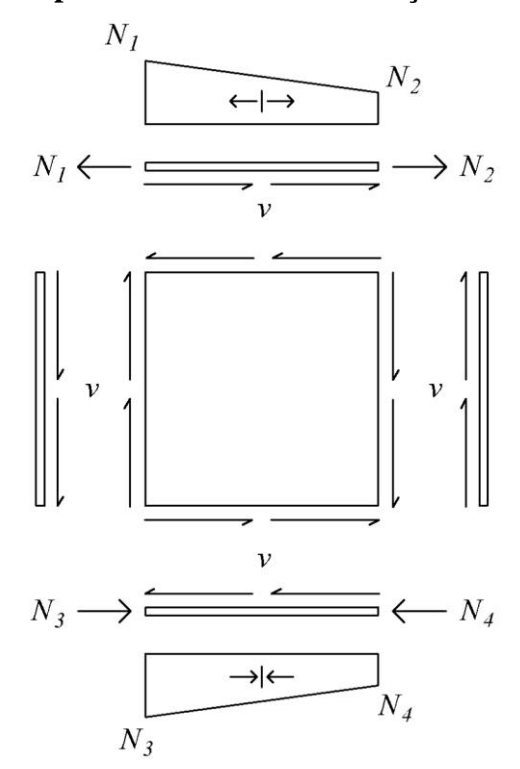

<span id="page-81-0"></span>**Figura 6.7 – Comportamento linear das forças normais nas bielas**

Fonte: Hoogenboom (1993) (adaptado)

A [Figura 6.8](#page-81-1) mostra um modelo de uma viga-parede que foi tratada por Hoogenboom (1993) utilizando o MBP, bem como os esforços obtidos na análise linear dessa estrutura.

<span id="page-81-1"></span>**Figura 6.8 – (a) Viga-parede com furo na alma investigada com um Modelo Biela-Painel e (b) esforços obtidos na análise linear do modelo**

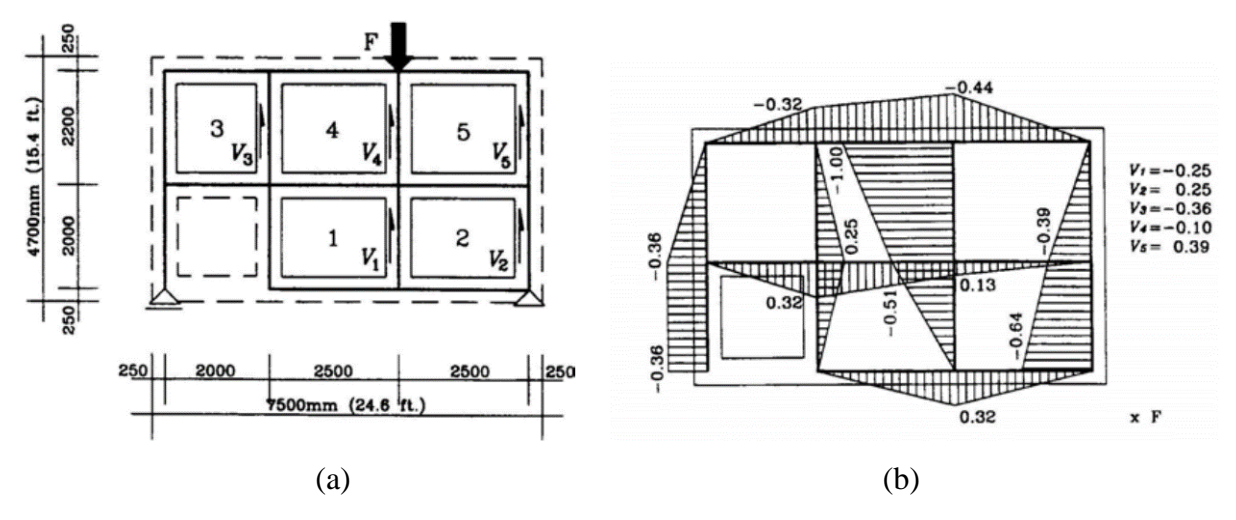

Fonte: Hoogenboom (1993)

De acordo com Hoogenboom (1998), existem duas versões do modelo, uma linear e outra não-linear. Na primeira, o comportamento dos materiais, tanto para as bielas, quanto para os painéis, é elástico-linear e, para os painéis, considera-se a hipótese de que estes absorvam somente forças cisalhantes. Desse modo, obtém-se um maior braço de alavanca para o momento na seção transversal, visto que as forças normais serão inteiramente absorvidas pelas bielas. No modelo não-linear, também se admite que os painéis absorvam esforços normais, além de cisalhantes, o que torna o modelo mais próximo da situação real. Porém, para este tipo de análise, se torna necessária uma ferramenta computacional, que será abordada na Seção [6.3.](#page-82-0)

Segundo Silva (2004), o processo de aplicação do método é simples e intuitivo, primeiramente define-se o modelo biela-painel da estrutura faz-se uma análise linear deste, na qual se admite o comportamento elástico-linear tanto para o concreto quanto para o aço. Com os resultados da primeira análise, é feito o dimensionamento das armaduras necessárias a resistir aos esforços obtidos e, também, as tensões de compressão no concreto são verificadas. Após isso, é feita uma análise não-linear, admitindo-se o comportamento conjunto dos materiais e a perda de rigidez devido aos esforços, obtendo, assim, esforços mais realistas e novas armaduras. O procedimento de dimensionamento e verificação dos elementos será apresentado em detalhes no Capítulo [7.](#page-88-0)

#### <span id="page-82-0"></span>**6.3. SPanCAD: ferramenta de modelagem e análise estrutural pelo MBP**

O SPanCAD ("*Stringer Panel Computer Aided Design*") é um programa elaborado pelos pesquisadores da Universidade Tecnológica de Delft (BLAAUWENDRAAD; HOOGENBOOM, 1997; HOOGENBOOM, 1998), sendo este um software capaz de ser aplicado desde a modelagem inicial até a simulação não-linear da estrutura.

O SPanCAD é um programa de licença gratuita que pode ser encontrado na internet (BLAAUWENDRAAD; HOOGENBOOM, 1999). O programa, na verdade, é um complemento para o software AutoCAD, disponível somente para a versão Release 14 (AUTODESK, 1997). Os autores escolheram o AutoCAD por se tratar de um programa no qual todas as ferramentas de desenho já estavam presentes, necessitando apenas implementar o equacionamento matemático. A interface do programa SPanCAD pode ser vista na [Figura 6.9,](#page-83-0) sendo que as barras de ferramentas do programa são aquelas localizadas na segunda linha das barras superiores. As demais configurações são aquelas próprias do AutoCAD.

<span id="page-83-0"></span>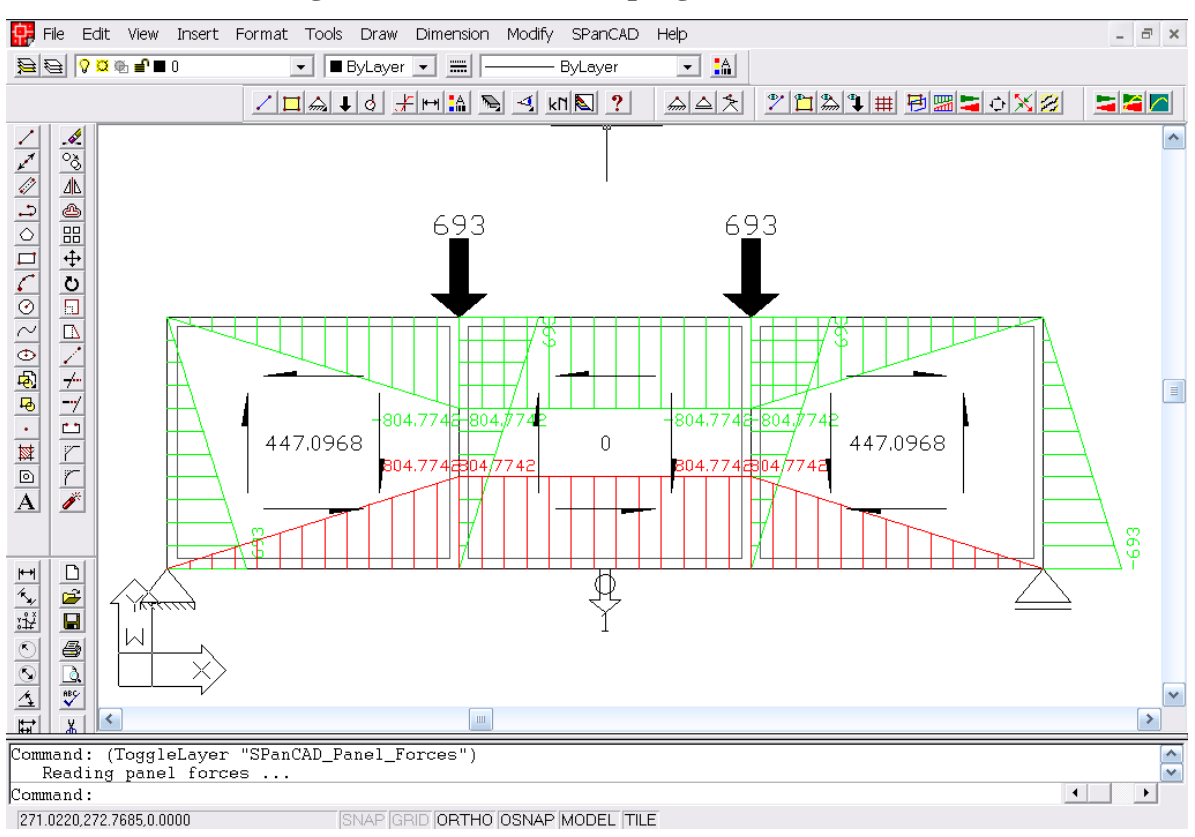

**Figura 6.9 – Interface do programa SPanCAD**

O SPanCAD utiliza um sistema de nós para conectar cada um dos elementos do modelo, sendo que num painel existem quatro nós, que podem ser conectados às bielas adjacentes. Numa biela existem três nós, que se conectam a outras bielas, painéis, suportes ou forças externas (BLAAUWENDRAAD; HOOGENBOOM, 1997). Além disso, existem os elementos de suporte (fixo, móvel ou semi-rígido), as forças e os medidores, sendo estes últimos são necessários à medição dos deslocamentos num ponto qualquer definido pelo usuário. A [Figura](#page-83-1)  [6.10](#page-83-1) mostra os elementos presentes no programa.

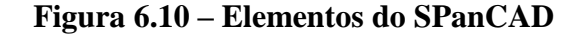

<span id="page-83-1"></span>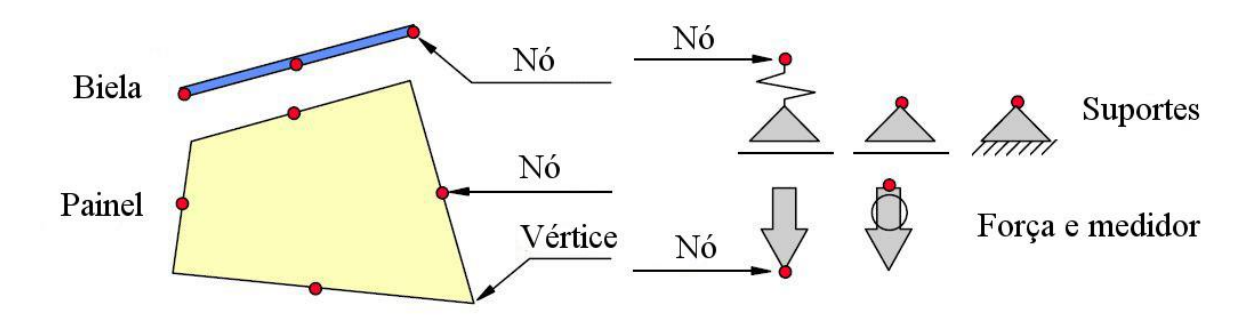

Fonte: Blaauwendraad e Hoogenboom (1997) (adaptado)

O SPanCAD é uma ferramenta simples, capaz de fazer análises não-lineares a partir da definição de apenas cinco parâmetros. Para o concreto, basta informar o seu módulo de elasticidade e resistências à compressão e à tração, e para o aço, seu módulo de elasticidade e resistência à tração. O programa trabalha em cinco tipos de comportamento distintos, sendo que as relações tensão-deformação para cada um destes comportamentos são apresentadas n[a Figura](#page-84-0)  [6.11.](#page-84-0) Estes diferentes comportamentos são definidos a seguir, de acordo com Souza (2004):

- a) "*Linear*": o concreto e o aço são modelados como materiais elástico-lineares. Assim, as bielas e os painéis não sofrem fissuração, escoamento, esmagamento ou ruptura. Além disso, os painéis só carregam cisalhamento em suas faces.
- b) "*Cracked*": o concreto comprimido tem comportamento elástico-linear e o concreto tracionado é modelado realisticamente. A armadura é admitida como sendo elásticolinear tanto para tração quanto para compressão.
- c) "*Real*": *o* concreto e o aço são modelados precisamente, de maneira que as bielas e os painéis representem o seu comportamento verdadeiro, adequado com o comportamento encontrado em ensaios experimentais.
- d) "*Strengthening*": a biela ou o painel apresentam um comportamento no modo "Real" antes da ruína. No entanto, após a ruptura os elementos se enrijecem o quanto podem, de maneira a suportar as forças que ainda existem.
- e) "*Plastic*": a biela ou o painel também apresentam um comportamento no modo "Real" antes da ruína. No entanto, após a ruptura os elementos mantêm a capacidade de suporte e passam a escoar.

<span id="page-84-0"></span>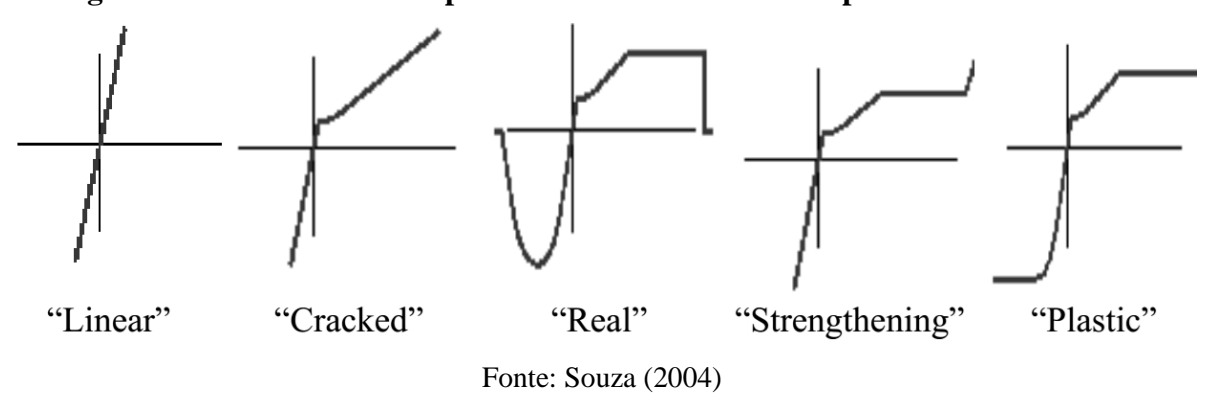

**Figura 6.11 – Modos de comportamento dos materiais disponíveis no SPanCAD**

No programa, os padrões de comportamento, para análise não-linear, são "cracked" para as bielas e "plastic" para os painéis. Segundo Blaauwendraad e Hoogenboom (2002), o comportamento das bielas é baseado no Eurocode 2 (1991) e dos painéis é baseado na TCCM (VECCHIO; COLLINS, 1986). Os autores assim escolheram pois, nas bielas, considera-se que as armaduras não escoem e o concreto fissure, assim, quando as armaduras de um painel escoarem, as bielas adjacentes serão mais solicitadas e suas armaduras podem ser simplesmente calculadas pelo modo convencional (HOOGENBOOM, 1998).

O processo de modelagem pelo programa foi descrito por Blaauwendraad & Hoogenboom (1997), sendo que este se inicia com o desenho da estrutura a ser analisada no AutoCAD, assim é possível utilizar os comandos do SPanCAD para desenhar o modelo bielapainel. A partir do modelo, pode-se fazer uma análise linear no ELU, assim o programa irá quantificar os esforços solicitantes nas bielas e nos painéis. Com isso, pode-se calcular as armaduras necessárias, e verificar os níveis de tensão de compressão no concreto, nas bielas e nos painéis, com a formulação que será apresentada no próximo capítulo deste trabalho.

Apesar de o SPanCAD quantificar os esforços nos elementos, o cálculo das armaduras não é feito automaticamente pelo programa, sendo que esta decisão deve ser tomada em vista dos resultados gerados por este (SOUZA, 2004). O dimensionamento das armaduras e a verificação dos níveis de compressão no concreto devem ser feitos considerando as resistências de cálculo destes materiais e, para o concreto, este valor é normalmente reduzido por um coeficiente de eficiência (*v*). As equações de dimensionamento pelo MBP serão apresentadas no próximo capítulo deste trabalho.

Após o dimensionamento, pode-se configurar as armaduras dos elementos no SPanCAD e fazer uma análise não-linear, ainda em ELU, de modo que se encontre esforços mais próximos dos valores reais. Segundo Blaauwendraad e Hoogenboom (2002, p. 413):

> O carregamento é controlado por um fator de carga que se inicia em zero e é aumentado em pequenos incrementos até 1,0, para o qual o carregamento total da combinação está agindo sob o modelo. O engenheiro estrutural pode acompanhar o progresso da análise na tela, onde um gráfico cargadeslocamento está sendo desenhado. Obviamente, este gráfico não será linear devido à fissuração do concreto e ao escoamento das armaduras.

Na análise não-linear se consideram as resistências características dos materiais. Além disso, ela considera a redistribuição plástica dos esforços, assim, como o padrão de comportamento à tração das bielas é linear, deve ser verificado se as armaduras disponíveis nestas suportam os novos esforços. Em caso positivo a análise estará satisfeita, caso contrário, deve-se efetuar um novo dimensionamento e uma nova análise.

Segundo Blaauwendraad e Hoogenboom (2002, p. 413), "devido à redistribuição de tensões e a capacidade estendida dos painéis nesse passo, também pode acontecer que as armaduras nas bielas tracionadas possam ser reduzidas". Porém, o ideal é agir com cautela, pois esta ação, apesar de tornar a estrutura mais econômica, irá contra a segurança.

Se a análise não-linear for satisfeita, resta verificar os deslocamentos e a fissuração da peça, agora em ELS, situação em que está estará sujeita no dia-a-dia. Se os níveis de flechas e fissuras não ultrapassarem os valores máximos estabelecidos pela norma vigente, o dimensionamento estará satisfeito. Caso contrário, pode-se novamente melhorar as armaduras do modelo.

O SPanCAD ainda apresenta uma função de simulação da estrutura, a qual funciona no modo "*real*". Nesta é possível prever a carga que levará a peça à ruptura, através do gráfico "Fator de carga x deslocamento" (FCxD) que é plotado dividindo-se o carregamento total em vários incrementos, até que os materiais não possam mais absorver esforços e a estrutura venha à ruína. A [Figura 6.12](#page-86-0) apresenta um exemplo de gráfico FCxD gerado a partir da simulação de uma estrutura no programa SPanCAD.

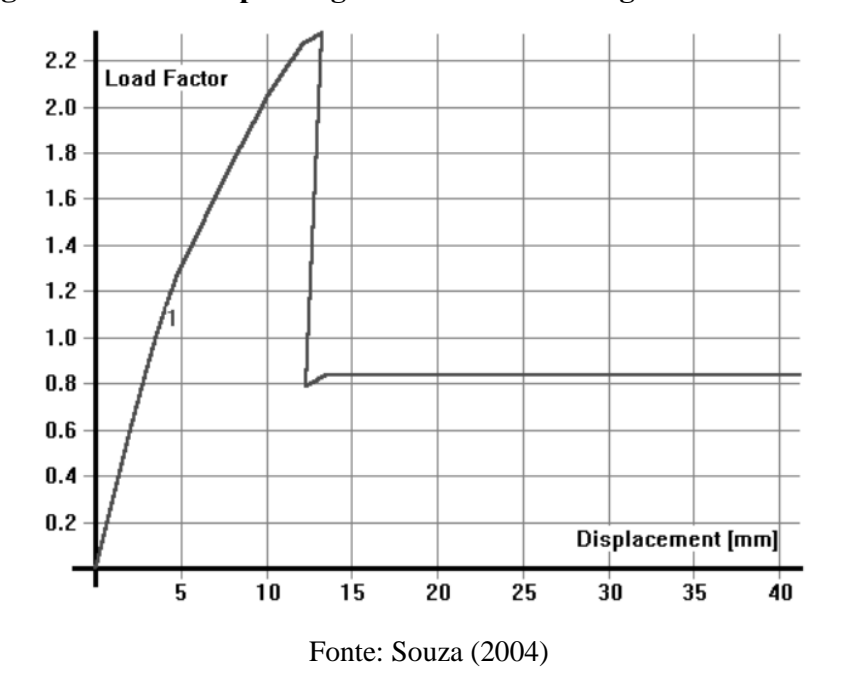

<span id="page-86-0"></span>**Figura 6.12 – Exemplo de gráfico "Fator de carga x deslocamento"**

A verificação de segurança numa análise não-linear pode ser feita de acordo com Póvoas (1991), comparando o fator de carga último (*γu*), correspondente à última configuração de equilíbrio determinada para a estrutura, com o fator de carga calculado (*γcalc*), que considera os coeficientes de segurança parciais, relativos às ações ("*γf*" e "*γn*") e às propriedades dos

materiais (*γm*). Para a segurança da análise estar satisfeita, estes dois fatores devem obedecer à seguinte relação:

$$
\gamma_u \ge \gamma_{calc} \tag{6.1}
$$

com:  $\gamma_{calc} = \gamma_f \cdot \gamma_n \cdot \gamma_m;$ 

 $\gamma_n$ : coeficiente de segurança para as ações, relacionado às regiões "D";

 $\gamma_m = \gamma_c$ , se houver ruptura frágil (esmagamento do concreto antes do escoamento das armaduras);

 $\gamma_m = \gamma_s$ , se houver ruptura dúctil (escoamento das armaduras seguido pelo esmagamento do concreto);

Se a equação acima e os níveis de deslocamento e fissuração em serviço forem satisfeitos, o dimensionamento estará concluído, restando apenas fazer o detalhamento da estrutura, sendo que, de acordo com Blaauwendraad e Hoogenboom (2002), deve-se atentar a ancoragem das barras do tirante principal, pois, por mais que as forças nas extremidades desse elemento sejem nulas, as barras devem ser ancoradas cuidadosamente nos apoios, seguindo as recomendações da normativa vigente.

Em seu trabalho, Hoogenboom (1998, p. 45), através da comparação com dados experimentais anteriores, concluiu que o SPanCAD apresenta resultados conservativos, sendo que:

> Isto pode ser entendido considerando que o modelo é, em essência, um sistema em equilíbrio. De acordo com a teoria da plasticidade, estes resultados são uma subestimação da resistência. Em outras palavras, uma estrutura real encontra de algum modo outras maneiras de receber esforços que não estão inclusos no modelo.

Por fim, é importante destacar que, apesar de o programa oferecer uma configuração das medidas-padrão do desenho, algumas unidades não podem ser alteradas, como por exemplo o diâmetro e espaçamento das barras dos painéis. Portanto, o ideal é ver o guia de ajuda que é encontrado dentro do próprio programa.

# <span id="page-88-0"></span>**7. PROCEDIMENTO DE ANÁLISE E DIMENSIONAMENTO UTILIZANDO MODELOS BIELA-PAINEL**

Como visto no capítulo anterior, a análise dos esforços pelo MBP leva em conta que as bielas absorvem as tensões normais, oriundas da flexão e de forças normais externas, e os painéis absorvam as tensões de cisalhamento. Além disso, considera-se uma distribuição linearelástica de tensões, sendo que:

> [...] já que a distribuição elástica é uma solução de equilíbrio, fundamentalmente não há objeção em utilizá-la para determinar a armadura necessária. A razão mais óbvia disso é que se obtém fortes armações nos locais onde se formarão as primeiras fissuras (NIELSEN; HOANG, 2011, p. 130).

Segundo Simone (1998, p. 5), "[...] uma vez que os painéis não carregam esforços normais, o fluxo de tensões de cisalhamento deve ser constante ao longo do painel e só pode ser alterado em correspondência com uma biela". O autor ainda afirma que o só haverá alteração no fluxo de cisalhamento de um painel para o outro, o que necessita da presença de uma biela entre eles. Devido a isso, as forças externas devem ser aplicadas axialmente às bielas e, estas, por sua vez, irão transmitir estas forças aos painéis por meio de tensões cisalhantes.

Ainda de acordo com Simone (1998, p. 5):

Do ponto de vista físico, o fato de se considerar o painel apenas sujeita ao estado de cisalhamento puro não significa que ele é incapaz de suportar tensões normais, mas sim que eles tomam ações membranais normalmente encontrados ao longo das bordas como desprezíveis em comparação com as forças axiais das bielas ou, se tiverem significância, estes são atribuídos às bielas.

O procedimento de análise pelo MBP foi apresentado no trabalho de Nielsen (1979), no qual as tensões de cisalhamento são calculadas a partir da força cortante numa seção e as forças normais nas bielas a partir da transformação do momento fletor num binário de forças. A [Figura](#page-89-0)  [7.1](#page-89-0) apresenta uma viga avaliada pelo autor a partir do MBP.

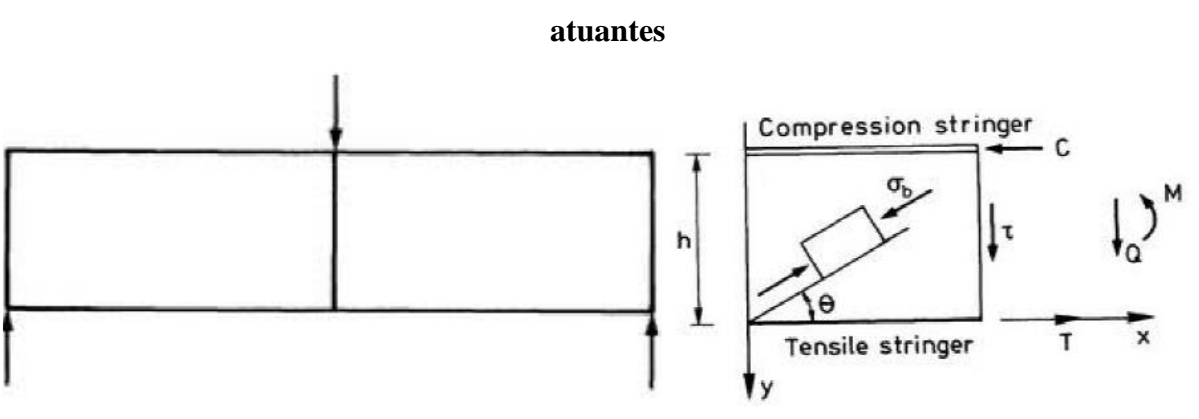

<span id="page-89-0"></span>**Figura 7.1 – "***Stringer Method***" aplicado a uma viga: (a) modelo idealizado e (b) esforços** 

Fonte: Nielsen (1979)

Para a modelagem de estruturas através do MBP o anexo nacional dinamarquês do Eurocode 2 (DS/EN 1992-1-1 DK NA:2013) apresenta algumas recomendações, sendo as principais definidas a seguir:

- a extensão do campo de cisalhamento é definida pela distância entre os centroides das bielas adjacentes;
- a largura das bielas não deve exceder 20% do comprimento do campo de cisalhamento adjacente, com o menor comprimento medido perpendicularmente ao eixo longitudinal da biela;
- a variação da tensão de tração nas bielas não deve ser maior que um valor correspondente a uma força que aumenta de zero à força de escoamento de projeto num comprimento correspondente ao comprimento de ancoragem;
- a tensão de compressão nas bielas deve ser limitada a um valor igual a "*v<sup>m</sup>* ∙ *fcd*", sendo " $v_m = 1$ ", para tensões causadas por forças normais e " $v_m = 0.97 - \frac{f_{yk}}{5000}$  $\frac{J y k}{5000}$   $f_{ck}$  $\frac{Jck}{300}$ ", para tensões causadas pela ação do momento fletor;
- a compressão diagonal no concreto nos campos de cisalhamento não deve exceder a resistência de cálculo do concreto (*fcd*) reduzida por um coeficiente de eficiência "*v*", calculado por: " $v = 0.7 - f_{ck}/200 \ge 0.45$ ";
- é um pré-requisito de aplicação do método que as armaduras de cisalhamento estejam eficientemente ancoradas nas bielas.

#### **7.1. Determinação dos esforços em modelos Biela-Painel por abordagem manual**

A abordagem manual de modelos Biela-Painel, apesar de sua simplicidade, não foi muito divulgada na literatura. Os principais trabalhos que abordam o MBP manualmente são aqueles publicados por Nielsen (1979), Simone (1998), Hauksdóttir (2007), Nielsen e Hoang (2011), Souza (2011, 2012a) e Refer (2012). Os demais trabalhos focam no desenvolvimento computacional do método, como é o caso das publicações de Blaauwendraad e Hoogenboom (1997, 2002), Hoogenboom (1998), Hoogenboom e Blaauwendraad (2000).

Em vista dessa situação, Souza (2011, 2012a) propõe que seja estudada a abordagem manual do MBP. Segundo o autor, o método é tão atrativo quanto o MB para cálculos manuais, "[...] fornecendo respostas rápidas que podem servir como orientação em problemas mais complexos, evitando assim uma análise cega do ponto de vista computacional". Assim, nesta seção, o MBP será abordado de uma forma didática, na qual será mostrada sua simplicidade de aplicação no meio prático.

Antes de iniciar o procedimento de análise pelo MBP é necessário adotar uma convenção de sinais para os esforços nos elementos, sendo que esta será adotada de acordo com os trabalhos de Hoogenboom (1998), Simone (1998), Hauksdóttir (2007) e Nielsen e Hoang (2011).

Para os painéis, a força cisalhante será considerada positiva se esta estiver direcionada para cima na face esquerda do elemento. Caso contrário, se nesta face a força estiver direcionada para baixo, a força cisalhante será considerada negativa.

Para as bielas, a força axial será considerada positiva se esta estiver tracionando o elemento e, negativa, se estiver comprimindo-o. A [Figura 7.2](#page-90-0) ilustra a convenção de sinais para os dois tipos de elementos.

<span id="page-90-0"></span>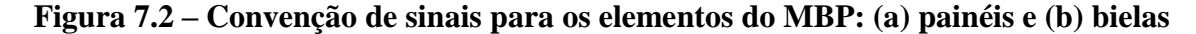

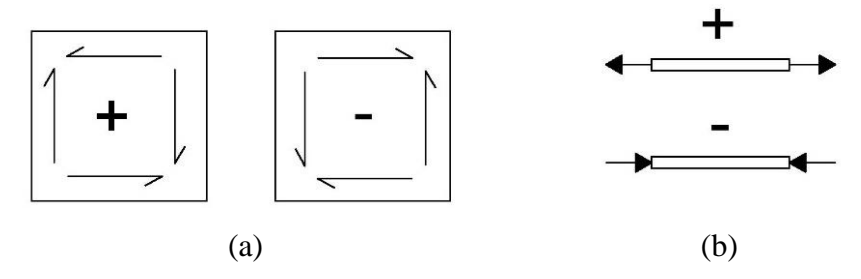

O processo de verificação dos esforços nos casos comuns é simples. Para isso, será utilizada como exemplo a viga-parede biapoiada mostrada na [Figura 7.3,](#page-91-0) sendo que esta possui comprimento "*l*", largura "*bw*" e altura "*h*". Esta viga está sujeita a um carregamento "*P*" situado a uma distância "*x*" do apoio esquerdo. A altura efetiva da viga (*he*) é a distância na qual a força de cisalhamento atua, dada pela distância entre eixos das bielas superior e inferior, ou seja:

$$
h_e = h - \left(\frac{h_{bs} + h_{bi}}{2}\right) \tag{7.1}
$$

em que: *hbs*: altura da biela superior; *hbi*: altura da biela inferior.

Pelo mesmo princípio da definição da altura efetiva (*he*), pode-se definir o comprimento efetivo de um painel (*le*) como a distância entre eixos das bielas verticais adjacentes à este painel, assim como ilustrado na [Figura 7.3.](#page-91-0)

<span id="page-91-0"></span>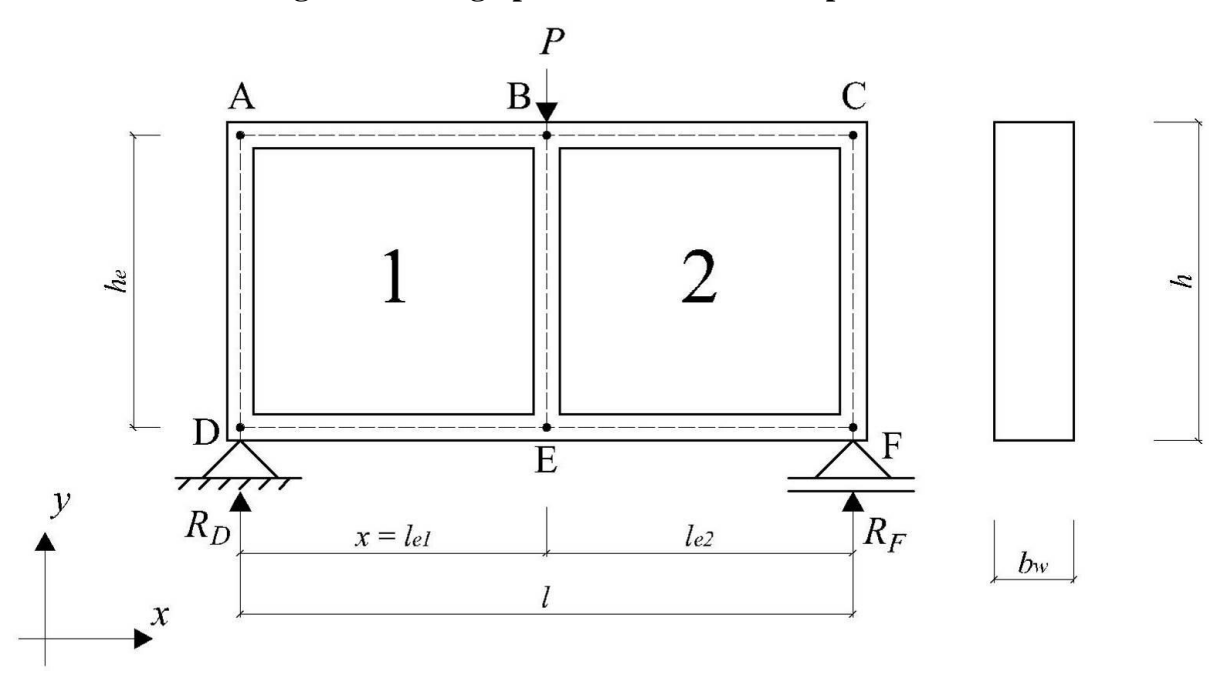

**Figura 7.3 – Viga-parede a ser analisada pelo MBP**

As alturas das bielas superior e inferior podem ser definidas de acordo com a experiência do engenheiro. Como uma definição inicial para a altura destes elementos, pode-se utilizar a recomendação da ABNT NBR 6118:2014, a qual sugere que, em vigas-parede, a armadura de flexão seja distribuída numa altura de 15% da altura total da viga (0,15 ∙ *h*).

Quanto às dimensões efetivas dos painéis, deve-se respeitar a uma relação que garanta que estes elementos realmente trabalhem em regime de cisalhamento puro. Em geral, esta condição pode ser obedecida para uma relação que fique entre 1,0 e 1,5 para as dimensões efetivas do painel, ou seja:

$$
1.0 \le \left(\frac{l_e}{h_e}\right) \le 1.5\tag{7.2}
$$

com:  $l_e > h_e$ .

Pela [Figura 7.3,](#page-91-0) nota-se que a viga-parede foi dividida em dois painéis, sendo estes circundados por sete bielas no total. As forças "*RD*" e "*RF*" são as reações verticais dos apoios esquerdo e direito devidas à carga "*P*", as quais podem ser obtidas pelas equações da Estática, fazendo:

$$
\sum F_{y} = 0 \to R_{F} = \frac{P \cdot x}{l}
$$
\n(7.3)

$$
\sum F_y = 0 \to R_D = P \cdot \left(1 - \frac{x}{l}\right) \tag{7.4}
$$

Fazendo uma seção "*S1*" num ponto imediatamente antes da aplicação da carga "*P*" e uma seção "*S2*" imediatamente após a aplicação desta força, assim como pode ser visualizado na [Figura 7.4,](#page-93-0) e levando em conta a situação de equilíbrio à esquerda e à direita das seções "*S1*" e "*S2*", pode-se obter facilmente os esforços nos elementos. Na [Figura 7.4,](#page-93-0) denota-se como "*FB*" a força normal que comprime a biela superior no ponto "B", "*FE*" a força normal que traciona a biela inferior no ponto "E" e "*v1*" e "*v2*" as forças cisalhantes que atuam por unidade de comprimento dos painéis 1 e 2, respectivamente.

Do equilíbrio à esquerda da seção "*S1*" [\(Figura 7.4a](#page-93-0)), levando em conta as posições dos pontos "A" e "B" e que a força cisalhante "*v1*" atua na distância entre eixos das bielas (*he*), temse as seguintes equações:

<span id="page-92-2"></span>
$$
\sum F_x = 0 \to F_B = F_E \tag{7.5}
$$

<span id="page-92-1"></span><span id="page-92-0"></span>
$$
\sum F_y = 0 \to v_1 = \frac{R_D}{h_e} \tag{7.6}
$$

$$
\sum M_B = 0 \to F_E = \frac{R_D \cdot x}{h_e} \tag{7.7}
$$

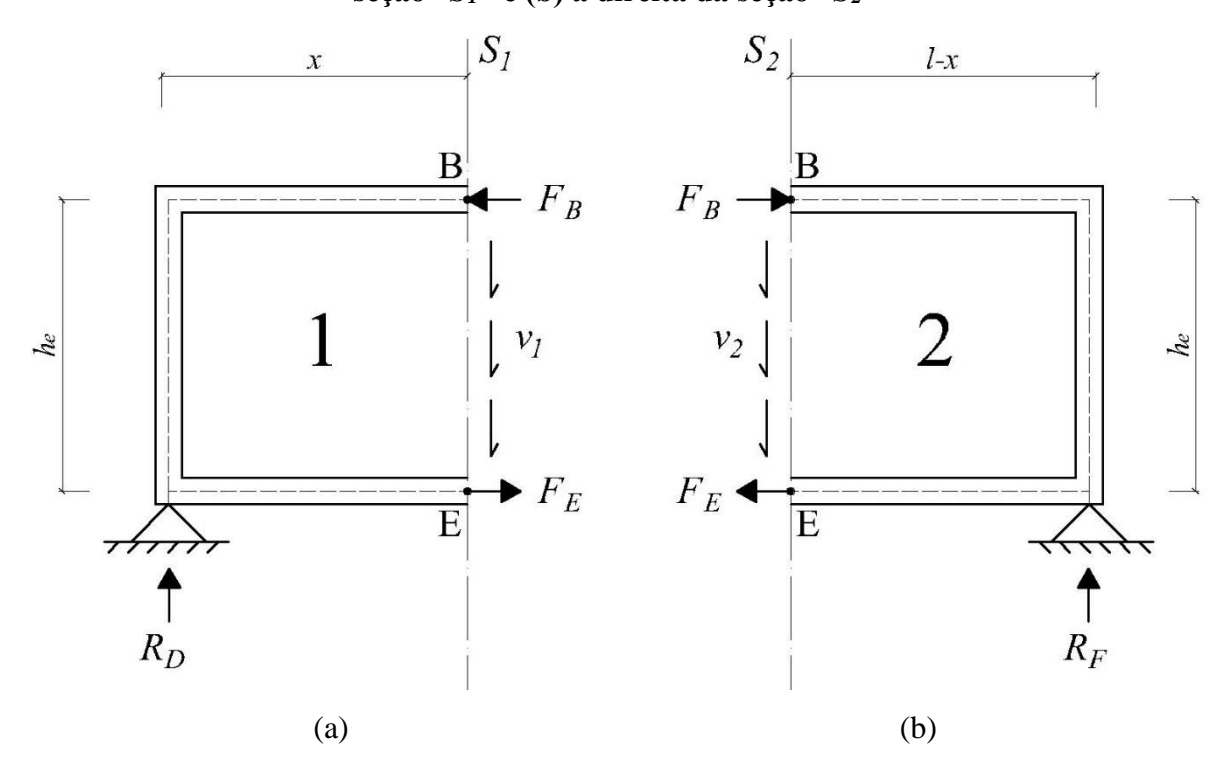

<span id="page-93-0"></span>**Figura 7.4 – Esforços atuantes no modelo biela-painel da viga-parede: (a) à esquerda da seção "***S1***" e (b) à direita da seção "***S2***"**

É importante destacar que a força cisalhante dos painéis também age na interface de cada painel com as bielas que o envolvem (BLAAUWENDRAAD; HOOGENBOOM, 1997). Por este motivo é que, nas equações [\(7.6\)](#page-92-0) e [\(7.7\),](#page-92-1) se utiliza a distância total entre os eixos das bielas. Além disso, na Equação [\(7.5\),](#page-92-2) observa-se que as forças são iguais em módulo, porém elas têm sentidos contrários, seguindo aqueles adotados na [Figura 7.4.](#page-93-0)

Analisando os esforços à direita da seção "*S2*" [\(Figura 7.4b](#page-93-0)), observa-se que os esforços nas bielas superior e inferior são iguais aqueles encontrados na seção "*S1*". Isso se deve ao fato de que as duas seções se encontram praticamente na mesma posição da viga. Assim, por analogia, pode-se escrever:

$$
\sum F_{y} = 0 \rightarrow v_2 = \frac{R_F}{h_e} \tag{7.8}
$$

Observa-se que o produto do valor da reação vertical pela distância em relação ao ponto escolhido (*RD∙x*) é igual ao momento fletor (*M*) atuante na seção "*S1*" ou "*S2*". Além disso, os valores das reações verticais nos apoios "*RD*" e "*RF*" são iguais aos valores dos esforços cortantes "*V1*" e "*V2*" atuantes nas seções "*S1*" e "*S2*", respectivamente. A [Figura 7.5](#page-94-0) mostra os diagramas de esforços internos para o modelo analisado.

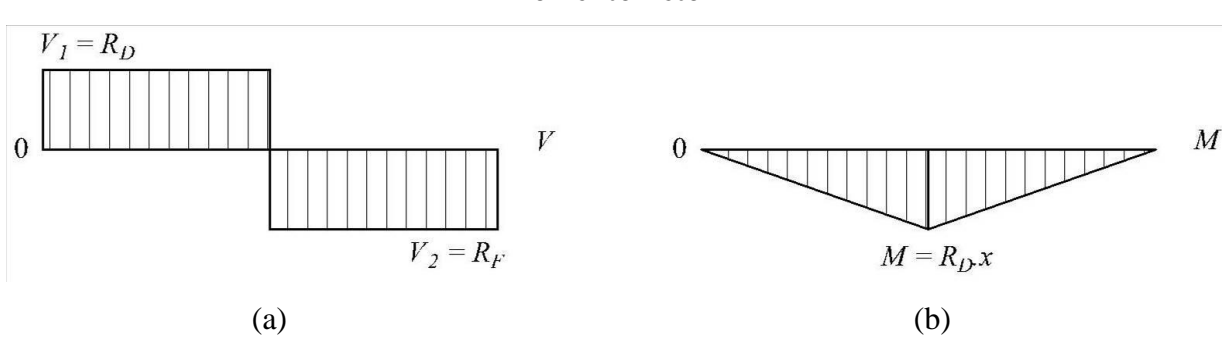

<span id="page-94-0"></span>**Figura 7.5 – Diagramas de esforços internos do modelo: (a) força cortante e (b) momento fletor**

Portanto, com base nas análises feitas anteriormente, em comparação com os esforços internos da viga, e considerando casos de elementos simples, pode-se generalizar, escrevendo:

$$
-F_{b,s} = F_{b,i} = \frac{M}{h_e}
$$
 (7.9)

$$
v_p = \frac{V}{h_e} \tag{7.10}
$$

sendo:

 $F_{b,s}$ : a força atuante na biela superior;  $F_{b,i}$ : a força atuante na biela inferior; *M*: o momento fletor atuante numa seção "S" qualquer;

*V*: a força cortante atuante numa seção "S" qualquer.

A partir do valor da força cisalhante no painel (*vp*) é possível calcular o valor da tensão de cisalhamento (*τp*), de acordo com a seguinte relação:

<span id="page-94-1"></span>
$$
\tau_p = \frac{v_p}{b_w} \tag{7.11}
$$

Segundo Simone (1998), uma biela se caracteriza por haver a aplicação de uma força em cada extremidade, podendo esta ser nula, mais a força cisalhante constante do painel adjacente, conforme mostra a [Figura 7.6.](#page-95-0)

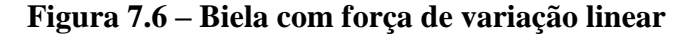

<span id="page-95-0"></span>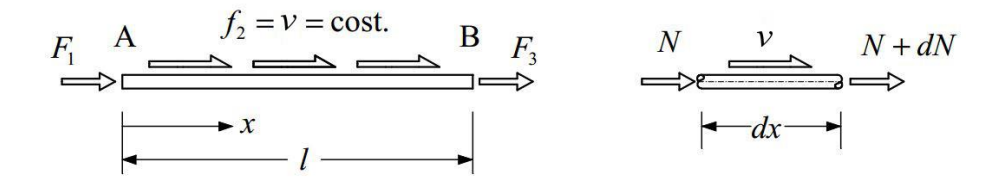

Fonte: Simone (1998) (adaptado)

Assim, os esforços normais nas bielas, tanto nas verticais quanto nas horizontais, tem variação linear devido à força cisalhante constante dos painéis adjacentes. Isso pode ser visualizado na [Figura 7.6,](#page-95-0) à direita, sendo que a força na extremidade direita da biela (*N+dN*) é igual a soma da força inicial da biela (*N*) mais o produto da força cisalhante "*v*" pela distância "*dx*", ou seja:

$$
N + dN = N + v \cdot dx \tag{7.12}
$$

$$
dN = v \cdot dx \tag{7.13}
$$

Para as bielas verticais, considera-se a hipótese de que as forças aplicadas em cada uma delas sejam completamente absorvidas pelos painéis. Portanto, no ponto de aplicação de carga e nos apoios, a biela terá uma força concentrada em uma das extremidades e, na outra, o esforço será nulo (se não houver aplicação de força externa nesse ponto).

Outro modo de quantificar os esforços atuantes nos elementos de um modelo Biela-Painel seria a utilização de um diagrama de corpo livre, como exemplificado na [Figura 6.5.](#page-80-0) O diagrama de corpo livre do modelo estudado é mostrado na [Figura 7.7,](#page-96-0) no qual é possível observar que as forças cisalhantes "*v1*" e "*v2*" não somente atuam nos painéis, mas também na interface entre estes com as bielas (BLAAUWENDRAAD; HOOGENBOOM, 1997), havendo assim uma situação de equilíbrio. Pode-se, então, escrever as seguintes relações para cada biela:

- AD:  $v_1 \cdot h_e = R_D$ ;
- BE:  $(v_1 + v_2) \cdot h_e = P$ ;
- CF:  $v_2 \cdot h_e = R_E$ ;
- AB:  $v_1 \cdot x = F_R$ ;
- $\bullet$  DE:  $v_1 \cdot x = F_{\scriptscriptstyle{E}}$ ;
- $B\mathbf{C}: \mathbf{v}_2 \cdot (l x) = F_B;$
- EF:  $v_2 \cdot (l x) = F_E$ ;

Portanto, efetuando as operações necessárias, pode-se escrever novamente as equações (7.6), (7.7) e (7.8), ou seja:  $v_1 = \frac{R_D}{h}$  $\frac{R_D}{h_e}$ ;  $v_2 = \frac{R_F}{h_e}$  $\frac{R_F}{h_e}$  e  $-F_B = F_E = \frac{R_D \cdot x}{h_e}$  $\frac{D^{\prime \lambda}}{h_e}$ .

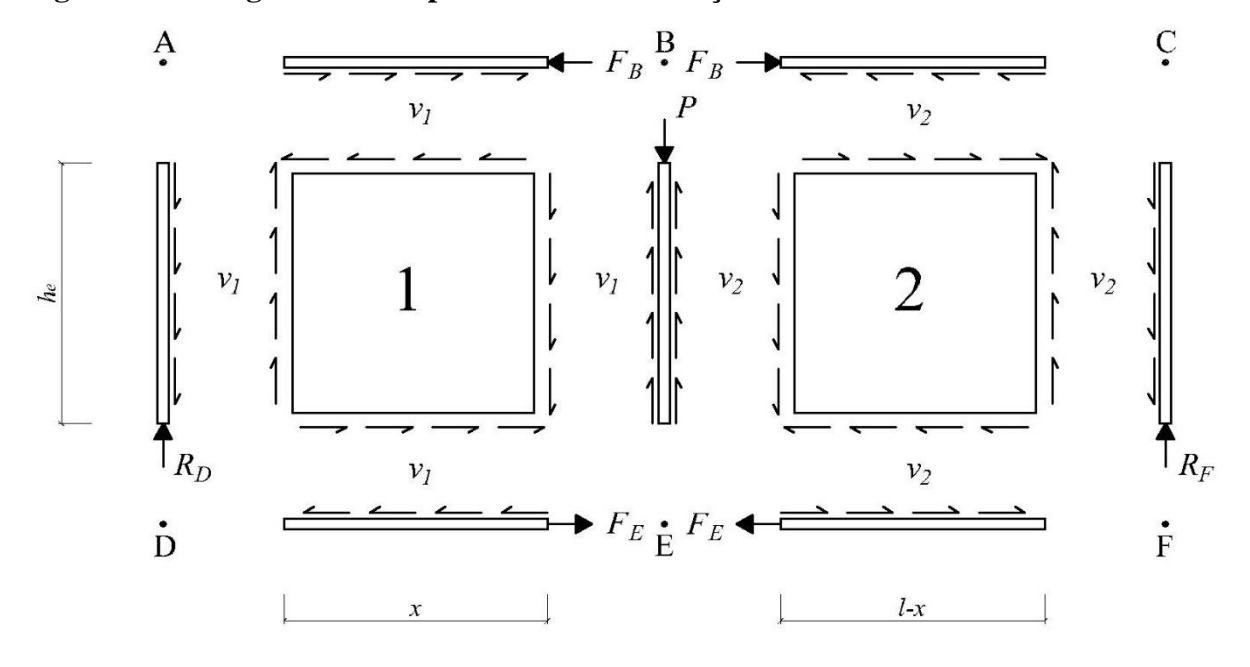

<span id="page-96-0"></span>**Figura 7.7 – Diagrama de corpo livre com os esforços atuantes nos elementos do modelo**

Para problemas estaticamente indeterminados, Nielsen e Hoang (2011, p. 263) recomendam que se arbitre o valor da força cisalhante para alguns painéis:

> Ao invés de usar uma função de tensões, pode-se também iniciar escolhendo a distribuição de tensões de cisalhamento em cada retângulo da malha, de modo que a força cortante total nas seções paralelas às linhas da malha esteja correta. Assim, as forças nas bielas podem ser facilmente determinadas. Este método é normalmente usado pela sua simplicidade.

Uma afirmação semelhante é encontrada no trabalho de Kaern (1979, p. 88):

O sistema idealizado será normalmente estaticamente indeterminado. Se as tensões cisalhantes nos elementos retangulares são desconhecidas, isso indica que um número de tensões cisalhantes pode ser escolhido arbitrariamente. Quando as tensões cisalhantes estaticamente indeterminadas forem escolhidas, as outras podem ser determinadas por equações de equilíbrio. Conhecendo as tensões cisalhantes, as forças nas bielas podem ser finalmente determinadas.

De acordo com Nielsen e Hoang (2011), quando a distribuição de tensões de cisalhamento é estaticamente indeterminada, estas tensões devem ser escolhidas de modo que se obtenha uma armadura total mínima. Em cálculos manuais, o engenheiro iniciará com uma solução que satisfaça o equilíbrio e a melhora para obter maior economia.

Como exemplo, tomando o Dente Gerber da [Figura 7.8,](#page-97-0) os valores da força cisalhante nos painéis 1 e 2 são encontrados pelo equilíbrio numa seção vertical. Observa-se que, na [Figura](#page-97-0)  [7.8,](#page-97-0) para os painéis, são apresentadas as tensões de cisalhamento, sendo que "*t*" é a largura da seção transversal do elemento estrutural.

Após isso, os autores recomendam que se arbitre a força cisalhante nos painéis 3, 4, 5, 7, 8 e 9, com isso os valores dessa força para os painéis 11, 12 e 13 podem ser encontrados por equilíbrio numa seção vertical, para os painéis 6 e 10, por uma seção horizontal e, por equilíbrio por projeção vertical ou horizontal, se encontra a força no painel 14. Por fim, analisando o equilíbrio entre os elementos, é possível encontrar os valores das forças normais em cada biela, sendo que um detalhe importante é o tirante de suspensão, adjacente aos painéis 2, 3, 7 e 11.

<span id="page-97-0"></span>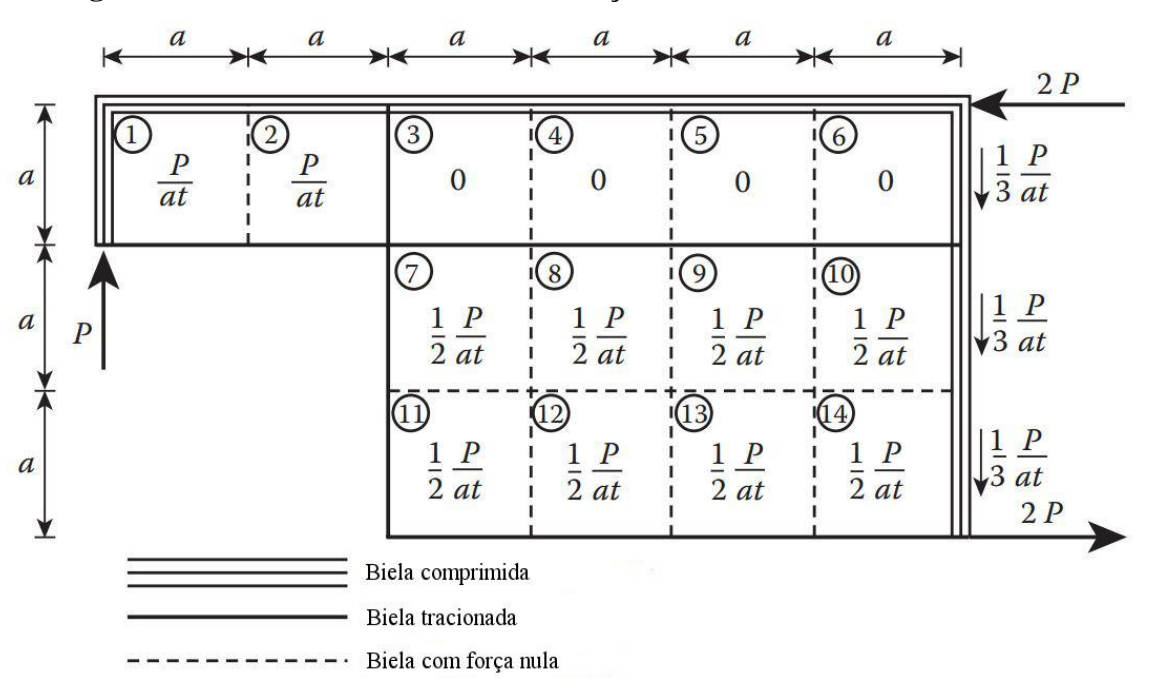

**Figura 7.8 – Modelo Biela-Painel e esforços solicitantes num Dente Gerber**

Fonte: Nielsen e Hoang (2011) (adaptado)

Em resumo, de acordo com Refer (2012), o processo de obtenção dos esforços em modelos biela-painel por abordagem manual é definido pelas seguintes etapas:

- a) definição do modelo: as linhas das bielas devem ser posicionadas nas bordas da estrutura e de orifícios existentes nesta, e também nos centros das linhas de reações e forças externas. Os painéis são posicionados sempre entre quatro bielas;
- b) definir uma convenção de sinais a ser utilizada no modelo;
- c) calcular as reações de apoio, se o sistema for estaticamente determinado, caso contrário, ver o passo (e);
- d) calcular as forças de cisalhamento nos painéis:
	- se o modelo for estaticamente indeterminado, determinar o número de painéis em que as forças podem ser arbitradas;
	- determinar as forças cisalhantes nos demais painéis por projeções verticais ou horizontais;
	- quando a força cisalhante do último painel for calculada, este valor pode ser verificado pelo equilíbrio na direção perpendicular.
- e) calcular as forças nas bielas por um diagrama de corpo livre, as reações de apoio podem ser encontradas do mesmo modo;
- f) determinar as armaduras e verificar se as tensões de compressão podem ser carregadas pelas bielas e pelos painéis.

#### **7.2. Dimensionamento e verificação das bielas**

Como visto anteriormente, as bielas são os elementos lineares que estão sujeitos a forças normais, sendo estas de tração ou compressão. As bielas tracionadas necessitam de uma armadura para resistir a este esforço, as comprimidas podem, ou não, necessitar de armadura resistente.

Para o dimensionamento, os valores de cálculo dos esforços em Estado Limite Último (ELU) são obtidos conforme as normas brasileiras (ABNT NBR 6118:2014 e NBR 8681:2003), assim como mostra a expressão a seguir:

$$
N_d = \gamma_f \cdot \gamma_n \cdot N_k \tag{7.14}
$$

sendo:  $N_d$ : valor de cálculo dos esforços, de tração ou compressão;

 $\gamma_f$ : coeficiente de ponderação das ações para estado limite último (1,4);

 $\gamma_n$ : coeficiente de ponderação adicional para regiões "D" (1,1  $\leq \gamma_n \leq$  1,2);

 $N_k$ : valor característico do esforço considerado.

O dimensionamento das armaduras das bielas solicitadas à tração é feito conforme mostrado por Simone (1998), considerando que os esforços de tração serão resistidos somente pelo aço. Portanto, a área de aço necessária (*As*) é dimensionada de modo que as tensões em ELU estejam no limite de escoamento, ou seja:

$$
A_s = \frac{N_{d,t}}{f_{yd}}\tag{7.15}
$$

onde:

 $N_{d,t}$ : valor de cálculo do esforço normal de tração;  $f_{vd}$ : tensão de escoamento de cálculo do aço.

Segundo Nielsen e Hoang (2011), esta armadura deve estendida por todo o sistema de uma biela, até as extremidades do elemento estrutural, sem ser reduzida ou cortada. Além disso, esta armadura deve possuir os espaçamentos mínimos entre as barras de acordo com a normativa vigente e, no caso dos tirantes inferiores de vigas-parede, deve estar disposta em várias camadas, cobrindo grande parte da biela tracionada.

De acordo com Simone (1998) pode-se calcular a abertura média de fissuras (*wm*) nas bielas tracionadas por meio da seguinte expressão (dada em mm):

$$
w_m = s_m \cdot \varepsilon_m = \left(50 + 0.25 \cdot k_1 \cdot k_2 \cdot \frac{\phi_l}{\rho_e} \right) \cdot \left[ \frac{f_{yk}}{E_s} \cdot \left(1 - \beta_1 \cdot \beta_2 \cdot \left(\frac{\sigma_{sr}}{\sigma_s}\right)^2 \right) \right] \tag{7.16}
$$

em que: *sm*: distância média entre fissuras;

*εm*: deformação média de alongamento;

*k1*: coeficiente que leva em conta a aderência das barras (0,8 para barras nervuradas e 1,6 para barras lisas);

*k2*: coeficiente que leva em conta a distribuição das deformações (0,5 para flexão e 1,0 para tração pura);

*øl*: diâmetro da armadura longitudinal;

*ρe*: taxa de armadura em comparação com a área efetivamente tracionada, dada por:  $\rho_e = (A_{c,b} - A_s)/A_s;$ 

*β1*: coeficiente ligado à aderência da barra (1,0 para barra nervurada e 0,5 para barra lisa);

*β2*: coeficiente ligado à duração do carregamento (1,0 para breve duração e 0,5 para longa duração ou cíclico);

*σsr*: tensão nas armaduras considerando a sessão fissurada e a tensão de início de fissuração, sendo que " $\sigma_{sr}/\sigma_s$ " pode ser considerado igual a " $N_{cr}/N_{d,t}$ "; *Ncr*: força axial média na qual se inicia a fissuração, dada por: " $N_{cr} = f_{ctk,inf} \cdot A_{c,b}$ ".

A expressão acima é útil para o cálculo de aberturas de fissuras no ELS. Para as bielas comprimidas, deve ser verificado se a tensão de compressão na biela  $(\sigma_h)$  não ultrapasse o valor efetivo da resistência do concreto. Simone (1998) recomenda que, para as bielas se utilize um fator de eficiência (*vb*) igual a 1,0, ou seja:

<span id="page-100-0"></span>
$$
\sigma_b = \frac{N_{d,c}}{A_{c,b}} \le v_b \cdot \alpha_c \cdot f_{cd} \tag{7.17}
$$

sendo:  $N_{d,c}$ : valor de cálculo do esforço de compressão na biela (em módulo);  $A_{c,b}$ : área da seção transversal da biela:  $A_{c,b} = h_b \cdot b_w$ ;  $h_h$ : altura da biela;  $b_w$ : largura da seção transversal do elemento estrutural; *vb*: fator de eficiência para o concreto das bielas (1,0); *αc*: coeficiente de redução da tensão de compressão de pico do concreto, definido na Equação [\(3.3\).](#page-32-0) Para concretos de até 50 MPa, adota-se "*α<sup>c</sup>* = 0,85".

Para os casos onde a tensão de compressão em uma biela ultrapassar o valor definido na Equação [\(7.17\),](#page-100-0) Simone (1998) recomenda que se disponibilize uma armadura de compressão, de modo que o concreto seja confinado e obtenha uma maior resistência a compressão. Esta armadura é dada por duas relações, uma longitudinal (*Asc,l*) e uma transversal (*Asc,t*) em forma de estribos, calculadas de acordo com as seguintes expressões:

$$
A_{sc,l} = \frac{N_{d,c} - \alpha_c \cdot A_{c,b} \cdot f_{ck}/\gamma_c'}{\left(f_{yd} - \alpha_c \cdot f_{ck}/\gamma_c'\right)}\tag{7.18}
$$

$$
A_{sc,t} = \frac{\rho_{conf} \cdot \phi_c \cdot s}{4} \tag{7.19}
$$

$$
\rho_{conf} = \frac{1}{2} \cdot \left(\frac{A_c}{A_{conf}} - 1\right) \cdot \frac{\alpha_c \cdot f_{ck}}{\gamma'_{c} \cdot f_{yd}} \tag{7.20}
$$

em que: *γ'c*: coeficiente de segurança modificado para a resistência do concreto, sendo: "*γ'<sup>c</sup> =* 1,25∙*γc*" para bielas isoladas, como um simples pilar, e "*γ'<sup>c</sup> = γc*" para bielas com painéis adjacentes; *ρconf*: taxa geométrica de armadura transversal de confinamento; *øc*: diâmetro da armadura transversal de confinamento; *s*: espaçamento da armadura transversal de confinamento;

*Aconf*: área da seção de concreto confinada pela armadura de confinamento.

### **7.3. Dimensionamento e verificação dos painéis**

Para os painéis, pelo fato de estes serem considerados submetidos ao estado de cisalhamento puro, como ilustrado na [Figura 7.9,](#page-101-0) pode-se dizer que o ângulo (*α*) de inclinação das tensões principais é igual a 45º (HIBBELER, 2010).

A [Figura 7.9](#page-101-0) apresenta um painel de concreto armado submetido à uma força cisalhante "*τp*", que pode ser obtida a partir da Equação [\(7.11\).](#page-94-1) As tensões principais no concreto, sendo "*σt*" de tração e "*σc*" de compressão, são obtidas de acordo com as equações desenvolvidas na Seção [4.3,](#page-46-0) sendo que a contribuição do concreto à tração é desprezada ( $\sigma_t$  = 0) e a tensão " $\sigma_c$ " deve ser verificada.

#### <span id="page-101-0"></span>**Figura 7.9 – Painel de concreto armado submetido ao estado de cisalhamento puro**

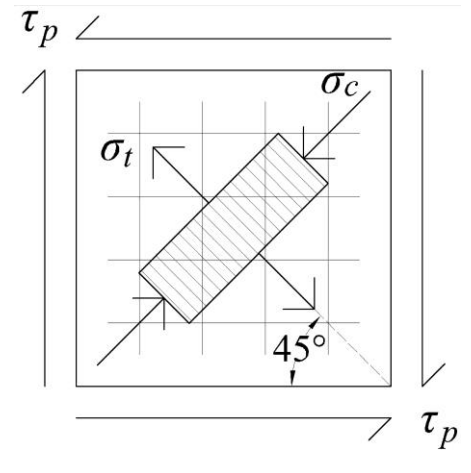

As armaduras são dimensionadas considerando o critério do mínimo volume de armaduras, sendo que a configuração dos esforços resultaria no Caso 1, apresentado na Seção [4.3.](#page-46-0) Já que as tensões normais no plano considerado são nulas ( $\sigma_x = \sigma_y = 0$ ), as taxas de armaduras para cada direção são obtidas a partir das equações [\(4.27\)](#page-52-0) e [\(4.28\),](#page-52-1) fazendo:

$$
\rho_{sx} = \frac{|\tau_p| \cdot \sqrt{\lambda}}{f_{ydx}} \tag{7.21}
$$

$$
\rho_{sy} = \frac{|\tau_p|}{f_{ydy} \cdot \sqrt{\lambda}} \tag{7.22}
$$

com:  $\lambda = f_{\nu dx}/f_{\nu dy}$ 

A tensão diagonal de compressão no concreto pode ser obtida a partir da seguinte expressão:

$$
\sigma_c = -|\tau_p| \cdot \left(\sqrt{\lambda} + \frac{1}{\sqrt{\lambda}}\right) \tag{7.23}
$$

Para os casos mais comuns, nos quais se utiliza armaduras de mesma resistência nas duas direções (*fydx* = *fydy* = *fyd*), as taxas de armaduras para ambas as direções serão iguais. Portanto, as equações acima podem ser reduzidas por:

$$
\rho_{sx} = \rho_{sy} = \frac{|\tau_p|}{f_{yd}} \tag{7.24}
$$

$$
\sigma_c = -2 \cdot |\tau_p| \tag{7.25}
$$

Segundo Hoogenboom (1998), é possível utilizar taxas menores que estas calculadas pelas equações acima, assim as armaduras dos painéis iriam escoar e os esforços seriam absorvidos pelas bielas adjacentes, o que necessitaria de maiores armaduras nestas últimas. A partir dessas taxas, as áreas de aço para cada direção (*Asx* e *Asy*) podem ser calculadas por:

$$
A_{sx} = A_{cx} \cdot \rho_{sx} = l_e \cdot b_w \cdot \rho_{sx} \tag{7.26}
$$

$$
A_{sy} = A_{cy} \cdot \rho_{sy} = h_e \cdot b_w \cdot \rho_{sy} \tag{7.27}
$$

É importante salientar que, para o cálculo das armaduras, consideram-se as dimensões efetivas "*he*" e "*le*" dos painéis. Porém, se o painel está em equilíbrio com um tirante, é ideal que armadura do painel esteja distribuídas ao longo de suas dimensões equivalentes, ou seja, deve-se evitar a interferência das barras dos painéis e dos tirantes. Para o caso de equilíbrio entre um painel e uma biela comprimida, caso não haja armadura de compressão, as barras podem estar distribuídas ao longo das dimensões efetivas do painel, somente se deve atentar para que todas as barras estejam com suas áreas íntegras dentro destas distâncias.

Assim, a distribuição das armaduras longitudinais dos painéis deve se iniciar depois do término das regiões definidas como tirantes, ou seja, a medida deste espaço deve ser maior que a metade da altura dos tirantes adjacentes mais a metade do diâmetro das barras distribuídas. Assim o espaçamento (*s*) entre eixos das camadas de armaduras dos painéis, para cada direção considerada, pode ser obtido por:

$$
s = \frac{d_e}{n+1} \ge \frac{h_{bt} + \phi_s}{2} \tag{7.28}
$$

sendo: *de*: dimensão efetiva do painel na direção considerada; *n*: número de camadas de armaduras necessários a absorver o esforço de cisalhamento no painel;

*hbt*: altura da biela tracionada adjacente ao painel, na direção considerada;

*øs*: diâmetro das barras distribuídas no painel.

De modo que não aconteça a ruptura prematura do concreto, a tensão "*σc*" deve ser limitada a um valor no qual se considere o efeito do abrandamento do concreto, devido à presença de tensões transversais de tração. Neste trabalho, optou-se por limitar esta tensão de acordo com a ABNT NBR 6118:2014, a qual apresenta limites de resistência adequados para este tipo de esforço. Assim, a tensão diagonal no concreto deve ser inferior ao valor de "*fcd2*", ou seja:

$$
|\sigma_c| \le f_{cd2} \tag{7.29}
$$

com:  
\n
$$
f_{cd2} = 0.60 \cdot \alpha_{v2} \cdot f_{cd};
$$
\n
$$
\alpha_{v2} = 1 - f_{ck}/250 \text{ (com " $f_{ck}$ " em MPa).}
$$

$$
w_m = \tau_{xy} \cdot \frac{3}{\sqrt{2}} \cdot \frac{s_x \cdot s_y}{s_x + s_y} \cdot \left(\frac{1}{E_s \cdot \rho_{sx}} + \frac{1}{E_s \cdot \rho_{sy}} + \frac{2}{E_c}\right)
$$
(7.30)

sendo: *sx*; *sy*: espaçamentos das camadas de armaduras nas direções "*x*" e "*y*", respectivamente;

> *Es*; *Ec*: módulos de elasticidade do aço e do concreto, respectivamente, definidos no Capítulo [3.](#page-31-0)

## **8. DIMENSIONAMENTO E VERIFICAÇÃO DE UMA VIGA-PAREDE SIMPLES**

#### **8.1. Características da estrutura**

Para exemplificar a aplicação do MBP será considerada uma viga de transição, apoiada em dois pilares, necessária no pavimento de garagens de um edifício residencial de três pavimentos. A existência dessa estrutura se deve à impossibilidade de estender dois pilares da estrutura do edifício até a fundação, por se localizarem duas vagas abaixo dela.

A seção transversal da viga mede 40 cm de largura e 180 cm de altura, tendo esta um comprimento de 5 metros, medido entre as faces dos pilares de apoio, os quais possuem seção transversal de 40 x 40 cm. A [Figura 8.1](#page-105-0) ilustra a geometria da viga-parede considerada.

<span id="page-105-0"></span>**Figura 8.1 – Exemplo de viga-parede simples: (a) vista lateral e (b) geometria da seção transversal**

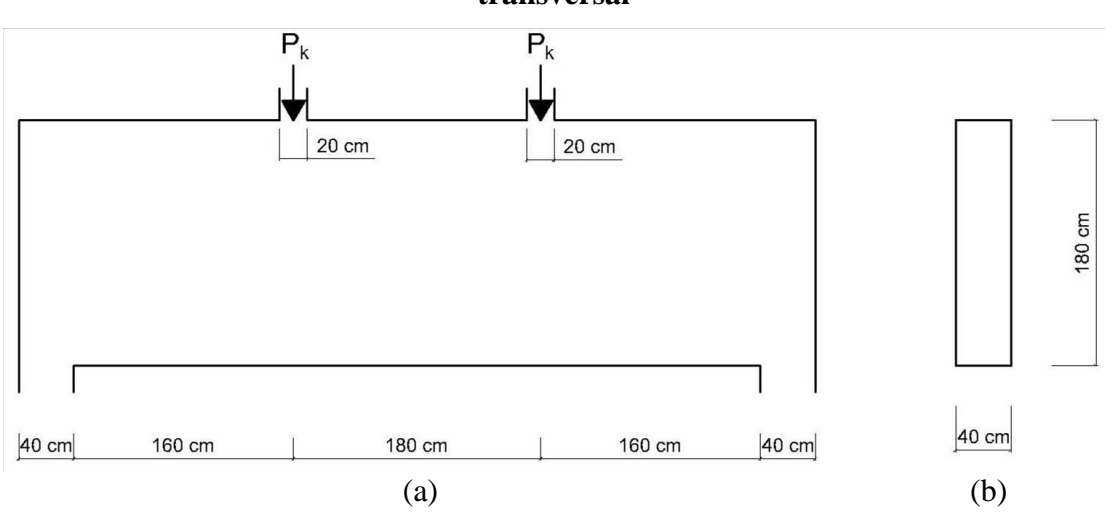

A seção de ambos os pilares que descarregam na viga é de 20 x 40 cm, introduzindo na estrutura duas cargas pontuais "*Pk*", sendo este o valor característico das forças que devem ser redirecionadas aos pilares do pavimento inferior. O carregamento "*Pk*" se divide em duas parcelas, uma permanente e uma variável, sendo que para estas foram adotados os valores definidos pela expressão a seguir:

$$
P_k = g_k + q_k \tag{8.1}
$$

sendo:  $q_k$ : carregamento permanente, de intensidade igual a 300 kN;

 $q_k$ : carregamento variável, com intensidade igual a 150 kN.

Observa-se que a viga-parede está sujeita à existência de descontinuidades estáticas, devido à introdução de cargas concentradas. De acordo com a ABNT NBR 6118:2014, esta estrutura não se enquadraria no tipo viga-parede, devido a relação entre seu comprimento de vão e sua altura ser maior que 2,0. Porém, considerando o Princípio de Saint-Venant, pode-se concluir esta estrutura terá o comportamento de uma região "D" em toda a sua extensão, já que as duas cargas concentradas irão gerar distúrbios no campo de tensão numa distância igual à altura da viga, em cada direção.

## **8.2. Características dos materiais**

Os materiais que serão utilizados na construção desta estrutura são concreto C30 e aço CA-50. Os valores de cálculo para as resistências do concreto (*fcd*) e do aço (*fyd*) são calculados de acordo com a ABNT NBR 6118:2014 pelas seguintes expressões:

$$
f_{cd} = \frac{f_{ck}}{\gamma_c} = \frac{30}{1,40} = 21,43 \, MPa \tag{8.2}
$$

$$
f_{yd} = \frac{f_{yk}}{\gamma_c} = \frac{500}{1,15} = 434,78 MPa
$$
 (8.3)

Quanto à resistência à tração do concreto, que deve ser informada ao programa SPanCAD posteriormente para o caso de análise não-linear, será utilizado o valor inferior "*fctk,inf*", definido pela norma brasileira. Este é dado por:

$$
f_{ctk,nif} = 0.7 \cdot f_{ct,m} = 0.7 \cdot 0.3 \cdot f_{ck}^{2/3} = 0.7 \cdot 0.3 \cdot 30^{2/3} \approx 2 \, MPa \tag{8.4}
$$

Os valores dos módulos de elasticidade também serão definidos de acordo com a norma brasileira, sendo que, para o concreto o módulo de elasticidade inicial (*Ec*) será calculado a seguir, considerando que será utilizado granito ( $\alpha_E = 1,0$ ) como agregado na mistura:

$$
E_{ci} = \alpha_E \cdot 5600 \cdot \sqrt{f_{ck}} = 1.0 \cdot 5600 \cdot \sqrt{30} = 30672.46 MPa \tag{8.5}
$$

Para o aço, será considerado o módulo de elasticidade (*Es*) igual a 210 GPa:

$$
E_s = 210000 MPa \tag{8.6}
$$

### **8.3. Combinações de ações**

Para a quantificação dos esforços que serão utilizados no dimensionamento e verificação da estrutura, será considerada a combinação normal para ELU e as combinações quase permanente e frequente para ELS, para verificação de deslocamentos e aberturas de fissuras, respectivamente. Estes valores serão definidos nos itens a seguir:

a) Combinação normal para ELU:

$$
P_d = \gamma_g \cdot \gamma_n \cdot g_k + \gamma_q \cdot \gamma_n \cdot q_k = 1.4 \cdot 1.1 \cdot 300 + 1.4 \cdot 1.1 \cdot 150 = 693 \, kN \tag{8.7}
$$

com: " $\gamma_f = 1.4$ " para edifícios residenciais;

" $\gamma_n = 1.10$ " (fator adicional para regiões "D").

b) Combinação quase permanente (CQP) para ELS-DEF:

$$
P_{d,ser} = g_k + \psi_2 \cdot q_k = 300 + 0.3 \cdot 150 = 345 \, kN \tag{8.8}
$$

com:  $\mathcal{W}_2 = 0.3$ " para edifícios residenciais.

c) Combinação frequente (CF) para ELS-W:

$$
P_{d,ser} = g_k + \psi_1 \cdot q_k = 300 + 0.4 \cdot 150 = 360 \, kN \tag{8.9}
$$

com: " $\Psi_1 = 0.4$ " para edifícios residenciais.

Deve ser observado que, para transformar a carga característica para seu valor de cálculo em ELU, foi utilizado o coeficiente "*γn*", conforme indica a ABNT NBR 6118:2014 para o cálculo de regiões "D", devido à grande responsabilidade destes elementos numa estrutura de concreto armado.
#### <span id="page-108-1"></span>**8.4. Dimensionamento pelo MBP**

A partir da geometria da viga-parede, monta-se o modelo biela-painel a ser utilizado, conforme a [Figura 8.2,](#page-108-0) na qual também são apresentados os diagramas de esforços internos obtidos a partir das equações de equilíbrio.

Observa-se, na [Figura 8.2a](#page-108-0), que foram considerados três painéis e dez bielas no total, sendo que para definir as medidas das bielas verticais se levou em conta as dimensões dos apoios e das cargas concentradas. Assim, para aquelas que se encontram nas linhas de aplicação de carga foi considerada uma seção de 20x40 cm e, para aquelas nas linhas dos apoios, 40x40 cm. Para as bielas horizontais, se considerou uma altura equivalente a aproximadamente 15% da altura total da viga para o tirante inferior, como recomenda a norma brasileira. Esta aproximação resultou numa altura de 25 cm para as bielas horizontais, sendo que foi considerada a mesma altura para as superiores.

<span id="page-108-0"></span>**Figura 8.2 – (a) Modelo Biela-Painel em ELU da viga-parede simples e diagramas de esforços internos: (b) força cortante e (c) momento fletor**

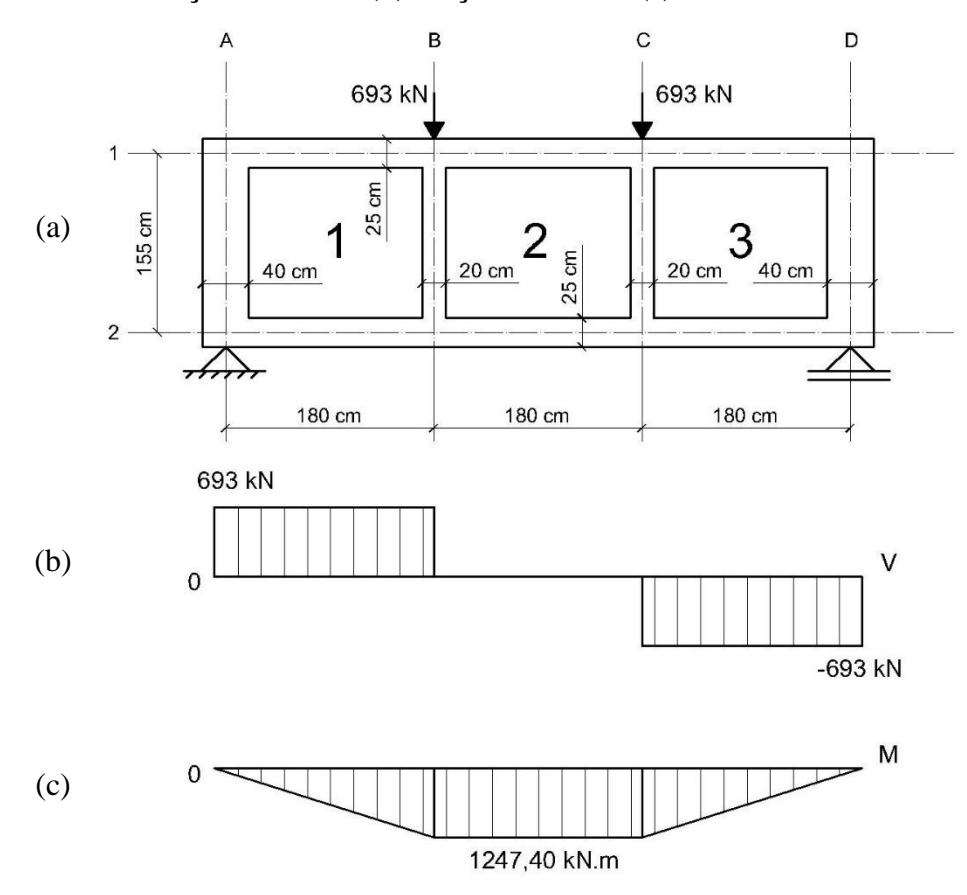

Pode-se observar, através do diagrama de esforço cortante [\(Figura 8.2b](#page-108-0)), que somente os painéis 1 e 3 estarão solicitados a este tipo de força, enquanto que no painel 2 este será nulo. Então, por meio da aplicação da Equação [\(7.7\),](#page-92-0) pode-se obter as forças cisalhantes que atuam em cada painel, fazendo:

$$
v_1 = \frac{V_1}{h_e} = \frac{693 \text{ kN}}{1,55 \text{ m}} = 447,10 \text{ kN/m}
$$
\n(8.10)

$$
v_2 = \frac{V_2}{h_e} = \frac{0}{1,55} = 0\tag{8.11}
$$

$$
v_3 = \frac{V_3}{h_e} = \frac{-693 \text{ kN}}{1,55 \text{ m}} = -447,10 \text{ kN/m} \tag{8.12}
$$

Portanto, devido à simetria da viga-parede, as forças cisalhantes nos painéis 1 e 3 terão a mesma intensidade, porém com sentido contrário, de acordo com aqueles adotados no Capítulo [7.](#page-88-0) Já para o painel 2, a força cisalhante será nula pelo fato de que as forças introduzidas pelos pilares têm valores iguais, assim, ambas caminharão em seu valor íntegro até o apoio mais próximo de cada uma delas.

Por meio da análise do diagrama de momento fletor do modelo [\(Figura 8.2c](#page-108-0)), como este tem variação linear nas extremidades, conclui-se que a força nas bielas horizontais também variará linearmente, já que esta é diretamente proporcional ao momento fletor, como mostrado na Equação [\(7.9\).](#page-94-0) No centro da viga, os valores, tanto para o momento quanto para a força na biela serão constantes, o que se justifica também por não haver força cisalhante no painel 2.

Assim, pode-se obter os esforços máximos nas bielas, calculados através do momento fletor máximo na seção "B", fazendo:

$$
F_{B2} = \frac{M_B}{h_e} = \frac{1247.4 \text{ kN} \cdot m}{1.55 \text{ m}} = 804.80 \text{ kN}
$$
 (8.13)

Por equilíbrio da seção, têm-se:

$$
F_{B1} = -F_{B2} = -804,80 \ kN \tag{8.14}
$$

Portanto, as bielas inferiores estarão solicitadas à tração e as superiores, à compressão. As bielas verticais estarão todas solicitadas à compressão, sendo que este esforço terá variação linear devido à situação de equilíbrio com as forças cisalhantes dos painéis 1 e 3. Pelo princípio da Terceira Lei de Newton, a força máxima nestas bielas será justamente igual à força aplicada naqueles pontos, portanto:

$$
F_{A,max} = F_{B,max} = F_{C,max} = F_{D,max} = -693 \, kN \tag{8.15}
$$

Assim, de acordo com o equilíbrio das bielas com os painéis, as forças nestas bielas terão variação linear, se iniciando com seu valor máximo (-693 kN) na extremidade de aplicação da carga e terminando em zero na outra extremidade, já que esta mesma força é absorvida pelos painéis adjacentes a cada biela.

Pode-se, então, montar um diagrama com a identificação das forças que atuam nas bielas e nos painéis. Estes esforços podem ser visualizados na [Figura 8.3,](#page-110-0) sendo que as forças de compressão estão identificadas em valores negativos e plotadas na cor verde e as de tração, positivas e na cor vermelha.

<span id="page-110-0"></span>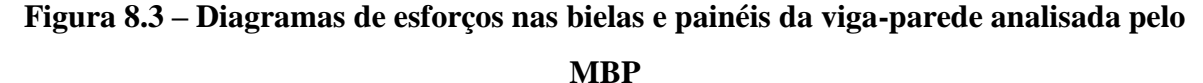

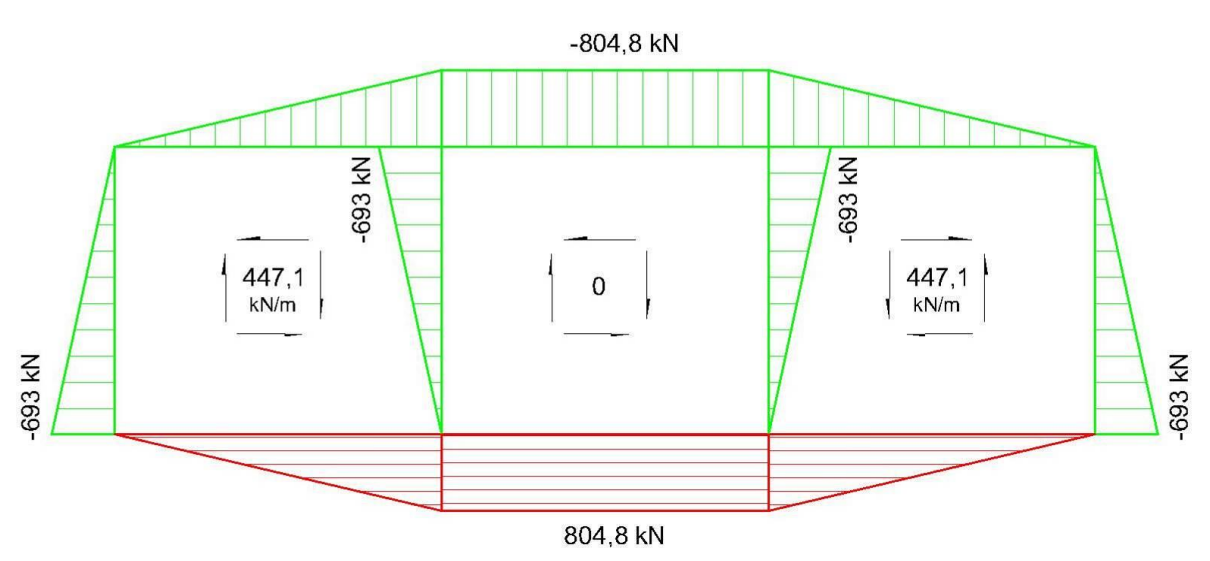

Com isso, é possível efetuar o dimensionamento das armaduras de acordo com as forças obtidas no modelo [\(Figura 8.3\)](#page-110-0). A armadura necessária a absorver o esforço de tração do tirante inferior (*As,inf*) é calculada por:

$$
A_{s,inf} = \frac{804,8 \text{ kN}}{43,48 \text{ kN/cm}^2} = 18,51 \text{ cm}^2 \to 6 \text{ } \phi20 \text{ mm}
$$
 (8.16)

Portanto, seis barras de 20 mm de diâmetro são o bastante para absorver a força de tração na biela inferior. Quanto às bielas comprimidas, deve-se verificar se a tensão efetiva em cada uma delas não ultrapassa o valor máximo de "0,85 *fcd*", definido pela ABNT NBR 6118:2014, o que caracteriza o efeito Rüsch. Assim, haverá uma força limite (*Nd,max*) possível de ser aplicada em cada biela, dependendo das dimensões destas. Esta força é calculada por:

$$
N_{d,max} = 0.85 \cdot f_{cd} \cdot b_w \cdot h_b \tag{8.17}
$$

Pelo fato de existirem três dimensões diferentes para as bielas, esta verificação será feita na [Tabela 8.1,](#page-111-0) sendo que será comparada a maior força que é aplicada numa biela (*Nd*) com a força máxima que pode ser aplicada nesta devido às suas dimensões. Lembrando que as bielas com medidas 20x40 cm e 40x40 cm são aquelas verticais que se encontram nas linhas de aplicação de cargas e nos apoios, respectivamente. Já as que têm dimensões 25x40 cm são as bielas horizontais.

<span id="page-111-0"></span>**Tabela 8.1 – Verificação da tensão de compressão nas bielas do modelo da viga-parede simples**

| <b>Dimensões</b><br>da biela | $\text{Area (cm}^2)$ | $N_d$ (kN) | $\sigma_d$<br>(kN/cm <sup>2</sup> ) | $0,85,f_{cd}$<br>(kN/cm <sup>2</sup> ) | $N_{d,max}$ (kN) | Conclusão |
|------------------------------|----------------------|------------|-------------------------------------|----------------------------------------|------------------|-----------|
| $20x40$ cm                   | 800,00               | 693,00     | 0.87                                | 1,82                                   | 1457,14          | ОK        |
| $25x40$ cm                   | 1000,00              | 804,80     | 0.80                                | 1,82                                   | 1821,43          | ΟK        |
| $40x40$ cm                   | 1600,00              | 693,00     | 0.43                                | 1,82                                   | 2914,29          | ΟK        |

Pela análise da [Tabela 8.1,](#page-111-0) conclui-se que nenhuma força de compressão ultrapassa a força limite calculada para cada uma das bielas. Portanto, estas medidas podem ser mantidas, pois o concreto é capaz de absorver a estes esforços.

Assim, pode-se partir para o dimensionamento das armaduras dos painéis. Já que os painéis 1 e 3 estão submetidos à uma força cisalhante de mesma intensidade, a tensão de cisalhamento também será a mesma, ou seja:

$$
\tau_{d1,3} = \frac{v_{d1,3}}{b_w} = \frac{4,471 \, kN/cm}{40 \, cm} = 0.11 \, kN/cm^2 \tag{8.18}
$$

Como se considera que os painéis estão submetidos ao estado de cisalhamento puro, a expressão de dimensionamento da área de aço pode ser simplificada, como mostrado no Capítulo [7.](#page-88-0) A partir disso, é possível calcular a taxa geométrica de armaduras para estes dois painéis, fazendo:

$$
\rho_{sx1,3} = \rho_{sy1,3} = \frac{\tau_{d1,3}}{f_{yd}} = \frac{0.11 \, kN/cm^2}{43.48 \, kN/cm^2} = 0.26\%
$$
\n(8.19)

Calculando a área de aço resultante, para as direções "*x*" e "*y*", tem-se:

$$
A_{sx1,3} = \rho_{sx1,3} \cdot b_w \cdot h_e = 0.26\% \cdot 40 \, \text{cm} \cdot 155 \, \text{cm} = 15.94 \, \text{cm}^2 \tag{8.20}
$$

$$
A_{s\gamma 1,3} = \rho_{s\gamma 1,3} \cdot b_w \cdot l_e = 0.26\% \cdot 40 \, \text{cm} \cdot 180 \, \text{cm} = 18.51 \, \text{cm}^2 \tag{8.21}
$$

Transformando a área em número de barras de 12,5 mm de diâmetro, obtém-se:

$$
A_{sx1,3} \rightarrow 7 \times 2 \text{ } \emptyset 12,5 \text{ } mm \tag{8.22}
$$

$$
A_{s\text{y1},3} \to 8 \times 2 \, \emptyset \, 12.5 \, \text{mm} \tag{8.23}
$$

A distribuição das armaduras longitudinais dos painéis deve se iniciar acima da região dos tirantes inferiores, como visto na Seção [7.3.](#page-101-0) Calculando os espaçamentos dos estribos, entre eixos das barras, para os painés 1 e 3, tem-se:

$$
e_{sx1,3} = \frac{h_e}{n_x + 1} = \frac{155 \text{ cm}}{7 + 1} = 19,375 \text{ cm} \approx 18 \text{ cm} > \frac{(25 + 1,25) \text{ cm}}{2} = 13,125 \text{ cm}
$$
 (8.24)

$$
e_{s\gamma 1,3} = \frac{l_e}{n_{\gamma} + 1} = \frac{180 \text{ cm}}{8 + 1} = 20 \text{ cm}
$$
 (8.25)

Devido à impossibilidade prática de se construir com o espaçamento calculado para a malha horizontal, este valor será aproximado para o menor número par significativo, ou seja, 18 cm será o espaçamento adotado para as armaduras destes painéis. Para o espaçamento das barras verticais, nota-se que o primeiro estribo vai estar na interface das regiões definidas para o painel e a biela vertical no apoio, porém, como esta carrega uma força de compressão, esta distância pode ser adotada.

Além do dimensionamento das armaduras dos painéis, deve-se verificar o nível de tensão de compressão diagonal no concreto. Para os painéis, a resistência do concreto é mais

limitada do que para as bielas, devido à existência de fissuras nestas regiões. Assim, a tensão principal de compressão não deve ultrapassar o valor reduzido da sua resistência de cálculo (*fcd2*), que considera a existência de tensões transversais de tração e é definido de acordo com a ABNT NBR 6118:2014 por:

$$
f_{cd2} = 0.60 \cdot \left(1 - \frac{f_{ck}}{250}\right) \cdot f_{cd} = 0.60 \left(1 - \frac{30}{250}\right) \cdot 21.43 = 11.31 MPa \tag{8.26}
$$

Já que os painéis estão solicitados exclusivamente a tensões cisalhantes, suas tensões principais terão valores iguais, em módulo, ao dobro da tensão de cisalhamento, como mostrado na Equação [\(7.25\).](#page-102-0) Portanto, a tensão principal de compressão (*σcd*) é dada por:

$$
\sigma_{cd} = -2 \cdot \tau_d = -2 \cdot 0.11 \, kN/cm^2 = -2.20 \, MPa \tag{8.27}
$$

Ao se comparar este valor com o limite de compressão, definido como "*fcd2*", concluise que este último não é excedido, ou seja:

$$
|\sigma_{cd}| = 2,20 MPa < f_{cd2} = 11,31 MPa
$$
 (8.28)

Portanto, para os painéis 1 e 3, o dimensionamento está satisfeito. Já para o caso do painel 2, pelo fato de não haver tensão cisalhante, é necessário dispor uma armadura para controlar a abertura de fissuras nesta região. Portanto, para o eixo longitudinal, deve-se calcular uma taxa mínima para a armadura de pele, que, segundo a ABNT NBR 6118:2014, é dada por:

$$
\rho_{pele,min} = 0.20\%
$$
\n
$$
(8.29)
$$

Por questões construtivas, como as armaduras dos painéis 1 e 3 possuem taxa maior que a da armadura mínima de pele, será adotada a mesma configuração para o painel 2, ou seja:

$$
A_{sx2} = A_{sx1,3} \to 7 \times 2 \, \emptyset 12,5 \, mm \tag{8.30}
$$

Para a armadura vertical, a norma brasileira recomenda uma taxa mínima que varia de acordo com a resistência do concreto, sendo esta calculada por:

$$
\rho_{sw,min} = 0.2 \cdot \frac{f_{ct,m}}{f_{ywk}} = 0.2 \cdot \frac{0.3 \cdot 30^{2/3}}{500} \approx 0.15\% \tag{8.31}
$$

Observa-se que a taxa mínima foi aproximada para 0,15%, que é a taxa mínima absoluta para vigas-parede. Então, tem-se a área de aço mínima para os estribos verticais do painel 2, sendo esta igual a:

$$
A_{syz} = \rho_{sw,min} \cdot b_w \cdot l_e = 0.15\% \cdot 40 \, \text{cm} \cdot 180 \, \text{cm} = 10.80 \, \text{cm}^2 \tag{8.32}
$$

$$
A_{syz} \rightarrow 5 \times 2 \emptyset 12.5 \, mm \tag{8.33}
$$

Calculando os espaçamentos das barras, tem-se:

$$
e_{sy} = \frac{180 \, \text{cm}}{6} = 30 \, \text{cm} \approx 20 \, \text{cm} \tag{8.34}
$$

Este espaçamento foi reduzido para 20 cm, pois esta é a distância máxima entre barras recomendada pela norma brasileira. Portanto, a viga-parede será armada integralmente com a mesma malha de armaduras, já que a armadura mínima vertical calculada resultou na mesma configuração dos outros painéis.

Afim de se fazer uma verificação da armadura do tirante inferior, será também calculada a armadura longitudinal inferior mínima, de acordo com a norma brasileira:

$$
\rho_{sl,min} = 0.15\% \tag{8.35}
$$

Calculando a área de aço para esta taxa, tem-se:

$$
A_{sl,min} = \rho_{sl,min} \cdot b_w \cdot h = 0.15\% \cdot 40 \, \text{cm} \cdot 180 \, \text{cm} = 10.80 \, \text{cm}^2 \tag{8.36}
$$

Porém, somente com esta armadura mínima, não seria possível absorver o esforço de tração no tirante inferior. Por este motivo, será adotada a armadura calculada na Equação (8.15).

Adicionalmente, esta mesma viga-parede foi dimensionada pelo modelo de vigas da ABNT NBR 6118:2014 (disponível no Apêndice A) e pelo Método das Bielas (MB), utilizando o programa CAST (Apêndice B).

Comparando o dimensionamento pelo MBP com o modelo de vigas da norma brasileira, pode-se observar que, nesse caso, a área de aço da armadura longitudinal para o segundo método foi 4% menor que aquela obtida pelo primeiro. Porém, comparando as armaduras transversais, vê-se claramente que o modelo de viga convencional não é adequado para o dimensionamento deste tipo de estrutura. As áreas de aço dos estribos tiveram uma diferença de 28%, relacionando o segundo método com o primeiro.

Comparando as duas alternativas de dimensionamento de regiões "D" (MBP e MB), é possível concluir que a força de tração e, consequentemente, a área de aço do tirante inferior foram iguais. Isso se deve ao fato de que, nesse caso, esta força foi calculada para um mesmo braço de alavanca, disponível para absorver o momento fletor. A diferença básica entre os modelos Biela-Painel e de Escoras e Tirantes adotados para a viga-parede reside no fato de que, pelo primeiro método, as armaduras distribuídas em malha são calculadas por meio da força cortante na seção e, para o segundo, basta uma malha mínima de armaduras, apenas para controlar a fissuração.

No caso estudado, como a armadura em malha calculada pelo MBP é relativamente próxima à malha mínima recomendada pela norma brasileira, não há tanta diferença na relação total de armadura em comparação ao MB. Para um dimensionamento para maiores carregamentos, esta diferença já seria percebida, em termos de peso total de armaduras. Esta diferença dependerá muito dos modelos idealizados.

## **8.5. Análise não-linear utilizando o programa SPanCAD**

Para a análise não-linear no programa SPanCAD foram considerados dois modelos: o primeiro é o mesmo utilizado para a obtenção dos esforços [\(Figura 8.2a](#page-108-0)), sendo este o mais simples possível; para o segundo, cada painel do modelo mais simples será dividido em 4 novos painéis, de modo a obter uma maior discretização.

8.5.1. Modelo 1

Para a análise não-linear do modelo 1, este foi configurado no programa SPanCAD de acordo com a [Figura 8.4.](#page-116-0) Este modelo é idêntico aquele considerado para o dimensionamento por análise manual, sendo que, para o painel central, optou-se por compatibilizar os espaçamentos da armadura de pele, de modo a facilitar o processo construtivo.

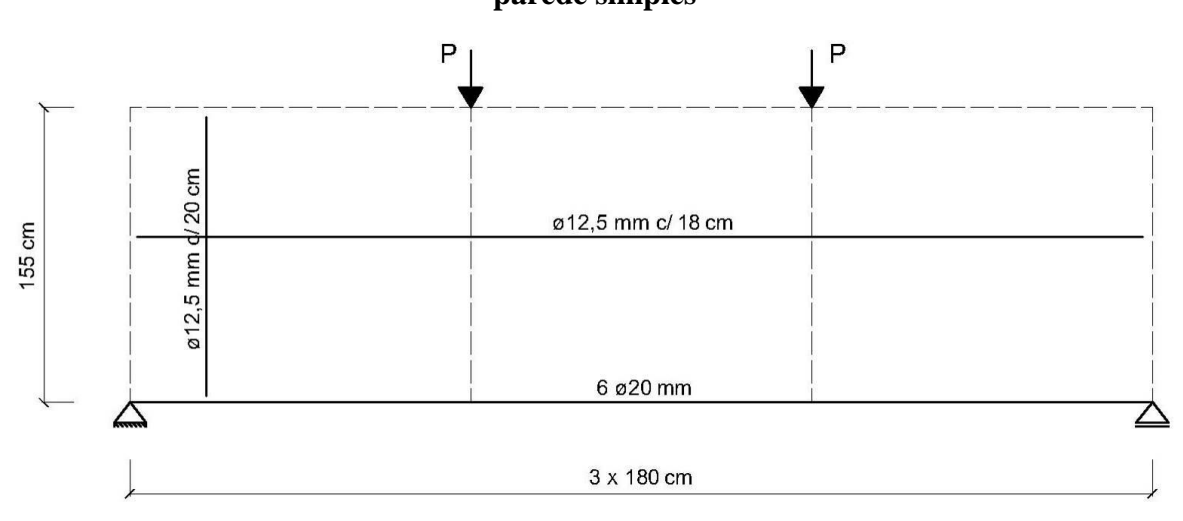

<span id="page-116-0"></span>**Figura 8.4 – Modelo 1 com as armaduras resultantes da análise linear para a vigaparede simples**

Considerando esta configuração de armaduras, é interessante efetuar uma análise nãolinear no SPanCAD para ELU, ou seja, com a carga "*P*" equivalente a 693 kN, afim de obter níveis mais reais dos esforços na estrutura. Sendo que, para fins de uma análise não-linear, são utilizadas as resistências características para o concreto e o aço, além disso, foi informado ao programa valor do "*fctk,inf*", calculado na Equação [\(8.4\),](#page-106-0) para a resistência a tração do concreto.

Quando se faz uma análise não-linear no SPanCAD, é gerado um gráfico "Fator de Carga x Deslocamento" (FCxD), no qual o carregamento é dividido em vários incrementos e, para cada um deles, é medido o deslocamento num ponto definido pelo usuário. A [Figura 8.5](#page-117-0) mostra o gráfico FCxD para a configuração de armaduras obtida.

Observando o gráfico da [Figura 8.5,](#page-117-0) nota-se que a estrutura trabalha na fase elástica até aproximadamente 80% da carga para ELU (554,4 kN), após isso começam a abrir as primeiras fissuras no concreto dos painéis, isto é notado pela mudança no gráfico para este carregamento.

Para se ter uma ideia de como os esforços estão caminhando pela estrutura é possível analisar a tensão principal nos painéis, que se obtém a partir da análise não-linear no SPanCAD, lembrando que, para este tipo de análise, os painéis também absorvem forças normais. A [Figura](#page-117-1)  [8.6](#page-117-1) mostra a configuração dos esforços no modelo, obtidos na última análise.

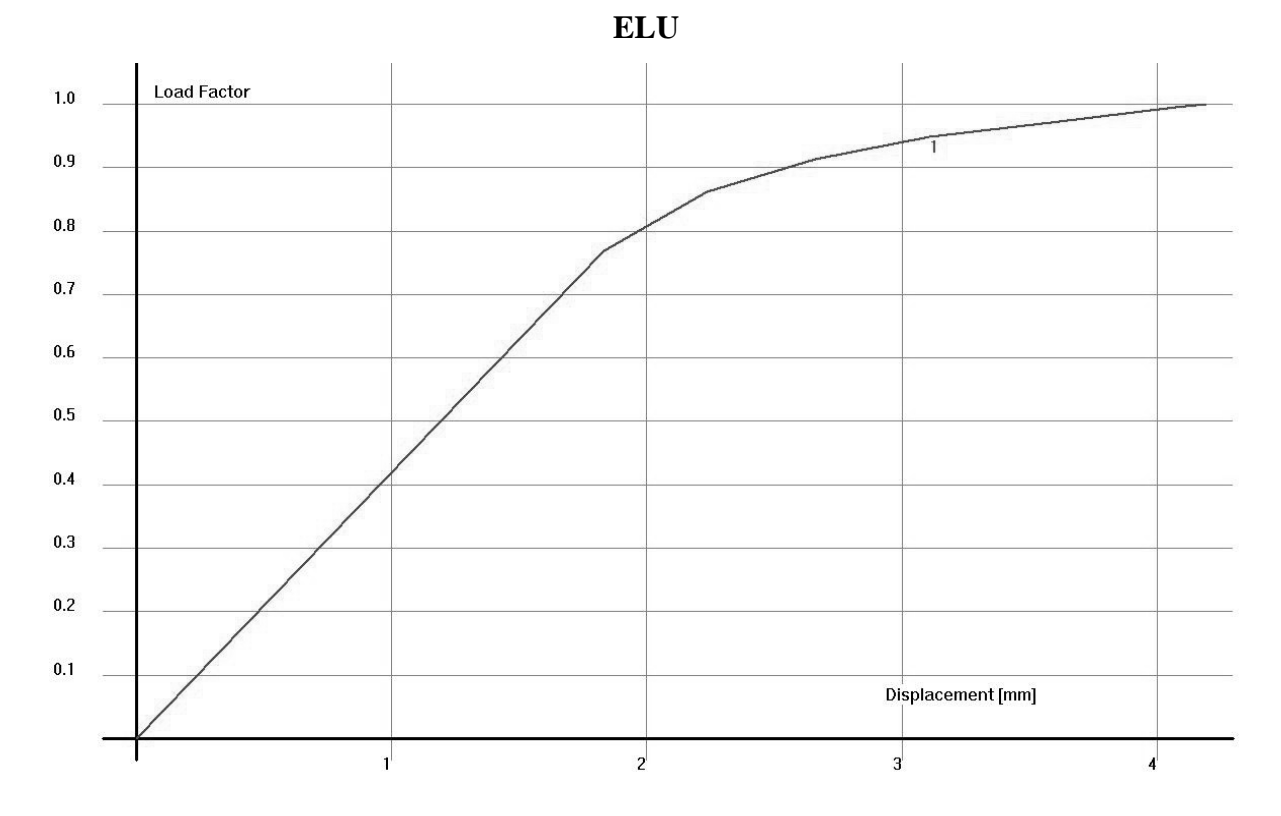

<span id="page-117-0"></span>**Figura 8.5 – Gráfico FCxD da análise não-linear do modelo 1 da viga-parede simples em** 

<span id="page-117-1"></span>**Figura 8.6 – Esforços nos elementos da viga-parede simples por análise não-linear do** 

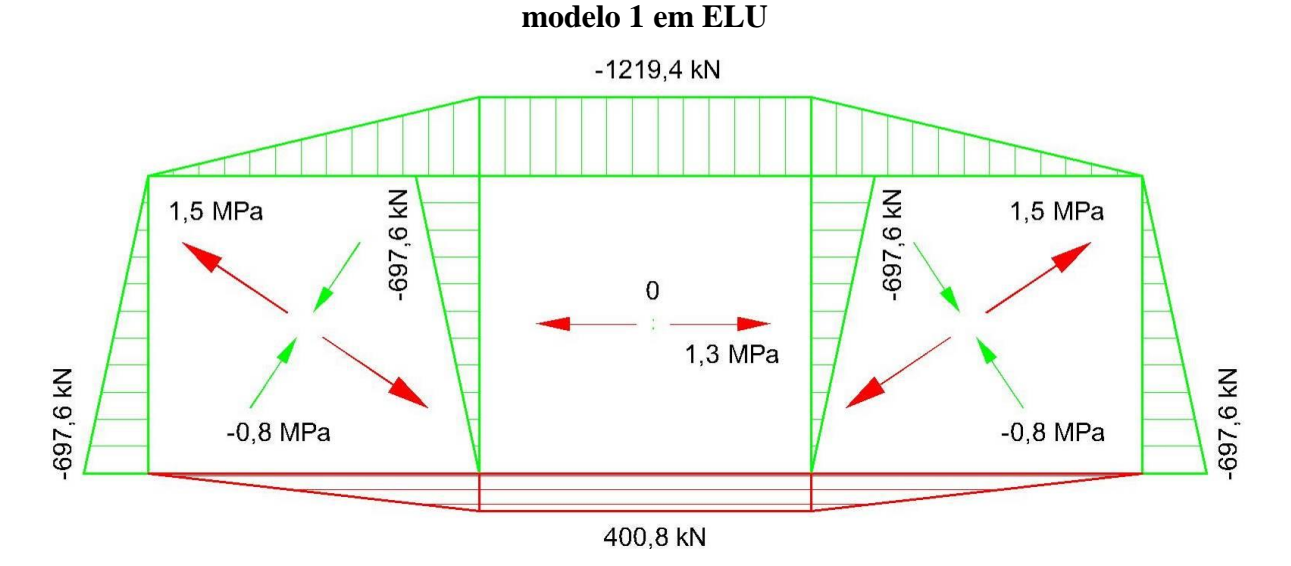

Analisando os esforços obtidos para biela inferior na [Figura 8.6,](#page-117-1) acredita-se que a peça terá uma ruptura dúctil, sendo que, primeiramente, aparecerão fissuras de aberturas acentuadas nos painéis, o que fará com que eles percam a capacidade de suporte, seguidas pelo escoamento do tirante principal, com posterior esmagamento do concreto na biela superior. Isto será verificado posteriormente na simulação da viga-parede. Antes disso, será verificado o comportamento da estrutura para o Estado Limite de Serviço (ELS).

Sendo assim, quando se pensa na situação de serviço, é importante verificar o nível de deformações e de fissuração na estrutura, isto será inicialmente feito no SPanCAD e, posteriormente será também analisado no ATENA 2D. A [Figura 8.7](#page-118-0) apresenta a configuração de deformações do modelo adotado, sendo que o carregamento adotado foi considerado a partir de uma combinação quase permanente (CQP), conforme recomendado pela ABNT NBR 6118:2014 para a verificação do Estado Limite de Deformações Excessivas (ELS-DEF).

<span id="page-118-0"></span>**Figura 8.7 – Configuração deformada do modelo 1 da viga-parede simples a partir de uma análise não-linear para ELS (CQP)**

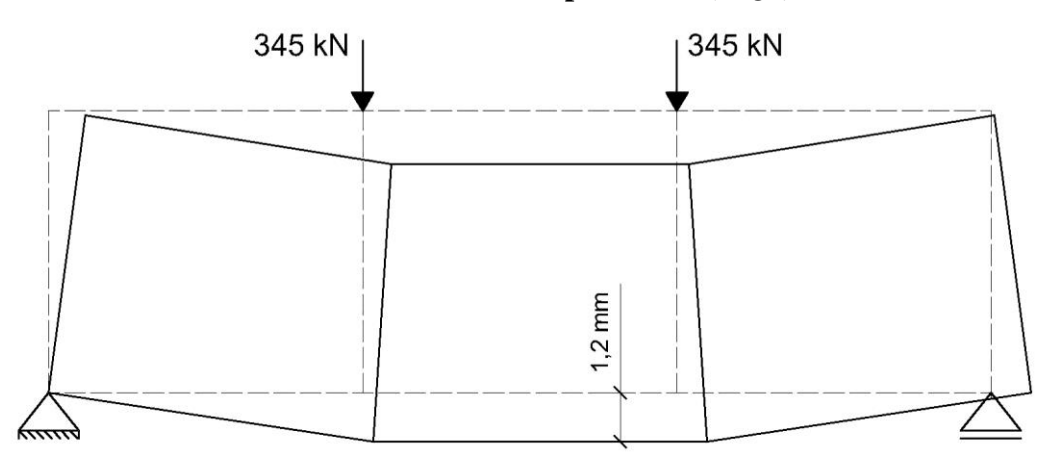

Observa-se que o deslocamento máximo (*dmax*), obtido no meio do vão teve valor de 1,2 mm. Comparando este valor com a flecha limite (*dlim*) recomendada pela norma brasileira, para o caso de aceitabilidade visual, já que não existem paredes abaixo da viga, tem-se:

$$
d_{lim} = \frac{l}{250} = \frac{5400 \, \text{mm}}{250} = 21,60 \, \text{mm} \tag{8.37}
$$

$$
d_{max} = 1.2 \, mm < d_{lim} = 21.60 \, mm \tag{8.38}
$$

Conclui-se, então, que as deformações em serviço são aceitáveis para esta configuração de armaduras. Resta então, verificar os níveis de fissuração para a peça, sendo que, para isso, será considerado o carregamento calculado pela combinação frequente (CF), recomendado pela norma brasileira para a verificação do Estado Limite de Abertura de Fissuras. O panorama de fissuração da viga-parede é apresentado na [Figura 8.8.](#page-119-0)

<span id="page-119-0"></span>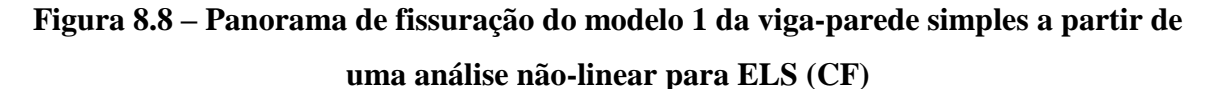

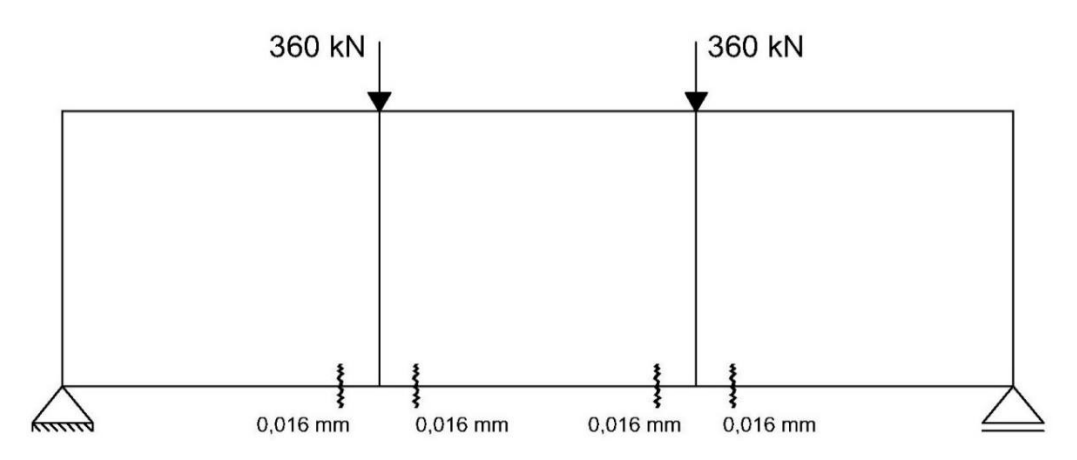

Observa-se que a peça apresentou somente fissuras no tirante inferior. Comparando estes valores com os limites especificados pela ABNT NBR 6118:2014, para classe de agressividade II, conclui-se que estes são aceitáveis, ou seja:

$$
w_{max} = 0.016 \, mm < w_{lim} = 0.3 \, mm \tag{8.39}
$$

sendo: *wmax*: abertura máxima de fissuras encontrada no modelo; *wlim*: limite de abertura de fissuras recomendado pela ABNT NBR 6118:2014.

Por fim, é possível fazer uma simulação da viga-parede no SPanCAD, de modo a prever sua carga de ruptura. Nesta simulação, o modo "real" é ativado, sendo este o modo de comportamento de materiais do programa mais próximo da situação real. Assim como para o caso da análise não-linear, o SPanCAD gera um gráfico FCxD, a diferença deste modo é que ele analisa até a ruína da estrutura. O gráfico FCxD para o modelo analisado é mostrado na [Figura 8.9,](#page-120-0) sendo que foi informado ao programa a carga total característica (450 kN).

Observa-se, pelo gráfico da [Figura 8.9,](#page-120-0) que a peça atinge seu limite com um fator de carga último (*γu*) de aproximadamente 2,10. Comparando este valor com o fator calculado (*γcalc*), considerando que se obtêm uma ruptura dúctil, tem-se:

$$
\gamma_{calc} = \gamma_f \cdot \gamma_n \cdot \gamma_s = 1,40 \cdot 1,10 \cdot 1,15 = 1,77 \tag{8.40}
$$

<span id="page-119-1"></span>
$$
\gamma_{calc} = 1.77 < \gamma_u = 2.10\tag{8.41}
$$

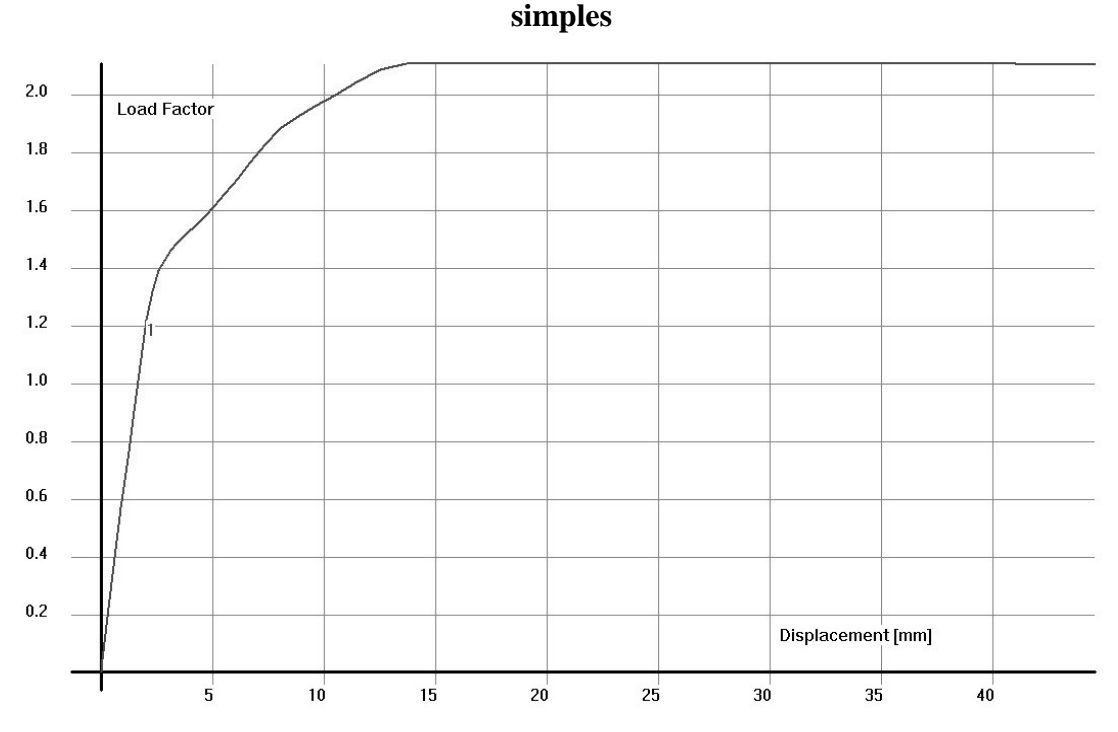

<span id="page-120-0"></span>**Figura 8.9 – Gráfico FCxD gerado a partir da simulação do modelo 1 da viga-parede**

Portanto, o modelo 1 apresenta uma carga de ruptura de aproximadamente 945 kN, representada pela estagnação do gráfico da [Figura 8.9.](#page-120-0) Isso representa o escoamento das armaduras do tirante inferior que acontece após a fissuração do concreto nos painéis e, por fim, isso levará ao esmagamento do concreto na biela superior. Lembrando que, para atingir esta carga de ruptura, se considerou para os materiais suas resistências em valores característicos.

### 8.5.2. Modelo 2

O modelo 2 foi montado dividindo cada painel do modelo 1 em quatro novos, totalizando em 12 painéis e 32 bielas. As armaduras foram configuradas do mesmo modo, considerando o dimensionamento efetuado pelo método manual. A [Figura 8.10](#page-121-0) apresenta o novo modelo montado no SPanCAD, bem como a configuração de armaduras.

Para as bielas que foram adicionadas neste modelo, tanto as horizontais que se localizam na linha central da viga-parede quanto as verticais que se localizam nas linhas centrais dos painéis definidos no modelo 1, foi considerado altura de 10 cm, ou seja, estas bielas possuem seção de 40 x 10 cm.

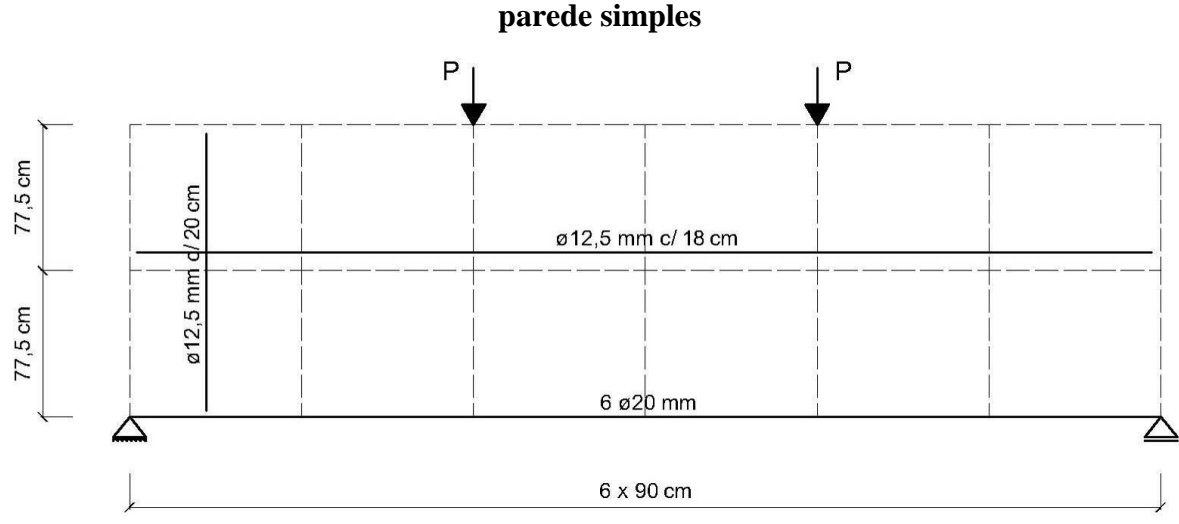

<span id="page-121-0"></span>**Figura 8.10 – Modelo 2 com as armaduras resultantes da análise linear para a viga-**

Considerando a situação em ELU, ou seja, com a carga "*P*" equivalente a 693 kN, efetua-se uma análise não-linear no SPanCAD, sendo que foram utilizadas as resistências características para o concreto e o aço, bem como valor de "*fctk,inf*", calculado na Equação [\(8.4\),](#page-106-0) para a resistência a tração do concreto. A [Figura 8.11](#page-121-1) mostra o gráfico FCxD obtido nesta análise. Observa-se que, neste caso, o concreto fissura para um carregamento de 50% do total (346,5 kN), isso se nota pela mudança repentina no gráfico, sendo esta carga menor que aquela obtida no modelo anterior (540 kN).

<span id="page-121-1"></span>**Figura 8.11 – Gráfico FCxD da análise não-linear do modelo 2 da viga-parede simples**

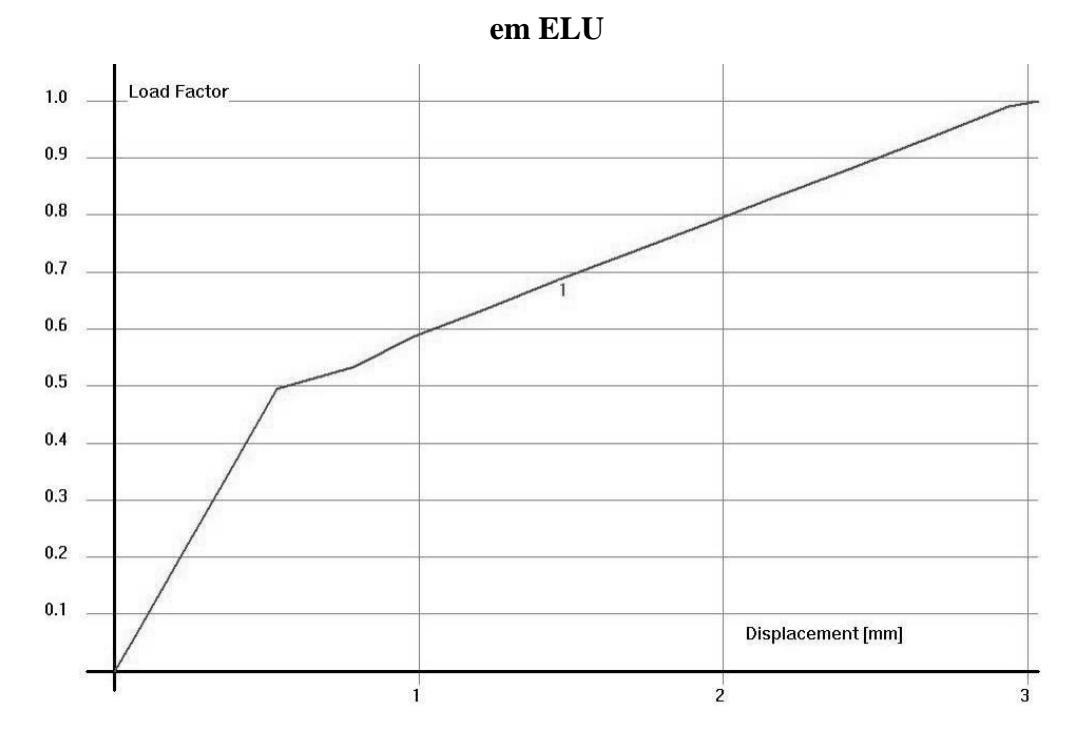

Os esforços nos elementos deste modelo são apresentados na [Figura 8.12.](#page-122-0) Analisando as forças nas bielas [\(Figura 8.12a](#page-122-0)), nota-se que o esforço de tração no tirante inferior não teve tanta variação, quando comparado ao obtido no modelo 1. As novas bielas introduzidas ajudaram a absorver uma parcela deste esforço, nas quais seria ideal disponibilizar um estribo adicional nestas regiões. Porém, para comparar o comportamento dos dois modelos, a configuração original de armaduras será mantida.

Observa-se também, que os painéis absorveram maiores esforços neste modelo [\(Figura](#page-122-0)  [8.12b](#page-122-0)). Além disso, através da melhor discretização, as tensões principais dão uma ideia melhor de como as forças estão caminhando pela estrutura.

<span id="page-122-0"></span>**Figura 8.12 – Diagrama de esforços nos elementos do modelo 1 da viga-parede vazada por análise não-linear: (a) bielas e (b) painéis**

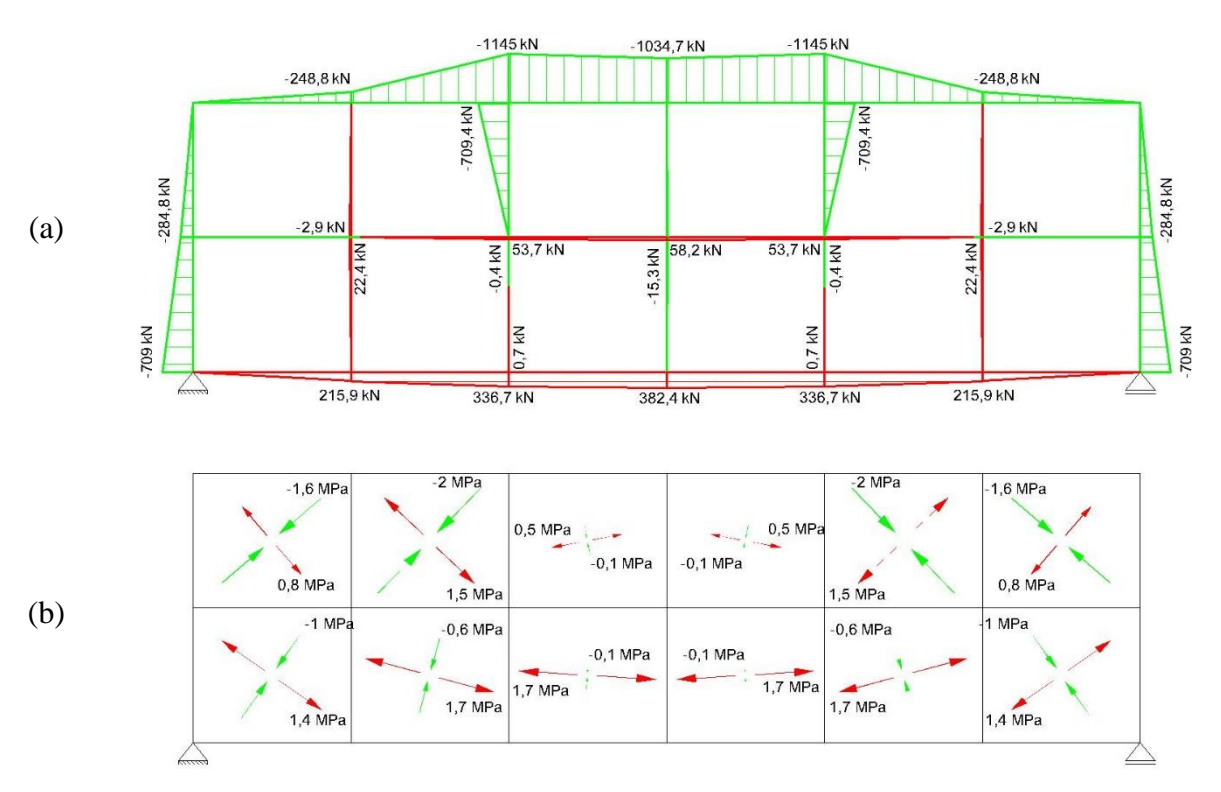

Analisando os esforços de compressão na [Figura 8.12,](#page-122-0) tanto nas bielas quanto nos painéis, verifica-se que eles se encontram dentro dos limites calculados na Seção [8.4.](#page-108-1) Fazendo uma análise não-linear em ELS, considerando a força da CQP, conclui-se que a maior discretização reduziu a flecha no meio do vão pela metade, se comparado ao modelo anterior. Isto provavelmente se deve à maior quantidade de bielas, as quais tornaram o modelo mais rígido. A configuração de deformações para este caso é mostrada na [Figura 8.13.](#page-123-0)

Ao passo que os deslocamentos verticais diminuíram, neste modelo os painéis obtiveram aberturas de fissuras para cargas menores que o modelo 1. Neste caso, uma análise não-linear resultou em aberturas da ordem de 0,1 mm nos painéis centrais, além da fissuração no tirante inferior, com abertura próxima aquela obtida no modelo mais simples. Por mais que este valor seja maior, ele ainda está dentro dos limites recomendados pela norma brasileira. O panorama de fissuração deste último caso é apresentado na [Figura 8.14.](#page-123-1)

<span id="page-123-0"></span>**Figura 8.13 – Configuração deformada do modelo mais discreto da viga-parede simples a partir de uma análise não-linear para ELS (CQP)**

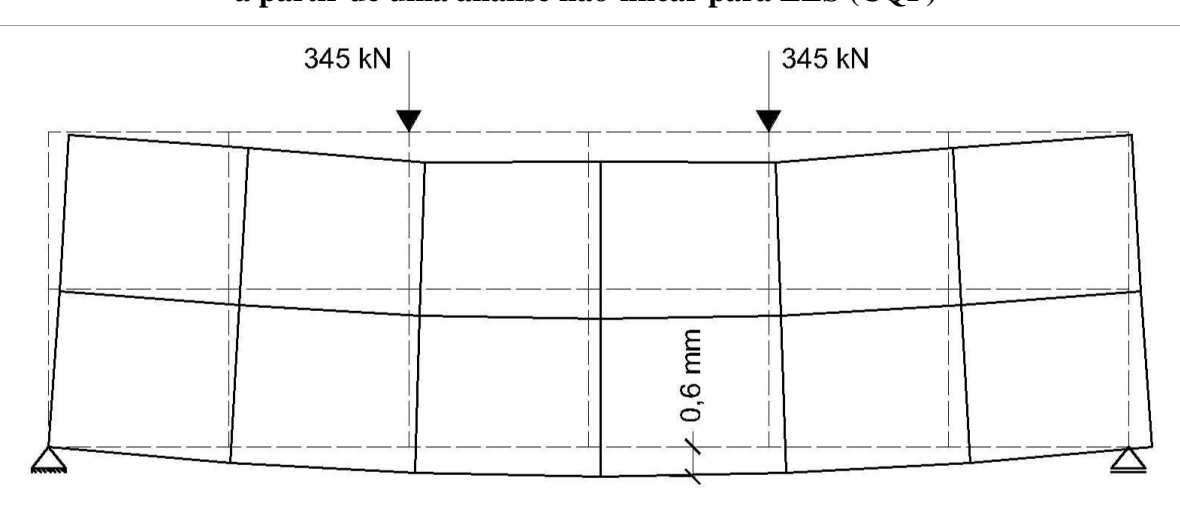

<span id="page-123-1"></span>**Figura 8.14 – Panorama de fissuração do modelo mais discreto da viga-parede simples a partir de uma análise não-linear para ELS (CF)**

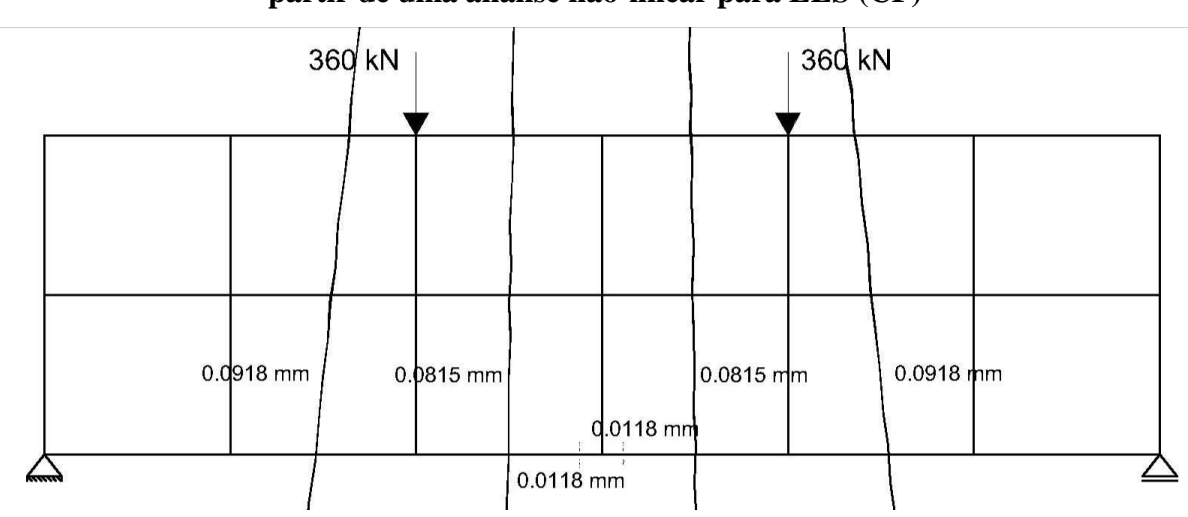

Fazendo uma simulação do modelo 2 no SPanCAD tem-se o gráfico FCxD apresentado na [Figura 8.15.](#page-124-0) Nesta simulação foi informada ao programa a carga total característica (450 kN). Observa-se, pelo gráfico da [Figura 8.15,](#page-124-0) que a peça atinge seu limite com um fator de

carga último de aproximadamente 2,40, satisfazendo a condição de este valor ser superior ao fator de carga calculado (1,77), obtido na Equação [\(8.41\).](#page-119-1)

O modelo 2 apresenta uma carga de ruptura de aproximadamente 1080 kN, sendo esta a força que leva ao escoamento das armaduras do tirante inferior. Comparando este valor com o fator obtido para o modelo 1 (2,10), conclui-se que a maior discretização levou a uma carga de ruptura maior, mantendo o mesmo padrão de armaduras. Lembrando que, para atingir esta carga de ruptura, se considerou para os materiais suas resistências em valores característicos.

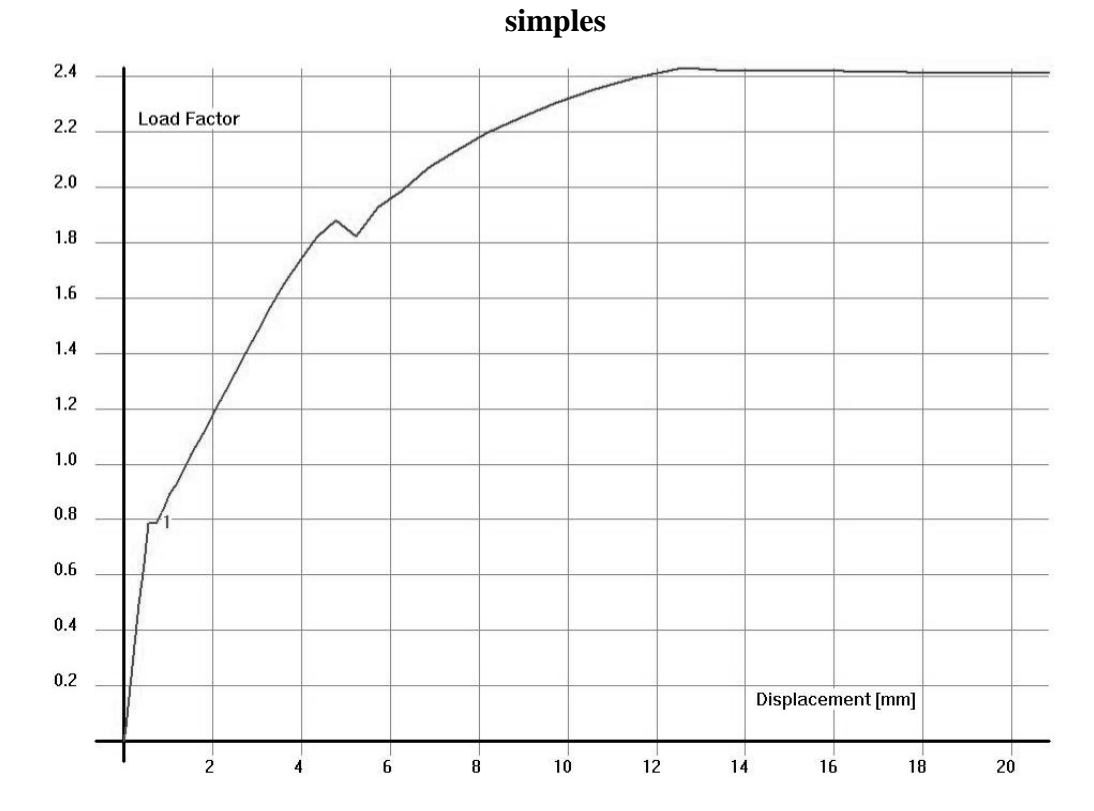

<span id="page-124-0"></span>**Figura 8.15 – Gráfico FCxD gerado a partir da simulação do modelo 2 da viga-parede**

Assim, com o dimensionamento satisfeito, o detalhamento das armaduras é apresentado n[a Figura 8.16,](#page-125-0) é importante destacar que os centros de gravidade (CG) das barras que compõem os tirantes devem coincidir com o CG do próprio tirante.

Analisando o detalhamento apresentado na [Figura 8.16,](#page-125-0) observa-se que a armadura vertical foi estendida por toda a estrutura, portanto, em cada uma das bielas verticais comprimidas existe um estribo adicional de diâmetro 12,5 mm. Além disso, as armaduras horizontais dos painéis foram estendidas até o topo da viga-parede, de modo a compatibilizar os espaçamentos, com isso, na face superior se considerou duas barras construtivas de 12,5 mm. Procurou-se, também, localizar as barras do tirante e dos estribos de modo que o cobrimento das armaduras fosse de 3 cm.

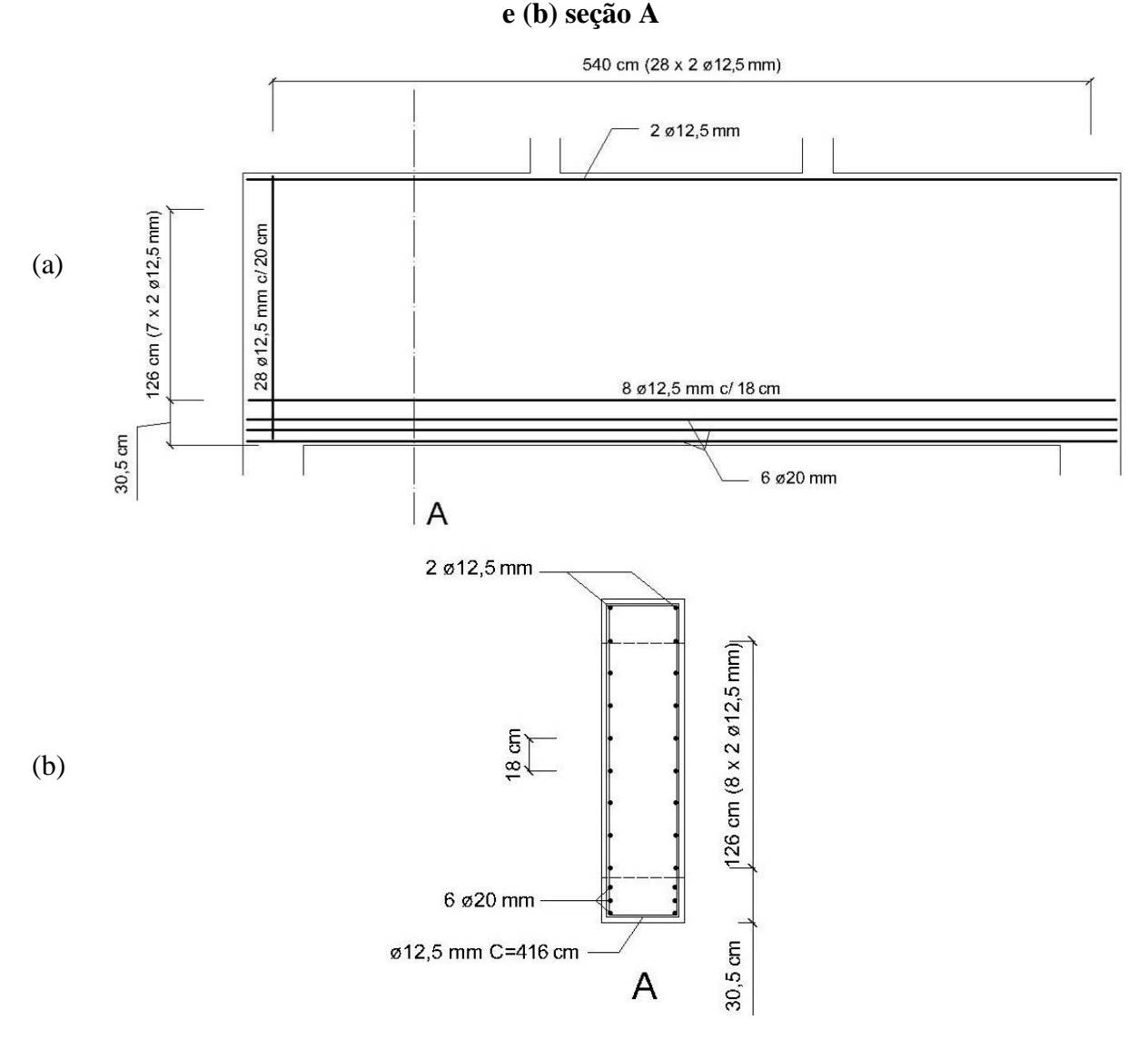

<span id="page-125-0"></span>**Figura 8.16 – Detalhamento das armaduras da viga-parede simples: (a) em vista lateral** 

Vale ressaltar que, apesar de as armaduras serem suficientes a resistir aos esforços solicitantes, deve-se verificar as condições de ancoragem das barras. Porém, como este não é o intuito deste trabalho, estas condições não serão verificadas. Para informações sobre ancoragem, deve-se consultar o capítulo 9 da ABNT NBR 6118:2014.

## **8.6. Análise não-linear utilizando o programa ATENA 2D**

Nesta seção será efetuada uma análise não-linear da estrutura dimensionada pelo MBP através do MEF, com utilização do programa ATENA 2D v. 5.1.1 (versão demonstrativa),

sendo este uma ferramenta capaz de fazer análises mais precisas, com grandes aproximações a resultados de ensaios experimentais.

Para isso, o modelo foi montado no programa [\(Figura 8.17\)](#page-126-0), sendo que as armaduras foram posicionadas de acordo com o detalhamento mostrado na [Figura 8.16.](#page-125-0) Pelo fato de a viga ser simétrica, foi definida a metade do seu vão e, na linha de simetria, foi bloqueado o deslocamento na direção longitudinal, deixando o deslocamento vertical liberado. É importante destacar que, devido a análise ser efetuada em duas dimensões, cada linha que representa as armaduras contém a quantidade de barras definida anteriormente no detalhamento.

Para a malha de elementos finitos do concreto, foram utilizados elementos quadráticos do tipo "CCIsoQuad", sendo que suas dimensões foram limitadas a 25 cm, devido à limitação do número total de elementos da versão demonstrativa do programa. Observa-se que esta limitação não afetou em momento algum a qualidade da análise, pois foi possível adotar uma malha de elementos finitos adequada para a viga-parede.

# <span id="page-126-0"></span>**Figura 8.17 – Modelo da viga-parede simples montado no ATENA 2D: (a) mostrando as armaduras e condições de apoio e (b) mostrando a malha de elementos finitos e carregamento para cada passo de carga (em MN)**

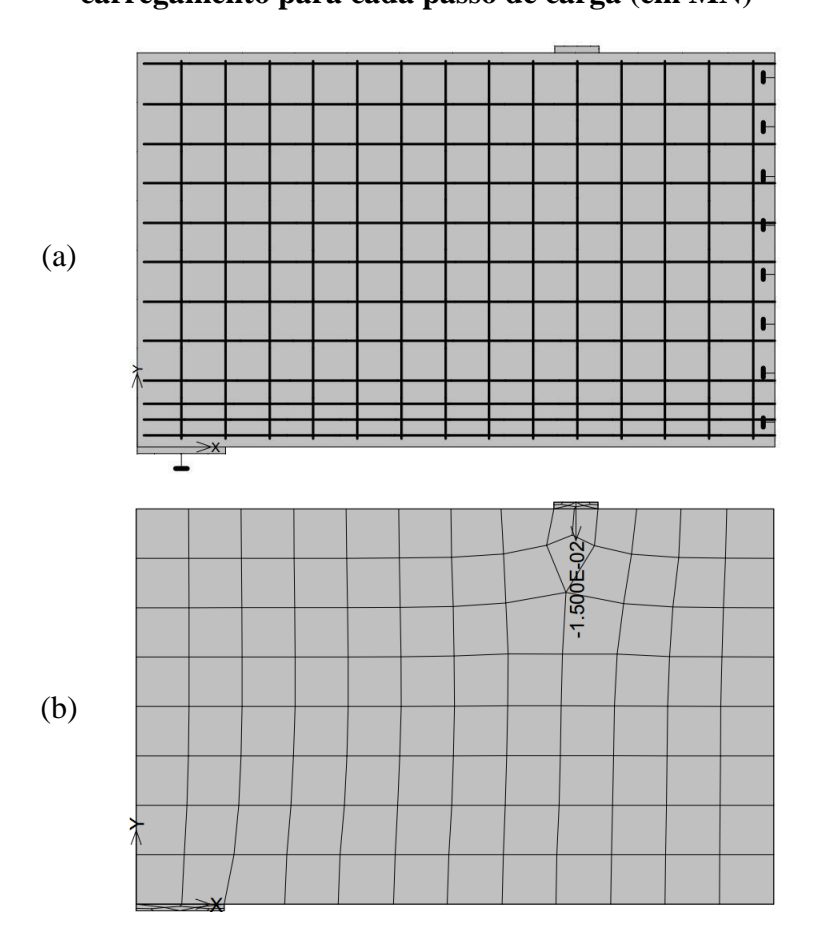

Os materiais foram definidos de acordo com suas resistências características, o que é o mais ideal no caso de uma análise não-linear ou simulação (ČERVENKA; JENDELE; ČERVENKA, 2014). A seguir, são identificados os parâmetros utilizados na análise, sendo que as características dos materiais foram definidas de acordo com aquelas calculadas na Seção [8.2,](#page-106-1) de modo a obter uma maior proximidade à análise do SPanCAD.

- a) Concreto (modelo constitutivo SBETA):
	- Resistência de cubo do concreto (*f'cu*): obtido a partir da Equação (5.1), fazendo:

$$
f'_{cu} = \frac{f'_{c}}{0.85} = \frac{30 \, MPa}{0.85} = 35.3 \, MPa \tag{8.42}
$$

- Módulo de elasticidade (*Ec*): 3,067∙10<sup>4</sup> MPa;
- Coeficiente de Poisson (*ν*): 0,2;
- Resistência à tração (*f't*): 2 MPa;
- Resistência à compressão (*f'c*): -30 MPa;
- Tipo de abrandamento à tração: Exponencial;
- $\bullet$  Modelo de fissuração: Fixo;
- Fator de redução da resistência à compressão do concreto fissurado (*c*): 0,8;
- Fator de retenção de cisalhamento: Variável;
- $\bullet$  Interação Tensão-Compressão: Hipérbole A;
- Os demais parâmetros foram calculados automaticamente, através da formulação considerada pelo programa.
- b) Aço (modelo constitutivo bilinear):
	- Módulo de Elasticidade (*Es*): 210000 MPa;
	- **•** Tensão de escoamento  $(\sigma_y)$ : 500 MPa.

Além disso, nos pontos de apoio e de aplicação de carga, foram configuradas placas metálicas elástico-lineares, com larguras definidas de acordo com as dimensões dos pilares, de modo a uniformizar as tensões que serão transmitidas ao concreto.

Foram definidos dois casos de carregamento, um para as cargas atuantes e outro para as condições de suporte. Para o primeiro, foram criados dois modelos, um com a carga calculada por CF em ELS e outro para CQP. Para o segundo caso, definiu-se um ponto de apoio localizado no centro da placa metálica (ver [Figura 8.17a](#page-126-0)) bloqueando apenas o deslocamento vertical e,

como já dito, na linha de simetria bloqueou-se o deslocamento horizontal, deixando liberdade para movimentação no eixo vertical.

Para obter os resultados para ambas as combinações de ações, foram utilizados 24 passos de carga, com incrementos de 15 kN, assim, no passo 23 tem-se a força obtida para CQP, equivalente a 345 kN, e, no passo 24, a carga para CF de 360 kN. Após estes 24 passos de carga, utilizou-se incrementos de 30 kN até a ruína da estrutura.

Para a definição de um gráfico "Carga x Deslocamento" (CxD), considerou-se dois pontos de monitoramento, sendo que o primeiro se localiza exatamente no ponto de aplicação do carregamento externo, objetivando medir a intensidade deste último em cada passo de carga. O segundo se localiza exatamente no ponto inferior da linha de simetria, visando a medir o deslocamento vertical obtido em cada incremento de força.

Foi utilizado o parâmetro de solução "Newton-Raphson" para a solução das equações não-lineares com limite de 60 iterações por passo de carga, sendo que foi configurada a opção de matriz de rigidez tangente, com atualização desta a cada iteração. Adicionalmente, utilizouse a opção "Busca de Linha" com iterações limitadas a três e com limite de desequilíbrio de energia 0,8. Para as demais opções foram utilizados os padrões do programa.

Primeiramente, foi efetuada uma análise para os primeiros 24 passos de carga. Analisando os deslocamentos verticais do passo 23, mostrado n[a Figura 8.18,](#page-128-0) vê-se que a flecha máxima, obtida no meio do vão para este carregamento (345 kN), foi de 1,32 mm, sendo que as unidades da [Figura 8.18](#page-128-0) estão expressas em metros.

# <span id="page-128-0"></span>**Figura 8.18 – Deslocamentos verticais (em metros) da viga-parede simples no ATENA 2D para a carga de 345 kN**

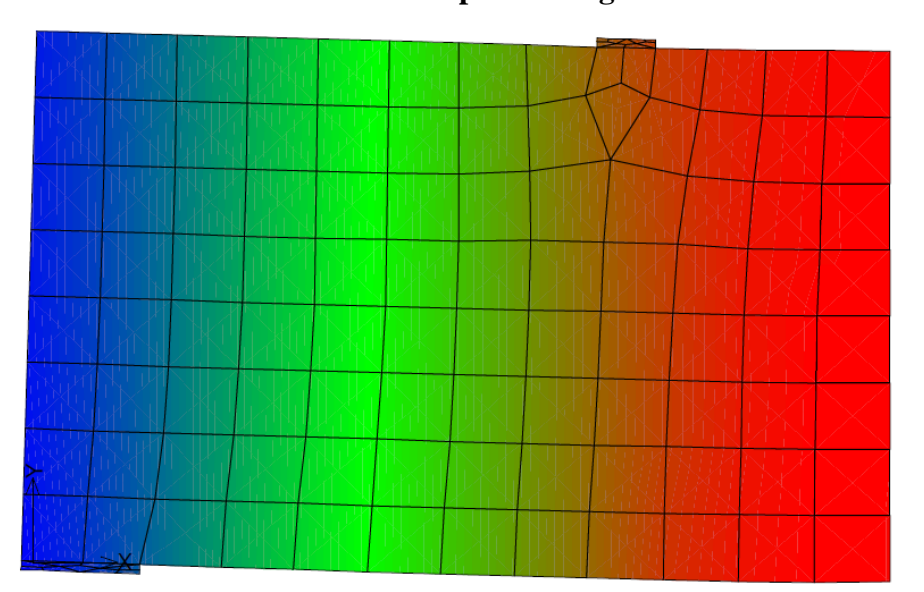

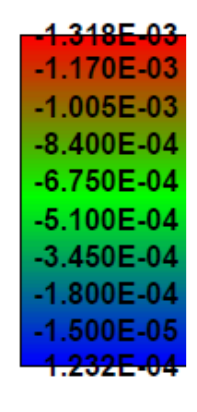

As primeiras fissuras surgiram no passo de carga 18, para uma força igual a 270 kN, com aberturas de 0,13 mm, nos elementos que se encontram na linha de simetria. Até o passo de carga 24, no qual se obtém o carregamento total para CF (360 kN), estas fissuras foram evoluindo e novas foram surgindo nos elementos próximos.

A máxima abertura obtida foi de 0,22 mm, num elemento localizado na linha de aplicação do carregamento, na face inferior da viga. A [Figura 8.19](#page-129-0) apresenta o panorama de fissuração da viga-parede para o carregamento no qual aparecem as primeiras fissuras (270 kN) e para a carga de 360 kN, sendo que as áreas coloridas representam as regiões nas quais estas estão se abrindo. As medidas destas aberturas estão expressas em metros.

# <span id="page-129-0"></span>**Figura 8.19 – Panorama de fissuração e aberturas (em metros) da viga-parede simples no ATENA 2D: (a) primeiras fissuras (270 kN) e (b) para CF (360 kN)**

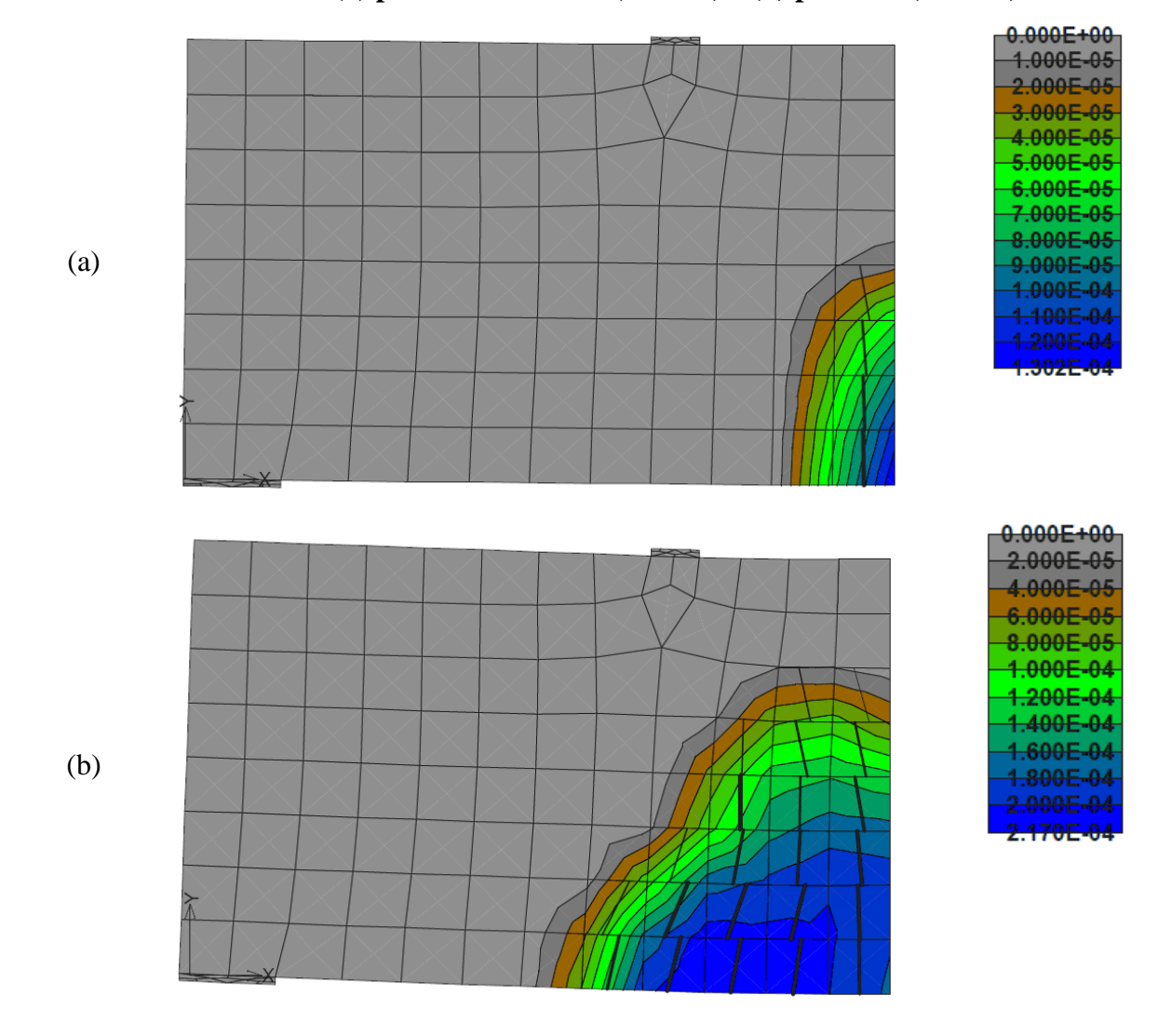

Foram adicionados, então, 31 passos de carga, agora com incrementos de 30 kN cada, para que a estrutura chegasse a ruína. No passo de carga 48, as barras que correspondem à segunda linha, de baixo para cima, da malha distribuída do painel central atingem a tensão de escoamento de 500 MPa e, logo após, no passo 49, o mesmo se dá para uma das linhas das barras do tirante inferior, somente no passo 51 é que todas as seis barras inferiores entram em regime de escoamento. A [Figura 8.20](#page-130-0) mostra as deformações ao longo da estrutura para os passos 51 e 55, sendo que é este último que se dá a ruína definitiva da estrutura.

<span id="page-130-0"></span>**Figura 8.20 – Deformações totais, na horizontal, da viga-parede simples: (a) para o passo de carga 51 (1170 kN) e (b) para o passo 55 (1290 kN)**

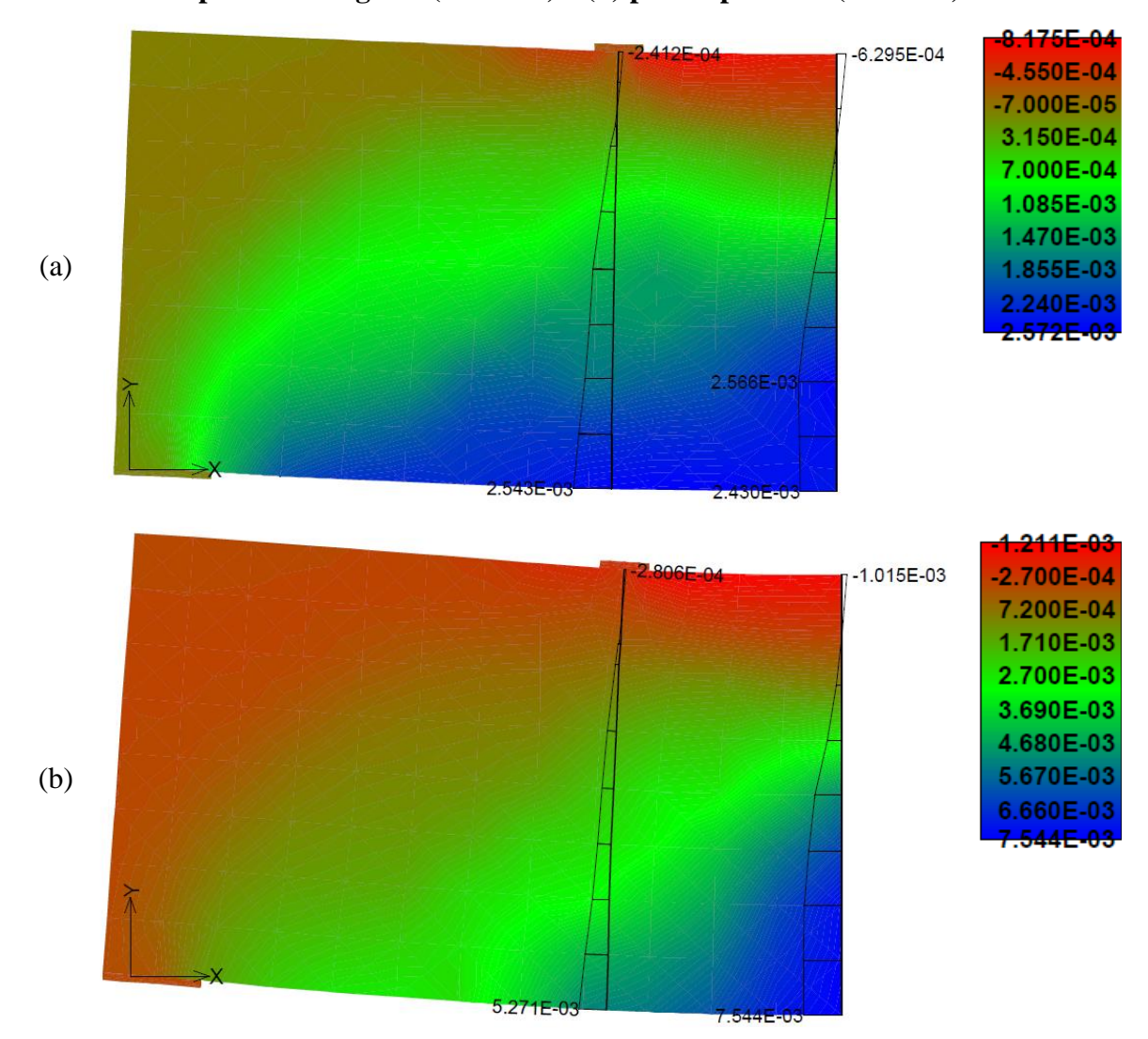

Observando as deformações da [Figura 8.20b](#page-130-0), pode-se concluir que a ruína definitiva da peça se dará pela ruptura das armaduras inferiores, já que as deformações destas regiões estão praticamente no limite de 1%. Para este passo de carga, o concreto ainda tem alguma folga, pois

as tensões de compressão na parte superior da viga se limitam a 23 MPa, como ilustra a [Figura](#page-131-0)  [8.21.](#page-131-0) Isso mostra que, teoricamente, seria possível até mesmo diminuir as armaduras do tirante inferior, visto que as armaduras das regiões centrais definidas como painéis ajudam muito na absorção do esforço devido à flexão. Porém, esta ação não é recomendada por ir contra a segurança.

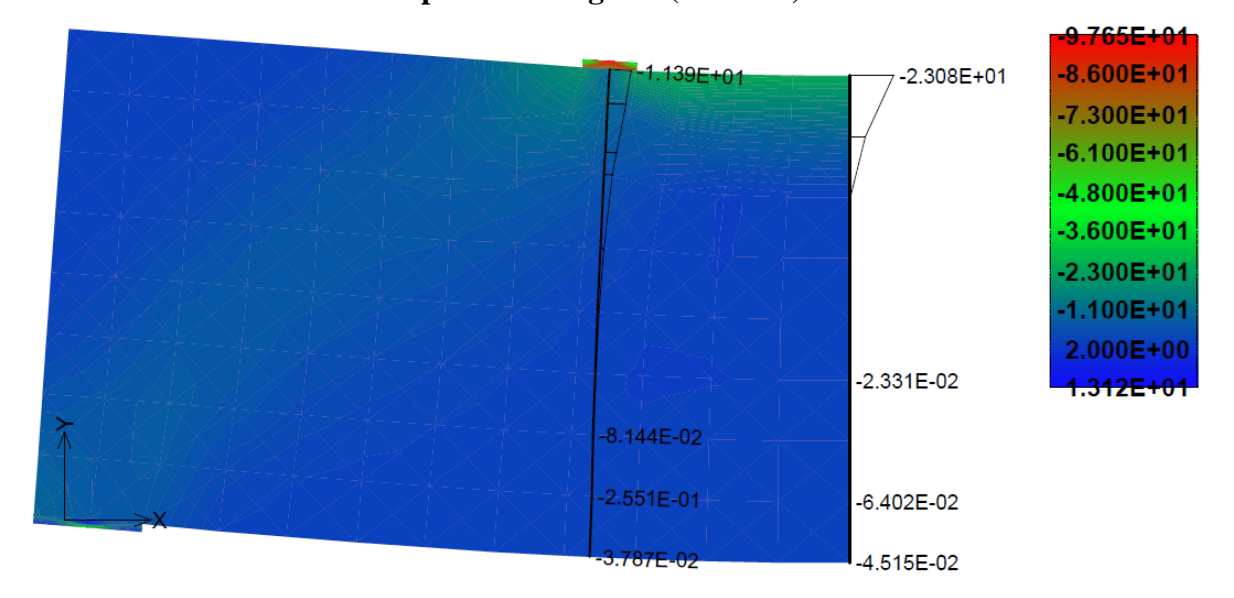

<span id="page-131-0"></span>**Figura 8.21 – Tensões principais mínimas (em MPa) na viga-parede simples para o passo de carga 55 (1290 kN)**

Plotando um gráfico "CxD", como mostrado na [Figura 8.22,](#page-132-0) é possível visualizar a evolução dos deslocamentos verticais, no ponto de monitoramento definido na linha de simetria da viga. Cada ponto indicado no gráfico representa um passo de carga, sendo que o ponto amarelo representa o início da formação de fissuras no concreto para a carga de 270 kN. Até este passo, a estrutura tem um comportamento linear. No gráfico da [Figura 8.22,](#page-132-0) o ponto vermelho indica o passo de carga 51, no qual as armaduras do tirante inferior entram em regime de escoamento. A partir dele, é possível notar que os deslocamentos verticais aumentam bruscamente até a ruína definitiva da estrutura, no passo 55.

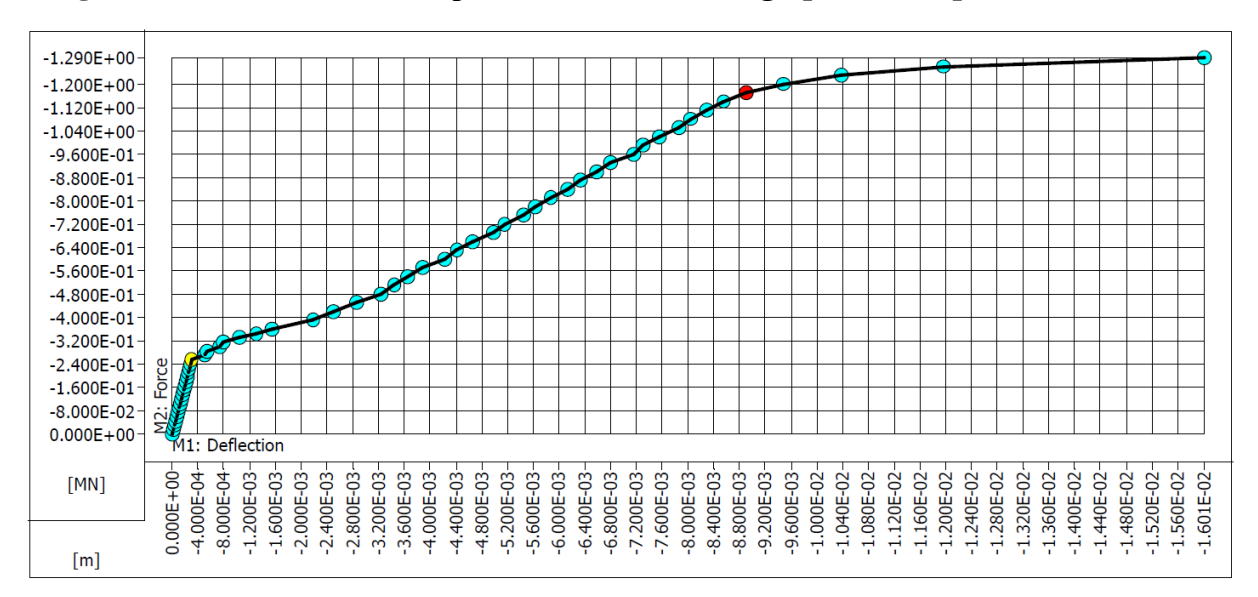

<span id="page-132-0"></span>**Figura 8.22 – Gráfico "CxD" para a simulação da viga-parede simples no ATENA 2D**

#### **8.7. Comparação entre as análises do SPanCAD e do ATENA 2D**

Nesta seção será feita uma comparação entre os resultados obtidos para a viga-parede simples no SPanCAD e no ATENA 2D. Serão comparados os deslocamentos verticais no meio do vão e as aberturas de fissuras em serviço, a carga para a qual aparecem as primeiras fissuras no concreto, a carga para a qual as armaduras principais entram em regime de escoamento e o deslocamento de pico, dado pelo deslocamento vertical no qual se atinge a carga de escoamento das armaduras. Para isso, os resultados destes programas serão relacionados pela seguinte expressão:

Diferença (%) = 
$$
\left(\frac{\text{SPanCAD}}{\text{ATENA 2D}} - 1\right) \cdot 100
$$
 (8.43)

Analisando os deslocamentos verticais máximos obtidos nos dois programas para a carga de CQP (345 kN), verifica-se que o SPanCAD resultou num valor de 1,20 mm, para o modelo 1, e 0,6 mm, para o modelo 2, enquanto que o ATENA 2D apresentou 1,32 mm (ver Figuras 8.7 e 8.12, respectivamente). Para o primeiro caso, o SPanCAD resultou num valor cerca de 9% menor que o ATENA 2D, sendo este um bom valor, visto que, no primeiro programa, foi adotada a discretização mais simples possível para a viga-parede. Já para o modelo 2, a flecha no meio do vão caiu pela metade [\(Figura 8.13\)](#page-123-0), devido à esta discretização tornar o modelo mais rígido. A diferença, neste último caso, foi de 55%.

Já no caso da abertura de fissuras, o modelo 1 do SPanCAD apresentou fissuras apenas no tirante inferior, com valor 93% inferior ao ATENA 2D, 0,016 mm contra 0,22 mm, respectivamente (ver Figuras 8.8 e 8.13), considerando a força obtida para CF (360 kN). O modelo 2 apresentou fissuras da ordem de 0,1 mm localizadas nos painéis [\(Figura 8.14\)](#page-123-1), sendo este um valor mais próximo à solução do ATENA 2D, com 58% de diferença. Neste caso, a discretização mais grosseira resultou num valor muito inferior à solução pelo MEF.

Analisando o carregamento que causa as primeiras aberturas de fissuras no concreto, considerando somente aquelas localizadas nos painéis, o modelo 1 do SPanCAD as apresentou para uma força de 554,4 kN, um valor duas vezes maior que a carga obtida no ATENA 2D (270 kN). Já o modelo 2 apresentou fissuras nos painéis para uma carga menor (346,5 kN), diminuindo a distância desta com aquela obtida pelo MEF (valor 28% maior).

Se for comparada a carga de ruína da viga-parede, considerando esta como a força que causa o escoamento do tirante inferior, nota-se que, para os dois modelos, o SPanCAD apresentou resultados mais conservadores que o ATENA 2D. No modelo 1, o tirante escoa para um carregamento de 945 kN, em cada ponto de aplicação de carga definido pela geometria da estrutura. Este valor é cerca de 19% inferior à solução obtida pelo MEF (1170 kN). Já o segundo modelo apresentou uma carga de ruína de 1080 kN, também inferior, porém mais próximo ao resultado do ATENA 2D, com apenas 7,7% de diferença.

Comparando o deslocamento obtido para a carga de escoamento, observa-se que os modelos 1 e 2, montados no SPanCAD, obtiveram resultados muito próximos, com apenas 0,5 cm de diferença (ver figuras 8.9, 8.15 e 8.22). Porém, se estes dados forem comparados com aqueles obtidos no ATENA 2D, conclui-se que os resultados dos dois programas foram relativamente divergentes, apresentando 40% de diferença.

De modo geral, o modelo 2 montado no SPanCAD apresentou resultados mais próximos à solução pelo ATENA 2D, exceto quanto à questão dos deslocamentos em serviço. Neste caso, o modelo 1 resultou numa maior aproximação ao MEF. A melhor aproximação entre os dois programas foi obtida para a carga de ruína, considerando o modelo 2 do SPanCAD. A seguir, na [Tabela 8.2,](#page-134-0) é apresentado um resumo de todas as informações analisadas.

|                                     | Consideração                                  | <b>SPanCAD</b> | <b>ATENA</b><br>2D | Diferença $(\% )$ |
|-------------------------------------|-----------------------------------------------|----------------|--------------------|-------------------|
| ◠<br>⊐<br>MODE                      | Deslocamento no meio do vão (mm) (CQP)        | 1,2            | 1,32               | $-9,1$            |
|                                     | Máxima abertura de fissuras (mm) (CF)         | 0,016          | 0,22               | $-92,7$           |
|                                     | Carga de início de abertura de fissuras (kN)  | 554,4          | 270                | $+105,3$          |
|                                     | Carga de escoamento do tirante principal (kN) | 945            | 1170               | $-19,2$           |
|                                     | Deslocamento de pico (mm)                     | 13             | 8,9                | $+46,1$           |
| $\mathbf{\Omega}$<br>C<br>THUO<br>ž | Deslocamento no meio do vão (mm) (CQP)        | 0,6            | 1,32               | $-54,5$           |
|                                     | Máxima abertura de fissuras (mm) (CF)         | 0,092          | 0,22               | $-58,2$           |
|                                     | Carga de início de abertura de fissuras (kN)  | 346,5          | 270                | $+28,3$           |
|                                     | Carga de escoamento do tirante principal (kN) | 1080           | 1170               | $-7,7$            |
|                                     | Deslocamento de pico (mm)                     | 12,5           | 8,9                | $+40,4$           |

<span id="page-134-0"></span>**Tabela 8.2 – Comparação entre as análises não-lineares da viga-parede simples efetuadas no SPanCAD e no ATENA 2D**

## **9. DIMENSIONAMENTO E VERIFICAÇÃO DE UMA VIGA-PAREDE VAZADA**

### **9.1. Características da estrutura**

A mesma viga-parede do Capítulo [8](#page-105-0) será analisada, porém, agora se faz necessária a existência de orifício de dimensões 60x160 cm, centralizado na extensão da viga, para a passagem de tubulações de ventilação. Isso faz com que a estrutura possua, além de descontinuidades estáticas (aplicação de cargas concentradas), uma descontinuidade geométrica (abertura na seção). A [Figura 9.1](#page-135-0) ilustra a nova configuração da estrutura, sendo que, para o dimensionamento, os materiais serão considerados com as mesmas características do problema anterior, no Capítulo [8.](#page-105-0) O mesmo vale para as combinações de ações, tanto em ELS quanto em ELU.

<span id="page-135-0"></span>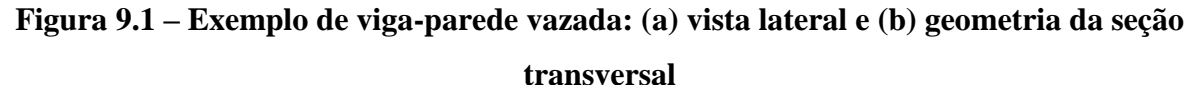

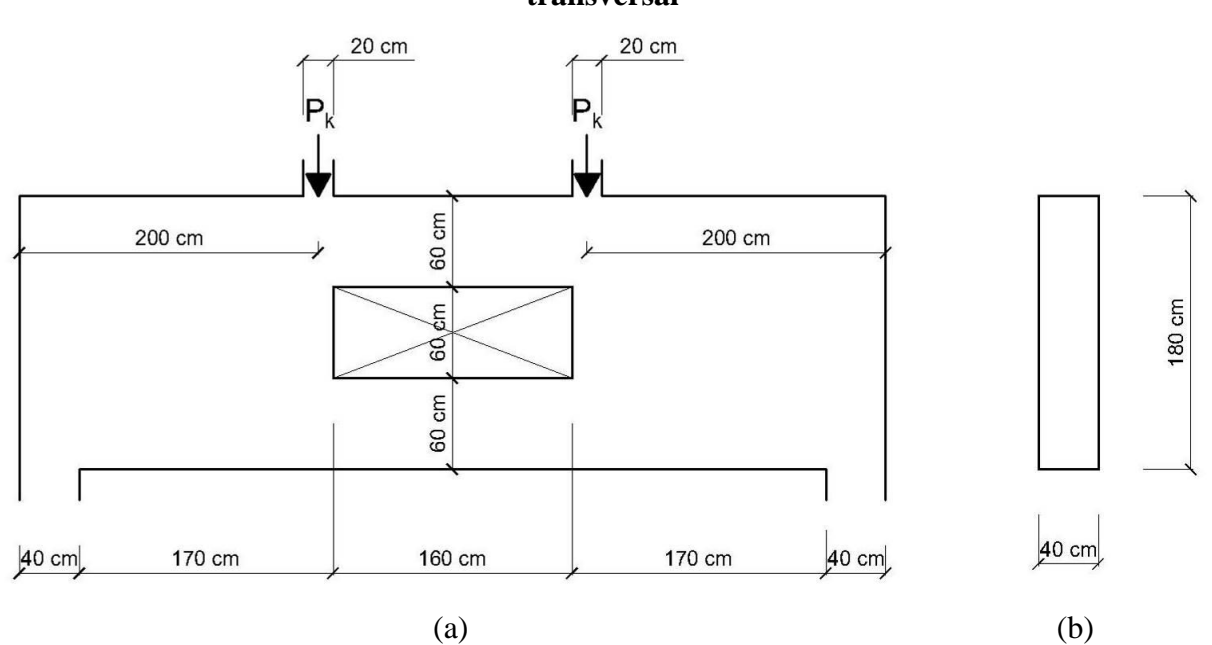

#### **9.2. Dimensionamento pelo MBP**

Para analisar esta estrutura, será utilizado o modelo biela-painel ilustrado na [Figura 9.2,](#page-136-0) sendo que, devido a existência do orifício, se fez necessária a consideração de um modelo mais discreto, no qual existem 24 painéis e 64 bielas no total.

Para as bielas que já existiam no modelo da viga-parede simples, foram consideradas as mesmas dimensões, ou seja, para as bielas horizontais que se encontram nas linhas 1 e 4, se considerou altura de 25 cm, enquanto que para aquelas que se localizam nas linhas verticais dos carregamentos e apoios externos, foram mantidas as seções de 20x40 cm e 40x40 cm, respectivamente. Desse modo, pode-se verificar a influência que a abertura causa nos esforços destes elementos. As demais bielas que se fez necessário considerar, as horizontais das linhas 2 e 3 e as verticais das linhas B, C, H e I, tiveram altura reduzida para 10 cm devido as dimensões da estrutura, obtendo, então, seção de 10x40 cm.

# <span id="page-136-0"></span>**Figura 9.2 – Modelo Biela-Painel para a viga-parede vazada e diagramas de esforços internos: (b) força cortante e (c) momento fletor**

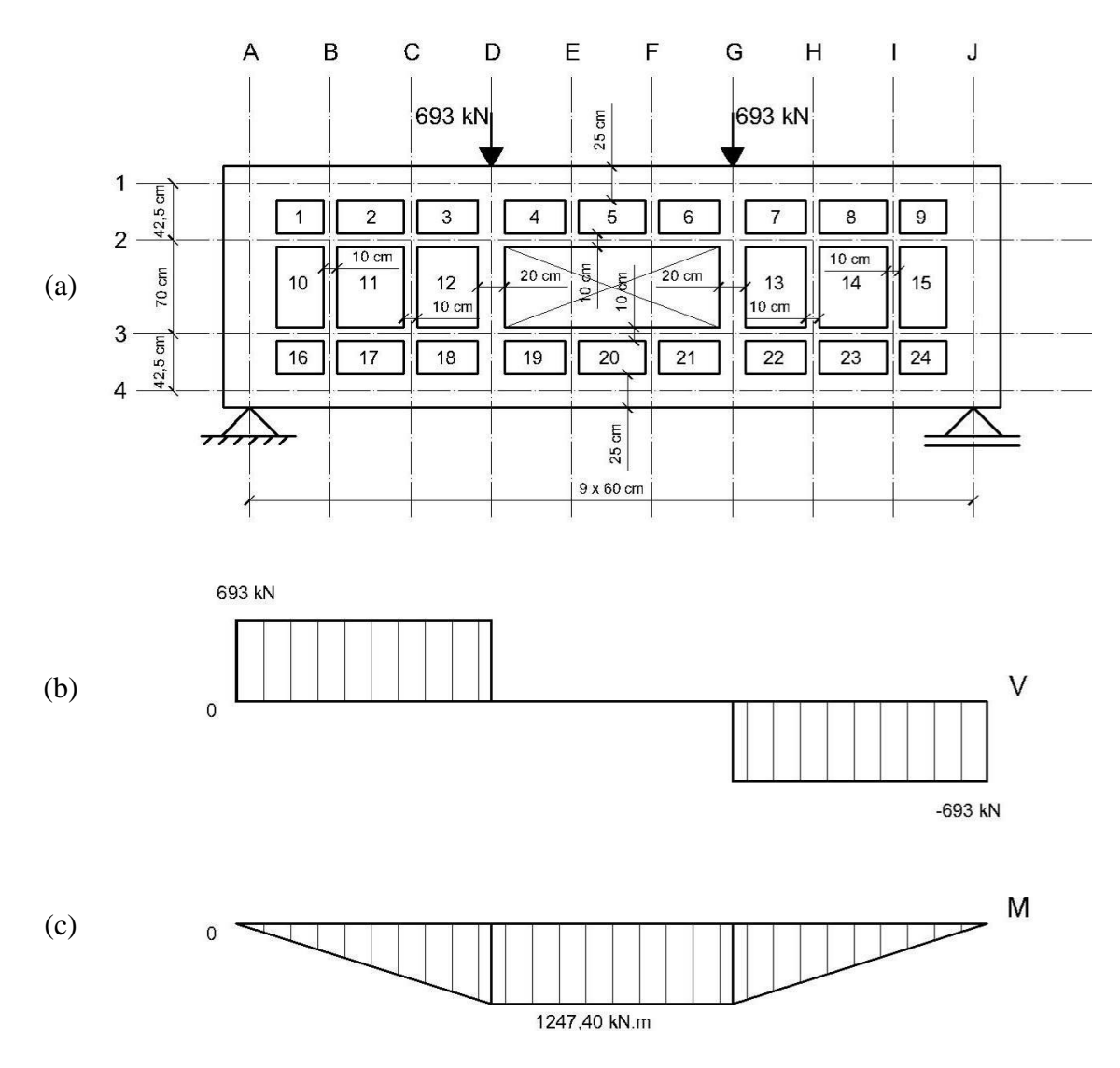

O ideal a se utilizar para a obtenção dos esforços neste modelo é uma análise linear através do SPanCAD, devido a estrutura se tratar de uma junção de vários elementos. Porém, pelo fato de o programa ser um tanto inacessível, pois este necessita de uma versão antiga do AutoCAD, neste capítulo será mostrado um procedimento manual para uma estimativa das forças nos elementos, já que Nielsen e Hoang (2011) consideram a possibilidade de escolha das tensões de cisalhamento nos painéis.

Vale ressaltar que esta é uma solução aproximada, sendo que o SPanCAD sempre irá apresentar forças mais realistas, pois, devido ao seu procedimento de cálculo, a rigidez de cada elemento irá contribuir para a parcela de carregamento que este irá absorver. Para exemplificar este procedimento, já que a viga é simétrica, serão utilizadas três seções distintas, sendo estas localizadas nas linhas verticais B, C e D, como ilustra a [Figura 9.3.](#page-137-0)

<span id="page-137-0"></span>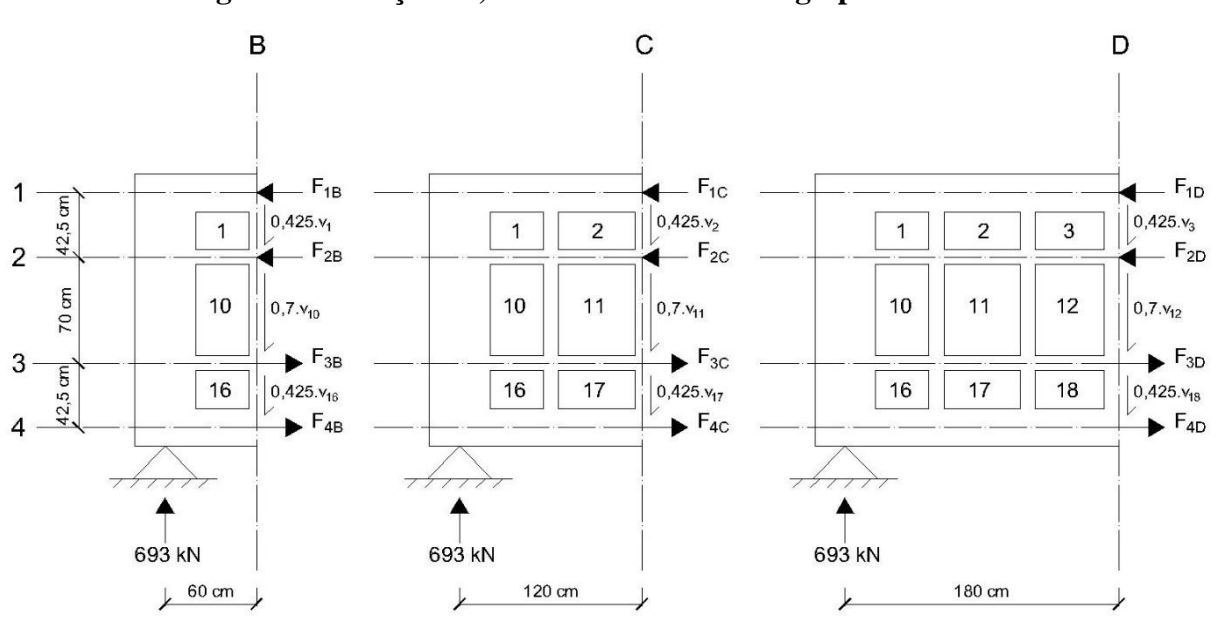

**Figura 9.3 – Seções B, C e D do modelo da viga-parede vazada**

Este processo se inicia fazendo o equilíbrio em cada seção, podendo assim obter um valor aproximado das forças nas bielas horizontais. Após a obtenção destes valores, pode-se analisar o equilíbrio entre estas bielas e os painéis adjacentes, obtendo, assim, as forças cisalhantes e, posteriormente, as forças nas bielas verticais. Calculando as distâncias em metros e tomando como "*x*" o eixo horizontal e "*y*", o vertical, pelo equilíbrio na seção "B" tem-se:

$$
\sum F_y = 0 \to 0,425 \cdot (v_1 + v_{16}) + 0,7 \cdot v_{10} = 693 \tag{9.1}
$$

<span id="page-137-1"></span>
$$
\sum F_x = 0 \to -F_{1B} - F_{2B} + F_{3B} + F_{4B} = 0 \tag{9.2}
$$

$$
\sum M_{B1} = 0 \rightarrow -0.425 \cdot F_{2B} + 1.125 \cdot F_{3B} + 1.55 \cdot F_{4B} - 0.6 \cdot 693 = 0 \tag{9.3}
$$

$$
\sum M_{B2} = 0 \rightarrow 0,425 \cdot F_{1B} + 0,7 \cdot F_{3B} + 1,125 \cdot F_{4B} - 0,6 \cdot 693 = 0 \tag{9.4}
$$

$$
\sum M_{B3} = 0 \rightarrow 1,125 \cdot F_{1B} + 0,7 \cdot F_{2B} + 0,425 \cdot F_{4B} - 0,6 \cdot 693 = 0 \tag{9.5}
$$

Observa-se que o produto "0,6 m ∙ 693 kN" é o momento fletor atuante na seção "B". Assim, a partir das equações [\(7.3\)](#page-92-1) a [\(7.6\),](#page-92-2) pode-se montar um sistema linear, como mostrado a seguir, em modo matricial:

$$
\begin{bmatrix} -1 & -1 & 1 & 1 \ 0 & -0.425 & 1.125 & 1.55 \ 0.425 & 0 & 0.7 & 1.125 \ 1.125 & 0.7 & 0 & 0.425 \end{bmatrix} \cdot \begin{Bmatrix} F_{1B} \\ F_{2B} \\ F_{3B} \\ F_{4B} \end{Bmatrix} = \begin{Bmatrix} 0 \\ 415,8 \\ 415,8 \\ 415,8 \end{Bmatrix}
$$
(9.6)

Resolvendo o sistema, obtêm-se os valores aproximados das forças nas bielas nesta seção:

$$
-F_{1B} = F_{4B} = 222,82 \, kN \tag{9.7}
$$

$$
-F_{2B} = F_{3B} = 100,63 \, kN \tag{9.8}
$$

Vale-se atentar que os valores de "*F1B*" e "*F4B*", assim como de "*F2B*" e "*F3B*", são iguais em módulo, porém, de sentidos contrários e coincidentes com aqueles adotados na [Figura 9.3.](#page-137-0)

Repetindo o mesmo procedimento adotado na seção "B" para a seção "C", obtém-se uma equação para as forças cisalhantes e um sistema linear para as forças normais nas bielas:

<span id="page-138-0"></span>
$$
0.425 \cdot (v_2 + v_{17}) + 0.7 \cdot v_{11} = 693 \tag{9.9}
$$

$$
\begin{bmatrix} -1 & -1 & 1 & 1 \ 0 & -0.425 & 1.125 & 1.55 \ 0.425 & 0 & 0.7 & 1.125 \ 1.125 & 0.7 & 0 & 0.425 \end{bmatrix} \cdot \begin{Bmatrix} F_{1c} \\ F_{2c} \\ F_{3c} \\ F_{4c} \end{Bmatrix} = \begin{Bmatrix} 0 \\ 831.6 \\ 831.6 \\ 831.6 \end{Bmatrix}
$$
(9.10)

Sendo que o valor "831,6 kN.m" é o momento fletor atuante na seção "C". portanto, resolvendo este sistema, encontra-se os valores dos esforços na seção C:

$$
-F_{1C} = F_{4C} = 445,63 \, kN \tag{9.11}
$$

$$
-F_{2C} = F_{3C} = 201,25 \, kN \tag{9.12}
$$

E, finalmente, utilizando o mesmo processo para a seção D, tem-se:

<span id="page-139-0"></span>
$$
0.425 \cdot (v_3 + v_{18}) + 0.7 \cdot v_{12} = 693 \tag{9.13}
$$

$$
\begin{bmatrix} -1 & -1 & 1 & 1 \ 0 & -0.425 & 1.125 & 1.55 \ 0.425 & 0 & 0.7 & 1.125 \ 1.125 & 0.7 & 0 & 0.425 \end{bmatrix} \cdot \begin{Bmatrix} F_{1D} \\ F_{2D} \\ F_{3D} \\ F_{3D} \\ F_{4D} \end{Bmatrix} = \begin{Bmatrix} 0 \\ 1247.4 \\ 1247.4 \\ 1247.4 \\ 1247.4 \end{Bmatrix}
$$
(9.14)

Portanto, para a seção D, têm-se os seguintes esforços para as bielas:

$$
-F_{1D} = F_{4D} = 668,44 \, kN \tag{9.15}
$$

$$
-F_{2D} = F_{3D} = 301,88 \, kN \tag{9.16}
$$

Observa-se que, nas bielas horizontais, os esforços desde a extremidade até a seção "D", assim como o momento fletor, tiveram variação linear. Já que na região central da viga o momento se mantém constante, pode-se dizer o mesmo das forças nas bielas, o que também é confirmado pelo fato de não haver força cisalhante nos painéis localizados nesta região, pois a força cortante ali é nula, ou seja:

$$
v_4 = v_5 = v_6 = v_{19} = v_{20} = v_{21} = 0 \tag{9.17}
$$

Agora que as forças nas bielas horizontais foram calculadas, partindo do princípio de que a força cisalhante também atua na interface entre os painéis e as bielas, é possível obter este esforço analisando o equilíbrio nas bielas já calculadas. Para calcular estes esforços, será utilizado o sistema da [Figura 9.4,](#page-140-0) na qual é possível observar que os valores das forças cisalhantes estão multiplicados pela distância, em metros, que estes atuam, resultando numa força concentrada. Analisando o equilíbrio na direção "*x*" nas bielas inferiores e superiores, pode-se escrever:

$$
v_1 = v_{16} = \frac{222,82 - 0}{0,6} = 371,37 \text{ kN/m}
$$
 (9.18)

$$
v_2 = v_{17} = \frac{445,63 - 222,82}{0,6} = 371,37 \text{ kN/m}
$$
\n(9.19)

$$
v_3 = v_{18} = \frac{668,44 - 445,63}{0,6} = 371,37 \text{ kN/m}
$$
 (9.20)

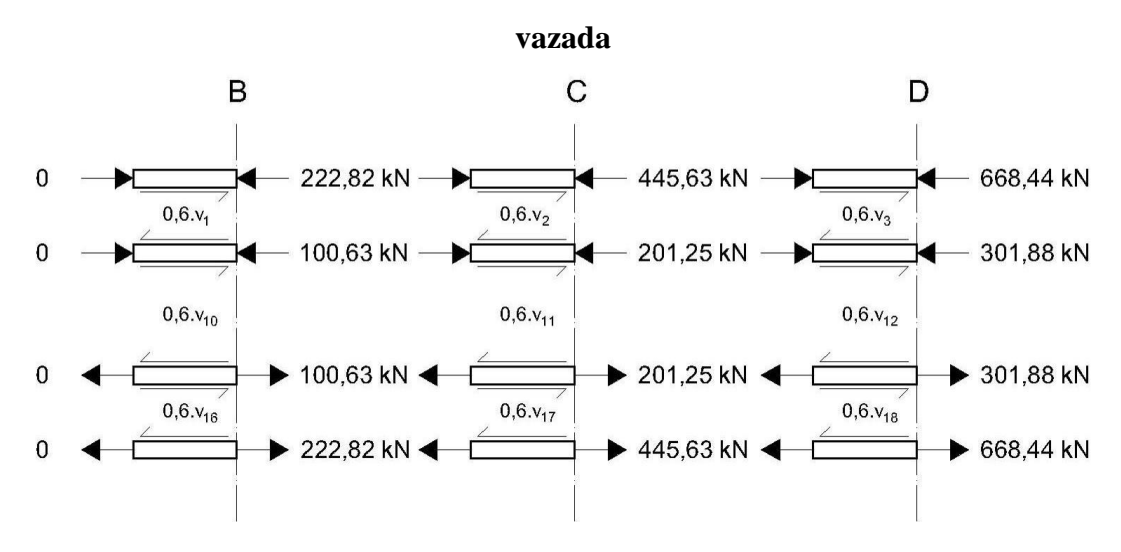

<span id="page-140-0"></span>**Figura 9.4 – Sistema de equilíbrio das bielas horizontais do modelo da viga-parede**

Substituindo estes valores nas equações [\(9.1\),](#page-137-1) [\(9.9\)](#page-138-0) e [\(9.13\),](#page-139-0) tem-se:

$$
v_{10} = v_{11} = v_{12} = 539,05 \, kN/m \tag{9.21}
$$

Vale atentar que os sentidos das forças cisalhantes adotados na [Figura 9.4](#page-140-0) são para as reações que este esforço dos painéis causa nas bielas. Portanto, para os painéis, os sentidos das forças serão contrários aos mostrados para as bielas.

<span id="page-140-1"></span>**Figura 9.5 – Sistema de equilíbrio das bielas verticais do modelo da viga-parede vazada**

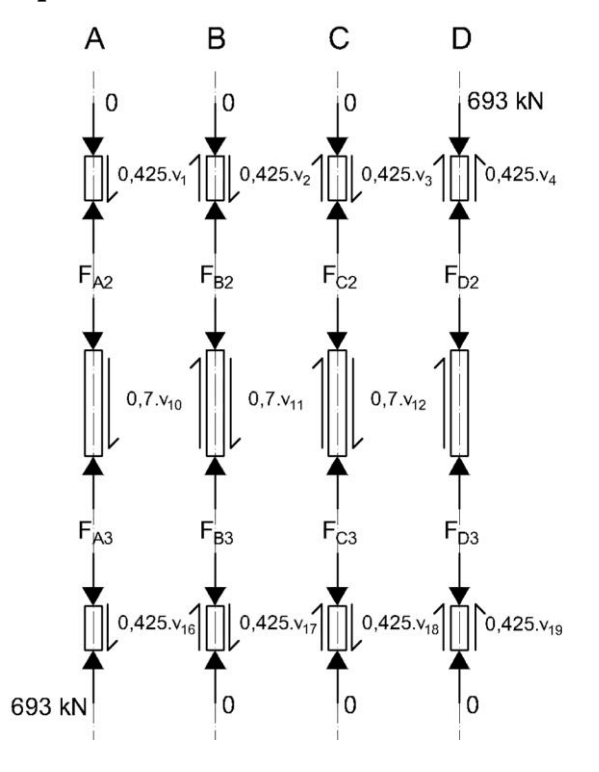

A partir dos esforços calculados para os painéis, se torna possível obter as forças que atuam nas bielas verticais, para isso será utilizado o sistema de equilíbrio da [Figura 9.5.](#page-140-1) Assim, é possível calcular as forças nas bielas verticais, fazendo:

$$
F_{A2} = 0 + 0.425 \cdot \nu_1 = 157.83 \, kN \tag{9.22}
$$

$$
F_{A3} = 693 - 0.425 \cdot \nu_{16} = 535.17 \, kN \tag{9.23}
$$

$$
F_{B2} = F_{C2} = 0 - 0.425 \cdot \nu_1 + 0.425 \cdot \nu_2 = 0 \tag{9.24}
$$

$$
F_{B3} = F_{C3} = 0 + 0.425 \cdot \nu_{17} - 0.425 \cdot \nu_{18} = 0 \tag{9.25}
$$

$$
F_{D2} = 693 - 0.425 \cdot \nu_3 - 0.425 \cdot \nu_4 = 535.17 \, kN \tag{9.26}
$$

$$
F_{C3} = 0 + 0.425 \cdot \nu_{18} + 0.425 \cdot \nu_{19} = 157.83 \, kN \tag{9.27}
$$

A seguir, na [Figura 9.6a](#page-141-0), são mostradas as forças em cada biela, em "kN", sendo que os valores negativos e plotados na cor verde representam compressão e os valores positivos e de cor vermelha, tração. Na [Figura 9.6b](#page-141-0) pode-se visualizar os esforços cisalhantes nos painéis, sendo que seus valores são apresentados em "kN/m".

# <span id="page-141-0"></span>**Figura 9.6 – Diagrama de esforços nos elementos da viga-parede vazada por análise manual: (a) bielas e (b) painéis**

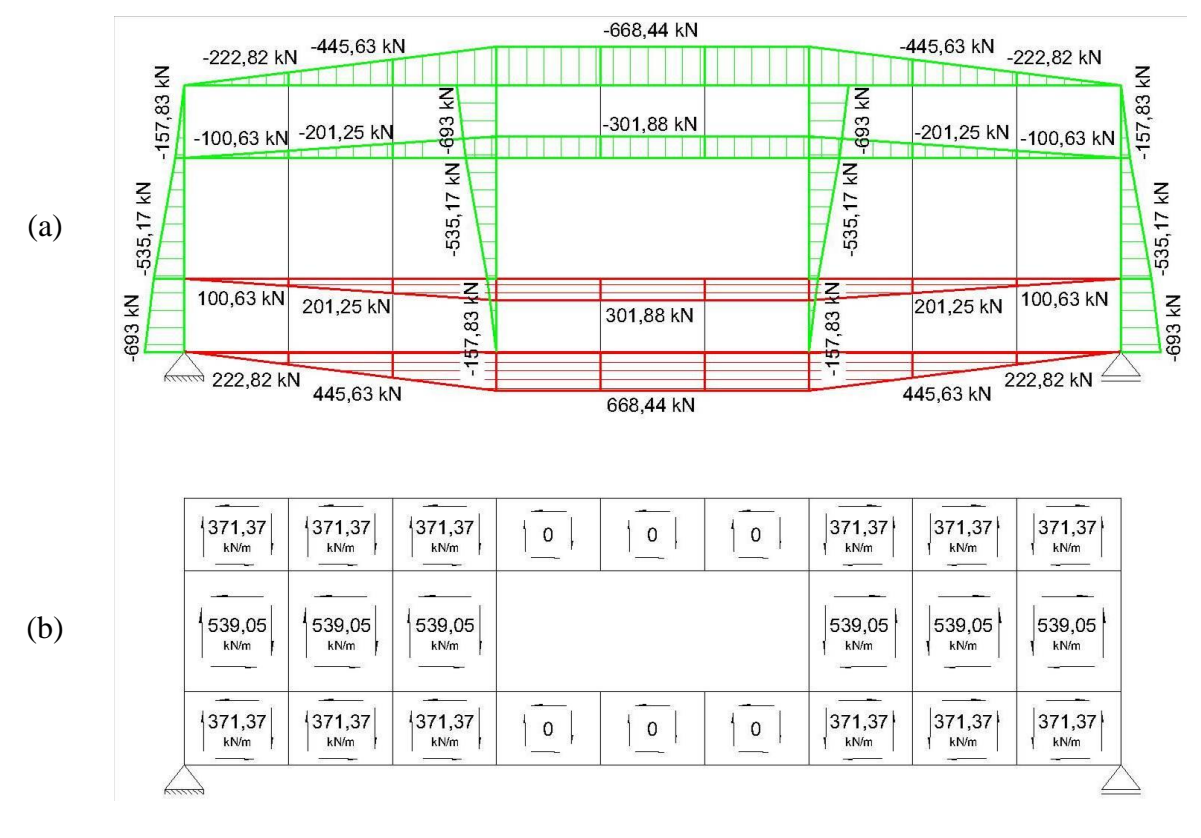

Portanto, as bielas nas linhas A e D estão comprimidas, sendo que a força tem variação linear, devido ao equilíbrio com os painéis. Para aquelas localizadas nas linhas B e C, o esforço é nulo, pois as forças cisalhantes nos painéis adjacentes à estas bielas são iguais, ou seja, esta força é transmitida diretamente de um painel para o outro.

As forças resultantes desse processo não serão exatamente iguais às obtidas no SPanCAD, visto que ele utiliza o Processo dos Esforços, considerando a rigidez de cada elemento. Neste caso, as forças resultaram em valores maiores em alguns elementos e menores em outros. Os esforços resultantes da análise elástica no SPanCAD são apresentados na [Figura](#page-142-0)  [9.7.](#page-142-0)

<span id="page-142-0"></span>**Figura 9.7 – Diagrama de esforços nos elementos da viga-parede vazada por análise linear no SPanCAD: (a) bielas e (b) painéis**

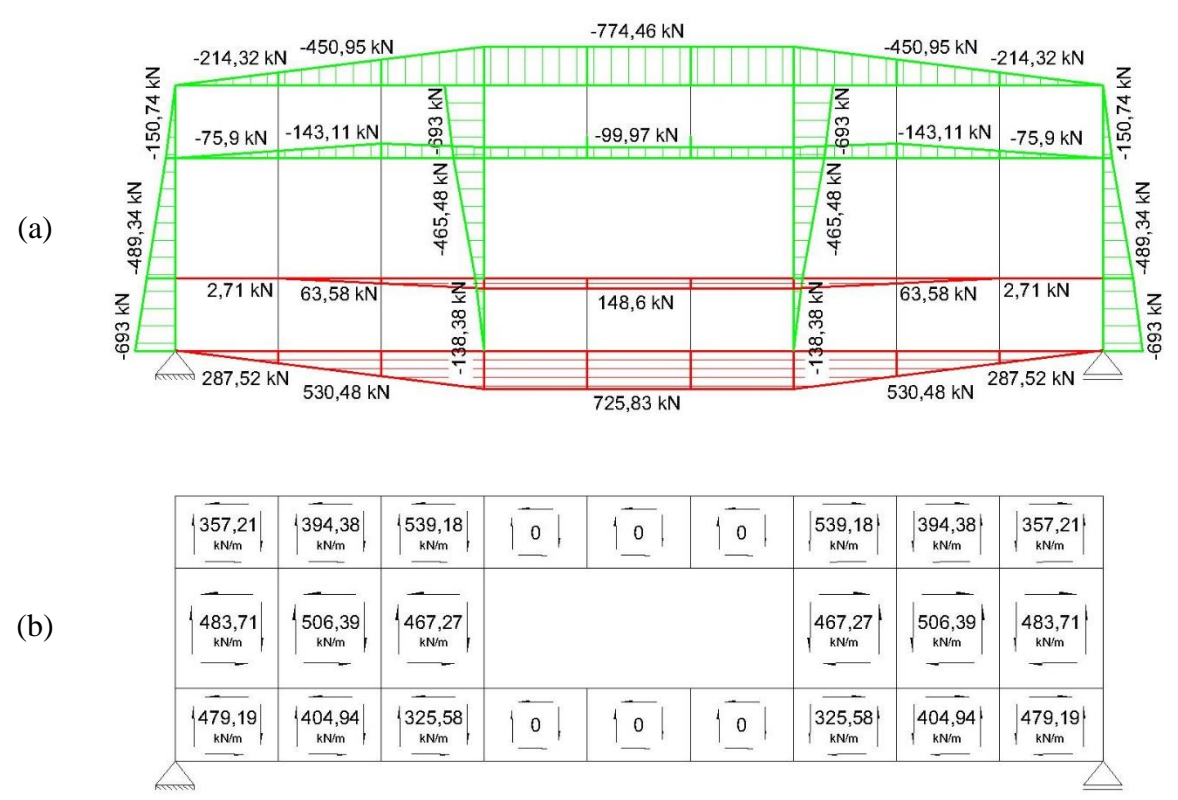

De modo geral, não houve grandes variações entre os resultados da análise manual [\(Figura 9.6\)](#page-141-0) e da análise no SPanCAD [\(Figura 9.7\)](#page-142-0). Já que os esforços resultantes da análise manual estão em equilíbrio e seguem o princípio do Teorema do Limite Inferior da Teoria da Plasticidade, gerando um fluxo de tensões estaticamente admissível, estes serão considerados para o dimensionamento.

Seria possível também analisar os esforços considerando que as tensões cisalhantes se distribuiriam uniformemente pelos painéis, ou seja, o valor das forças cisalhantes seria igual em todos os painéis que se encontram entre as cargas e os apoios. O problema é que, desse modo, a análise dos esforços nas bielas das linhas 2 e 3 resultaria em forças nulas para estes elementos, obtendo, assim, uma maior discrepância dos resultados obtidos no SPanCAD. Isso necessitaria que o modelo fosse melhorado posteriormente.

Com isso, é possível efetuar o dimensionamento das áreas de aço "*As3*" e "*As4*"para os tirantes nas linhas 3 e 4, respectivamente. Já que, de acordo com Nielsen (2011), o ideal é estender todas as barras até os apoios, as armaduras serão calculadas considerando os esforços máximos obtidos na análise manual para cada linha, fazendo:

$$
A_{s3} = \frac{301,88 \text{ kN}}{43,48 \text{ kN/cm}^2} = 6,94 \text{ cm}^2 \rightarrow 3 \text{ } \phi20 \text{ mm}
$$
 (9.28)

$$
A_{s4} = \frac{668,44 \text{ kN}}{43,48 \text{ kN/cm}^2} = 15,37 \text{ cm}^2 \to 6 \text{ } \phi20 \text{ mm}
$$
 (9.29)

Para a armadura do tirante inferior (*As4*), poderia ser considerada uma barra a menos, porém, preferiu-se considerar um número par pelo fato de que, assim, por questões práticas, todas as barras poderiam ser amarradas aos estribos. Já para o tirante 3, devido à sua pequena altura uma das barras terá que ficar no centro, sendo que, abaixo do orifício, esta pode ser amarrada aos estribos; nas outras regiões deverá ser utilizado outro tipo de amarração.

Assim como feito no exemplo anterior, o nível de compressão nas bielas será verificado de acordo com a [Tabela 9.1,](#page-143-0) sendo que a tensão limite que pode ser aplicada em cada uma delas é igual a "0,85∙*fcd*", o que caracteriza o Efeito Rüsch. Além disso, também será calculada a força de compressão máxima (*Nd,max*) que pode ser aplicada em cada biela, de acordo com suas dimensões. O valor deste esforço é obtido do mesmo modo que no Capítulo [8.](#page-105-0)

<span id="page-143-0"></span>**Tabela 9.1 – Verificação da tensão de compressão nas bielas do modelo da viga-parede vazada**

| <b>Dimensões</b><br>da biela | $\text{Area (cm}^2)$ | $N_d$ (kN) | $\sigma_d$<br>(kN/cm <sup>2</sup> ) | $0,85,f_{cd}$<br>(kN/cm <sup>2</sup> ) | $N_{d,max}$ (kN) | Conclusão |
|------------------------------|----------------------|------------|-------------------------------------|----------------------------------------|------------------|-----------|
| $10x40$ cm                   | 400,00               | 301,88     | 0.75                                | 1,82                                   | 728,57           | OK        |
| $20x40$ cm                   | 800,00               | 693,00     | 0.87                                | 1,82                                   | 1457,14          | OK        |
| $25x40$ cm                   | 1000,00              | 668,44     | 0.67                                | 1,82                                   | 1821,43          | OK        |
| $40x40$ cm                   | 1600,00              | 693,00     | 0.43                                | 1,82                                   | 2914,29          | ΟK        |
Como as tensões de compressão em cada biela não ultrapassam a tensão limite de 1,82 kN/cm<sup>2</sup> , estas dimensões podem ser mantidas. Segue-se, então, ao dimensionamento das armaduras dos painéis. Para isso, será considerada a força cisalhante máxima que atua na linha de cada painel, de modo a compatibilizar a configuração de armaduras. Por exemplo, para os painéis de 1 a 9, que estão entre as linhas horizontais 1 e 2, será adotada a mesma armadura horizontal, assim como para os painéis 1, 10 e 16, que se encontram entre as linhas verticais A e B, a mesma armadura vertical.

Calculando a taxa de armadura horizontal necessária a absorver os esforços calculados para o painel 1, tem-se:

$$
\rho_{sx1} = \frac{v_{d1}}{b_w \cdot f_{yd}} = \frac{3.71 \, kN/cm}{40 \, cm \cdot 43.48 \, kN/cm^2} = 0.21\% \tag{9.30}
$$

A área de aço da armadura horizontal deste painel é igual a:

$$
A_{sx1} = 0.21\% \cdot 40 \, \text{cm} \cdot 42.5 \, \text{cm} = 3.63 \, \text{cm}^2 \to 2 \times 2 \, \text{\&012.5 mm} \tag{9.31}
$$

Portanto, esta armadura, composta de dois estribos de diâmetro 12,5 mm, deve ser estendida horizontalmente até o painel 9, bem como estar também disponível nos painéis inferiores (16 a 24), já que estes estão submetidos à mesma força de cisalhamento. Os espaçamentos destas barras, atentando-se para que o valor destas distâncias não faça com que as barras dos painéis interfiram nas regiões definidas como tirantes, são calculados por:

$$
e_{sx1} = \frac{42,5 \text{ cm}}{2+1} = 14,17 \text{ cm} \approx 14 \text{ cm} > \frac{(25+1,25) \text{ cm}}{2} = 13,125 \text{ cm}
$$
 (9.32)

Observa-se que este valor é superior à distância de 13,125 cm, definida entre o centro de gravidade do tirante inferior até a altura onde pode estar o primeiro estribo do painel. Assim, para os painéis centrais (10 a 15) a configuração de armaduras será:

$$
\rho_{sx10} = \frac{v_{d10}}{b_w \cdot f_{yd}} = \frac{5,39 \text{ kN/cm}}{40 \text{ cm} \cdot 43,48 \text{ kN/cm}^2} = 0,31\%
$$
\n(9.33)

$$
A_{sx10} = 0.31\% \cdot 40 \, \text{cm} \cdot 70 \, \text{cm} = 8.68 \, \text{cm}^2 \to 4 \times 2 \, \text{\emptyset} \, 12.5 \, \text{mm} \tag{9.34}
$$

$$
e_{sx10} = \frac{70 \text{ cm}}{4+1} = 14 \text{ cm} > \frac{(10+1,25) \text{ cm}}{2} = 5,625 \text{ cm}
$$
 (9.35)

A taxa de armadura vertical, para todos os painéis que se encontram entre as cargas e os apoios é calculada pelo esforço cisalhante máximo, que é encontrado nos painéis centrais, portanto a configuração da armadura vertical nesta região é dada por:

$$
\rho_{s\text{y10}} = \rho_{s\text{x10}} = 0.31\%
$$
\n(9.36)

$$
A_{s\text{y10}} = 0.31\% \cdot 40 \, \text{cm} \cdot 60 \, \text{cm} = 7.44 \, \text{cm}^2 \to 4 \times 2 \, \text{\&012.5 mm} \tag{9.37}
$$

$$
e_{s\text{y10}} = \frac{60 \, \text{cm}}{4+1} = 12 \, \text{cm} \tag{9.38}
$$

Para os painéis centrais, que se localizam acima e abaixo do orifício, a armadura transversal foi calculada pela taxa mínima, como para o exemplo anterior na Equação [\(8.32\),](#page-114-0) configurada por barras de 12,5 mm espaçadas a cada 20 cm.

Segue-se, então, à verificação da compressão diagonal nos painéis. Já que estes estão solicitados exclusivamente a tensões cisalhantes, suas tensões principais terão valores iguais, em módulo, ao dobro da tensão de cisalhamento, como mostrado na Equação [\(7.25\).](#page-102-0) Portanto, a máxima tensão principal de compressão no modelo (*σcd,max*) é dada por:

$$
\sigma_{cd,max} = -2 \cdot \tau_{d,max} = -2 \cdot \frac{5,39 \text{ kN/cm}}{40 \text{ cm}} = -2,69 \text{ MPa}
$$
\n(9.39)

Ao se comparar este valor com o limite de compressão, definido como "*fcd2*", calculado na Equação [\(8.26\),](#page-113-0) conclui-se que este último não é ultrapassado, ou seja:

<span id="page-145-0"></span>
$$
|\sigma_{cd}| = 2,20 MPa < f_{cd2} = 11,31 MPa
$$
 (9.40)

Foi efetuado, também, o dimensionamento desta viga-parede pelo MB (disponível no Apêndice B). Assim como para o primeiro exemplo, a força de tração nos tirantes longitudinais inferiores resultou a mesma, tanto para o MBP quanto para o MB. A diferença é que, pelo MB foi possível identificar uma força de tração nos elementos longitudinais que se encontram acima do orifício enquanto que, pelo MBP, isso só foi obtido através de uma análise não-linear.

Assim como foi concluído na análise do exemplo anterior, pelo fato de a armadura em malha calculada pelo MBP ser relativamente próxima à malha mínima recomendada pela norma brasileira, não há tanta diferença na relação total de armadura em comparação ao MB. Para o modelo de escoras e tirantes idealizado, apenas seria necessário a malha mínima juntamente com estribos adicionais nas regiões onde foram definidos tirantes verticais.

#### **9.3. Análise não-linear utilizando o programa SPanCAD**

A partir da configuração de armaduras calculada na seção anterior, monta-se o modelo no SPanCAD, de acordo com a [Figura 9.8,](#page-146-0) efetua-se uma análise não-linear, em ELU, sendo que novos esforços são obtidos em cada elemento, como mostra a [Figura 9.9.](#page-147-0) Vê-se claramente que as forças para algumas bielas [\(Figura 9.9a](#page-147-0)), são muito defasadas dos valores obtidos na análise linear. Por exemplo, a biela horizontal da linha 2, apresentou-se tracionada na análise não-linear, enquanto que comprimida na primeira análise. Além disso, as bielas verticais nas linhas B, C, H e I se apresentam tracionadas.

<span id="page-146-0"></span>**Figura 9.8 – Modelo com as armaduras resultantes da análise linear para a viga-parede vazada**

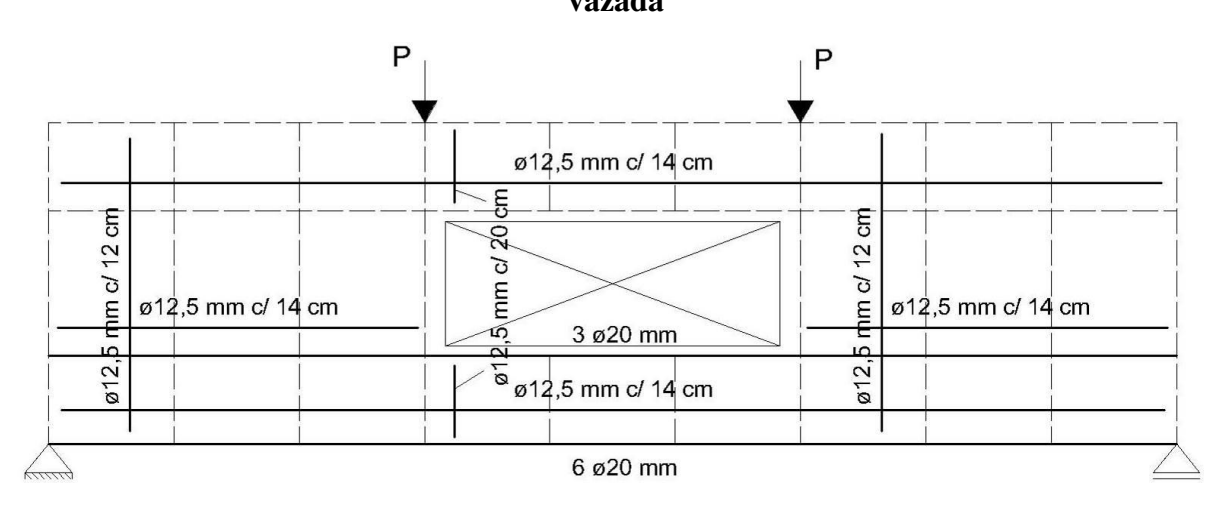

Para estas bielas, será necessário dispor uma armadura para absorver estas forças, já que a resistência à tração do concreto é desconsiderada. Esta redistribuição de esforços se deve à introdução do furo na viga, o qual gera distúrbios no campo de tensões nas regiões próximas.

Quanto aos painéis, a análise não-linear possibilita uma melhor visualização de como os esforços estão caminhando pela estrutura, por meio das tensões principais [\(Figura 9.9b](#page-147-0)), sendo que para esta análise, os painéis também absorvem uma parcela de forças normais, além de forças cisalhantes. Para os painéis 19, 20 e 21, que se encontram abaixo do orifício, por exemplo, nota-se que estes se encontram inteiramente tracionados.

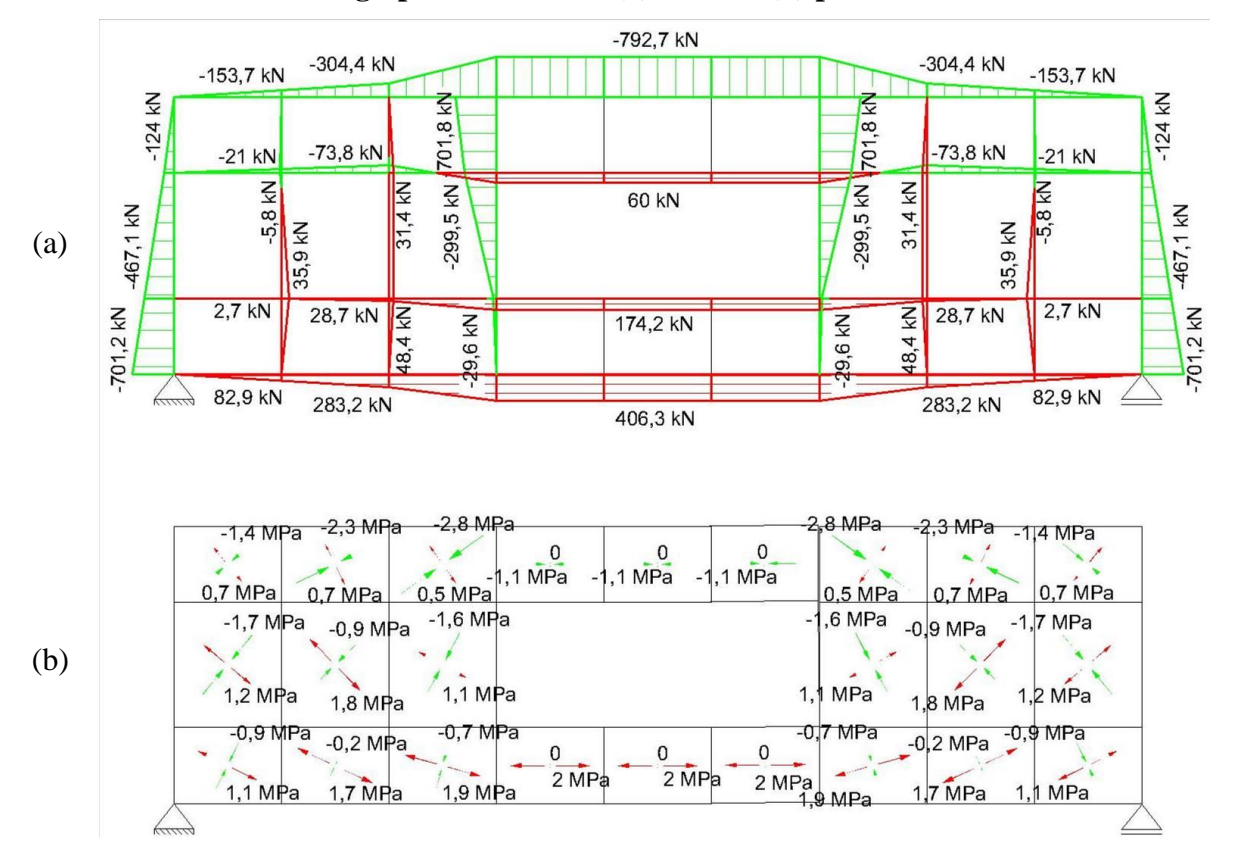

<span id="page-147-0"></span>**Figura 9.9 – Diagrama de esforços pela análise não-linear (1) nos elementos da viga-parede vazada: (a) bielas e (b) painéis**

Portanto, agora é possível melhorar o dimensionamento, com base nos resultados da análise não-linear, introduzindo armaduras nas bielas onde agora existem esforços de tração. Além disso, deve-se também verificar se as armaduras calculadas pela análise elástica resistem às novas forças. Caso contrário, deve-se efetuar um novo dimensionamento para os elementos não satisfeitos.

No caso dos tirantes inferiores, nota-se que as forças de tração em cada um deles foram inferiores àquelas calculadas pela análise manual, portanto, nesse caso, as armaduras são suficientes para absorver os novos esforços obtidos. Já para as bielas das linhas 2, B, C, H e I, será necessário disponibilizar uma armadura em cada uma delas, sendo estas calculadas por:

$$
A_{s2} = \frac{60 \text{ kN}}{43,48 \text{ kN/cm}^2} = 1,38 \text{ cm}^2 \rightarrow 2 \text{ }\phi 12,5 \text{ mm}
$$
 (9.41)

$$
A_{SB} = A_{SI} = \frac{35.9 \text{ kN}}{43.48 \text{ kN/cm}^2} = 0.83 \text{ cm}^2 \rightarrow 2 \text{ }\phi 12.5 \text{ mm}
$$
 (9.42)

$$
A_{SC} = A_{SH} = \frac{48,4 \text{ kN}}{43,48 \text{ kN/cm}^2} = 1,11 \text{ cm}^2 \rightarrow 2 \text{ }\phi 12,5 \text{ mm}
$$
 (9.43)

Observa-se que, de modo a compatibilizar as armaduras destas bielas com aquelas calculadas para os painéis, em todas elas serão disponibilizadas duas barras de 12,5 mm de diâmetro. Desse modo, é possível utilizar esta armadura em forma de estribos e homogeneizar os espaçamentos entre todos eles, o que facilitará o detalhamento da viga-parede posteriormente. Efetua-se, então, uma nova análise não-linear com esta nova configuração de armaduras, sendo que os diagramas de esforços são apresentados na [Figura 9.10.](#page-148-0)

Comparando as duas análises efetuadas, observa-se que houve pouca variação nos esforços em cada elemento. Para as bielas [\(Figura 9.10a](#page-148-0)), as forças de tração foram quase idênticas àquelas obtidas na [Figura 9.9a](#page-147-0). Se for feita uma verificação, será concluído que as armaduras disponíveis são suficientes para absorver os esforços obtidos.

<span id="page-148-0"></span>**Figura 9.10 – Diagrama de esforços pela análise não-linear (2) nos elementos da viga-parede vazada: (a) bielas e (b) painéis**

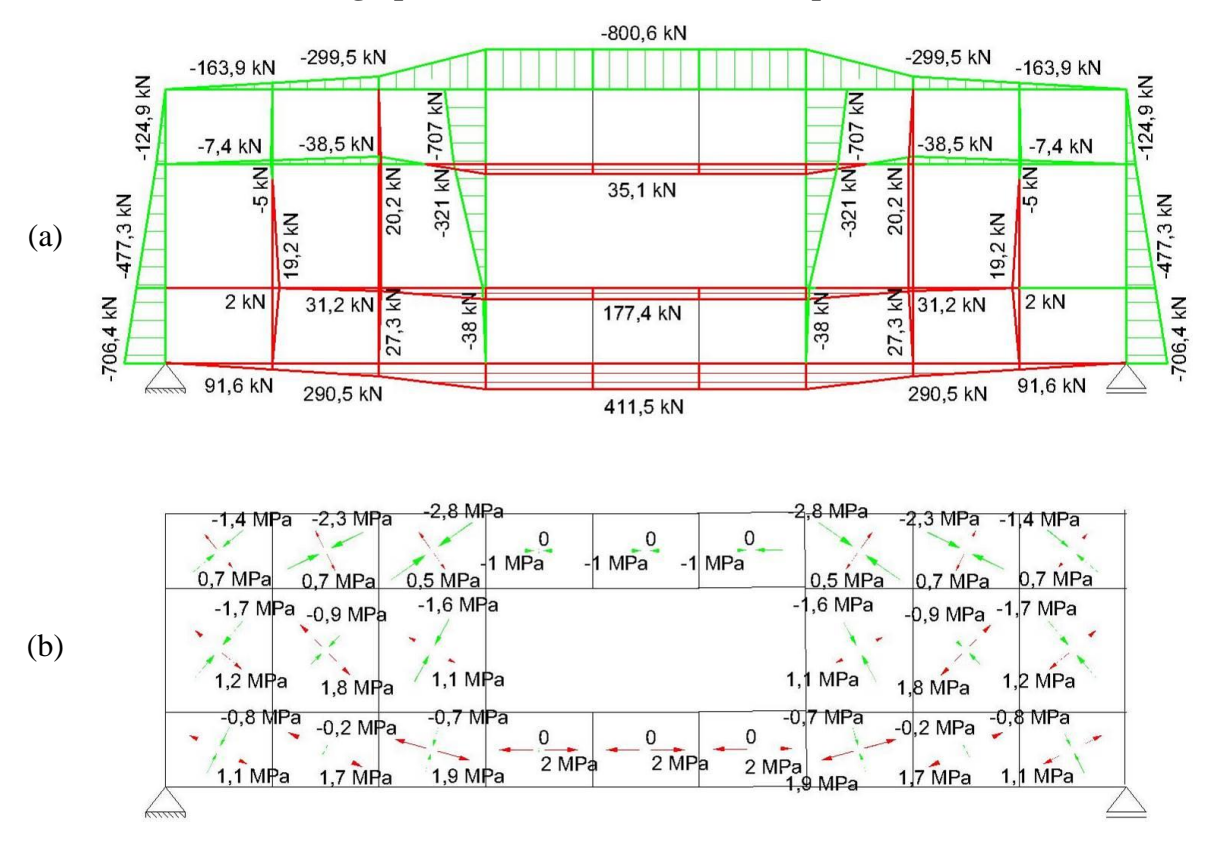

Quanto às forças de compressão nas bielas, estas não ultrapassam os valores máximos, calculados na [Tabela 9.1.](#page-143-0) Além disso, as tensões principais de compressão nos painéis também não ultrapassam o valor do "*fcd2*", que neste caso é 11,80 MPa.

Analisando o gráfico FCxD gerado a partir da segunda análise não-linear efetuada [\(Figura 9.11\)](#page-149-0), pode-se notar que a estrutura tem um comportamento praticamente elástico, a não ser pela mudança no gráfico que aparece quando o carregamento chega à cerca de 35% da carga para ELU, isto é, 242,55 kN. Esta mudança se deve ao início de abertura de fissuras no concreto e, após isso, a estrutura continua absorvendo normalmente carregamento enquanto as deformações aumentam.

<span id="page-149-0"></span>**Figura 9.11 – Gráfico FCxD gerado na análise não-linear (2) da viga-parede vazada em ELU**

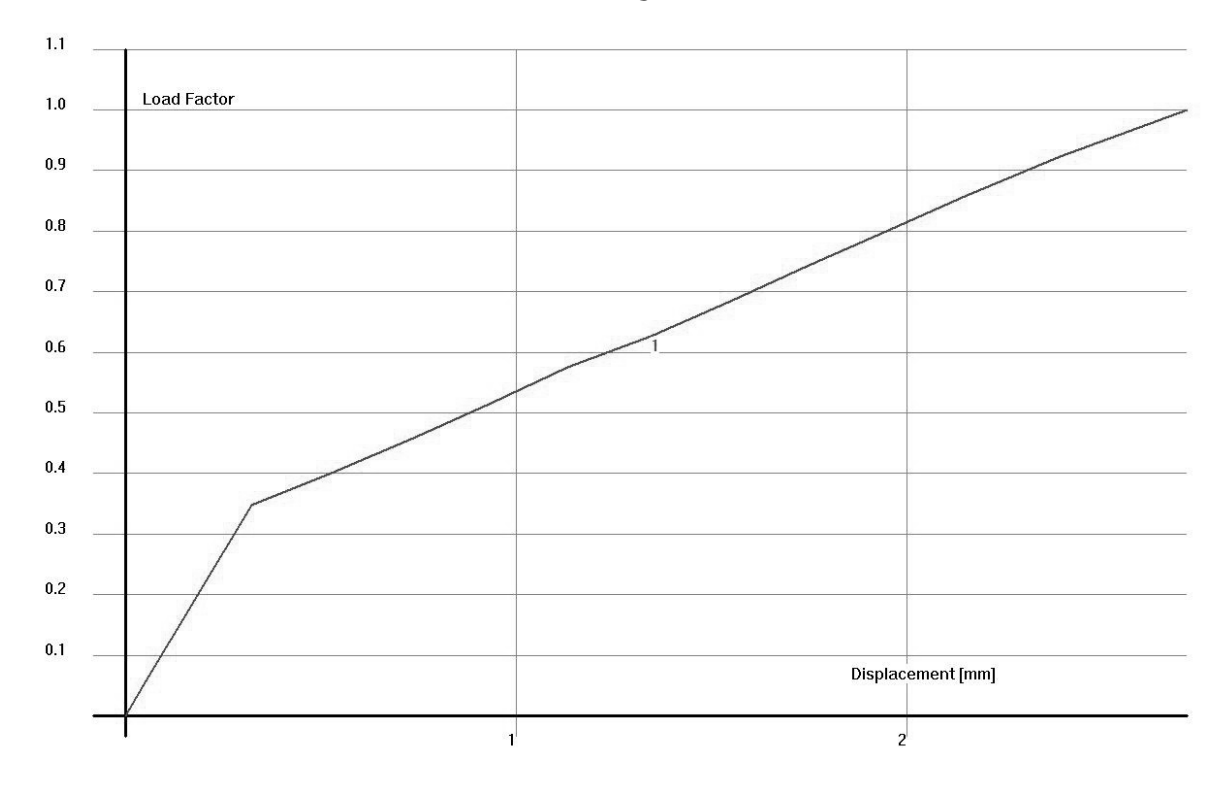

Resta, então, verificar como esta configuração de armaduras faz com que a estrutura se comporte na situação de serviço. A [Figura 9.12](#page-150-0) apresenta a configuração das deformações para a última configuração de armaduras obtida por uma análise não-linear da estrutura em ELS, a partir de uma combinação de ações CQP (345 kN). Os deslocamentos verticais máximos, neste caso em que há passagem de tubulação de ventilação no orifício da viga, são definidos segundo a ABNT NBR 6118:2014 pela seguinte equação:

$$
d_{lim} = \frac{l}{500} = \frac{5400 \, \text{mm}}{500} = 10,8 \, \text{mm} \tag{9.44}
$$

$$
d_{max} = 1 \, mm < d_{lim} = 10.8 \, mm \tag{9.45}
$$

**Figura 9.12 – Configuração deformada da viga-parede vazada por análise não-linear em ELS (CQP)**

<span id="page-150-0"></span>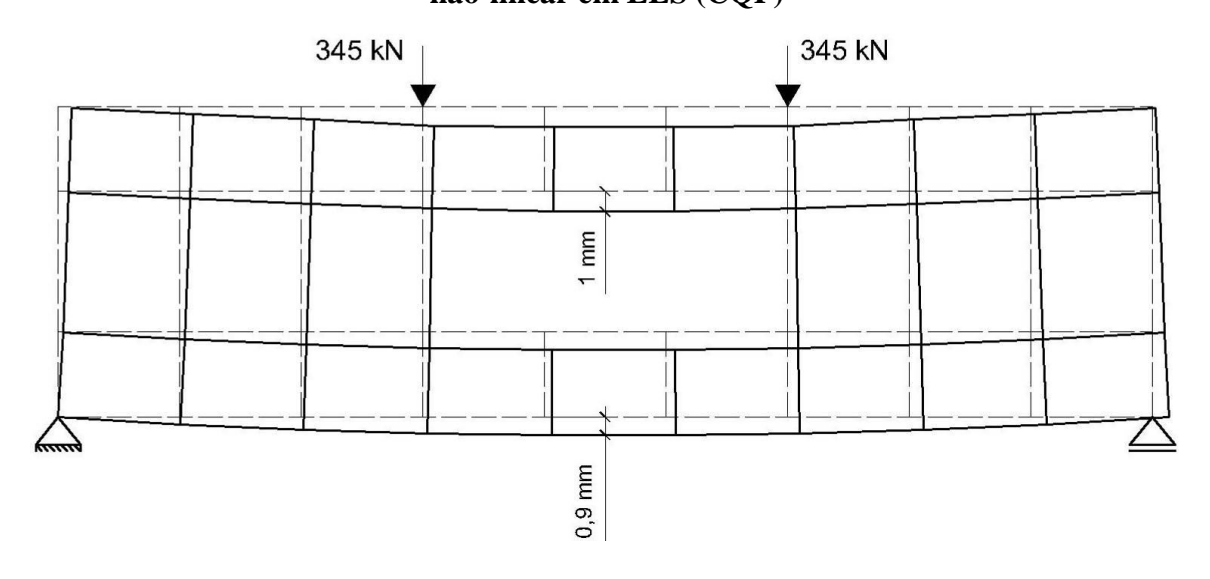

Pode-se observar que os deslocamentos verticais, tanto abaixo quanto acima do orifício, não ultrapassam o limite de 10,8 mm, restando então verificar somente as aberturas de fissuras na estrutura. Para isso, será efetuada uma análise não-linear no SPanCAD, com a carga resultante para uma CF em ELS (360 kN). A [Figura 9.13](#page-150-1) o panorama de fissuração da vigaparede para este carregamento.

## <span id="page-150-1"></span>**Figura 9.13 – Panorama de fissuração da viga-parede vazada por análise não-linear em**

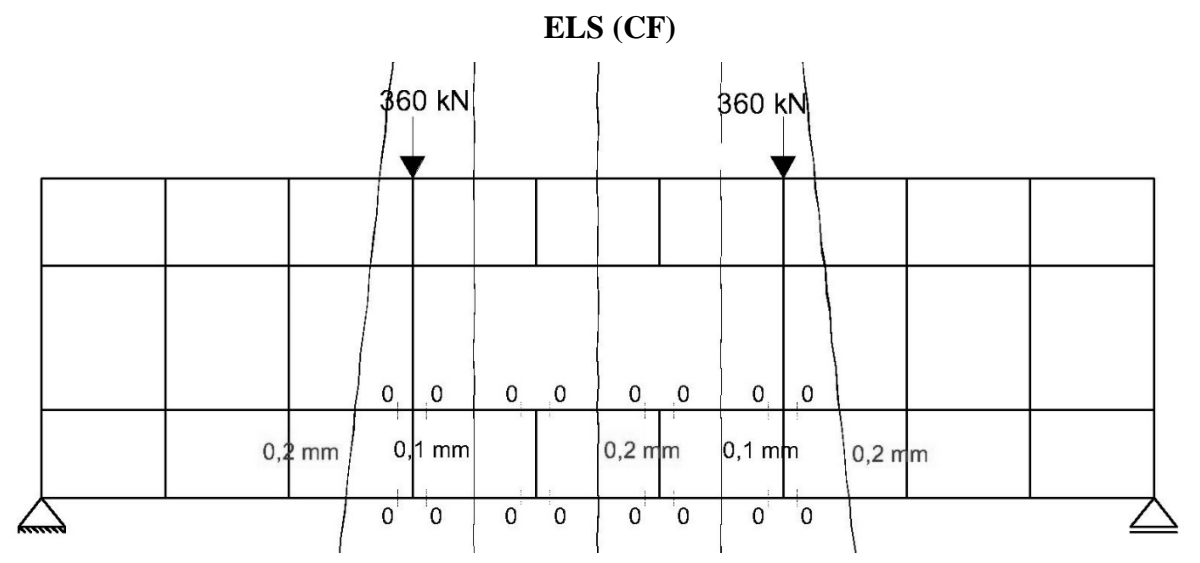

Analisando a [Figura 9.13,](#page-150-1) observa-se que a peça apresentou somente fissuras significantes nos painéis inferiores, que se localizam próximos ao orifício. Comparando estes valores com os limites especificados pela ABNT NBR 6118:2014, para classe de agressividade II, conclui-se que estes são aceitáveis, ou seja:

$$
w_{max} = 0.2 \, mm \, < w_{lim} = 0.3 \, mm \tag{9.46}
$$

Já que as condições de serviço estão satisfeitas, pode-se fazer uma simulação da estrutura no SPanCAD, afim de prever sua carga de ruptura. A [Figura 9.14,](#page-151-0) apresenta o gráfico FCxD para a última configuração de armaduras, sendo que foi informada ao programa a carga total característica de 450 kN.

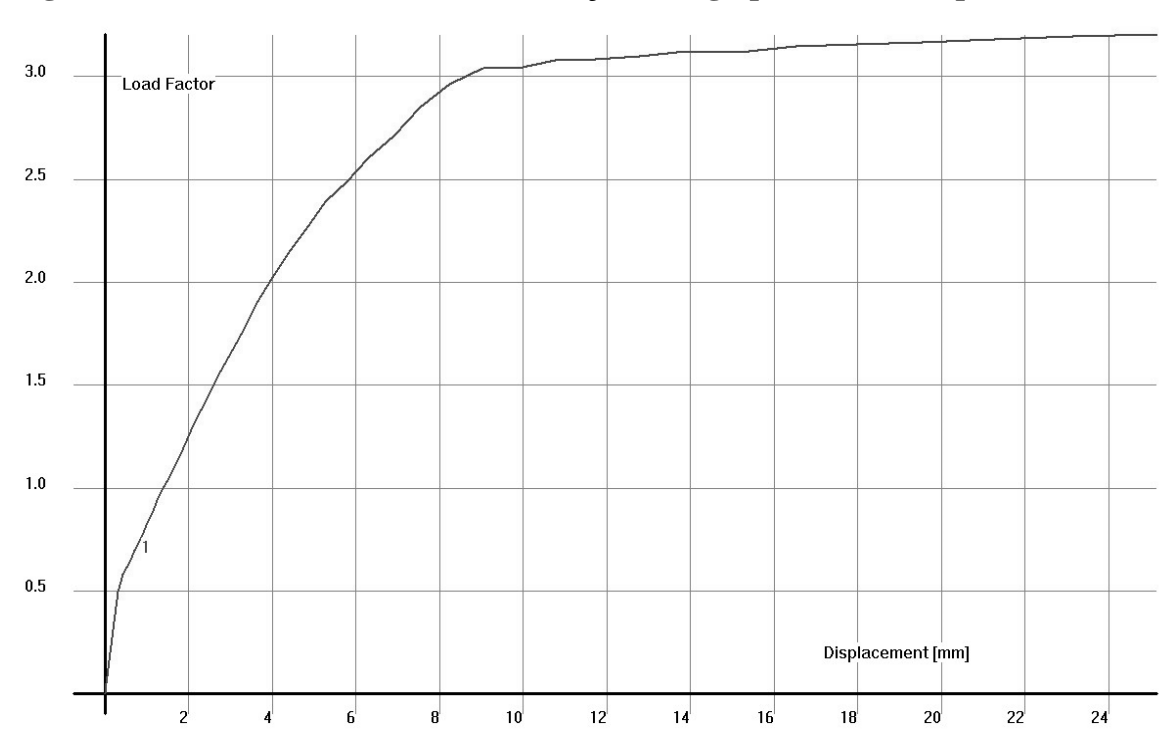

<span id="page-151-0"></span>**Figura 9.14 – Gráfico "FC x D" da simulação da viga-parede vazada para a análise 4**

Observa-se que, para a última configuração de armaduras, chegou-se a um FC de aproximadamente 3,0, sendo este superior ao fator calculado (1,77), obtido na Equação [\(9.40\).](#page-145-0) Assim, a peça resistiu à uma força cerca de três vezes maior que a força característica, ou seja, aproximadamente 1350 kN, sendo este o carregamento de ruptura definitiva da estrutura. O tirante inferior entra em escoamento um pouco antes disso, quando a carga chega a 1300 kN. Lembrando que os materiais foram analisados por suas resistências características.

A estrutura terá uma ruptura dúctil, sendo que primeiramente se iniciarão as aberturas de fissuras acentuadas nos painéis abaixo do orifício, isso redirecionará os esforços de tração para o tirante inferior, levando ao escoamento deste. Após isso, haverá o esmagamento do concreto na região superior da viga. Portanto, o dimensionamento está finalizado, sendo que o detalhe das armaduras é mostrado na [Figura 9.15.](#page-152-0) Assim como para o exemplo anterior, foi utilizado um estribo adicional nas bielas verticais e também na face superior da viga.

## <span id="page-152-0"></span>**Figura 9.15 – Detalhamento das armaduras para a viga-parede vazada: (a) vista lateral e (b) seções A e B**

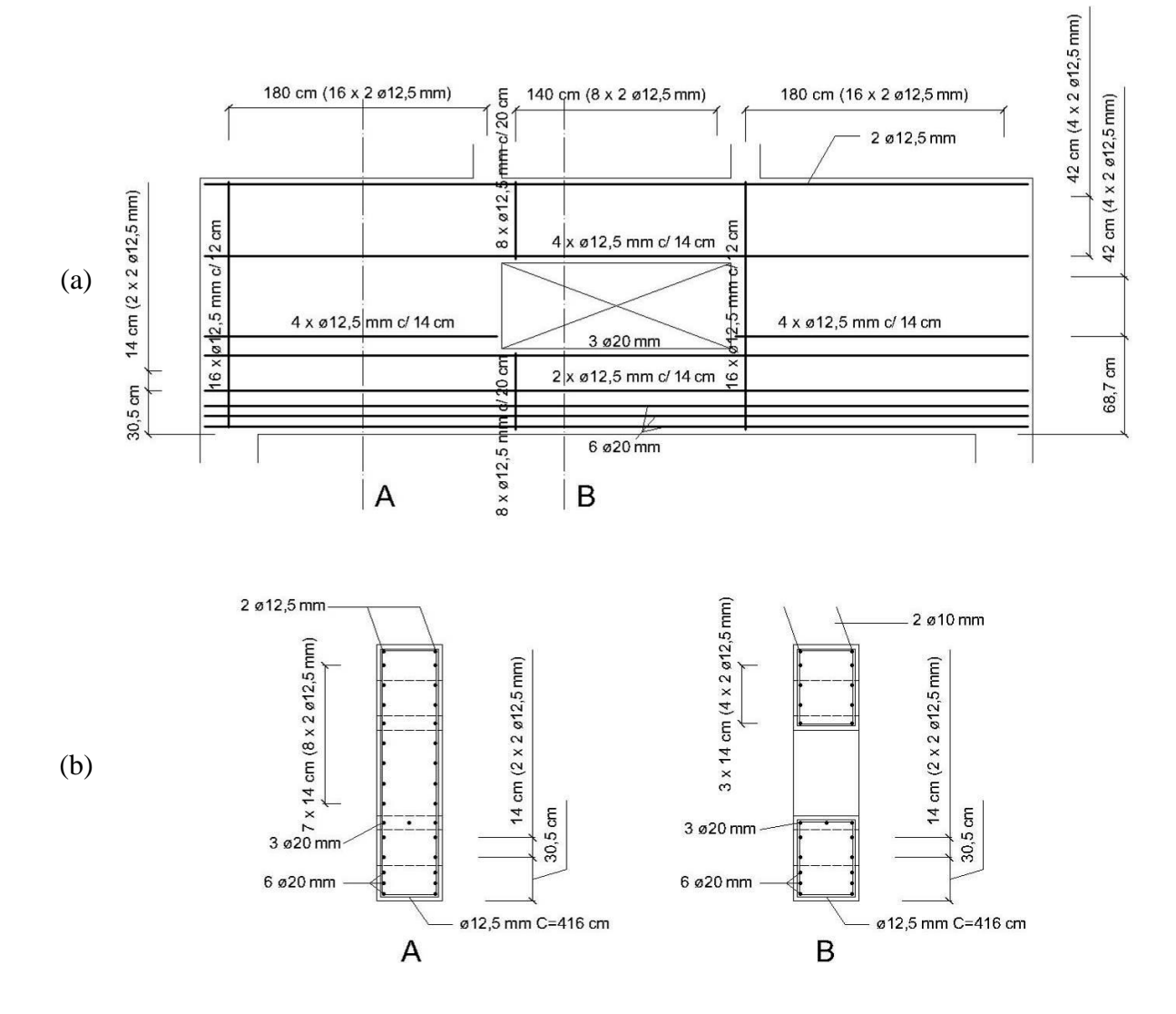

#### **9.4. Análise não-linear utilizando o programa ATENA 2D**

Assim como feito no capítulo anterior, a viga-parede vazada dimensionada pelo MBP será simulada no programa ATENA 2D. Foi também utilizada neste caso a condição de simetria, bloqueando o deslocamento na direção longitudinal e deixando o deslocamento vertical liberado nesta linha. A [Figura 9.16](#page-153-0) mostra o modelo montado no programa.

## <span id="page-153-0"></span>**Figura 9.16 – Modelo da viga-parede vazada montado no ATENA 2D: (a) mostrando as armaduras e condições de apoio e (b) mostrando a malha de elementos finitos e**

**carregamento para cada passo de carga (em MN)**

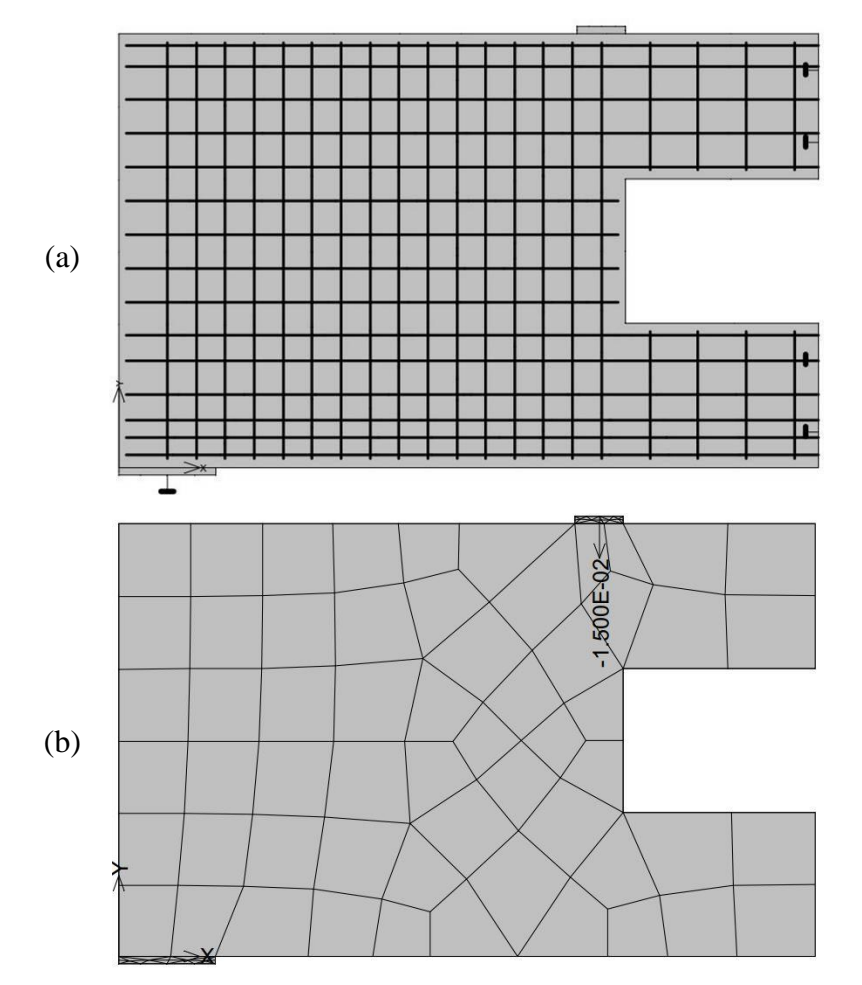

Para a malha de elementos finitos, assim como no exemplo anterior, adotou-se elementos quadráticos CCIsoQuad. Porém, as dimensões de cada elemento necessitaram ser limitadas a 30 cm, devido à limitação do número de elementos do programa, visto que, neste caso, há uma maior taxa de armaduras. Neste exemplo, esta limitação também não afetou a qualidade dos resultados obtidos.

As demais configurações, no que diz respeito ao comportamento dos materiais, casos de carregamento, número de passos de carga e parâmetros de solução, foram consideradas como no capítulo anterior. Estas configurações estão descritas na Seção [8.6.](#page-125-0)

Analisando os deslocamentos verticais obtidos no passo de carga 23, mostrado na [Figura](#page-154-0)  [9.17,](#page-154-0) vê-se que a flecha máxima, obtida no meio do vão para este carregamento (345 kN), foi de 1,44 mm, sendo que as unidades da [Figura 9.17](#page-154-0) estão expressas em metros.

<span id="page-154-0"></span>**Figura 9.17 – Deslocamentos verticais (em metros) da viga-parede vazada no ATENA 2D para a carga de 345 kN**

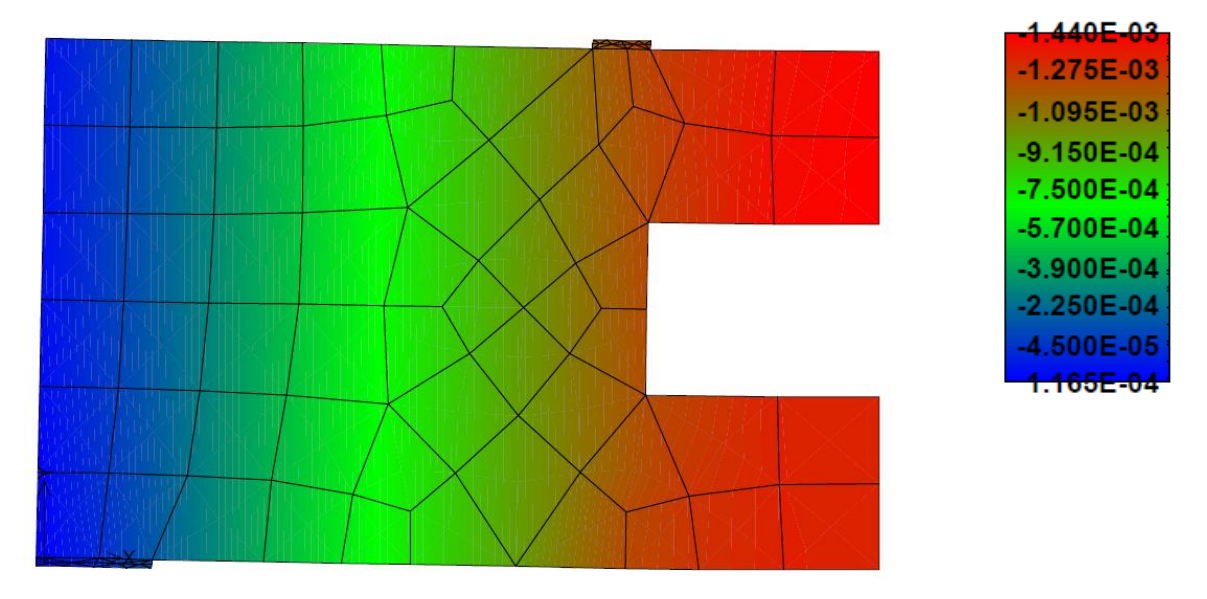

As primeiras fissuras surgiram no passo de carga 19, para uma força igual a 285 kN, com aberturas da ordem de 0,24 mm, nos elementos que se encontram na região abaixo do orifício, bem como num dos elementos que estão acima dela. Até o passo de carga 24, no qual se obtém o carregamento total para CF (360 kN), estas aberturas foram se acentuando, sendo que não houve a formação de novas fissuras nos elementos próximos.

A máxima abertura obtida foi de 0,3 mm, num elemento localizado abaixo da abertura da viga. A [Figura 9.18](#page-155-0) apresenta o panorama de fissuração da viga-parede para o carregamento no qual aparecem as primeiras fissuras (285 kN) e para a carga de 360 kN, sendo que as áreas coloridas representam as regiões nas quais estas estão se abrindo. As medidas destas aberturas estão expressas em metros.

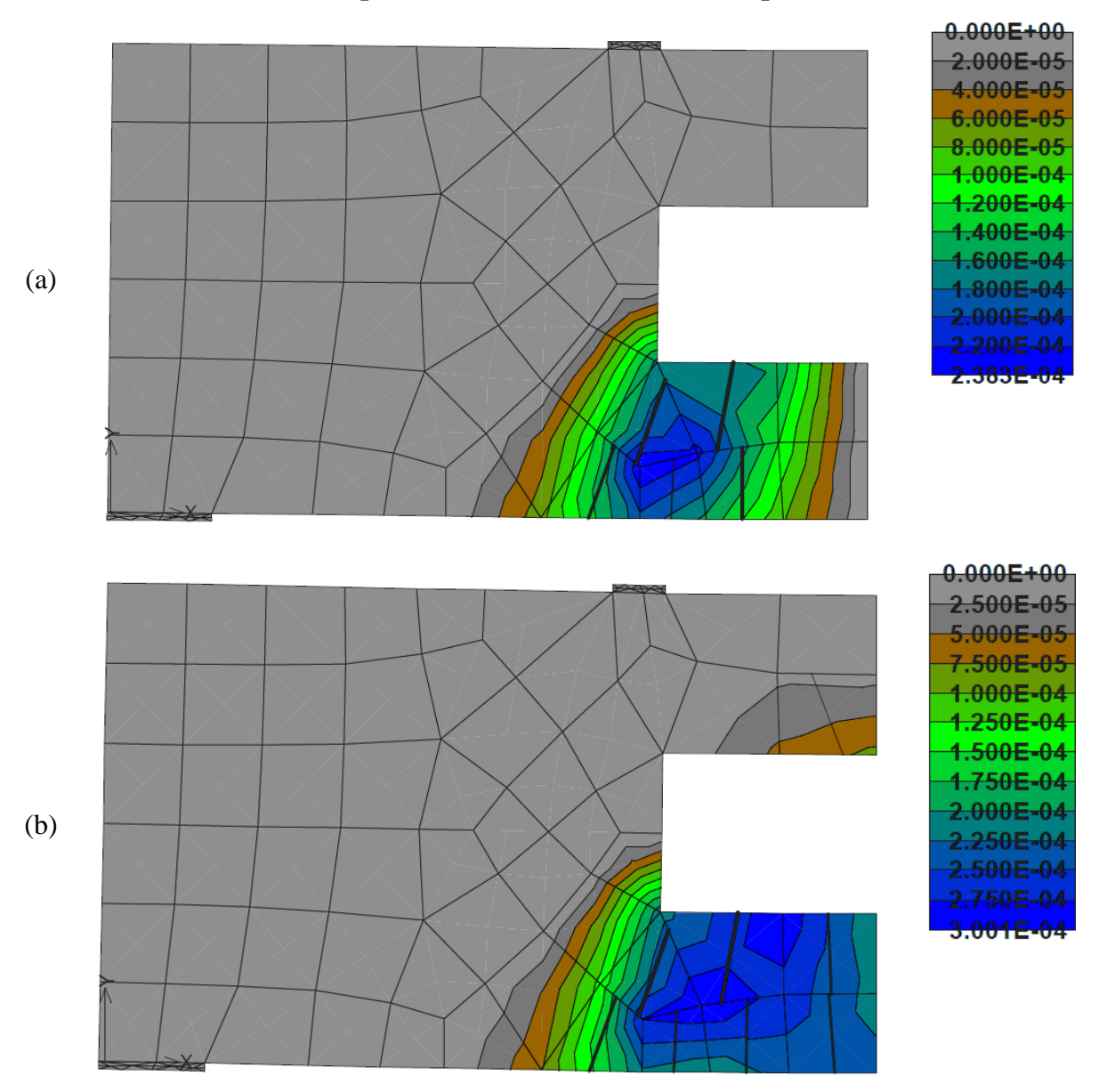

<span id="page-155-0"></span>**Figura 9.18 – Panorama de fissuração e aberturas (em metros) da viga-parede vazada no ATENA 2D: (a) primeiras fissuras (285 kN) e (b) para CF (360 kN)**

Para que a estrutura chegasse à ruína, foram adicionados mais 36 passos de carga, agora com incrementos de 30 kN cada. No passo de carga 54, as barras que correspondem à primeira linha, de baixo para cima, do tirante inferior atingem a tensão de escoamento de 500 MPa e, logo após, no passo 55, o mesmo se dá para todo o conjunto de barras do tirante inferior. Quanto às barras acima do orifício, suas tensões têm valores médios entre 200 MPa. A [Figura 9.19](#page-156-0) mostra as deformações ao longo da estrutura para os passos 55 e 60, sendo que é neste último que se dá a ruína definitiva da estrutura.

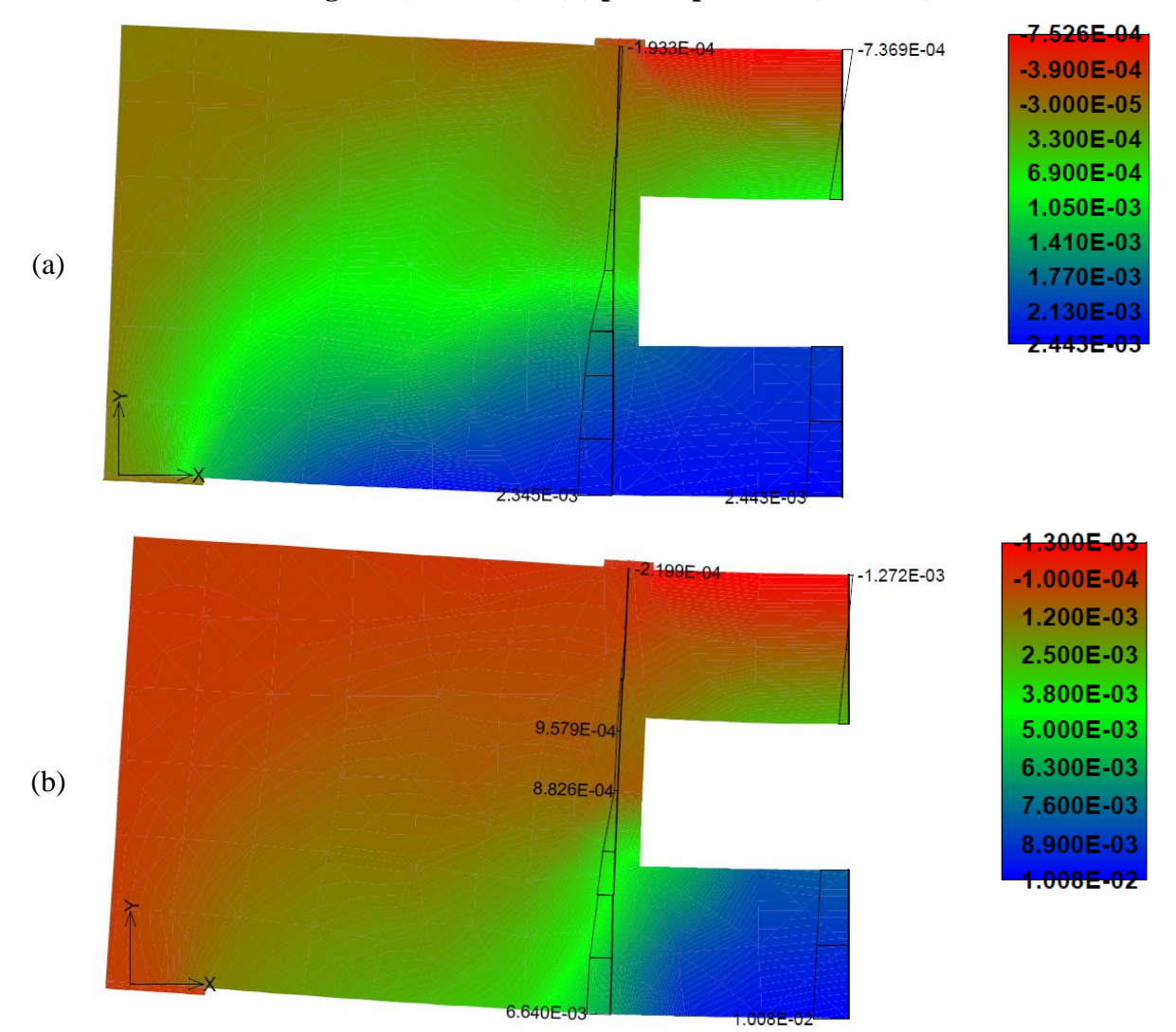

<span id="page-156-0"></span>**Figura 9.19 – Deformações totais, na horizontal, da viga-parede vazada: (a) para o passo de carga 55 (1290 kN) e (b) para o passo 60 (1440 kN)**

Observando as deformações da [Figura 9.19b](#page-156-0), pode-se concluir que, assim como para o exemplo anterior, a ruína definitiva da peça se dará pela ruptura das armaduras inferiores, já que as deformações destas regiões estão no limite de 1%. Para este passo de carga, o concreto ainda tem alguma folga, pois as tensões de compressão na parte superior da viga se limitam a 23 MPa, como ilustra a [Figura 9.20.](#page-157-0) Assim como para o exemplo anterior, teoricamente, seria possível diminuir as armaduras do tirante inferior, visto que as armaduras das regiões definidas como painéis abaixo do orifício ajudam muito na absorção do esforço devido à flexão. Porém, esta ação não é recomendada por ir contra a segurança.

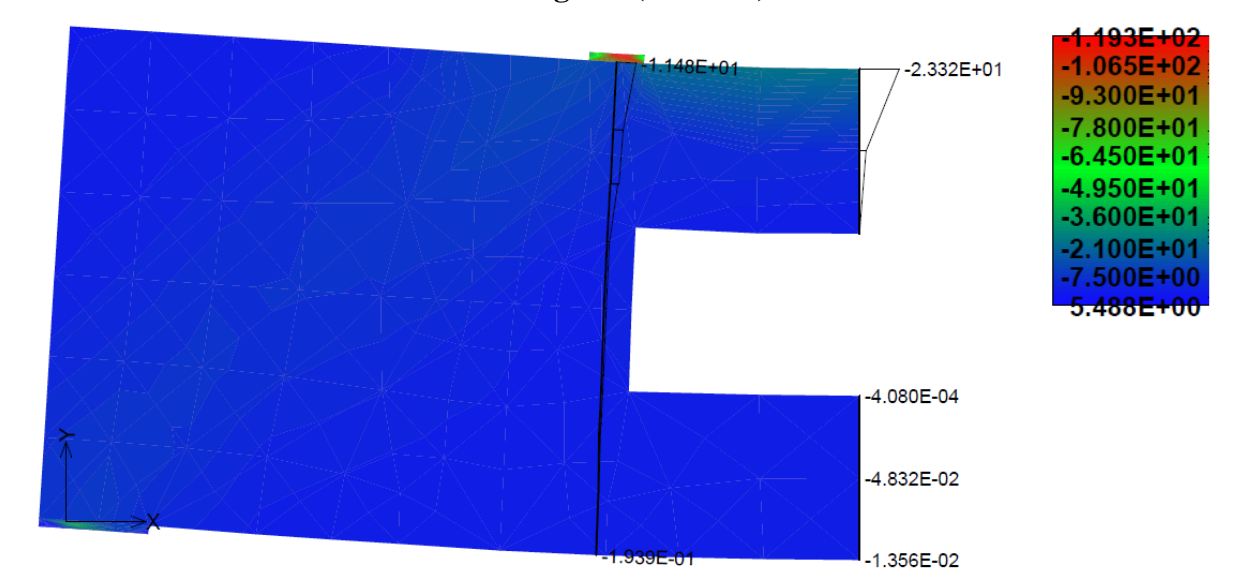

<span id="page-157-0"></span>**Figura 9.20 – Tensões principais mínimas (em MPa) na viga-parede vazada para o passo de carga 60 (1440 kN)**

Plotando um gráfico "CxD", como mostrado na [Figura 9.21,](#page-157-1) é possível visualizar a evolução dos deslocamentos verticais, no ponto de monitoramento definido na linha de simetria da viga. Cada ponto indicado no gráfico representa um passo de carga, sendo que o ponto amarelo representa o início da formação de fissuras no concreto para a carga de 285 kN. Até este passo, a estrutura tem um comportamento linear. No gráfico da [Figura 9.21,](#page-157-1) o ponto vermelho indica o passo de carga 55, no qual as armaduras do tirante inferior entram em regime de escoamento. A partir dele, é possível notar que os deslocamentos verticais aumentam bruscamente até a ruína definitiva da estrutura, no passo 60.

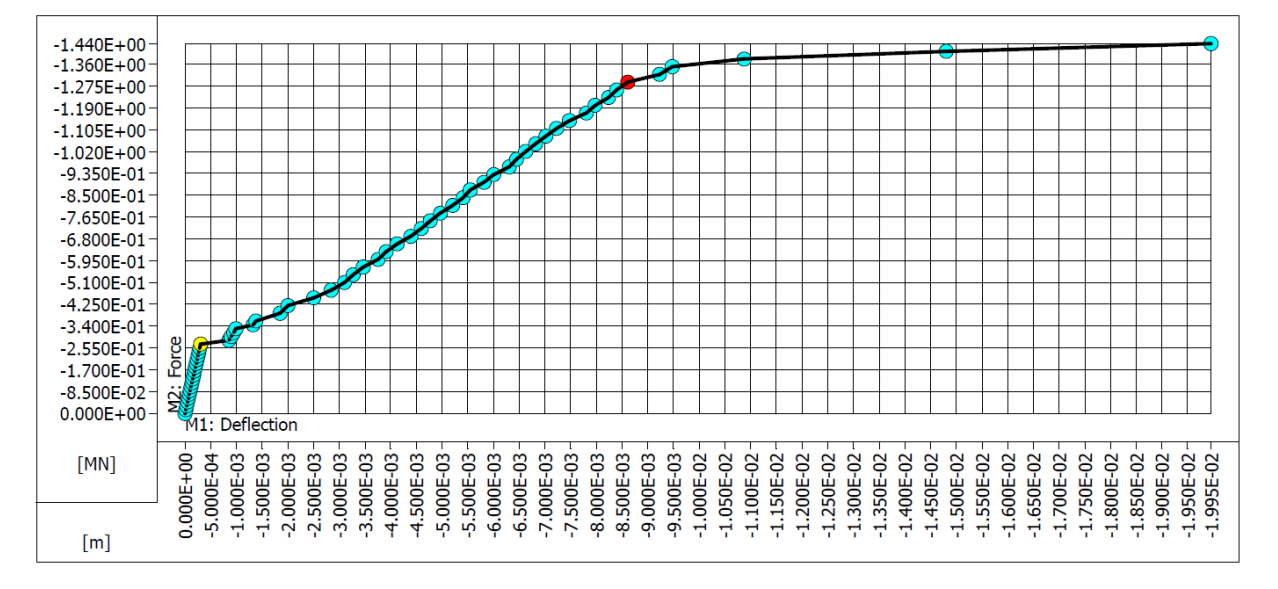

<span id="page-157-1"></span>**Figura 9.21 – Gráfico "CxD" para a simulação da viga-parede vazada no ATENA 2D**

#### **9.5. Comparação entre as análises do SPanCAD e do ATENA 2D**

Assim como feito no capítulo anterior, os resultados obtidos no SPanCAD e no ATENA 2D para a viga-parede vazada serão comparados. Para isso, a diferença entre os resultados será calculada de acordo com a Equação [\(8.43\).](#page-132-0)

Analisando os deslocamentos verticais máximos obtidos nos dois programas para a carga de CQP (345 kN), verifica-se que o SPanCAD resultou num valor de 0,9 mm, enquanto que o ATENA 2D apresentou 1,44 mm (ver Figuras 9.11 e 9.16, respectivamente). O SPanCAD resultou num valor cerca de 38% menor que o ATENA 2D.

Já no caso da abertura de fissuras, o SPanCAD apresentou um valor 33% inferior ao ATENA 2D, 0,2 mm contra 0,3 mm, respectivamente (ver Figuras 9.12 e 9.17), considerando a força obtida para CF (360 kN). Neste caso, a aproximação foi maior que a obtida no primeiro exemplo, havendo apenas 0,1 mm de diferença entre os dois valores.

Analisando o carregamento que causa as primeiras aberturas de fissuras no concreto, considerando somente aquelas localizadas nos painéis, o modelo do SPanCAD as apresentou para uma força de 242,55 kN, um valor 15 % menor que a carga obtida no ATENA 2D (285 kN). Observa-se que, também nesse caso, houve uma melhor aproximação entre os resultados das duas ferramentas utilizadas.

Se for comparada a carga de ruína da viga-parede, considerando esta como a força que causa o escoamento do tirante inferior, nota-se que, ao contrário do exemplo anterior, o SPanCAD apresentou um resultado que excede apenas em 10 kN a solução do ATENA 2D. Quanto à questão do deslocamento registrado para a carga de ruína, observa-se que os dois programas também resultaram num valor muito próximo, com apenas 0,4 mm de diferença entre eles (ver figuras 9.14 e 9.21).

De modo geral, a análise do SPanCAD teve resultados mais próximos à solução pelo MEF, em relação aqueles obtidos na análise da viga-parede simples. Isto provavelmente é consequência da discretização adotada para o modelo. A maior divergência, nesse caso, foi registrada para a questão de deslocamentos em serviço. Assim como para a análise anterior, o modelo mais discreto se tornou mais rígido e, consequentemente, as flechas registradas foram pequenas. Além disso, a maior aproximação obtida neste exemplo foi registrada para a carga de ruína. A seguir, n[a Tabela 9.2,](#page-159-0) é apresentado um resumo de todas as informações analisadas.

| Consideração                                       | <b>SPanCAD</b> | <b>ATENA</b><br>$2\mathbf{D}$ | Diferença $(\% )$ |
|----------------------------------------------------|----------------|-------------------------------|-------------------|
| Deslocamento vertical no meio do vão para CQP (mm) | 0.9            | 1,44                          | $-37.5$           |
| Máxima abertura de fissuras para CF (mm)           | 0,2            | 0.3                           | $-33,3$           |
| Carga de início de abertura de fissuras (kN)       | 242,55         | 285                           | $-14.9$           |
| Carga de escoamento do tirante principal (kN)      | 1300           | 1290                          | $+0,8$            |
| Deslocamento de pico (mm)                          | 9              | 8.6                           | $+4.7$            |

<span id="page-159-0"></span>**Tabela 9.2 – Comparação entre as análises não-lineares da viga-parede vazada efetuadas no SPanCAD e no ATENA 2D**

#### **10. CONCLUSÕES E SUGESTÕES PARA TRABALHOS FUTUROS**

O principal objetivo deste trabalho foi apresentar, de forma didática, o procedimento de análise e dimensionamento de vigas-parede pelo MBP. Para isso, antes de entrar no âmbito do método, se fez necessário uma revisão bibliográfica, de modo a conhecer os conceitos de regiões "B" e "D" e da Teoria da Plasticidade, bem como o processo de dimensionamento de elementos de membrana em concreto armado.

O MBP foi introduzido no Capítulo [6,](#page-75-0) no qual foram apresentados o histórico de desenvolvimento do método, uma descrição geral do processo de modelagem de estruturas e também a ferramenta de análise não-linear SPanCAD. O Capítulo [7](#page-88-0) apresentou uma abordagem manual do processo de determinação dos esforços atuantes em modelos biela-painel, bem como as equações de dimensionamento das armaduras, de acordo com as forças de cada elemento. Além disso, nesse mesmo capítulo, também se apresentou as verificações de tensões no concreto, respeitando a resistências efetivas do material fissurado, de acordo com a ABNT NBR 6118:2014.

As aplicações práticas apresentadas nos capítulos [8](#page-105-0) e [9](#page-135-0) deste trabalho mostraram que o MBP é um método de fácil aplicação. Em comparação ao MB, o MBP tem a vantagem de não ser necessária tanta experiência para definir o caminho das cargas. Basta localizar as bielas nas bordas do elemento e nas regiões de aplicação de cargas ou apoios e, então, posicionar os painéis sempre entre quatro bielas.

Tratando-se de estruturas que apresentem apenas descontinuidades estáticas, como no primeiro exemplo, a determinação dos esforços pelo MBP pode ser feita rapidamente por meio de uma simples aplicação das equações da estática. Em casos que apresentem descontinuidades geométricas, que podem tornar o modelo estaticamente indeterminado, como o exemplo da viga-parede vazada, é possível arbitrar as tensões cisalhantes em certos painéis, de modo que as demais sejam obtidas pelas equações da estática (NIELSEN; HOANG, 2011).

As duas vigas-parede apresentadas neste trabalho foram também dimensionadas pelo modelo de viga convencional e pelo Método das Bielas (MB), sendo que este processo se encontra disponível nos apêndices A e B deste trabalho. O primeiro exemplo mostrou a ineficácia do modelo convencional para o dimensionamento de estruturas que apresentam o comportamento típico de regiões "D", sendo que, apesar de as armaduras de tração aproximadamente iguais às obtidas pelo MBP ou pelo MB, as armaduras transversais foram relativamente inferiores às obtidas pelo MBP.

Comparando as duas alternativas de dimensionamento de regiões "D" (MBP e MB), é possível concluir que as forças de tração e, consequentemente, as áreas de aço dos tirantes longitudinais foram iguais. A diferença básica entre os dois modelos é que, pelo primeiro método, haverá armaduras distribuídas em malha nos painéis, que são calculadas por meio da força cisalhante em cada painel e, para o segundo, estas armaduras seriam localizadas em um ou mais tirantes dispostos pelo elemento estrutural. Devido a isso, além dessas armaduras locais, um dimensionamento pelo MB irá sempre necessitar da consideração das armaduras mínimas, transversal e de pele, enquanto que, pelo MBP, estas serão necessárias somente se as taxas de armadura calculadas forem inferiores às taxas mínimas.

Os dois exemplos práticos apresentados foram também analisados de forma não-linear, através dos programas SPanCAD, que implementa a formulação do MBP, e ATENA 2D, que implementa a formulação do MEF e formulações que representam o comportamento do concreto com maior eficiência. Foram feitas comparações entre os deslocamentos e aberturas de fissuras em serviço, além de comparações das cargas de fissuração e de escoamento das armaduras e deslocamentos de pico obtidos nos dois programas.

De modo geral, o SPanCAD apresentou boas aproximações quando comparado ao ATENA 2D, principalmente no critério de carga de escoamento das armaduras. Quanto às análises em serviço, principalmente quanto a questão da fissuração no concreto, para as duas vigas-parede analisadas houve uma certa divergência entre as duas soluções. Quanto aos deslocamentos, observou-se uma maior diferença de resultados nos modelos mais discretos. Porém, não se pode condenar os resultados em serviço obtidos pelo SPanCAD, apesar de estes apresentarem uma certa divergência percentual às soluções pelo ATENA 2D, as diferenças numéricas para estes critérios foram pequenas. Assim, conclusões concretas sobre os resultados deste programa somente poderão ser tiradas a partir de ensaios experimentais dessas estruturas.

O SPanCAD se mostrou uma ferramenta completa para o projeto de estruturas pelo MBP e, por ser um programa de bastante simplicidade e dependente da definição de somente cinco parâmetros, pode ser utilizado em qualquer escritório de projeto. Com ele, é possível fazer análises elásticas que servirão de base ao dimensionamento, que ainda pode ser melhorado através de uma análise não-linear. A partir disso, pode-se ainda fazer estimativas da carga de ruína e análises de fissuração e deformações em serviço.

O ATENA 2D, por outro lado, é um programa voltado a verificações de estruturas, recomendado quando se necessita de uma previsão do comportamento estrutural, especialmente quando se trabalha com estruturas com geometrias irregulares. Porém, isso requer uma análise mais crítica, sendo necessário um maior conhecimento sobre o comportamento não-linear do concreto, além de uma boa interpretação dos seus resultados. Tendo isso em mente, o software é capaz de fazer análises muito precisas, com excelentes aproximações à ensaios experimentais.

Por fim, observa-se que todos os objetivos definidos no início deste trabalho foram atingidos, sendo possível concluir que o MBP é uma alternativa muito atrativa para a análise de vigas-parede em concreto armado, resultando num processo tão simples e prático quanto o MB. Espera-se que, com isso, seja possível alavancar as pesquisas relacionadas ao método, principalmente pelas universidades brasileiras, visto que o método é pouco divulgado no país. Espera-se, ainda, que estas pesquisas sejam relacionadas a ensaios experimentais, o que, de fato, falta para comprovar a eficiência do método.

Como sugestões para trabalhos futuros, propõe-se a análise experimental das vigasparede apresentadas neste trabalho, de modo a comparar o comportamento real da estrutura com aquele obtido na análise não-linear pelo SPanCAD. Propõe-se ainda, a implementação da formulação do SPanCAD para versões mais recentes do AutoCAD, tendo em vista a dificuldade da execução da versão 14 em versões mais recentes do Windows, ou, até mesmo, a criação de um programa independente, focado na modelagem e análise de estruturas pelo MBP.

### **REFERÊNCIAS BIBLIOGRÁFICAS**

AL-KAMAKI, Y. S. S.; AL-MAHAIDI, R.; BENNETTS, I. Experimental and numerical study of the behaviour of heat-damaged RC circular columns confined with CFRP fabric. **Composite Structures**, v. 133, p. 679–690, 2015.

AMERICAN CONCRETE INSTITUTE. **Building code requirements for structural concrete (ACI 318-14)**. Farmington Hills, 2014.

ARGYRIS, J. H.; KELSEY, S. Part I: General Theory. In: **Energy theorems and structural analysis**. 1. ed. Londres: Butterworths, 1960.

ASSOCIAÇAO BRASILEIRA DE NORMAS TÉCNICAS. **NBR 8681: Ações e segurança nas estruturas - procedimento**. Rio de Janeiro, 2003.

\_\_\_\_\_\_. **NBR 6118 - Projeto de Estruturas de Concreto: Procedimento**. Rio de Janeiro, 2014.

**Atena 2D para Windows. v. 5.1.1 - versão demonstrativa**. . CERVENKA CONSULTING, , 2015.

**AutoCAD para Windows. Release 14**. AUTODESK, Inc., 1997.

BATHE, K. J. **Finite Element Procedures**. 2. ed. Nova Jersey: Prentice Hall, 1996.

BAUMANN, T. Zur Frage der Netzbewehrung von Flachentragwerken. **Der Bauingenieur**, v. 47, n. 10, p. 367–377, 1972.

BAZANT, Z. P.; OH, B. H. Crack band theory of concrete. **Materials and Structures**, v. 16, n. 93, p. 155–177, 1983.

BLAAUWENDRAAD, J. **Design of structural concrete with a Stringer-Panel-Model (SPM)**. **Festschrift zum 60**. Zurique, 1994.

BLAAUWENDRAAD, J.; HOOGENBOOM, P. C. J. Discrete elements in structural concrete design. **Heron**, v. 42, n. 3, p. 159–168, 1997.

\_\_\_\_\_\_. **Homepage do programa SPanCAD**. . Disponível em: <http://homepage.tudelft.nl/p3r3s/spancad/index.html>. Acesso em: 19 jan. 2015.

\_\_\_\_\_\_. **Design Instrument SPanCAD for Shear Walls and D-Regions**. In: FIB Congress, 1., 2002, Osaka. **Anais...** Osaka, 2002.3 CD-ROMS.

BUTTIGNOL, T. E. T. **Análise computacional de blocos sobre estacas**. 2011. 182f. Dissertação (Mestrado em Engenharia Civil) - Universidade Estadual de Campinas, Campinas, 2011.

CAMPIONE, G.; MINAFÒ, G. Behaviour of concrete deep beams with openings and low shear span-to-depth ratio. **Engineering Structures**, v. 41, p. 294–306, 2012.

CANHA, R. M. F.; KUCHMA, D. A.; DEBS, M. K. E.; SOUZA, R. A. Numerical analysis of reinforced high strength concrete corbels. **Engineering Structures**, v. 74, p. 130–144, 2014.

CERVENKA CONSULTING. **Homepage do programa ATENA**. Disponível em: <http://www.cervenka.cz/products/atena/>. Acesso em: 23 out. 2015.

ČERVENKA, V.; JENDELE, L.; ČERVENKA, J. **ATENA Program Documentation Part 1: Theory**. Prague, 2014.

CHRISTIANSEN, M. B.; NIELSEN, M. P. Plane stress tension stiffening effects in reinforced concrete. **Magazine of Concrete Research**, v. 53, n. 6, p. 357–365, 2001.

COLLINS, M. P.; MITCHELL, D. Shear and torsion design of prestressed and non-prestressed concrete beams. **PCI Journal**, v. 25, n. 5, p. 32–100, 1980.

COLLINS, M. P.; RABBAT, B. G. A variable angle space truss model for structural concrete members subjected to complex loading. **ACI Special Publication**, v. 55, p. 547–587, 1978.

COLLINS, M. P.; VECCHIO, F. J.; MEHLHORN, G. An international competition to predict the response of reinforced concrete panels. **Canadian Journal of Civil Engineering**, v. 12, n. 3, p. 624–644, 1985.

COMITE EURO-INTERNATIONAL DU BETON. **CEB-FIP Model Code 1990**. Lausanne: Thomas Telford, 1993.

DAMKILDE, L.; KRENK, S. Limits - A system for limit state analysis and optimal material layout. **Computers & Structures**, v. 64, n. 1-4, p. 709–718, 1997.

DANISH STANDARD. **DS/EN 1992-1-1 DK NA:2013 - National Annex to Eurocode 2: Design of concrete structures - Part 1-1 : General rules and rules for buildings**. Göteborg, 2013.

DRUCKER, D. C. **Coulomb friction, plasticity and limit loads**. **Technical Report no. 85.**Providence, Universidade Brown, , 1953.

\_\_\_\_\_\_. **The Effect of Shear on the Plastic Bending of Beams**. In: NATIONAL APPLIED MECHANICS DIVISION CONFERENCE, 3., 1955, Urbana. **Anais...** Urbana, 1955.

DRUCKER, D. C.; PRAGER, W. Extended limit design theorems for continuous media. **Quarterly of Applied Mathematics**, v. 9, p. 381–389, 1952.

ELFGREN, L. **Reinforced concrete beam loaded in combined torsion, bending and shear: a study of the ultimate load-carrying capacity**. 1972. 232f. Tese (Doutorado em Engenharia Civil) - Universidade de Tecnologia de Chalmers, Göteborg, 1972.

EUROPEAN COMMITTEE FOR STANDARDIZATION. **Eurocode 2: Design of concrete structures - Part 1-1: General rules and rules for buildings**. Bruxelas, 2004.

GERE, J. M. **Mecânica dos Materiais**. Tradução L. F. C. Paiva. 5. ed. São Paulo: Pioneira Thomson Learning, 2003.

GRIBNIAK, V.; CERVENKA, V.; KAKLAUSKAS, G. Deflection prediction of reinforced concrete beams by design codes and computer simulation. **Engineering Structures**, v. 56, p. 2175–2186, 2013.

GRIBNIAK, V.; KAKLAUSKAS, G.; KWAN, A. K. H.; BACINKAS, D.; ULBINAS, D. Deriving stress – strain relationships for steel fibre concrete in tension from tests of beams with ordinary reinforcement. **Engineering Structures**, v. 42, p. 387–395, 2012.

HAN, K. J.; MAU, S. T. Membrane behavior of R/C shell element and limits on reinforcement. **Journal of Structural Engineering**, v. 114, n. 2, p. 425–444, 1988.

HAUKSDÓTTIR, B. **Analysis of a Reinforced Concrete Shear Wall**. 2007. 118f. Dissertação (Mestrado em Engenharia Civil) - Universidade Técnica da Dinamarca, Lyngby, 2007.

HIBBELER, R. C. **Resistência dos Materiais**. Tradução A. S. Marques. 7. ed. São Paulo: Pearson Prentice Hall, 2010.

HOANG, L. C. **Yield conditions for cracked reinforced concrete disks**. 2000. 108f. Tese (Doutorado em Engenharia Civil) - Universidade Técnica da Dinamarca, Lyngby, 2000.

HOGNESTAD, E. **Ultimate strength of reinforced concrete in American design practice**. In: SYMPOSIUM ON THE STRENGTH OF CONCRETE STRUCTURES, 1956, Londres. **Anais...** Londres, 1956.

HOGNESTAD, E.; HANSON, N. W.; MCHENRY, D. Concrete Stress Distribution in Ultimate Strength Design. **Journal of the American Concrete Institute**, v. 52, n. 12, p. 455–480, 1955.

HOOGENBOOM, P. C. J. **Het staaf-paneel-model**. 1993. Dissertação (Mestrado em Engenharia Civil) -Universidade Tecnológica de Delft, Delft, 1993.

HOOGENBOOM, P. C. J. **Discrete elements and nonlinearity in design of structural concrete walls**. 1998. 184f. Tese (Doutorado em Engenharia Civil) - Universidade Tecnológica de Delft, Delft, 1998.

HOOGENBOOM, P. C. J.; BLAAUWENDRAAD, J. Quadrilateral shear panel. **Engineering structures**, v. 22, p. 1690–1698, 2000.

HSU, T. T. C. Softened truss model theory for shear and torsion. **ACI Structural Journal**, v. 85, n. 6, p. 624–635, 1988.

\_\_\_\_\_\_. Unified Approach to Shear Analvsis and Design. **Cement and Concrete Composites**, v. 20, p. 419–4335, 1998a.

\_\_\_\_\_\_. Stresses and Crack Angles in Concrete Membrane Elements. **Journal of Structural Engineering**, v. 124, n. 12, p. 1476–1484, 1998b.

HSU, T. T. C.; MO, Y. L. **Unified theory of concrete structures**. 1. ed. Chichester: Wiley, 2010.

INTERNATIONAL FEDERATION FOR STRUCTURAL CONCRETE. **CEB-FIP Model Code 2010**. Lausanne, 2010.

KAERN, J. C. **The stringer method applied to discs with holes**. In: IABSE COLLOQUIUM ON PLASTICITY IN REINFORCED CONCRETE, 29., 1979, Copenhagen. **Anais...**  Copenhagen, 1979.

KUPFER, H.; HILSDORF, H. K.; RUSCH, H. Behavior of concrete under biaxial stresses. **ACI Journal proceedings**, v. 66, n. 8, p. 656–666, 1969.

LAMPERT, P.; THÜRLIMANN, B. **Torsionsversuche an Stahlbetonbalken (Torsion tests of reinforced concrete beams)**. Zurique, 1968.

LEONHARDT, F.; MÖNNIG, E. **Estructuras de hormigon armado**. Tradução Curt R. Lesser; Enrique D. Fliess. 2. ed. Buenos Aires: El Ateneo, 1986. v. 2.

\_\_\_\_\_\_. **Estructuras de hormigon armado**. Tradução Curt R. Lesser; Enrique D. Fliess. 3. ed. Buenos Aires: El Ateneo, 1988. v. 1.

LIU, J. **Plastic theory applied to shear walls: load-carrying capacity of shear walls**. 1977. 156f. Tese (Doutorado em Engenharia Civil) - Universidade Técnica da Dinamarca, Lyngby, 1977.

LOURENÇO, P. B.; FIGUEIRAS, J. A. Automatic Design of Reinforcement in Concrete Plates and Shells. **Engineering Computations**, v. 10, n. 6, p. 519–541, 1993.

LOURENÇO, P. B.; FIGUEIRAS, J. A. Solution for the Design of Reinforced Concrete Plates and Shells. **Journal of Structural Engineering**, v. 121, n. 5, p. 815–823, 1995.

LUNDGREN, H. **Cylindrical Shells**. Copenhagen: The Danish Technical Press, 1949.

MITCHELL, D.; COOK, W. D. **Design of disturbed regions**. In: IABSE COLLOQUIUM ON PLASTICITY IN REINFORCED CONCRETE, 62., 1991, Sttutgart. **Anais...** Sttutgart, 1991.

NIELSEN, M. P. Om forskydningsarmering i jernbetonbjaelker (On shear reinforcement in reinforced concrete beams). **Bygningsstatiske Meddelelser,** v. 38, n. 2, p. 33–58, 1967.

\_\_\_\_\_\_. **On the Strength of Reinforced Concrete Discs**. Copenhagen: Danish Academy of Technical Sciences, 1971.

\_\_\_\_\_\_. **Some examples of lower-bound design of reinforcement in plane stress problems**. In: IABSE COLLOQUIUM ON PLASTICITY IN REINFORCED CONCRETE, 29., 1979, Copenhagen. **Anais...** Copenhagen, 1979.

NIELSEN, M. P.; BRAESTRUP, M. W.; BACH, F. **Rational analysis of shear in reinforced concrete beams**. In: IABSE COLLOQUIUM ON PLASTICITY IN REINFORCED CONCRETE, 2., 1978, Copenhagen. **Anais...** 1978.

NIELSEN, M. P.; HOANG, L. C. **Limit analysis and concrete plasticity**. 3. ed. Boca Raton: CRC Press, 2011.

PAPANIKOLAOU, V. K.; KAPPOS, A. J. Practical nonlinear analysis of unreinforced concrete tunnel linings. **Tunnelling and Underground Space Technology**, v. 40, p. 127–140, 2014.

PINHEIRO, L. M.; MUZARDO, C. D.; SANTOS, S. P. **Fundamentos do concreto e projeto de edifícios**. São Carlos: Universidade de São Paulo, 2007.

PÓVOAS, R. H. C. F. **Modelos não-lineares de análise e dimensionamento de estruturas laminares de betão incluindo efeitos diferido**. 1991. 423f. Tese (Doutorado em Engenharia Civil) - Universidade do Porto, Porto, 1991.

PRAGER, W. The theory of plasticity: a survey of recent achievements. **Journal of the Institution of Mechanical Engineers**, v. 169, n. 21, p. 41–57, 1955.

RAO, S. S. **The Finite Element Method in Engineering**. 5. ed. Burlington: Elsevier, 2011.

REFER, D. **Computer Based FE Analysis of Reinforced Concrete Walls by the Stringer Method**. 2012. 130f. Dissertação (Mestrado em Engenharia Civil) - Universidade de Aalborg, Aalborg, 2012.

RICHARD, B.; EPAILLARD, S.; CREMONA, C.; ELFGREN, L.; ADELAIDE, L. Nonlinear finite element analysis of a 50 years old reinforced concrete trough bridge. **Engineering Structures**, v. 32, p. 3899–3910, 2010.

ROEHM, C.; SASMAL, S.; NOVÁK, B.; KARUSALA, R. Numerical simulation for seismic performance evaluation of fibre reinforced concrete beam-column sub-assemblages. **Engineering Structures**, v. 91, p. 182–196, 2015.

ROGOWSKY, D. M.; MACGREGOR, J. G. **Structural engineering report no. 110: shear strength of deep reinforced concrete continuous beams**. Edmonton, 1983.

ROTS, J. G.; NAUTA, P.; KUSTERS, G. M. A.; BLAAUWENDRAAD, J. Smeared crack approach and fracture localization in concrete. **Heron**, v. 30, n. 1, 1985.

RÜSCH, H. Researches Toward a General Flexural Theory for Structural Concrete. **Journal of the American Concrete Institute**, v. 32, n. 1, 1960.

SANTOS, P.; LARANJA, G.; FRANÇA, P. M.; CORREIA, J. R. Ductility and moment redistribution capacity of multi-span T-section concrete beams reinforced with GFRP bars. **Construction and Building Materials**, v. 49, p. 949–961, 2013.

SAS, G.; DAESCU, C.; POPESCU, C.; NAGY-GYÖRGY, T. Numerical optimization of strengthening disturbed regions of dapped-end beams using NSM and EBR CFRP. **Composites: Part B**, v. 67, p. 381–390, 2014.

SASMAL, S.; NOVÁK, B.; RAMANHANEYULU, K. Numerical analysis of fiber compositesteel plate upgraded beam – column sub-assemblages under cyclic loading. **Composite Structures**, v. 93, p. 599–610, 2011.

SCHÄFER, K.; SCHLAICH, J.; JENNEWEIN, M. **Strut-and-tie modelling of structural concrete**. In: IABSE COLLOQUIUM ON PLASTICITY IN REINFORCED CONCRETE, 62., 1991, Stuttgart. **Anais...** Stuttgart, 1991.

SCHLAICH, J.; SCHÄFER, K.; JENNEWEIN, M. Toward a consistent design of structural concrete. **PCI journal**, p. 74–92, 1987.

SILVA, J. G. T. **Contribuição ao projeto de elementos estruturais de concreto armado com descontinuidades através do modelo de painéis enrijecidos**. 2004. 127f. Dissertação (Mestrado em Engenharia Civil) - Universidade Federal de Alagoas, Maceió, 2004.

SIMONE, A. **Progetto di strutture in C. A. con un Modello a Pannelli e Correnti**. 1998. 155f. Tese (Doutorado em Engenharia Civil) - Politécnico de Milão, Milão, 1998.

SINGH, B.; SINGH, S. P.; KAUSHIK, S. K. Strength and deformation characteristics of steel fibrous concrete beams. **Journal of Zhejiang University**, v. 8, n. 2, p. 257–263, 2007.

SOUZA, R. A. **Concreto estrutural: análise e dimensionamento de elementos com descontinuidades**. 2004. 442f. Tese (Doutorado em Engenharia de Estruturas) - Universidade de São Paulo, São Paulo, 2004.

\_\_\_\_\_\_. **Análise e dimensionamento de estruturas de concreto utilizando o Método das Bielas e o software CAST (Computer Aided Strut-and-Tie)**. Maringá, 2007.

\_\_\_\_\_\_. Análise de elementos de membrana em concreto estrutural utilizando o "Softened Truss Model". **Revista Engenharia Civil - UM**, n. 38, p. 17–34, 2010a.

\_\_\_\_\_\_. Dimensionamento Automático de Elementos de Membrana em Concreto Armado Utilizando o Modelo " Equilibrium Plasticity Truss ". **Anais do 52<sup>o</sup> Congresso Brasileiro do Concreto**, 2010b.

\_\_\_\_\_\_. **Relatório de Estágios de Pós-Doutorado de Curta Duração Realizados na École Polytechnique Fédérale de Lausanne (Suíça) e na Tecnology University of Delft (Holanda)**. Lausanne, 2011.

\_\_\_\_\_\_. **Abordagem Manual e Computacional do "Stringer and Panel Method" para Análise e Dimensionamento de Paredes em Concreto Estrutural**. In: CONGRESSO BRASILEIRO DO CONCRETO, 54., 2012, Maceió. **Anais...** Maceió, 2012a.1 CD-ROM.

\_\_\_\_\_\_. **Análise e Dimensionamento de Elementos de Membrana em Concreto Estrutural**. Maringá, 2012b.

SOUZA, R. A.; BITTENCOURT, T. N. Elementos Especiais de Concreto: Novas Metodologias para um Dimensionamento Racional e Seguro. **Revista Engenharia, Ciência & Tecnologia**, v. 07, n. 04, p. 03–09, 2004.

SOUZA, R. A.; BITTENCOURT, T. N.; FIGUEIRAS, J. A.; PIMENTEL, M. J. S. Avaliação analítica, numérica e experimental de uma viga-parede indiretamente apoiada. **Revista Sul-Americana de Engenharia Estrutural**, v. 2, n. 3, p. 41–61, 2005.

SU, R. K. L.; LAM, W. Y.; PAM, H. J. Behaviour of embedded steel plate in composite coupling beams. **Journal of Constructional Steel Research**, v. 64, p. 1112–1128, 2008.

SU, R. K. L.; ZHU, Y. Experimental and numerical studies of external steel plate strengthened reinforced concrete coupling beams. **Engineering Structures**, v. 27, n. 10, p. 1537–1550, 2005.

SUSSEKIND, J. C. **Curso de Análise Estrutural**. 6. ed. Rio de Janeiro: Globo, 1981. v. 2-3.

TALLEY, K. G.; ARRELLAGA, J.; BREEN, J. E. Computational modeling of existing damage in concrete bridge columns. **Journal of Structural Engineering**, v. 40, n. 12, 2014.

TARQUINI, G.; SGAMBI, L. **Stringer Panel Method: a discrete model to project structural reinforced concrete elements**. In: INTERNATIONAL STRUCTURAL ENGINEERING CONSTRUCTION CONFERENCE, 2., 2003, Roma. **Anais...** Roma, 2003.

THÜRLIMANN, B. **Plastic analysis of reinforced concrete beams**. In: IABSE COLLOQUIUM ON PLASTICITY IN REINFORCED CONCRETE, 28., 1979, Copenhagen. **Anais...** Copenhagen, 1979.

TJHIN, T. N.; KUCHMA, D. A. Computer-based tools for design by strut-and-tie method: Advances and challenges. **ACI Structural Journal**, v. 99, n. 5, p. 586–594, 2002.

\_\_\_\_\_\_. **CAST (Computer Aided Strut and Tie) para Windows. v. 0.9.11**. ChampaignUniversidade de Illinois em Urbana-Champaign, , 2004.

\_\_\_\_\_\_. Integrated analysis and design tool for the strut-and-tie method. **Engineering Structures**, v. 29, n. 11, p. 3042–3052, 2007.

TODUT, C.; DAN, D.; STOIAN, V. Theoretical and experimental study on precast reinforced concrete wall panels subjected to shear force. **Engineering Structures**, v. 80, p. 323–338, 2014.

\_\_\_\_\_\_. Numerical and experimental investigation on seismically damaged reinforced concrete wall panels retrofitted with FRP composites. **Composite Structures**, v. 119, p. 648–665, 2015.

VAN MIER, J. G. M. **Strain-softening of concrete under multiaxial loading conditions**. 1984. 359f. Tese (Doutorado em Engenharia Civil) - Universidade Tecnológica de Eindhoven, Eindhoven, 1984.

VECCHIO, F. J. Non-linear finite element analyis of reinforced concrete: at the crossroads? **Structural Concrete**, v. 2, n. 4, p. 201–212, 2001.

VECCHIO, F. J.; COLLINS, M. P. The modified compression-field theory for reinforced concrete elements subjected to shear. **ACI Structural Journal**, v. 83, n. 22, p. 219–231, 1986.

\_\_\_\_\_\_. Predicting the Response of Reinforced Concrete Beams Subjected To Shear Using Modified Compression Field Theory. **ACI Structural Journal**, v. 85, n. 3, p. 258–268, 1988.

WANG, Q.; HOOGENBOOM, P. C. J. Nonlinear analysis of reinforced concrete continuous deep beams using stringer-panel model. **Asian Journal of Civil Engineering**, v. 5, n. 1-2, p. 25–40, 2004.

WIGHT, J. K.; MACGREGOR, J. G. **Reinforced Concrete: Mechanics & Design**. 6. ed. Nova Jersey: Pearson, 2012.

# **APÊNDICE A – Dimensionamento da viga-parede simples por modelo de viga (ABNT NBR 6118:2014)**

Neste item será feito o dimensionamento da viga-parede simples por meio do modelo para vigas convencionais, de acordo com a ABNT NBR 6118:2014. É importante salientar que, este dimensionamento não é adequado para a viga-parede, por ela se tratar de uma região "D", na qual as seções não obedecem a Hipótese de Bernoulli. As armaduras, de flexão e força cortante, serão somente quantificadas, de modo que se possa obter uma comparação entre este dimensionamento e aquele feito pelo MBP, na Seção [8.4.](#page-108-0)

#### **A.1. Critérios de dimensionamento à flexão**

A [Figura A.1](#page-171-0) apresenta a configuração de deformações em uma seção retangular em Estado Limite Último (ELU), sendo que a zona tracionada já está fissurada e não apresenta mais resistência à tração e a zona comprimida se encontra plastificada e o concreto desta região está na iminência da ruptura (PINHEIRO; MUZARDO; SANTOS, 2007).

Para efeito de cálculo, ao invés de se utilizar o diagrama parábola-retângulo como relação tensão-deformação, a norma brasileira permite a consideração do diagrama retangular equivalente, já que o braço de alavanca da resultante dessas duas considerações é aproximadamente igual.

<span id="page-171-0"></span>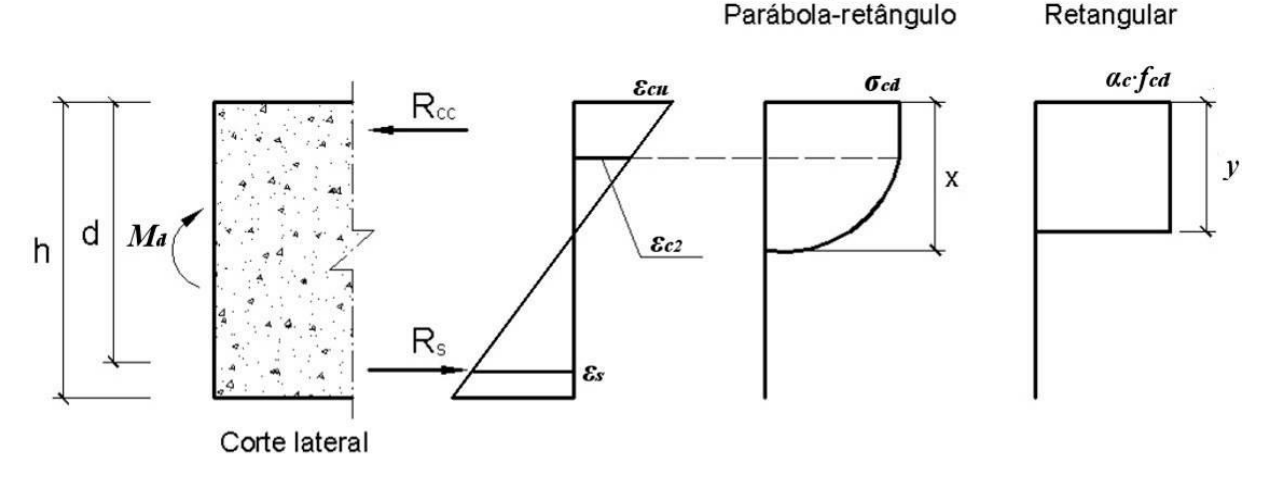

**Figura A.1 – Diagramas de deformações e tensões na seção transversal**

Diagrama

Fonte: Pinheiro, Muzardo e Santos (2007) (adaptado)

Diagrama

Os valores para a deformação específica de encurtamento do concreto no início do patamar plástico (*εc2*) e para a deformação específica de encurtamento do concreto na ruptura (*εcu*) são apresentados na Seção [3.1.](#page-31-0)

A tensão de compressão de pico no concreto (*σcd*), de acordo com a ABNT NBR 6118:2014, é dada por:

$$
\sigma_{cd} = \alpha_c \cdot f_{cd} \tag{A.1}
$$

sendo: 
$$
\alpha_c = 0.85
$$
, para  $f_{ck} \le 50 MPa$ ; ou  
\n $\alpha_c = 0.85 \cdot [1 - (f_{ck} - 50)/200]$ , para  $f_{ck} > 50 MPa$ ;  
\n $f_{cd} = f_{ck}/\gamma_c$ .

A altura "*y*" do diagrama retangular é calculada por:

$$
y = \lambda \cdot x \tag{A.2}
$$

em que: 
$$
\lambda = 0.8
$$
, para  $f_{ck} \le 50 MPa$ ; ou  
\n $\lambda = 0.8 - (f_{ck} - 50)/400$ , para  $f_{ck} > 50 MPa$ ;  
\n*x*: distância entre a linha neutra e a borda comprimida.

Efetuando o equilíbrio na seção mostrada na [Figura A.1,](#page-171-0) tanto na direção horizontal "*x*" quanto o somatório dos momentos no ponto que se localiza as armaduras, e considerando armadura simples, tem-se:

$$
\sum F_x = 0 \to R_{cc} - R_s = 0 \tag{A.3}
$$

$$
\sum M_s = 0 \rightarrow R_{cc} \cdot \left(d - \frac{y}{2}\right) - M_d = 0 \tag{A.4}
$$

sendo: *Rcc*, *Rs*: força resultante no concreto e nas armaduras, respectivamente; *Md*: momento fletor de cálculo.

As forças resultantes "*Rcc*" e "*Rs*" são calculadas por:

$$
R_{cc} = b_w \cdot y \cdot \sigma_{cd} = b_w \cdot 0.8 \cdot x \cdot 0.85 \cdot f_{cd} = 0.68 \cdot b_w \cdot x \cdot f_{cd}
$$
 (A.5)

$$
R_s = A_s \cdot \sigma_s \tag{A.6}
$$

em que: *As*: área de aço das armaduras inferiores; *σs*: tensão nas armaduras inferiores.

Substituindo estas relações nas equações (A.3) e (A.4), tem-se:

$$
0.68 \cdot b_w \cdot x \cdot f_{cd} - A_s \cdot \sigma_s = 0 \tag{A.7}
$$

$$
M_d = 0.68 \cdot b_w \cdot x \cdot f_{cd} \cdot (d - 0.4 \cdot x) \tag{A.8}
$$

Portanto, a partir da Equação (A.8) é possível encontrar a altura da linha neutra "*x*" e, a partir da Equação (A.7) se encontra a área de aço necessária a absorver o esforço de flexão.

A ruptura, se tratando de flexão simples, pode se dar por deformação excessiva do aço (Domínio 2) ou por encurtamento limite do concreto (Domínios 3 ou 4). Para o último caso, o domínio 3 se define quando há escoamento de armaduras juntamente com o esmagamento do concreto (seção subarmada) e o domínio 4 quando as armaduras não atingem o escoamento. A [Figura A.2](#page-174-0) mostra a representação gráfica de todos os domínios de deformação na ruína.

A transição entre os Domínios 2 e 3 ocorre para uma altura da linha neutra "*x23*" que pode ser calculada por:

$$
x_{23} = \frac{\varepsilon_c}{\varepsilon_c + \varepsilon_s} \cdot d = \frac{3.5}{3.5 + 10} \cdot d = 0.259 \cdot d \tag{A.9}
$$

sendo: *εc*,*εs*: deformações no concreto e no aço, respectivamente; *d*: altura útil da seção, medida entre a borda de concreto mais comprimida até o centro de gravidade das armaduras de tração.

<span id="page-174-0"></span>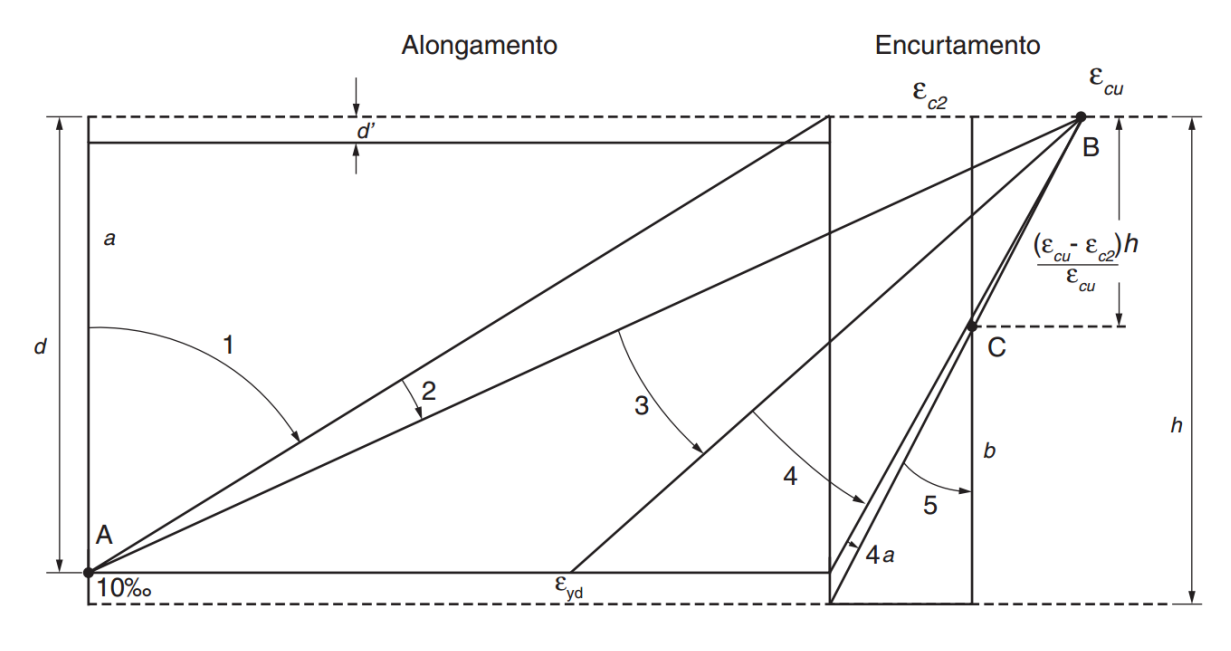

**Figura A.2 – Domínios de deformação em ELU**

Fonte: ABNT NBR 6118: 2014

A transição entre os Domínios 3 e 4 ocorrerá para uma altura da linha neutra "*x34*", dada por:

$$
x_{34} = \frac{\varepsilon_c}{\varepsilon_c + \varepsilon_{yd}} \cdot d \tag{A.10}
$$

com:  ${}^{\circ}\varepsilon_{\nu d} = f_{\nu d}/E_s$ " e  ${}^{\circ}\varepsilon_{\nu d} < \varepsilon_s < 1\%$ ".

#### **A.2. Critérios de dimensionamento à força cortante pelo modelo de cálculo I**

Para o dimensionamento de uma viga submetida à força cortante, considera-se o Modelo de Treliça, o qual se baseia na analogia de uma viga fissurada e uma treliça (PINHEIRO; MUZARDO; SANTOS, 2007). Este modelo considera os efeitos conjuntos devidos à flexão e ao cisalhamento, como ilustrado na [Figura A.3.](#page-175-0)

Ainda segundo Pinheiro, Muzardo e Santos (2007), por este modelo ser uma simplificação, nele são introduzidas correções para levar em conta as imprecisões verificadas, as quais se devem ao fato de este modelo considerar os seguintes fatores:

 fissuras e bielas de compressão são consideradas com inclinação de 45º, o que, de fato, acontece em ângulos inferiores à esse;

- os banzos, de concreto comprimido e de armadura de flexão, são considerados paralelos, sendo que, na verdade, ocorre o arqueamento do banzo superior;
- se considera que a treliça seja isostática, a qual, pelo contrário, é hiperestática, pois as bielas se engastam no banzo comprimido, o que causa uma rigidez muito maior do que as barras tracionadas.

<span id="page-175-0"></span>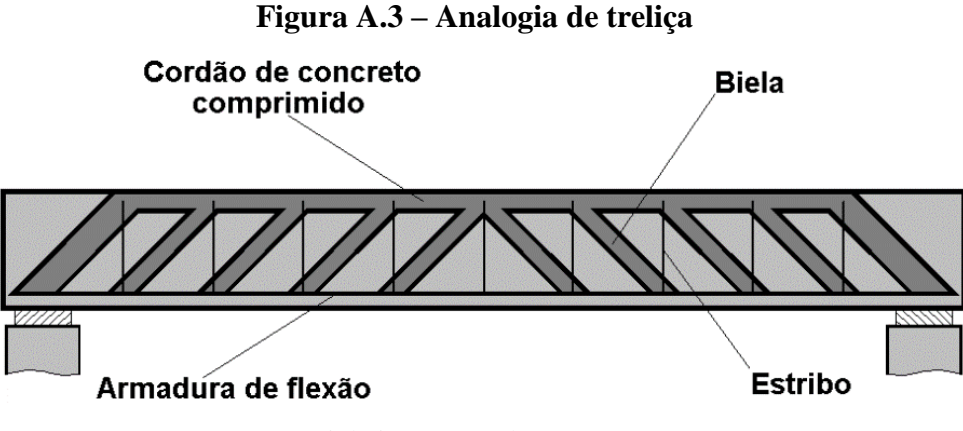

Fonte: Pinheiro, Muzardo e Santos (2007)

O dimensionamento em ELU, de acordo com a ABNT NBR 6118:2014, deve satisfazer as seguintes condições:

$$
V_{Sd} \le V_{Rd2} \tag{A.11}
$$

$$
V_{Sd} \le V_{Rd3} = V_c + V_{sw} \tag{A.12}
$$

em que: *VSd*: força cortante solicitante de cálculo na seção;

*VRd2*: força cortante resistente de cálculo, relativa à ruína das diagonais comprimidas de concreto;

*VRd2*: força cortante resistente de cálculo, relativa à ruína por tração diagonal;

*Vc*: parcela de força absorvida por mecanismos complementares ao da treliça;

*Vsw*: parcela resistida pela armadura transversal.

A norma brasileira admite dois modelos. Para o modelo I, admite-se que as bielas tenham inclinação fixada em 45º e que a parcela "*Vc*" seja constante, independentemente de "*VSd*". Para o modelo II, a inclinação das bielas pode ser escolhida livremente entre 30 e 45º e a parcela "*Vc*" diminui com o aumento de "*VSd*". Para o dimensionamento da viga, que será efetuado posteriormente, será considerado o modelo de cálculo I, o qual se inicia com a verificação da compressão na biela, de acordo com a Equação (A.11). O valor de "*VRd2*" é calculado por:

$$
V_{Rd2} = 0.27 \cdot \alpha_{v2} \cdot f_{cd} \cdot b_w \cdot d \tag{A.13}
$$

com: 
$$
\alpha_{v2} = 1 - f_{ck}/250;
$$

*fck* expresso em MPa.

No cálculo da armadura transversal, para satisfazer a condição escrita na Equação (A.12), considera-se:

$$
V_{Sd} = V_{Rd3} \tag{A.14}
$$

Isso resulta em:

$$
V_{SW} = V_{Sd} - V_c \tag{A.15}
$$

A parcela resistida pela armadura transversal (*Vsw*) é dada por:

$$
V_{Sw} = \frac{A_{sw}}{s} \cdot 0.9 \cdot d \cdot f_{ywd} \cdot (sen \alpha + cos \alpha)
$$
 (A.16)

sendo: *Asw*: área de aço da armadura transversal;

*s*: espaçamento entre elementos da armadura transversal;

*fywd*: resistência de cálculo da armadura transversal, sendo limitada a "*fyd*" no caso de estribos e a 70% deste valor, no caso de barras dobradas; não deve ser tomado valor superior a 435 MPa, independentemente do valor de "*fyk*"; *α*: ângulo de inclinação da armadura transversal, podendo-se tomar valores entre 45 e 90º.

Como normalmente se adotam estribos verticais (*α* = 90º), esta relação pode ser simplificada por:

$$
V_{Sw} = \frac{A_{sw}}{s} \cdot 0.9 \cdot d \cdot f_{ywd} \tag{A.17}
$$

O valor da parcela "*Vc*", no caso de flexão simples, pode ser calculado por:

$$
V_c = V_{c0} = 0.6 \cdot f_{ctd} \cdot b_w \cdot d \tag{A.18}
$$

em que: 
$$
f_{ctd} = f_{ctk,inf}/\gamma_c;
$$

$$
f_{ctk,inf} = 0.21 \cdot f_{ck}^{2/3}.
$$

#### **A.3. Dimensionamento da viga-parede**

Os esforços de cálculo podem ser obtidos na [Figura 8.2,](#page-108-1) sendo que o momento fletor de cálculo (*Md*) e a força cortante de cálculo (*Vd*) são dados por:

$$
M_d = 1247,40 \text{ kN}.\,m = 124740 \text{ kN}.\,cm\tag{A.19}
$$

$$
V_{Sd} = 693 \, kN \tag{A.20}
$$

A altura útil da seção (*d*) será definida de modo a este modelo se tornar o mais próximo possível ao modelo biela-painel adotado na Seção [8.4.](#page-108-0) Sendo que "*d*" é a distância entre a borda de concreto mais comprimida até o centro de gravidade das armaduras de tração, seu valor será dado por:

$$
d = 180 \, \text{cm} - 12.5 \, \text{cm} = 167.5 \, \text{cm} \tag{A.21}
$$

Utilizando os valores do momento "*Md*" e da distância "*d*" na Equação (A.8) e considerando o valor do "*fck*" como 3 kN/cm<sup>2</sup> , tem-se:

$$
124740 = 0,68 \cdot 40 \cdot x \cdot \frac{3}{1,4} \cdot (167,5 - 0,4 \cdot x)
$$

$$
23,314 \cdot x^2 - 9762,857 \cdot x + 124740 = 0
$$

$$
x = \begin{cases} 13.19 \, \text{cm} \\ 405.56 \, \text{cm} \end{cases} \tag{A.22}
$$

O segundo resultado (405,56 cm) levaria a uma posição da linha neutra fora da seção, o que se sabe não ser verdade, pois a viga está em flexão oblíqua. Portanto, a altura "*x*", nesse caso, é definida como 13,19 cm. Comparando a relação entre este valor e a altura útil (*d*), conclui-se que esta relação não ultrapassa o limite definido na Equação (A.3), portanto, a ruína da estrutura ocorre no Domínio 2:

$$
\frac{x}{d} = \frac{13,19}{167,5} = 0,0787 < 0,259\tag{A.23}
$$

No Domínio 2, as armaduras estão no limite de deformação (1%) e o concreto possui deformação entre "*εc2*" e "*εcu*", sendo este mal aproveitado. Portanto a tensão nas armaduras (*σs*) é igual à sua resistência de cálculo (*fyd*). Substituindo este valor e também o valor de "*x*" encontrado na Equação (A.22) na Equação (A.7), encontra-se a área de aço necessária a absorver o esforço de flexão:

$$
0,68 \cdot 40 \cdot 13,19 \cdot \frac{3}{1,4} - A_s \cdot 43,48 = 0
$$
  

$$
A_s = 17,68 \text{ cm}^2 \rightarrow 6 \text{ } \emptyset 20 \text{ mm}
$$
 (A.24)

Para o dimensionamento à força cortante, primeiro se verifica o nível de compressão nas bielas, de acordo com as equações (A.11) e (A.13), fazendo:

$$
V_{Rd2} = 0.27 \cdot \left(1 - \frac{30}{250}\right) \cdot \frac{3}{1.4} \cdot 40 \cdot 167.5 = 3411.26 \, kN
$$
\n
$$
V_{Sd} = 693 \, kN < V_{Rd2} = 3411.26 \, kN \tag{A.25}
$$

Portanto, já que a condição da Equação (A.24) foi satisfeita, as bielas resistem ao esforço cortante. Segue-se, então, ao dimensionamento da área de aço da armadura transversal a partir das equações (A.15), (A.17) e (A.18), fazendo:

$$
V_c = 0.6 \cdot \frac{0.21 \cdot 30^{2/3}}{1.4 \cdot 10} \cdot 40 \cdot 167.5 = 582.19 \text{ kN}
$$

$$
V_{Sw} = \frac{A_{sw}}{s} \cdot 0.9 \cdot 40 \cdot 43.48 = 1565.28 \cdot \frac{A_{sw}}{s}
$$
  

$$
V_{Sw} = V_{sd} - V_c
$$
  

$$
1565.28 \cdot \frac{A_{sw}}{s} = 693 - 582.19
$$
  

$$
\frac{A_{sw}}{s} = 0.071 \text{ cm}^2/\text{cm} = 7.1 \text{ cm}^2/\text{m} \rightarrow \emptyset 10 \text{ mm } c/20 \text{ cm}
$$
 (A.26)

Portanto, estribos formados por barras de 10 mm de diâmetro, espaçados a cada 20 cm são o necessário a absorver o esforço cortante. Além destas armaduras, por se tratar de uma viga com altura superior a 60 cm, é necessário dispor uma armadura de pele, distribuída longitudinalmente pela extensão da viga-parede. Esta armadura deve ter uma taxa geométrica de no mínimo 0,20%, sendo esta igual a:

$$
A_{s,pele} = 0.2\% \cdot 40 \cdot 100 = 8 \, \text{cm}^2/\text{m} \to \emptyset 10 \, \text{mm} \, \text{c} \, / \, 16 \, \text{cm} \tag{A.27}
$$
# **APÊNDICE B – Dimensionamento das vigas-parede pelo Método das Bielas com aplicação do programa CAST**

Neste item será feito o dimensionamento das armaduras das vigas-parede analisadas neste trabalho pelo Método das Bielas (MB), através da aplicação do programa CAST. Além disso, os modelos serão verificados de acordo com as recomendações da ABNT NBR 6118:2014.

### **B.1. Breve descrição do Método das Bielas (MB)**

O Método das Bielas (MB) ("Strut and Tie Method") tem suas raízes no Modelo Clássico de Treliça, desenvolvido por Ritter e Mörsch no início do século XX para o dimensionamento de vigas convencionais solicitadas à flexão e cisalhamento. Posteriormente a aplicação desta analogia foi também estendida outros tipos de estrutura, em especial para aquelas que apresentam regiões "D" a partir dos trabalhos de Schlaich, Schäfer e Jennewein (1987) e Schäfer, Schlaich e Jennewein, (1991). O MB resulta num Modelo de Escoras e Tirantes, sendo que os elementos constituintes deste são apresentados na [Figura B.1.](#page-180-0)

<span id="page-180-0"></span>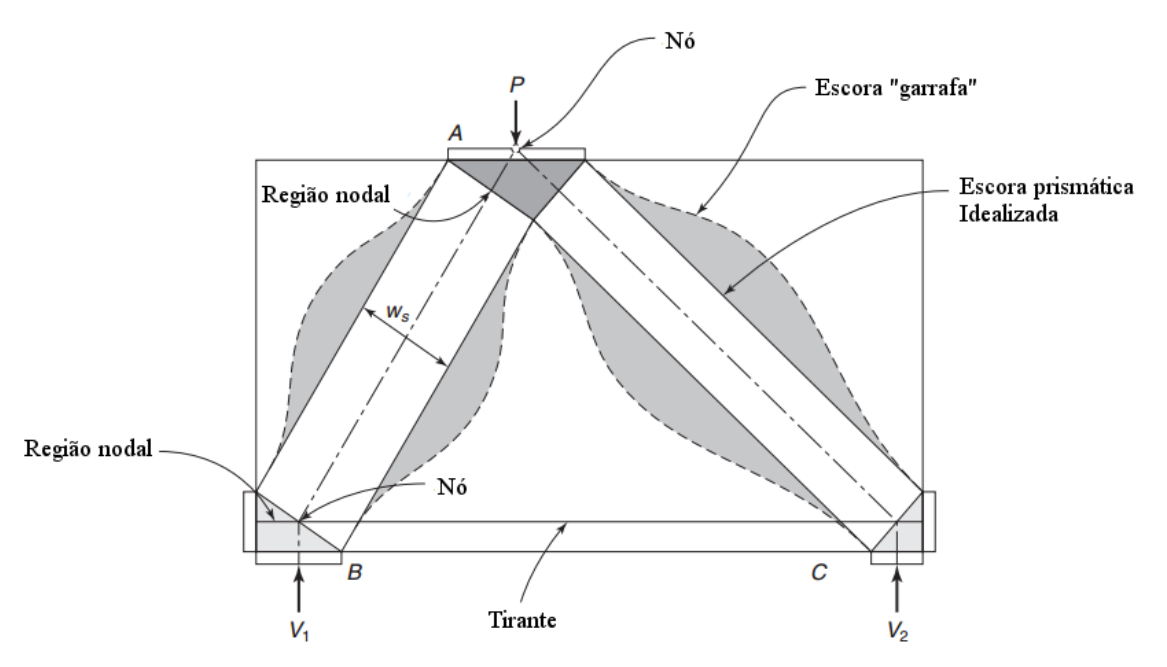

**Figura B.1 – Elementos do Método das Bielas**

Fonte: Wight e Macgregor (2012) (adaptado)

O método parte do princípio da analogia entre o elemento estrutural a uma treliça, sendo que os elementos comprimidos, chamados de escoras, representam a distribuição das tensões de compressão no concreto. Os elementos tracionados, chamados de tirantes, representam as tensões de tração e, devido à baixa resistência à tração do concreto, que normalmente é desprezada para critérios de projeto, estes elementos devem contar com uma armadura para absorver este esforço. As regiões onde há a ligação entre esses elementos são chamadas de nós, sendo que a região de concreto que envolve este nó é denominada região nodal (WIGHT; MACGREGOR, 2012).

De acordo com Souza (2004), a escolha do Modelo de Escoras e Tirantes a ser adotado pode ser feita com base nos seguintes critérios:

- modelos padronizados disponíveis em códigos normativos;
- processo do caminho das cargas ("Load Path Approach");
- análises elásticas pelo MEF;
- análises não-lineares que considerem a fissuração do concreto;
- ensaios experimentais;
- processos de otimização.

O processo do caminho das cargas, que será utilizado no dimensionamento das vigas neste trabalho, é formado pelas seguintes etapas, descritas por Souza (2004):

- a) determinação dos esforços atuantes no contorno: cargas distribuídas devem er substituídas por forças resultantes equivalentes, de modo que as forças atuantes de um lado da estrutura, após percorrerem determinado caminho de carga, encontrem do outro lado ações que as equilibrem;
- b) desenho do caminho de cargas: duas forças opostas devem ser interligadas pelo caminho mais curto possível. Dois caminhos de carga não podem se interceptar;
- c) desenho do modelo: as linhas do caminho de cargas são substituídas por linhas retas, formando uma treliça. Normalmente se representam as escoras por linhas pontilhadas e os tirantes por linhas cheias.

Um ótimo processo de obtenção de um modelo para estruturas mais complexas é a combinação entre análises elásticas pelo MEF e o processo do caminho das cargas (SCHLAICH; SCHÄFER; JENNEWEIN, 1987).

Segundo Souza (2004), as escoras são classificadas em três tipos, relacionados abaixo segundo suas formas. Estes variados tipos são ilustrados na [Figura B.2.](#page-182-0)

- prismáticas: possuem m campo de tensão uniforme, sem perturbação, e que não produz tensões transversais de tração. Este tipo é característico de regiões "B";
- em "leque": idealização de um campo de tensão com curvatura desprezível, que não desenvolve tensões transversais de tração. Típico em regiões "D" abaixo dos pontos de aplicação de cargas concentradas;
- "garrafa": possui distribuição de tensão em linhas curvilíneas com afunilamento da seção e que desenvolve tensões de tração consideráveis. Normalmente encontrados em regiões "D", quando a força tende a se encaminhar diretamente ao apoio.

<span id="page-182-0"></span>**Figura B.2 – Tipos de escoras: (a) prismática, (b) em "leque" e (c) "garrafa"**

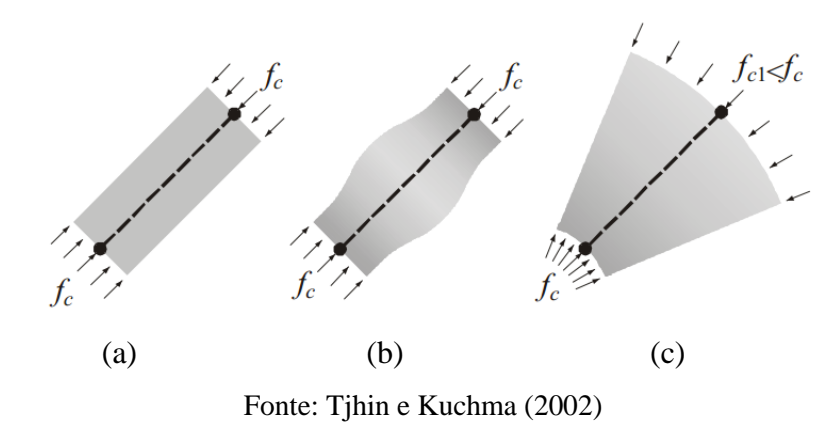

Ainda de acordo com Souza (2004), a tração transversal existente nas escoras "garrafa", aliada a compressão longitudinal, pode causar fissuras longitudinais que levam à ruptura prematura do concreto, devido à sua baixa resistência à tração. Por este motivo é ideal disponibilizar uma armadura de controle na direção transversal.

Os nós, por sua vez, são classificados de acordo com os esforços que neles se encontram. Eles podem ser de quatro tipos: CCC, CCT, CTT ou TTT, sendo que a letra "C" representa uma força de compressão e "T" de tração (SCHLAICH; SCHÄFER; JENNEWEIN, 1987). A representação gráfica destes quatro tipos é apresentada na [Figura B.3.](#page-183-0)

Segundo Wight e Macgregor (2012) três forças devem se encontrar num nó, portanto o somatório de esforços num nó deve ser nulo, de modo que haja equilíbrio neste nó, ou seja:

$$
\sum F_x = \sum F_y = 0; \sum M = 0
$$
 (B.1)

<span id="page-183-0"></span>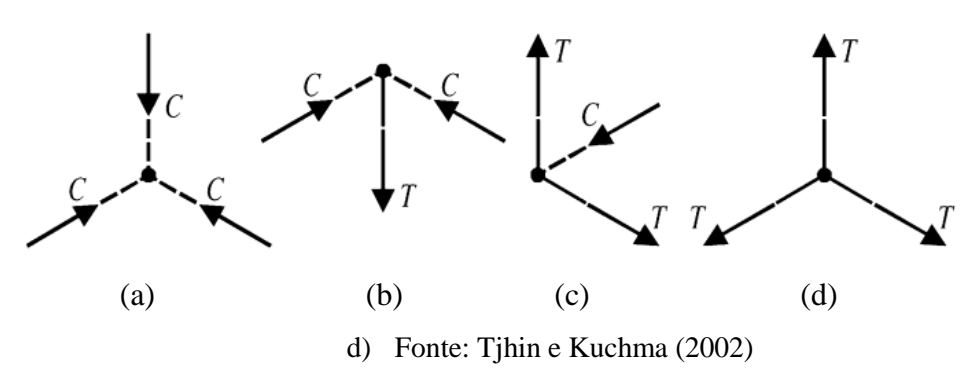

**Figura B.3 – Tipos de nós: (a) CCC, (b) CCT, (c) CTT e (d) TTT**

Os nós ainda podem ser classificados de acordo com a extensão da região nodal que eles representam. De acordo com Schlaich, Schäfer e Jennewein (1987), os nós podem ser classificados em contínuos ou singulares:

- nós contínuos ("smeared"): nos quais o desvio de forças pode ser feito num comprimento razoável e as armaduras podem ser ancoradas sem maiores problemas;
- nós singulares ou concentrados: são os nós mais críticos, os quais recebem um campo de tensões concentrado e o desvio de forças é feito localizadamente.

A [Figura B.4](#page-183-1) apresenta exemplos de nós contínuos e singulares.

**Figura B.4 – Exemplos de nós contínuos e singulares em regiões "D"**

<span id="page-183-1"></span>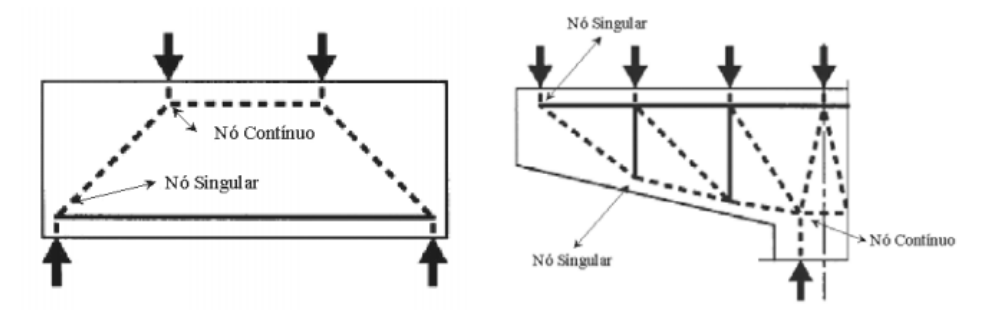

Fonte: Souza (2004)

## <span id="page-183-2"></span>**B.2. Dimensionamento pelo MB**

O processo de dimensionamento de uma estrutura pelo MB se faz normalmente em Estado Limite Último (ELU), sendo que a resistência do concreto, tanto nas escoras quanto nos nós, é afetada devido à existência de armaduras que atravessam estes elementos.

Portanto, as tensões de compressão no concreto  $(\sigma_s)$ , tanto nos nós quanto nas escoras, devem ser verificadas. Esta tensão é calculada por:

$$
\sigma_s = \frac{N_s}{w_s \cdot b_w} \tag{B.2}
$$

sendo: *Ns*: força de compressão na escora de concreto; *ws*: largura da escora de concreto; *bw*: largura da seção transversal do elemento estrutural.

Esta tensão deve ser calculada na área perpendicular ao eixo da escora. Segundo Wight e Macgregor (2012), para o caso de escoras inclinadas que chegam ao apoio, situação comum em modelos de escoras e tirantes, a largura "*ws*" pode ser calculada através da seguinte equação:

$$
w_s = l_b \cdot \text{sen } \theta + w_t \cdot \text{cos } \theta \tag{B.3}
$$

sendo: *lb*: largura do apoio;

*wt*: largura do tirante horizontal;

*θ*: ângulo de inclinação da escora de concreto.

A [Figura B.5](#page-184-0) mostra esta relação para uma escora inclinada que chega num nó CCT, típico de regiões de apoio.

<span id="page-184-0"></span>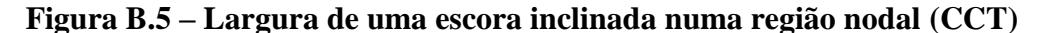

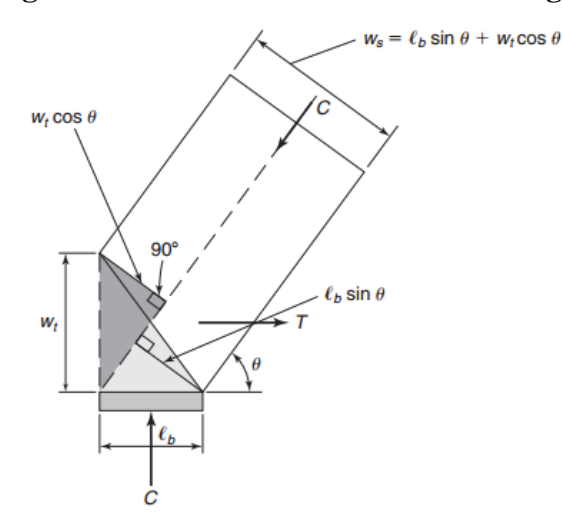

Fonte: Wight e Macgregor (2012)

Schlaich, Schäfer e Jennewein (1987) recomendam que a resistência de cálculo do concreto (*fcd*) seja reduzida pelos seguintes fatores:

- $f_{cd}^* = 1.0 \cdot f_{cd}$ , para campos de tensão uniaxiais (escoras prismáticas);
- $f_{cd}^* = 0.8 \cdot f_{cd}$ , se as tensões transversais de tração tendem a causar o aparecimento de fissuras paralelas à escora;
- $f_{cd}^* = 0.6 \cdot f_{cd}$ , se houver fissuras inclinadas à escora;
- $f_{cd}^* = 0.4 \cdot f_{cd}$ , se houver fissuras de grandes aberturas inclinadas à escora.

O CEB-FIP Model Code (2010) recomenda que a resistência das escoras e regiões nodais seja reduzida por um fator "*kc*", sendo que a resistência destes elementos é calculada por:

$$
f_{cd} = k_c \cdot \frac{f_{ck}}{\gamma_c} \tag{B.4}
$$

sendo:

$$
k_c = 1.0 \cdot \left(\frac{30}{f_{ck}}\right)^{1/3} \le 1.0
$$
, para campos de tensão uniformes e nós CCC;  
\n
$$
k_c = 0.75 \cdot \left(\frac{30}{f_{ck}}\right)^{1/3} \le 0.8
$$
, para escoras com físsuras paralelas aos eixos e armaduras perpendiculares à ele e nós com um ou mais tirantes ancoraos;  
\n
$$
k_c = 0.55 \cdot \left(\frac{30}{f_{ck}}\right)^{1/3} \le 0.55
$$
, para escoras com armaduras em direções obliguas à direção da compressão, como malhas ortogonais em paredes, por exemplo;  
\n
$$
\gamma_c = 1.5
$$
.

Para o Eurocode 2 (2004), a tensão de compressão máxima nas escoras (*σRd,max*) é calculada por:

- $\sigma_{Rd,max} = f_{cd}$ , para zonas sem tensões transversais de tração;
- $\sigma_{Rd,max} = 0.6 \cdot v' \cdot f_{cd}$ , para zonas com tensões transversais de tração;
- com  $v' = \left(1 \frac{f_{ck}}{250}\right)$ .

Para os nós, a norma europeia apresenta as seguintes recomendações para obter a tensão de compressão máxima (*σRd,max*) que pode ser aplicada nas faces de um nó, sendo que esta varia para cada tipo de nó:

- $\sigma_{Rd,max} = 1.0 \cdot v' \cdot f_{cd}$ , para nós CCC;
- $\sigma_{Rd,max} = 0.85 \cdot v' \cdot f_{cd}$ , para nós CCT;

•  $\sigma_{Rd,max} = 0.75 \cdot v' \cdot f_{cd}$ , para nós CTT.

O ACI-318 (2014) recomenda que a resistência do concreto (*fce*), tanto das escoras quanto dos nós, seja reduzida pelos fatores "*βs*" e "*βn*", respectivamente. Sendo "*f'c*" a resistência característica do concreto, o valor de "*fce*", para as escoras, é dado por:

$$
f_{ce} = 0.85 \cdot \beta_s \cdot f'_c \tag{B.5}
$$

sendo:  $\beta_s = 1.0$ , para escoras prismáticas;

 $\beta_s = 0.75$ , para escoras "garrafa" com armadura de controle;  $\beta_s = 0.60 \cdot \lambda$ , para escoras "garrafa" sem armadura de controle;  $\beta_s = 0.4$ , para escoras atravessadas por tirantes.  $\lambda = 1$ , para concreto comum.

Para os nós, tem-se:

$$
f_{ce} = 0.85 \cdot \beta_n \cdot f'_c \tag{B.6}
$$

\n sendo:  
\n
$$
\beta_n = 1,0
$$
, para nós CCC;  
\n $\beta_n = 0,80$ , para nós CCT;  
\n $\beta_n = 0,60$ , para nós CTT;\n

Já a norma brasileira incorporou recentemente os parâmetros de resistência para o MB. A ABNT NBR 6118:2014 recomenda que a tensão de compressão máxima nos elementos de concreto seja limitada aos seguintes valores:

- $f_{cd1} = 0.85 \cdot \alpha_{v2} \cdot f_{cd}$ , para escoras prismáticas ou nós CCC;
- $\bullet$   $f_{cd2} = 0.60 \cdot \alpha_{v2} \cdot f_{cd}$ , para escoras atravessadas por mais de um tirante ou nós CTT ou TTT;
- $\bullet$   $f_{cd3} = 0.72 \cdot \alpha_{v2} \cdot f_{cd}$ , para escoras atravessadas por tirante único ou nós CCT;

• com 
$$
\alpha_{v2} = \left(1 - \frac{f_{ck}}{250}\right)
$$
.

Para os tirantes, as armaduras são calculadas pelo modo convencional, desprezando a resistência do concreto à tração, assim, as armaduras devem absorver integralmente o esforço de tração. A área de aço necessária aos tirantes (*As*) pode ser calculada por:

$$
A_s = \frac{N_{d,t}}{f_{yd}}\tag{B.7}
$$

onde:  $N_{d,t}$ : valor de cálculo do esforço normal de tração no tirante;  $f_{vd}$ : tensão de escoamento de cálculo do aço.

Para os tirantes deve-se atentar as condições de ancoragem das barras nos nós. Segundo Souza (2004), a ancoragem se inicia onde a trajetória das tensões de compressão encontram o centro de gravidade do tirante, numa região denominada zona nodal estendida, ilustrada na [Figura B.6.](#page-187-0) Se este comprimento (*la*) não for suficiente para satisfazer a ancoragem, as barras devem ser prolongadas além do nó. Dessa forma, parte da força de tração pode ser considerada como compressão por detrás do nó, com isso, a largura do tirante "*wt*" deve ser suficiente para que a tensão de compressão não exceda o valor recomendado para a região nodal.

<span id="page-187-0"></span>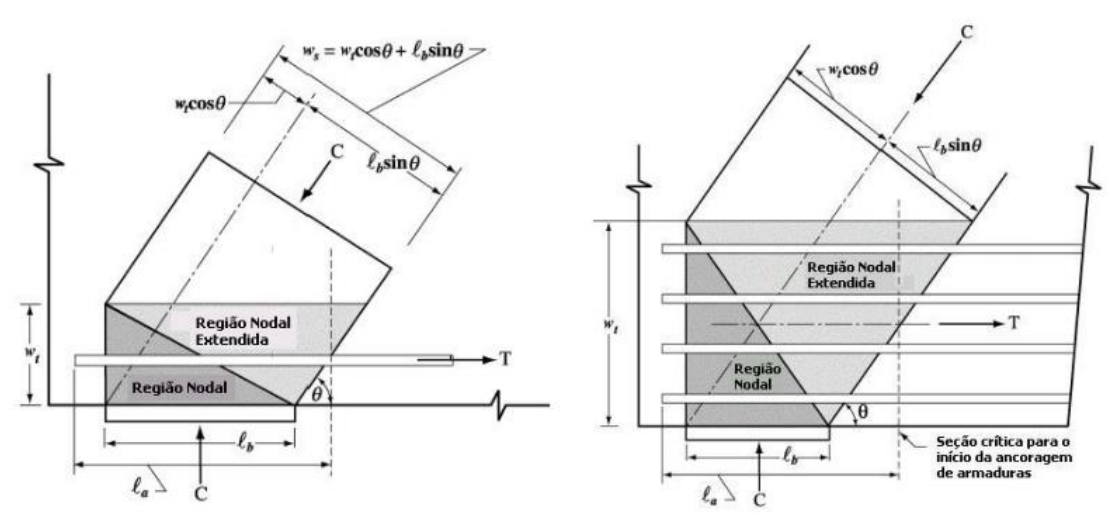

**Figura B.6 – Exemplo de regiões nodais estendidas** 

Fonte: Souza (2004)

## **B.3. O programa CAST ("Computer Aided Strut and Tie")**

O programa CAST ("Computer Aided Strut and Tie") iniciou seu desenvolvimento em 1998 pelos pesquisadores da Universidade de Illinois em Urbana-Champaign (TJHIN; KUCHMA, 2004). O CAST é uma ferramenta capaz de modelar e verificar modelos de escoras e tirantes, sendo que sua interface gráfica é mostrada na [Figura B.7.](#page-188-0)

<span id="page-188-0"></span>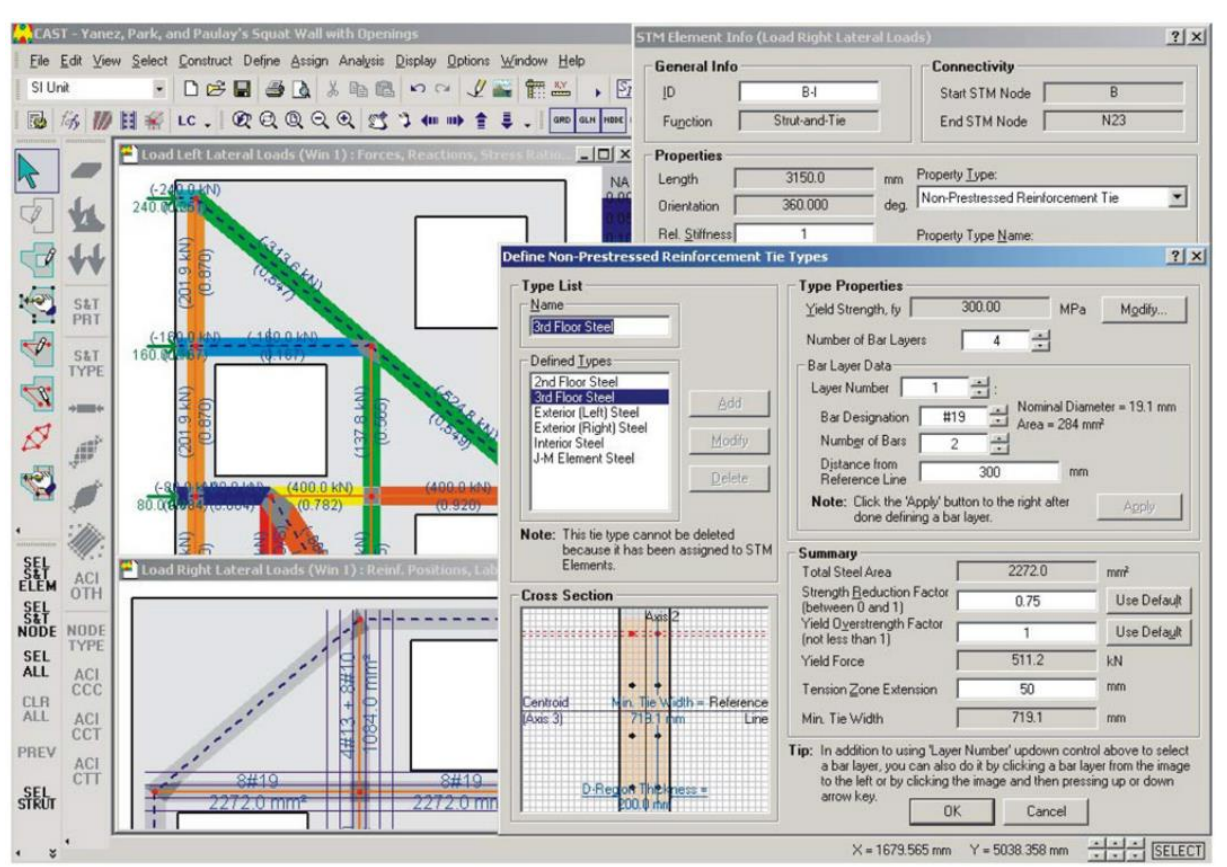

**Figura B.7 – Interface gráfica do programa CAST** 

Fonte: Tjhin e Kuchma (2007)

O procedimento de modelagem pelo CAST é simples, assim como descrito por Tjhin e Kuchma (2002):

- a) o processo se inicia pela definição das características dos materiais e das resistências efetivas das escoras e nós;
- b) define-se o contorno do elemento estrutural;
- c) desenham-se os nós nas bordas da estrutura, nos locais onde há aplicação de carregamentos e apoios;
- d) define-se os carregamentos e as condições de apoio, bem como as posições a geometria de placas nesses locais;
- e) desenha-se a treliça, ligando as forças externas aos apoios;
- f) faz-se uma análise da treliça, de modo que se obtenham as forças em cada elemento;
- g) a partir dos esforços, define-se as armaduras dos tirantes e as larguras das escoras;
- h) define-se as resistências efetivas das escoras e dos nós, de acordo com a configuração do modelo;
- i) faz-se uma análise nodal detalhada;

k) melhora-se o modelo, se necessário;

l) efetua-se uma previsão da carga de ruína.

Segundo Souza (2007), uma verificação simples é aplicada para verificação de segurança das escoras. Para isso o programa utiliza o parâmetro adimensional "Stress Ratio" (*fc,ratio*), que relaciona a tensão atuante na escora (*fc*) ou nó e sua respectiva tensão limite (*fcu*), como mostrado da Equação (B.8). Este valor deve ser menor ou igual a 1,0, para que a escora suporte a força de compressão.

$$
f_{c, ratio} = \frac{f_c}{f_{cu}} \le 1.0
$$
 (B.8)

A tensão limite (*fcu*) deve levar em conta um fator de eficiência, obedecendo as normas vigentes, como mostrado na Seção [B.2.](#page-183-2) O CAST já apresenta programadas as resistências recomendadas pelo ACI-318, pela revisão de 2003, bem como as recomendações de pesquisadores da área. Além disso, o usuário tem a liberdade de estabelecer os próprios parâmetros, sendo possível configurar as resistências efetivas recomendadas pela norma brasileira, por exemplo.

É possível ainda, no caso das escoras, fazer o processo inverso, ou seja, o usuário define o "Stress Ratio" desejado e o programa, a partir da força de compressão do elemento, automaticamente calcula a largura necessária a obter a relação de tensões informada.

Da mesma maneira, para os tirantes, o parâmetro "Stress Ratio" (*ft,ratio*) é definido pela relação entre a tensão atuante no tirante (*ft*) e a tensão limite (*ftu*), ou seja:

$$
f_{t, ratio} = \frac{f_t}{f_{tu}} \le 1.0
$$
 (B.9)

Para o valor de "*ftu*", para critérios de projeto, desconsidera-se a contribuição do concreto, assim, este valor se torna igual à resistência de cálculo do aço (*fyd*):

$$
f_{tu} = f_{yd} \tag{B.10}
$$

No CAST ainda é possível prever qual é a carga de ruína do modelo de escoras e tirantes adotado. O programa aumenta o carregamento de modo que apareça uma situação desfavorável a algum dos elementos do modelo, cujo "Stress Ratio" será maior ou igual a 1,0. Assim, temse uma estimativa da capacidade resistente do modelo idealizado (SOUZA, 2007).

#### <span id="page-190-1"></span>**B.4. Dimensionamento da viga-parede simples pelo MB**

Para o dimensionamento da viga-parede simples, foi adotado o modelo de escoras e tirantes ilustrado na [Figura B.8.](#page-190-0) Visando a obter um modelo mais próximo àquele adotado para o MBP, a largura da escora superior e do tirante inferior foram definidas como 25 cm. Para as escoras inclinadas, que ligam os pontos de aplicação de carga aos apoios, a largura será definida posteriormente, já que há esta liberdade para estes elementos.

Observa-se, ainda, que foi considerada uma escora adicional (estabilizador), de modo que a estrutura não se torne hipostática. O programa reconhece esta barra automaticamente e impõe que o esforço nela seja nulo.

<span id="page-190-0"></span>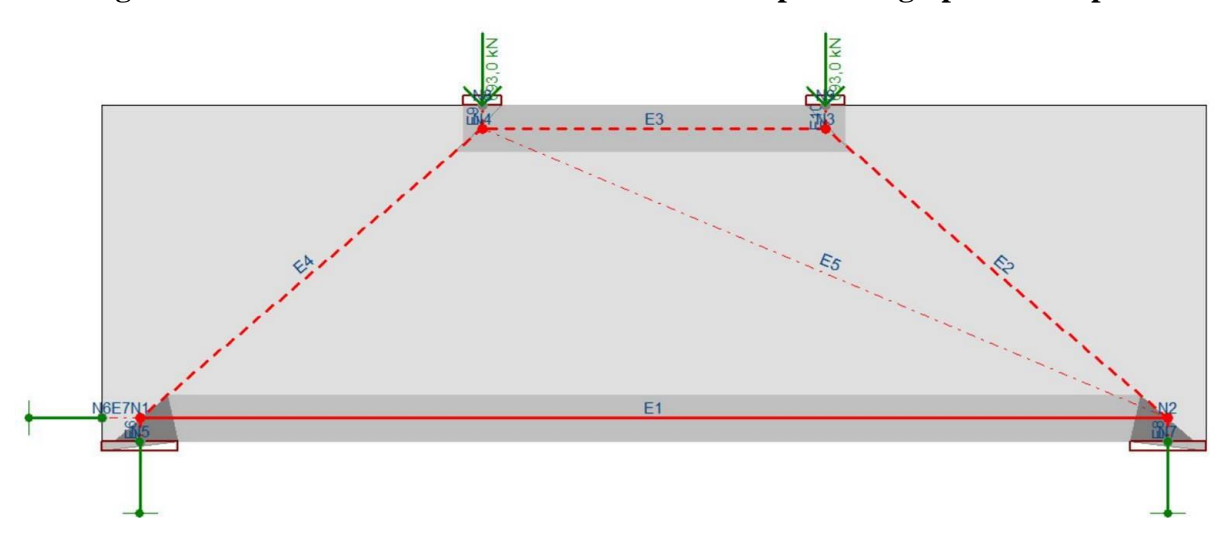

**Figura B.8 – Modelo de escoras e tirantes adotado para a viga-parede simples** 

Os parâmetros de resistência das escoras e dos nós serão configurados de acordo com a ABNT NBR 6118:2014, lembrando que os materiais utilizados serão concreto C30 e aço CA-50. Para configurar esses parâmetros no CAST é necessário dividi-los em dois fatores adimensionais: o fator de eficiência (*v*) e o fator de redução de resistência (*Øc*). Para todos os casos, o valor de "*ø*" será dado por:

$$
\phi_c = \frac{1}{\gamma_c} = \frac{1}{1.4} = 0.714
$$
\n(B.11)

O fator de eficiência (*v*) será diferente para cada tipo de escora ou nó, conforme os seguintes itens:

escoras prismáticas e nós CCC:

$$
v_1 = 0.85 \cdot \alpha_{v2} = 0.85 \cdot \left(1 - \frac{30}{250}\right) = 0.748 \tag{B.12}
$$

$$
f_{cd1} = v_1 \cdot \emptyset \cdot f_{ck} = 0.748 \cdot 0.714 \cdot 30 = 16{,}02 MPa
$$
 (B.13)

escoras atravessadas por mais de um tirante e nós CTT ou TTT:

$$
v_2 = 0.60 \cdot \alpha_{v2} = 0.60 \cdot \left(1 - \frac{30}{250}\right) = 0.528
$$
 (B.14)

$$
f_{cd2} = v_2 \cdot \emptyset \cdot f_{ck} = 0.528 \cdot 0.714 \cdot 30 = 11.31 MPa
$$
 (B.15)

escoras atravessadas por um único tirante e nós CCT:

$$
\nu_3 = 0.72 \cdot \alpha_{\nu 2} = 0.72 \cdot \left(1 - \frac{30}{250}\right) = 0.634
$$
 (B.16)

$$
f_{cd3} = v_3 \cdot \emptyset \cdot f_{ck} = 0.634 \cdot 0.714 \cdot 30 = 13.57 MPa
$$
 (B.17)

Além disso, para as armaduras, será configurado um fator de redução de resistência (*Øs*), dado por:

$$
\phi_s = \frac{1}{\gamma_s} = \frac{1}{1.15} = 0.869
$$
\n(B.18)

Feito isso, efetua-se a primeira análise no CAST, sendo que os esforços obtidos em cada elemento são apresentados na [Figura B.9.](#page-192-0) Observa-se que as forças, tanto no tirante inferior quanto na escora superior foram iguais aqueles obtidos pelo MBP, na Seção [8.4.](#page-108-0)

A partir da força de tração no tirante [\(Figura B.9\)](#page-192-0), pode-se dimensionar a área de aço necessária a absorver esta força, aplicando a Equação (B.5), ou seja:

$$
A_s = \frac{804,8 \text{ kN}}{43,48 \text{ kN/cm}^2} = 18,51 \text{ cm}^2 \rightarrow 6 \text{ } \phi 20 \text{ mm}
$$
 (B.19)

<span id="page-192-0"></span>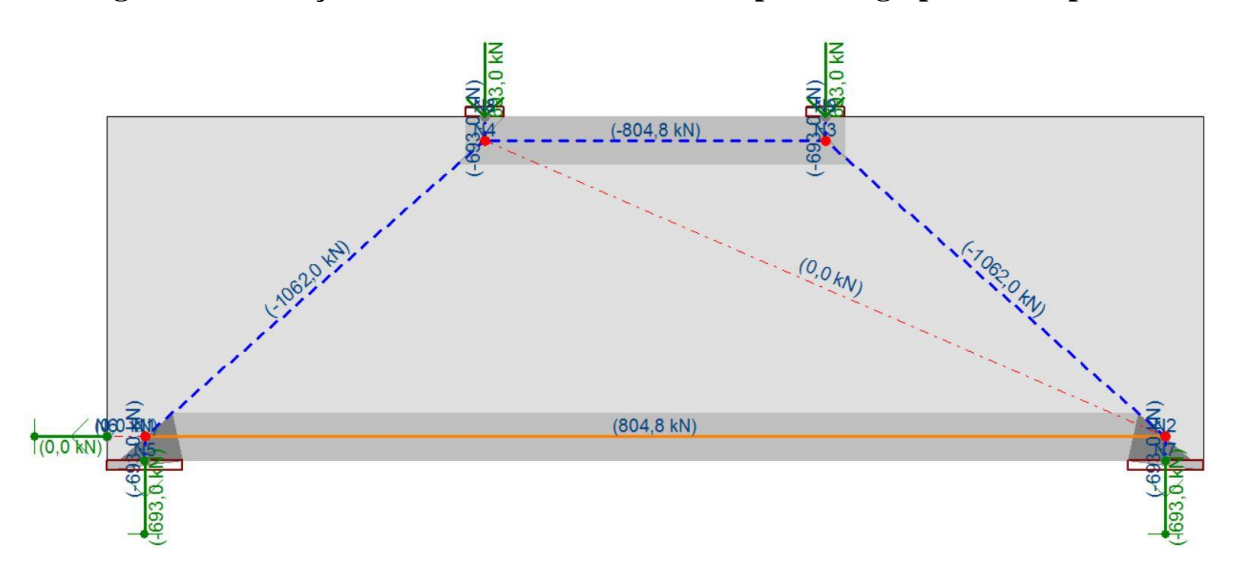

**Figura B.9 – Forças atuantes no modelo adotado para a viga-parede simples**

O tirante é então configurado em três camadas, com duas barras de 20 mm cada, sendo que o espaçamento vertical entre eixos de cada camada é igual a 7,25 cm, assim como mostra [a Figura B.10.](#page-192-1) Esta medida foi configurada de modo que a camada inferior ficasse mais próxima da face inferior da viga, deixando espaço para o estribo e o cobrimento (3 cm).

<span id="page-192-1"></span>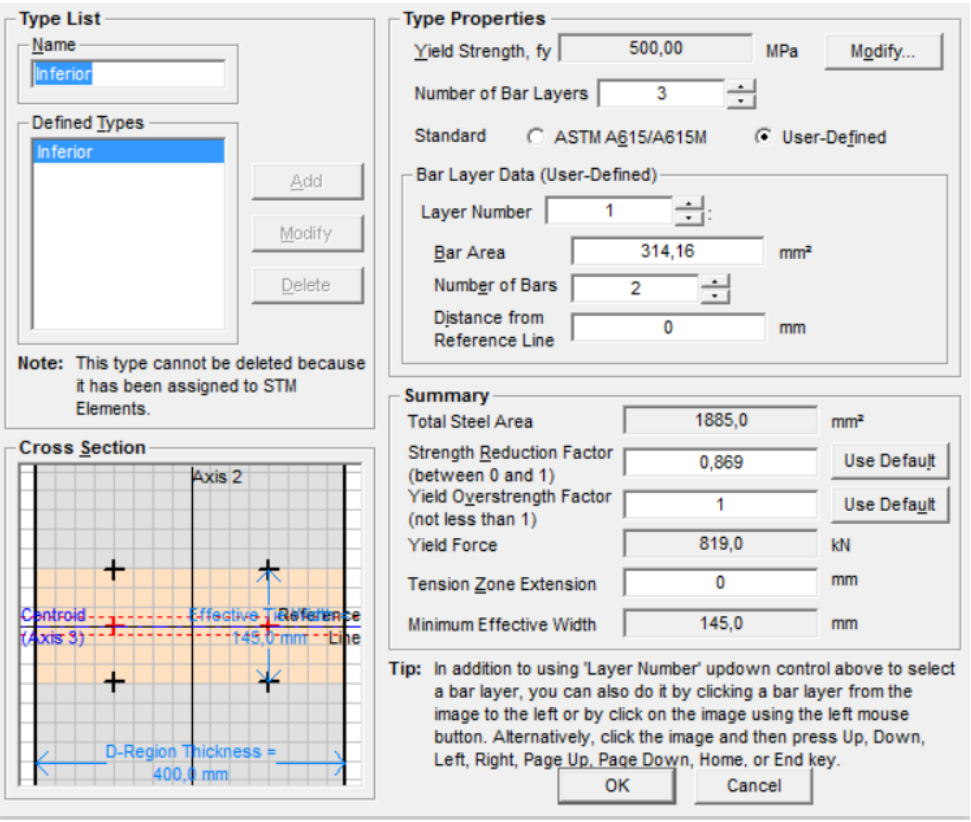

**Figura B.10 – Configuração do tirante inferior no CAST**

Para a escora inclinada, já que esta possui bastante espaço para se desenvolver, sua largura foi obtida automaticamente pelo programa, definindo um "Stress Ratio" de 0,6. A largura, nesse caso foi de 32,6 cm. A [Figura B.11](#page-193-0) apresenta a relação de tensões em cada elemento do modelo adotado para a viga-parede.

**simples**  $(0.0 kV)$  $\widetilde{N_A}$  $(804.8 kN)$  $1(0.0)$  KN  $000$ 

<span id="page-193-0"></span>**Figura B.11 – "Stress Ratio" para cada elemento do modelo adotado para a viga-parede** 

A partir dos esforços obtidos na [Figura B.11,](#page-193-0) observa-se que as escoras de concreto têm uma certa folga enquanto que o tirante está quase escoando (todas elas apresentam tensões em torno dos 8 MPa). A [Figura B.12](#page-193-1) apresenta as tensões e o "Stress Ratio" numa das faces dos nós N1 e N4, sendo que a análise de todos os nós é apresentada na [Tabela B.1.](#page-194-0)

<span id="page-193-1"></span>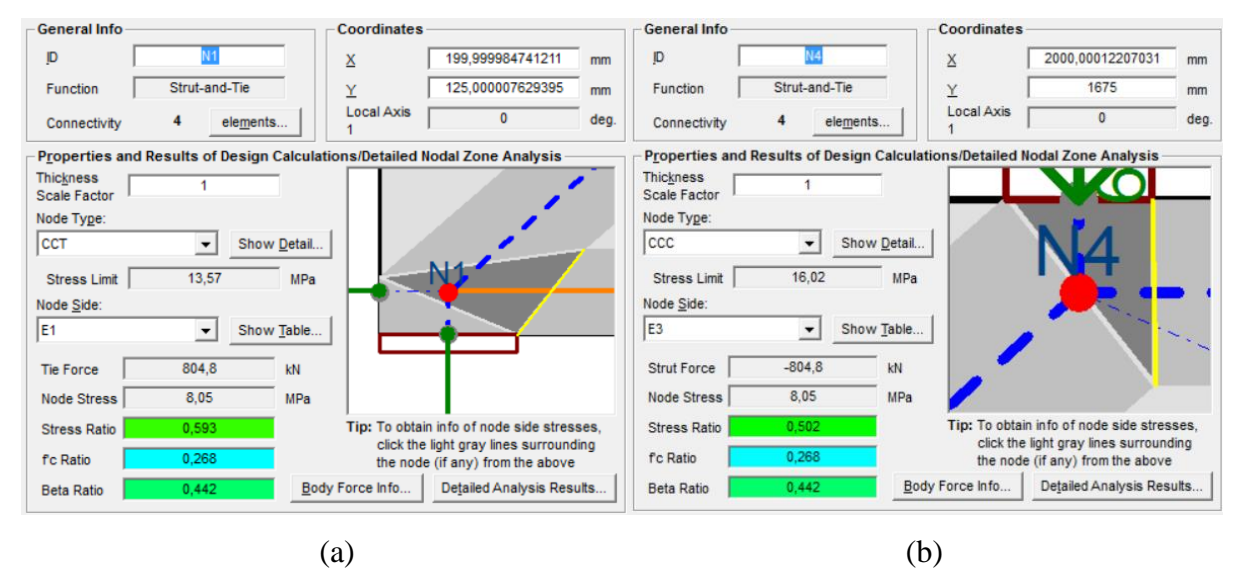

**Figura B.12 – "Stress Ratio" para os nós N1 (a) e N4 (b)**

<span id="page-194-0"></span>

| Nó             | Face do nó     | Força (kN)       | Tensão (MPa) | "Stress Ratio" | " $\sigma_d/f_{ck}$ " |
|----------------|----------------|------------------|--------------|----------------|-----------------------|
| N1             | E1             | 804,8            | 8,05         | 0,593          | 0,268                 |
|                | E4             | $-1062$          | 8,14         | 0,6            | 0,271                 |
|                | E <sub>6</sub> | $-693$           | 4,33         | 0,319          | 0,144                 |
|                | E7             | $\boldsymbol{0}$ |              |                |                       |
|                | E1             | 804,8            | 8,05         | 0,593          | 0,268                 |
|                | E2             | $-1062$          | 8,14         | 0,6            | 0,271                 |
| N2             | E <sub>5</sub> | $\overline{0}$   |              |                |                       |
|                | $\rm E8$       | $-693$           | 4,33         | 0,319          | 0,144                 |
| N <sub>3</sub> | E2             | $-1062$          | 8,14         | 0,508          | 0,271                 |
|                | E <sub>3</sub> | $-804,8$         | 8,05         | 0,502          | 0,268                 |
|                | E10            | $-693$           | 8,66         | 0,541          | 0,289                 |
| N <sub>4</sub> | E <sub>3</sub> | $-804,8$         | 8,05         | 0,502          | 0,268                 |
|                | E4             | $-1062$          | 8,14         | 0,508          | 0,271                 |
|                | E <sub>5</sub> | $\boldsymbol{0}$ |              |                |                       |
|                | E <sub>9</sub> | $-693$           | 8,66         | 0,541          | 0,289                 |

**Tabela B.1 – Tensões nas faces de cada nó do modelo da viga-parede simples**

Observa-se que todos os nós têm suas tensões em torno dos 8 MPa, sendo que este valor resulta num "Stress Ratio" aceitável para estes. Por fim, é interessante efetuar uma previsão da capacidade portante do modelo. Esta análise é apresentada na [Figura B.13,](#page-195-0) sendo que são consideradas as resistências reduzidas para as escoras e regiões nodais, porém, para as armaduras, é considerada a resistência característica.

Pela análise da [Figura B.13,](#page-195-0) é possível concluir que a estrutura terá ruptura dúctil, sendo que o tirante escoa enquanto que as tensões nas escoras inclinadas se apresentam com 70% (9,54 MPa) de suas capacidades totais (13,57 MPa). Além disso, as regiões nodais N1 e N4 apresentam "Stress Ratio" de 0,69 e 0,59, respectivamente.

Portanto, a ruptura do modelo idealizado da viga-parede se dá para um carregamento de 811,6 kN, em cada ponto de aplicação de carga, sendo que, para esta força, ocorre o escoamento das armaduras do tirante inferior. É importante destacar que este carregamento considera apenas esta armadura, ou seja, a inclusão das armaduras mínimas exigidas pelos códigos normativos, tanto a de pele quanto a vertical, auxiliarão para um aumento na capacidade portante da estrutura.

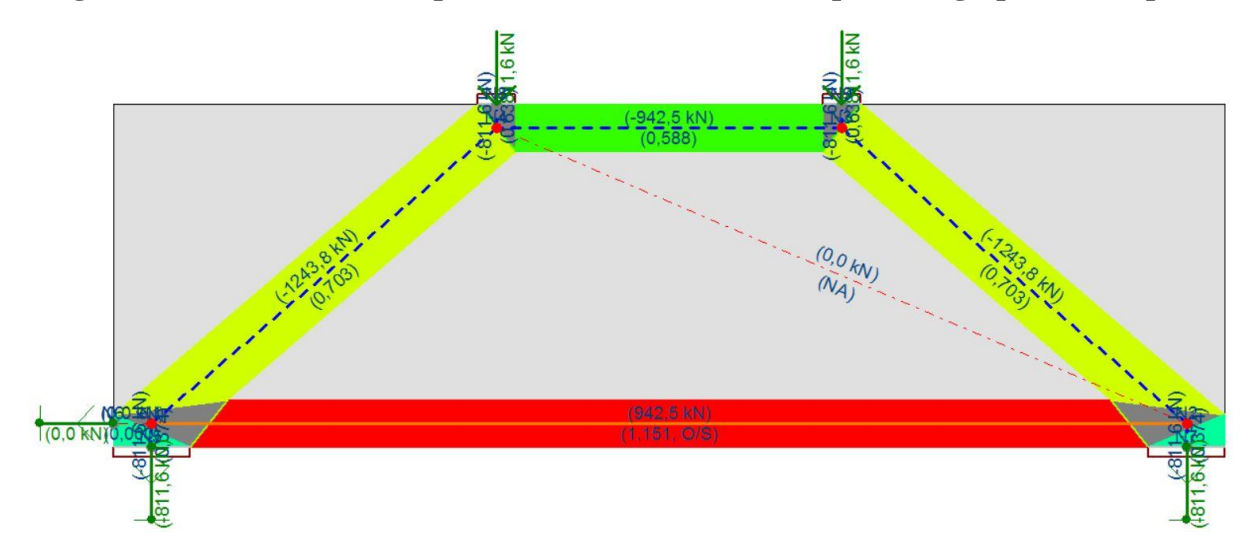

<span id="page-195-0"></span>**Figura B.13 – Previsão de capacidade do modelo adotado para a viga-parede simples**

#### **B.5. Dimensionamento da viga-parede vazada pelo MB**

Para o dimensionamento da viga-parede vazada, foi adotado o modelo de escoras e tirantes apresentado na [Figura B.14.](#page-195-1) Visando a obter um modelo mais próximo àquele adotado para o MBP (Seção [9.2\)](#page-135-0), a largura da escora superior e do tirante inferior foram definidas como 25 cm. As escoras verticais, que se localizam nos pontos de aplicação de cargas e nos apoios, considerou-se a largura das placas definidas, 20 e 40 cm, respectivamente. Para as demais escoras, horizontais e verticais, definiu-se 10 cm de largura, assim como no modelo biela-painel adotado para esta estrutura. A largura das escoras inclinadas será definida posteriormente, através do "Stress Ratio".

<span id="page-195-1"></span>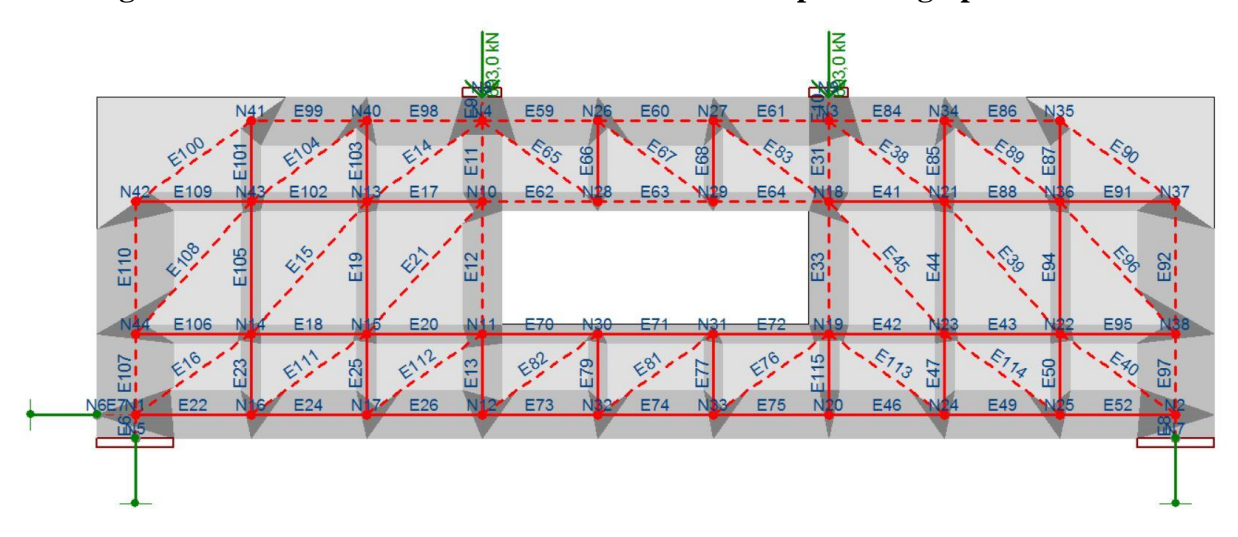

**Figura B.14 – Modelo de escoras e tirantes adotado para a viga-parede vazada**

Os parâmetros de resistência das escoras e dos nós serão configurados de acordo com a ABNT NBR 6118:2014, do mesmo modo que foi utilizado para o modelo anterior (Seção [B.4\)](#page-190-1). Efetua-se, então, a primeira análise no CAST, sendo que os esforços obtidos em cada elemento são apresentados na [Figura B.15.](#page-196-0)

<span id="page-196-0"></span>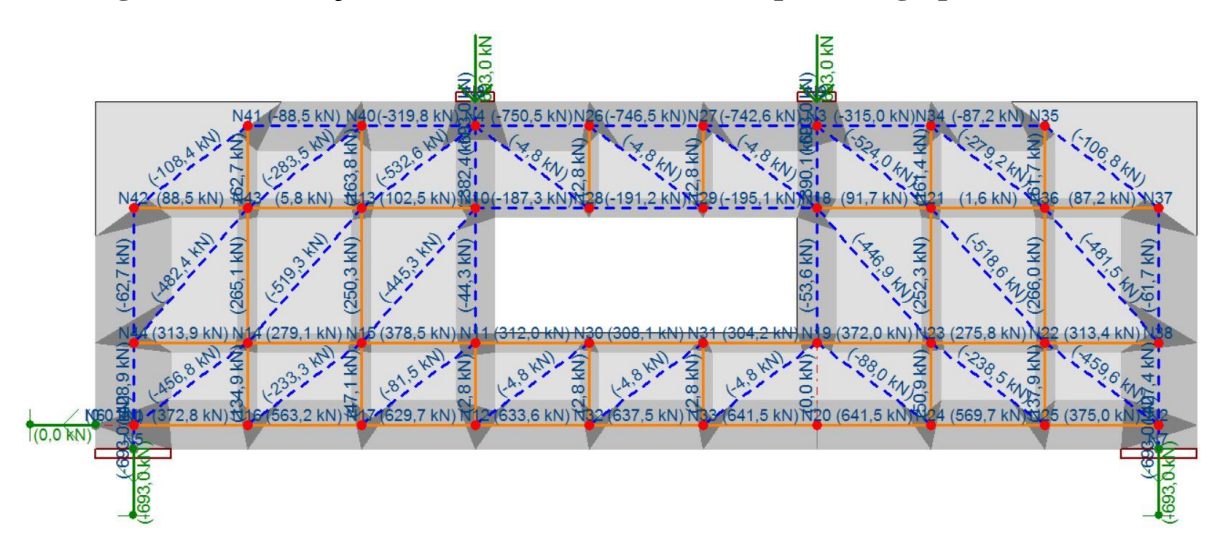

**Figura B.15 – Forças atuantes no modelo adotado para a viga-parede vazada**

Pelos esforços da [Figura B.15](#page-196-0) é possível notar a proximidade entre o modelos de escoras e tirantes e o modelo biela-painel. As forças de tração nos dois tirantes horizontais que se encontram abaixo do orifício foram muito próximas aquelas obtidas pelo MBP, na Seção [9.2.](#page-135-0)

A partir das forças de tração nos tirantes [\(Figura B.15\)](#page-196-0), pode-se dimensionar a área de aço necessária a absorver estas forças, por meio da aplicação da Equação (B.5). As armaduras serão dimensionadas de modo que elas se estendam integralmente até as bordas, portanto, o dimensionamento irá considerar a máxima força de tração numa linha de tirantes e as barras serão estendidas por toda essa linha. As áreas de aço dos tirantes são calculadas pelas seguintes equações:

$$
A_{s17} = \frac{102.5 \text{ kN}}{43.48 \text{ kN/cm}^2} = 2.36 \text{ cm}^2 \rightarrow 2 \text{ } \phi 12.5 \text{ mm}
$$
 (B.20)

$$
A_{s20} = \frac{378,5 \text{ kN}}{43,48 \text{ kN/cm}^2} = 8,71 \text{ cm}^2 \to 3 \text{ } \phi20 \text{ mm}
$$
 (B.21)

$$
A_{s75} = \frac{641.5 \text{ kN}}{43.48 \text{ kN/cm}^2} = 14.75 \text{ cm}^2 \to 6 \text{ } \phi20 \text{ mm}
$$
 (B.22)

$$
A_{s19} = A_{s44} = A_{s94} = A_{s105} = \frac{266 \text{ kN}}{43,48 \text{ kN/cm}^2} = 6,12 \text{ cm}^2 \to 6 \text{ }\phi 12,5 \text{ mm} \tag{B.23}
$$

$$
A_{s13} = A_{s66} = A_{s68} = A_{s77} = A_{s79} = \frac{2.8 \text{ kN}}{43,48 \text{ kN/cm}^2} = 0.07 \text{ cm}^2 \rightarrow 2 \text{ }\phi 10 \text{ mm} \tag{B.24}
$$

2,8 and 20

O tirante acima do orifício  $(A_{s17})$  e aquele abaixo  $(A_{s20})$  foram configurados em apenas uma camada. O tirante inferior foi configurado em três camadas, assim como para o modelo anterior [\(Figura B.10\)](#page-192-1).

Para as escoras inclinada, suas larguras foram obtidas automaticamente pelo programa, a partir de um "Stress Ratio" de 0,7. As larguras de todas elas tem valores em torno dos 13 cm. A [Figura B.11](#page-193-0) apresenta a relação de tensões em cada elemento do modelo adotado para a vigaparede.

<span id="page-197-0"></span>**Figura B.16 – "Stress Ratio" para cada elemento do modelo adotado para a viga-parede vazada**

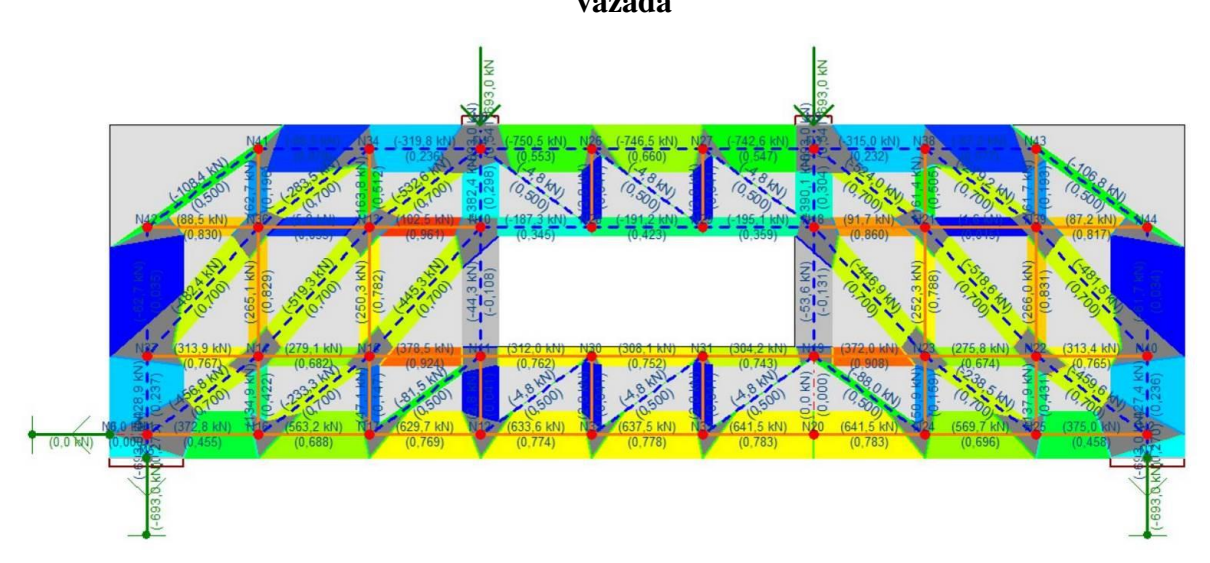

A partir dos esforços obtidos na [Figura B.16,](#page-197-0) observa-se que as escoras de concreto têm uma certa folga enquanto que os tirantes adjacentes ao orifício estão praticamente escoando. O tirante inferior tem uma tensão atuante de aproximadamente 80% de sua capacidade, isso se deve a armadura neste tirante ser relativamente maior que o necessário (5 barras de 20 mm seriam necessárias, porém inadequado por questões construtivas).

Verificando as tensões nas regiões nodais, disponíveis ao final deste apêndice, na [Tabela](#page-199-0)  [B.2,](#page-199-0) verifica-se que o máximo "Stress Ratio" é obtido para o nó N14 (0,84), sendo que este apresenta quatro tirantes ligados a ele. Portanto, as tensões nos nós estão aceitáveis, não havendo ruptura prematura nestas regiões.

Por fim, é interessante efetuar uma simulação do modelo, afim de prever a capacidade de carga. Esta análise é apresentada na [Figura B.17,](#page-198-0) sendo que são consideradas as resistências reduzidas para as escoras e regiões nodais, porém, para as armaduras, é considerada a resistência característica.

<span id="page-198-0"></span>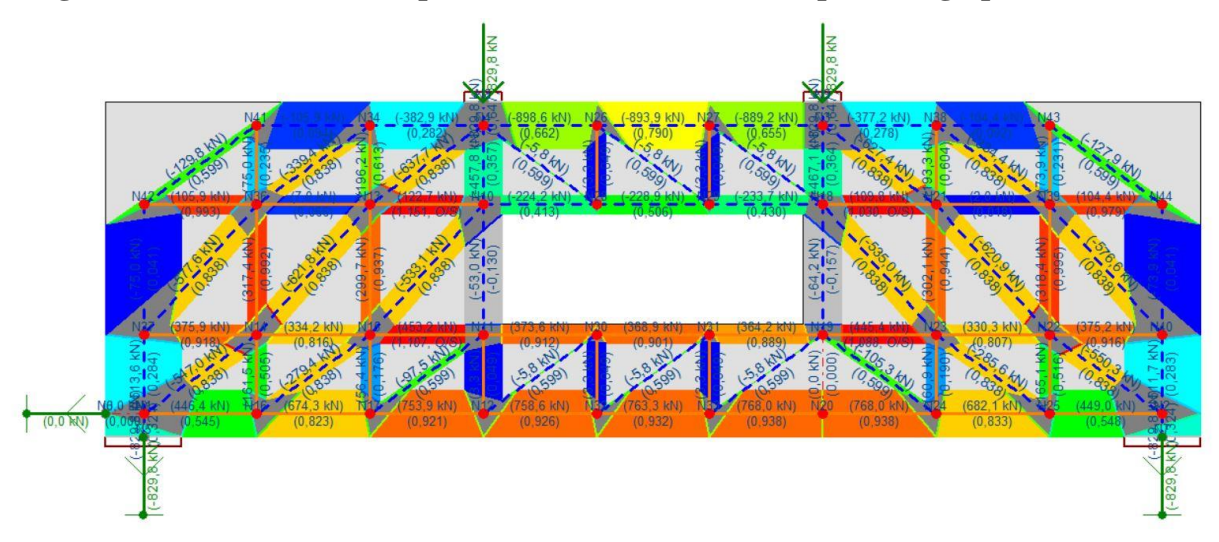

**Figura B.17 – Previsão de capacidade do modelo adotado para a viga-parede vazada**

Pela análise da [Figura B.17,](#page-198-0) é possível concluir que a estrutura terá ruptura dúctil, sendo que os tirantes adjacentes ao orifício entrarão em escoamento e, após isso, o mesmo se dá para o tirante inferior. As escoras inclinadas se apresentam com 84% de suas capacidades totais, com tensões em torno de 12 MPa. Além disso, as regiões nodais apresentam "Stress Ratio" abaixo de 1,0.

Portanto, a ruptura do modelo idealizado da viga-parede se dá para um carregamento de 829,8 kN, em cada ponto de aplicação de carga, sendo que, para esta força, ocorre o escoamento das armaduras, antes da ruptura por esmagamento do concreto. Lembrando que esta análise não considera as armaduras mínimas exigidas pelos códigos normativos, as quais aumentarão a capacidade portante da estrutura.

<span id="page-199-0"></span>

| Nó             | Face do nó      | Força (kN)       | Tensão (MPa) | "Stress Ratio" | " $\sigma_d/f_{ck}$ " |
|----------------|-----------------|------------------|--------------|----------------|-----------------------|
| N1             | E <sub>6</sub>  | $-693$           | 4,33         | 0,319          | 0,144                 |
|                | E7              | $\boldsymbol{0}$ |              |                |                       |
|                | E16             | $-456,8$         | 9,5          | 0,7            | 0,317                 |
|                | E22             | 372,8            | 3,73         | 0,275          | 0,124                 |
|                | E91             | $-428,9$         | 2,68         | 0,198          | 0,089                 |
|                | E8              | $-693$           | 4,33         | 0,319          | 0,144                 |
|                | E40             | $-459,6$         | 9,5          | 0,7            | 0,317                 |
| N2             | E52             | 375              | 3,75         | 0,276          | 0,125                 |
|                | E99             | $-427,4$         | 2,67         | 0,197          | 0,089                 |
|                | E10             | $-693$           | 8,66         | 0,541          | 0,289                 |
|                | E31             | $-390,1$         | 4,88         | 0,304          | 0,163                 |
| N <sub>3</sub> | E38             | $-524$           | 11,22        | 0,7            | 0,374                 |
|                | E61             | $-742,6$         | 7,43         | 0,463          | 0,248                 |
|                | E93             | $-315$           | 3,15         | 0,197          | 0,105                 |
|                | E <sub>9</sub>  | $-693$           | 8,66         | 0,541          | 0,289                 |
|                | E11             | $-382,4$         | 4,78         | 0,298          | 0,159                 |
| N <sub>4</sub> | E14             | $-532,6$         | 11,22        | 0,7            | 0,374                 |
|                | E59             | $-750,5$         | 7,5          | 0,468          | 0,25                  |
|                | E65             | $-4,8$           | 5,65         | 0,353          | 0,188                 |
|                | E84             | $-319,8$         | 3,2          | 0,2            | 0,107                 |
|                | E11             | $-382,4$         | 4,78         | 0,352          | 0,159                 |
|                | E <sub>12</sub> | $-44,3$          | 0,55         | 0,041          | 0,018                 |
| $\rm N10$      | E17             | 102,5            | 2,56         | 0,189          | 0,085                 |
|                | E21             | $-445,3$         | 7,92         | 0,583          | 0,264                 |
|                | E62             | $-187,3$         | 4,68         | 0,345          | 0,156                 |
|                | E12             | $-44,3$          | 0,55         | 0,049          | 0,018                 |
|                | E13             | 2,8              | 0,03         | 0,003          | 0,001                 |
| N11            | E20             | 378,5            | 9,46         | 0,837          | 0,315                 |
|                | E70             | 312              | 7,8          | 0,69           | 0,26                  |
|                | E115            | $-81,5$          | 5,65         | 0,5            | 0,188                 |

**Tabela B.2 – Tensões nas faces de cada nó do modelo da viga-parede vazada**

| Nó  | Face do nó | Força (kN) | Tensão (MPa) | "Stress Ratio" | " $\sigma_d/f_{ck}$ " |
|-----|------------|------------|--------------|----------------|-----------------------|
| N12 | E13        | 2,8        | 0,03         | 0,003          | 0,001                 |
|     | E26        | 629,7      | 6,3          | 0,557          | 0,21                  |
|     | E73        | 633,6      | 6,34         | 0,56           | 0,211                 |
|     | E82        | $-4,8$     | 5,65         | 0,5            | 0,188                 |
|     | E14        | $-532,6$   | 11,22        | 0,826          | 0,374                 |
|     | E15        | $-519,3$   | 9,5          | 0,7            | 0,317                 |
| N13 | E17        | 102,5      | 2,56         | 0,189          | 0,085                 |
|     | E19        | 250,3      | 6,26         | 0,461          | 0,209                 |
|     | E85        | 163,8      | 4,1          | 0,302          | 0,137                 |
|     | <b>E88</b> | 5,8        | 0,15         | 0,011          | 0,005                 |
|     | E15        | $-519,3$   | 9,5          | 0,84           | 0,317                 |
|     | E16        | $-456,8$   | 9,5          | 0,84           | 0,317                 |
|     | E18        | 279,1      | 6,98         | 0,617          | 0,233                 |
| N14 | E23        | 134,9      | 3,37         | 0,298          | 0,112                 |
|     | E89        | 265,1      | 6,63         | 0,586          | 0,221                 |
|     | E101       | 313,9      | 7,85         | 0,694          | 0,262                 |
|     | E18        | 279,1      | 6,98         | 0,617          | 0,233                 |
|     | E19        | 250,3      | 6,26         | 0,553          | 0,209                 |
| N15 | E20        | 378,5      | 9,46         | 0,837          | 0,315                 |
|     | E21        | $-445,3$   | 7,92         | 0,7            | 0,264                 |
|     | E25        | 47,1       | 1,18         | 0,104          | 0,039                 |
|     | E114       | $-233,3$   | 7,92         | 0,7            | 0,264                 |
| N16 | E22        | 372,8      | 3,73         | 0,33           | 0,124                 |
|     | E23        | 134,9      | 3,37         | 0,298          | 0,112                 |
|     | E24        | 563,2      | 5,63         | 0,498          | 0,188                 |
|     | E114       | $-233,3$   | 7,92         | 0,7            | 0,264                 |
|     | E24        | 563,2      | 5,63         | 0,498          | 0,188                 |
|     | E25        | 47,1       | 1,18         | 0,104          | 0,039                 |
| N17 | E26        | 629,7      | 6,3          | 0,557          | 0,21                  |
|     | E115       | $-81,5$    | 5,65         | 0,5            | 0,188                 |

**Tabela B.2 - Continuação**

| E24<br>563,2<br>5,63<br>0,498<br>0,188<br>47,1<br>1,18<br>0,104<br>0,039<br>E25<br>N17<br>E26<br>0,21<br>629,7<br>6,3<br>0,557<br>E115<br>0,5<br>0,188<br>$-81,5$<br>5,65<br>E31<br>$-390,1$<br>4,88<br>0,359<br>0,163<br>0,049<br>0,022<br>E33<br>$-53,6$<br>0,67<br>0,169<br>E41<br>91,7<br>2,29<br>0,076<br>N18<br>0,264<br>E45<br>$-446,9$<br>7,92<br>0,583<br>E64<br>$-195,1$<br>4,88<br>0,359<br>0,163<br>E83<br>$-4,8$<br>5,65<br>0,417<br>0,188<br>$-53,6$<br>0,67<br>0,059<br>0,022<br>E33<br>$\overline{0}$<br>$\boldsymbol{0}$<br>E34<br>$\boldsymbol{0}$<br>$\boldsymbol{0}$<br>0,822<br>0,31<br>E42<br>372<br>9,3<br>N19<br>304,2<br>0,672<br>E72<br>7,6<br>0,253<br>0,5<br>E76<br>$-4,8$<br>0,188<br>5,65<br>E112<br>0,5<br>$-88$<br>5,65<br>0,188<br>E34<br>$\boldsymbol{0}$<br>N20<br>E46<br>641,5<br>6,41<br>0,214<br>0,567<br>E75<br>641,5<br>6,41<br>0,567<br>0,214<br>$-524$<br>0,826<br>0,374<br>E38 |    |            |            |              |                |                       |
|----------------------------------------------------------------------------------------------------|----|------------|------------|--------------|----------------|-----------------------|
|                                                                                                    | Nó | Face do nó | Força (kN) | Tensão (MPa) | "Stress Ratio" | " $\sigma_d/f_{ck}$ " |
|                                                                                                    |    |            |            |              |                |                       |
|                                                                                                    |    |            |            |              |                |                       |
|                                                                                                    |    |            |            |              |                |                       |
|                                                                                                    |    |            |            |              |                |                       |
|                                                                                                    |    |            |            |              |                |                       |
|                                                                                                    |    |            |            |              |                |                       |
|                                                                                                    |    |            |            |              |                |                       |
|                                                                                                    |    |            |            |              |                |                       |
|                                                                                                    |    |            |            |              |                |                       |
|                                                                                                    |    |            |            |              |                |                       |
|                                                                                                    |    |            |            |              |                |                       |
|                                                                                                    |    |            |            |              |                |                       |
|                                                                                                    |    |            |            |              |                |                       |
|                                                                                                    |    |            |            |              |                |                       |
|                                                                                                    |    |            |            |              |                |                       |
|                                                                                                    |    |            |            |              |                |                       |
|                                                                                                    |    |            |            |              |                |                       |
|                                                                                                    |    |            |            |              |                |                       |
|                                                                                                    |    |            |            |              |                |                       |
|                                                                                                    |    |            |            | 11,22        |                |                       |
| 9,5<br>0,7<br>0,317<br>E39<br>$-518,6$                                                                                                    |    |            |            |              |                |                       |
| E41<br>0,169<br>0,076<br>91,7<br>2,29                                                                                                    |    |            |            |              |                |                       |
| N21<br>0,465<br>0,21<br>E44<br>252,3<br>6,31                                                                                                    |    |            |            |              |                |                       |
| 0,04<br>0,003<br>0,001<br>E95<br>1,6                                                                                                    |    |            |            |              |                |                       |
| E96<br>161,4<br>4,04<br>0,297<br>0,135                                                                                                    |    |            |            |              |                |                       |
| E39<br>$-518,6$<br>9,5<br>0,84<br>0,317                                                                                                    |    |            |            |              |                |                       |
| E40<br>9,5<br>0,84<br>0,317<br>$-459,6$                                                                                                    |    |            |            |              |                |                       |
| 6,9<br>0,61<br>0,23<br>E43<br>275,8                                                                                                    |    |            |            |              |                |                       |
| $\rm N22$<br>137,9<br>3,45<br>0,305<br>0,115<br>E50                                                                                                    |    |            |            |              |                |                       |
| E97<br>266<br>6,65<br>0,588<br>0,222                                                                                                    |    |            |            |              |                |                       |
| E100<br>0,693<br>0,261<br>313,4<br>7,83                                                                                                    |    |            |            |              |                |                       |

**Tabela B.2 - Continuação**

| Nó          | Face do nó | Força (kN) | Tensão (MPa) | "Stress Ratio" | " $\sigma_d/f_{ck}$ " |
|-------------|------------|------------|--------------|----------------|-----------------------|
| N23         | E42        | 372        | 9,3          | 0,822          | 0,31                  |
|             | E43        | 275,8      | 6,9          | 0,61           | 0,23                  |
|             | E44        | 252,3      | 6,31         | 0,558          | 0,21                  |
|             | E45        | $-446,9$   | 7,92         | 0,7            | 0,264                 |
|             | E47        | 50,9       | 1,27         | 0,112          | 0,042                 |
|             | E113       | $-238,5$   | 7,92         | 0,7            | 0,264                 |
|             | E46        | 641,5      | 6,41         | 0,567          | 0,214                 |
| N24         | E47        | 50,9       | 1,27         | 0,112          | 0,042                 |
|             | E49        | 569,7      | 5,7          | 0,504          | 0,19                  |
|             | E112       | $-88$      | 5,65         | 0,5            | 0,188                 |
|             | E49        | 569,7      | 5,7          | 0,504          | 0,19                  |
|             | E50        | 137,9      | 3,45         | 0,305          | 0,115                 |
| N25         | E52        | 375        | 3,75         | 0,332          | 0,125                 |
|             | E113       | $-238,5$   | 7,92         | 0,7            | 0,264                 |
| N26         | E59        | $-750,5$   | 7,5          | 0,553          | 0,25                  |
|             | E60        | $-746,5$   | 7,47         | 0,55           | 0,249                 |
|             | E66        | 2,8        | 0,07         | 0,005          | 0,002                 |
|             | E67        | $-4,8$     | 5,65         | 0,417          | 0,188                 |
|             | E60        | $-746,5$   | 7,47         | 0,55           | 0,249                 |
| N27         | E61        | $-742,6$   | 7,43         | 0,547          | 0,248                 |
|             | E68        | 2,8        | 0,07         | 0,005          | 0,002                 |
|             | E83        | $-4,8$     | 5,65         | 0,417          | 0,188                 |
| ${\bf N28}$ | E62        | $-187,3$   | 4,68         | 0,345          | 0,156                 |
|             | E63        | $-191,2$   | 4,78         | 0,352          | 0,159                 |
|             | E65        | $-4,8$     | 5,65         | 0,417          | 0,188                 |
|             | E66        | 2,8        | 0,07         | 0,005          | 0,002                 |
|             | E63        | $-191,2$   | 4,78         | 0,352          | 0,159                 |
|             | E64        | $-195,1$   | 4,88         | 0,359          | 0,163                 |
| N29         | E67        | $-4,8$     | 5,65         | 0,417          | 0,188                 |
|             | E68        | 2,8        | 0,07         | 0,005          | 0,002                 |

**Tabela B.2 - Continuação**

| Nó  | Face do nó | Força (kN) | Tensão (MPa) | "Stress Ratio" | " $\sigma_d/f_{ck}$ " |
|-----|------------|------------|--------------|----------------|-----------------------|
|     | E70        | 312        | 7,8          | 0,69           | 0,26                  |
| N30 | E71        | 308,1      | 7,7          | 0,681          | 0,257                 |
|     | E79        | 2,8        | 0,07         | 0,006          | 0,002                 |
|     | E82        | $-4,8$     | 5,65         | 0,5            | 0,188                 |
|     | E71        | 308,1      | 7,7          | 0,681          | 0,257                 |
|     | E72        | 304,2      | 7,6          | 0,672          | 0,253                 |
| N31 | E77        | 2,8        | 0,07         | 0,006          | 0,002                 |
|     | E81        | $-4,8$     | 5,65         | 0,5            | 0,188                 |
|     | E73        | 633,6      | 6,34         | 0,56           | 0,211                 |
| N32 | E74        | 637,5      | 6,38         | 0,564          | 0,213                 |
|     | E79        | 2,8        | 0,07         | 0,006          | 0,002                 |
|     | E81        | $-4,8$     | 5,65         | 0,5            | 0,188                 |
|     | E74        | 637,5      | 6,38         | 0,564          | 0,213                 |
|     | E75        | 641,5      | 6,41         | 0,567          | 0,214                 |
| N33 | E76        | $-4,8$     | 5,65         | 0,5            | 0,188                 |
|     | E77        | 2,8        | 0,07         | 0,006          | 0,002                 |
|     | E84        | $-319,8$   | 3,2          | 0,236          | 0,107                 |
| N34 | E85        | 163,8      | 4,1          | 0,302          | 0,137                 |
|     | E92        | $-283,5$   | 7,92         | 0,583          | 0,264                 |
|     | E102       | $-88,5$    | 0,88         | 0,065          | 0,029                 |
|     | <b>E88</b> | 5,8        | 0,15         | 0,013          | 0,005                 |
|     | E89        | 265,1      | 6,63         | 0,586          | 0,221                 |
| N36 | <b>E90</b> | $-482,4$   | 7,92         | 0,7            | 0,264                 |
|     | E92        | $-283,5$   | 7,92         | 0,7            | 0,264                 |
|     | E103       | 62,7       | 1,57         | 0,139          | 0,052                 |
|     | E104       | 88,5       | 2,21         | 0,196          | 0,074                 |
|     | <b>E90</b> | $-482,4$   | 7,92         | 0,583          | 0,264                 |
|     | E91        | $-428,9$   | 2,68         | 0,198          | 0,089                 |
| N37 | E101       | 313,9      | 7,85         | 0,578          | 0,262                 |
|     | E106       | $-62,7$    | 0,39         | 0,029          | 0,013                 |

**Tabela B.2 - Continuação**

| Nó  | Face do nó | Força (kN) | Tensão (MPa) | "Stress Ratio" | " $\sigma_d/f_{ck}$ " |
|-----|------------|------------|--------------|----------------|-----------------------|
| N38 | E93        | $-315$     | 3,15         | 0,232          | 0,105                 |
|     | E94        | $-279,2$   | 7,92         | 0,583          | 0,264                 |
|     | E96        | 161,4      | 4,04         | 0,297          | 0,135                 |
|     | E107       | $-87,2$    | 0,87         | 0,064          | 0,029                 |
|     | E94        | $-279,2$   | 7,92         | 0,7            | 0,264                 |
|     | E95        | 1,6        | 0,04         | 0,004          | 0,001                 |
|     | E97        | 266        | 6,65         | 0,588          | 0,222                 |
| N39 | <b>E98</b> | $-481,5$   | 7,92         | 0,7            | 0,264                 |
|     | E108       | 61,7       | 1,54         | 0,136          | 0,051                 |
|     | E111       | 87,2       | 2,18         | 0,193          | 0,073                 |
|     | <b>E98</b> | $-481,5$   | 7,92         | 0,583          | 0,264                 |
|     | E99        | $-427,4$   | 2,67         | 0,197          | 0,089                 |
| N40 | E100       | 313,4      | 7,83         | 0,577          | 0,261                 |
|     | E110       | $-61,7$    | 0,39         | 0,028          | 0,013                 |
|     | E102       | $-88,5$    | 0,88         | 0,065          | 0,029                 |
| N41 | E103       | 62,7       | 1,57         | 0,115          | 0,052                 |
|     | E105       | $-108,4$   | 5,65         | 0,417          | 0,188                 |
|     | E104       | 88,5       | 2,21         | 0,163          | 0,074                 |
| N42 | E105       | $-108,4$   | 5,65         | 0,417          | 0,188                 |
|     | E106       | $-62,7$    | 0,39         | 0,029          | 0,013                 |
| N43 | E107       | $-87,2$    | 0,87         | 0,064          | 0,029                 |
|     | E108       | 61,7       | 1,54         | 0,114          | 0,051                 |
|     | E109       | $-106,8$   | 5,65         | 0,417          | 0,188                 |
|     | E109       | $-106,8$   | 5,65         | 0,417          | 0,188                 |
| N44 | E110       | $-61,7$    | 0,39         | 0,028          | 0,013                 |
|     | E111       | 87,2       | 2,18         | 0,161          | 0,073                 |

**Tabela B.2 - Continuação**